## AVALIAÇÃO DE MÉTODO DE PROTEÇÃO CATÓDICA REMOTA PARA INSTALAÇÕES SUBMARINAS

Edson Góis de Medeiros

TESE SUBMETIDA AO CORPO DOCENTE DA COORDENAÇÃO DOS PROGRAMAS DE PÓS-GRADUAÇÃO DE ENGENHARIA DA UNIVERSIDADE FEDERAL DO RIO DE JANEIRO COMO PARTE DOS REQUISITOS NECESSÁRIOS PARA A OBTENÇÃO DO GRAU DE MESTRE EM CIÊNCIAS EM ENGENHARIA METALÚRGICA E DE MATERIAIS.

Aprovada por:

\_\_\_\_\_\_\_\_\_\_\_\_\_\_\_\_\_\_\_\_\_\_\_\_\_\_\_\_\_\_\_\_\_\_\_\_\_\_\_\_\_\_\_\_\_\_\_\_ Prof. Luiz Roberto Martins de Miranda, D. Sc.

Profª. Simone Louise Delarue Cezar Brasil, D. Sc.

\_\_\_\_\_\_\_\_\_\_\_\_\_\_\_\_\_\_\_\_\_\_\_\_\_\_\_\_\_\_\_\_\_\_\_\_\_\_\_\_\_\_\_\_\_\_\_\_

Prof. José Antônio Fontes Santiago, D. Sc.

\_\_\_\_\_\_\_\_\_\_\_\_\_\_\_\_\_\_\_\_\_\_\_\_\_\_\_\_\_\_\_\_\_\_\_\_\_\_\_\_\_\_\_\_\_\_\_\_

Eng. Walmar Baptista, D. Sc.

\_\_\_\_\_\_\_\_\_\_\_\_\_\_\_\_\_\_\_\_\_\_\_\_\_\_\_\_\_\_\_\_\_\_\_\_\_\_\_\_\_\_\_\_\_\_\_\_

RIO DE JANEIRO, RJ – BRASIL FEVEREIRO DE 2005

#### MEDEIROS, EDSON GÓIS DE

Avaliação do Método de Proteção Catódica Remota para Instalações Submarinas [Rio de Janeiro], 2005.

XVII, 128, 29,7 cm (COPPE / UFRJ, M.Sc, Engenharia Metalúrgica e de Materiais, 2005)

Tese – Universidade Federal do Rio de Janeiro. COPPE

1. Proteção Catódica, 2. Anodo Remoto, 3. Métodos Numéricos, 4. Instalações Submarinas

I. COPPE / UFRJ II. Título (Série)

À minha filha Juliana

Aos meus pais Airton e Maria

#### **AGRADECIMENTOS**

Este trabalho representa uma grande realização em minha vida, algo de fato bastante marcante. O processo de elaboração da dissertação exigiu muito esforço, dedicação e pesquisa, especialmente para as experiências de campo; ou seja, foi um grande desafio. Foram meses de trabalho, com muitos obstáculos vencidos. Felizmente, contei com a ajuda de muitos colegas que logo se tornaram meus amigos. Acredito que aprendi muito durante esse período, tanto no aspecto técnico, quanto no humano. Cresci, aumentei minha capacidade de analisar problemas técnicos e também de me relacionar com pessoas de diferentes idéias e opiniões. Gostaria de agradecer aqueles que, de alguma forma, me ajudaram direta ou indiretamente na elaboração deste trabalho. Alguns dos que marcaram esse momento, a quem dedico o meu especial agradecimento por suas contribuições são:

Alberto Oliveira **Fontes** Júnior PETROBRAS / E&P Antônio Carlo **Pimentel** Ferreira PETROBRAS / CENPES **Cezar Augusto Silva Paulo PETROBRAS / CENPES João Luiz** Moreira Ribeiro **PETROBRAS** / E&P José Alfredo **Thomaz** PETROBRAS / E&P José Antônio Fontes **Santiago** UFRJ / COPPE José Claudio de Faria **Telles** UFRJ / COPPE Luiz Roberto Martins de **Miranda** UFRJ / COPPE **Orlando** de **Brito** Correia **PETROBRAS** / CENPES **Orlando** José de **Pinho** Filho PETROBRAS / CENPES **Rafael** Merenda Pereira **PETROBRAS** / CENPES Renato de Souza **Duque** PETROBRAS / DIRETORIA **Robert** Eisemberg **PETROBRAS** / CENPES **Segen Farid Estesen Internal COPPE Simone** Louise Delarue Cezar Brazil UFRJ / COPPE **Walmar** Baptista **Walmar** Baptista **PETROBRAS** / CENPES

Em 1998 a PETROBRAS me apresentou a oportunidade de migrar da área de engenharia elétrica, onde atuava há 18 anos, para a de proteção catódica. Tal desafio dificilmente seria encarado e vencido não fosse o apoio e o estímulo do grande profissional, colega, amigo e, quase irmão: **Edmilson** Soares de Medeiros (PETROBRAS / ENGENHARIA).

Muito obrigado a todos.

## Resumo da Tese apresentada à COPPE / UFRJ como parte dos requisitos necessários para a obtenção do grau de Mestre em Ciências.

## AVALIAÇÃO DE MÉTODO DE PROTEÇÃO CATÓDICA REMOTA PARA INSTALAÇÕES SUBMARINAS

Edson Góis de Medeiros Fevereiro / 2005

Orientador: Luiz Roberto Martins de Miranda Programa: Engenharia Metalúrgica e de Materiais

A corrosão em instalações submarinas é um tema que vem se tornando cada vez mais relevante na indústria *offshore,* dadas as implicações de riscos materiais, humanos e ambientais envolvidos. As dificuldades e o alto custo das intervenções submarinas em grandes profundidades têm demandado soluções de proteção anticorrosiva mais eficazes para seus componentes metálicos.

O presente trabalho visa fazer uma primeira avaliação de uma nova alternativa de proteção catódica de baixo custo operacional para instalações submarinas de grande extensão, através de anodos instalados remotamente na superfície. O estudo baseia-se em experimentos práticos acompanhados de simulações numéricas buscando abordar a proteção catódica quanto ao alcance, à eficácia em áreas escondidas, à influência do revestimento e à posição angular da estrutura a ser protegida com relação à fonte de corrente de proteção catódica.

Um *software* foi utilizado para a simulação numérica de algumas situações, incluindo casos ensaiados na prática. Para a simulação de uma proteção catódica proveniente da superfície, para estruturas em águas profundas, foi feita uma extrapolação considerando-se como condição de contorno para a análise numérica uma curva de polarização real obtida em campo.

version of the contract of the contract of the contract of the contract of the contract of the contract of the<br>The contract of the contract of the contract of the contract of the contract of the contract of the contract o

Abstract of Thesis presented to COPPE / UFRJ as a partial fufillment of the requirements for the degree of Master of Science (M.Sc.).

## EVALUATION OF REMOTE CATHODIC PROTECTION METHOD FOR SUBSEA INSTALLATIONS

Edson Góis de Medeiros February / 2005

Advisor: Luiz Roberto Martins de Miranda Department: Engenharia Metalúrgica e de Materiais

Corrosion at subsea installations is a subject, which is getting nowadays more relevance in the offshore industry due to its potential contribution to human, goods and environment risks. The degree of difficulties and high costs of subsea works at deepwater demand even more efficient and reliable solution against corrosion to the metallic components.

This work aims to make the first approach and evaluation of a new concept of cathodic protection system as an alternative to the existing and conventional ones. Such concept is based on remote anodes installed close to the surface capable to protect a wide extent subsea installations at lower expenditure both capital and operational costs. Practical experiments supported by numeric simulations have been used to evaluate and demonstrate the effectiveness of this solution taking into consideration its reach, its efficacy at hidden areas (elements under shadow), the coating influence and the angular position of the structure or installation to be protected in relation to the current source.

A dedicated software has been used for numeric simulations of certain trails, including some of the practical experiments. For the simulation of the cathodic protection with a sub-surface injection current source to a deep-water structure, an extrapolation has been done considering an actual polarization curve, obtained in site experiments, as boundary restriction.

vid a strategistic production of the strategistic production of the strategistic production of the strategistic

## ÍNDICE GERAL

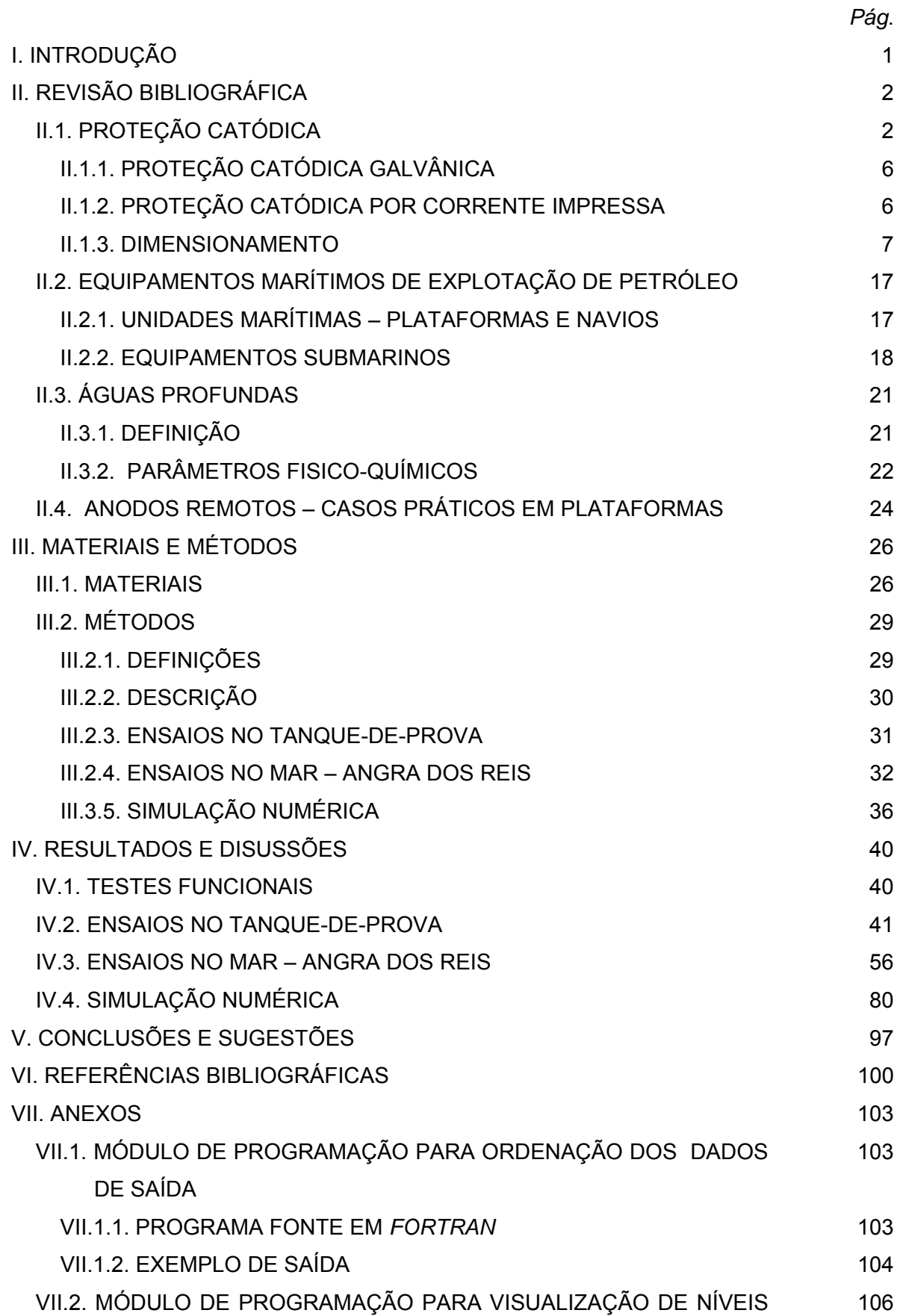

# DE POTENCIAIS VII.2.1. PROGRAMA FONTE EM *VISUAL BASIC* 106 VII.2.2. EXEMPLO DE SAÍDA 114 VII.3. FOTOGRAFIAS ADICIONAIS 115

# **Quantidades, Constantes, Abreviações e Índices**

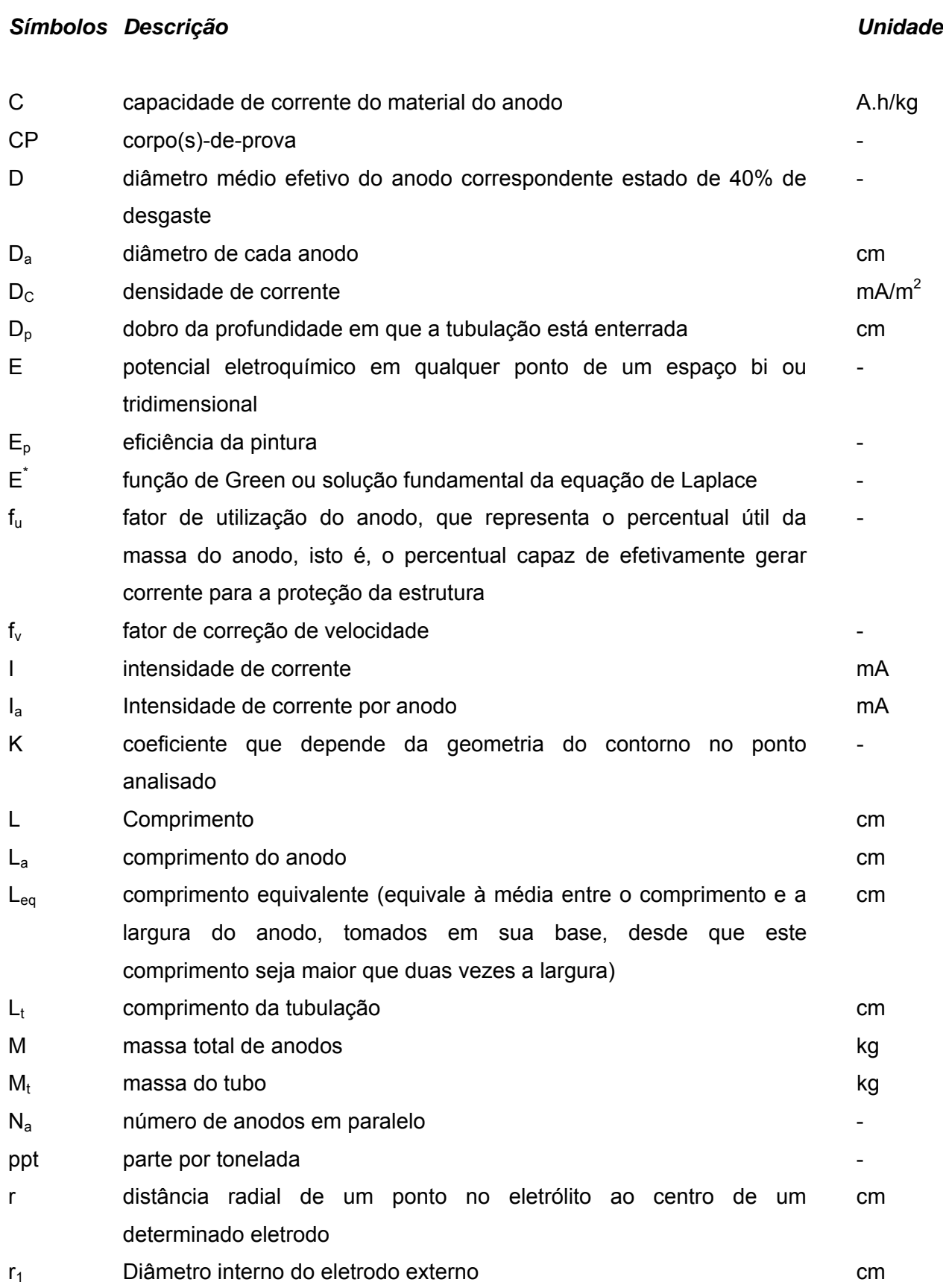

# *Símbolos Descrição Unidade*

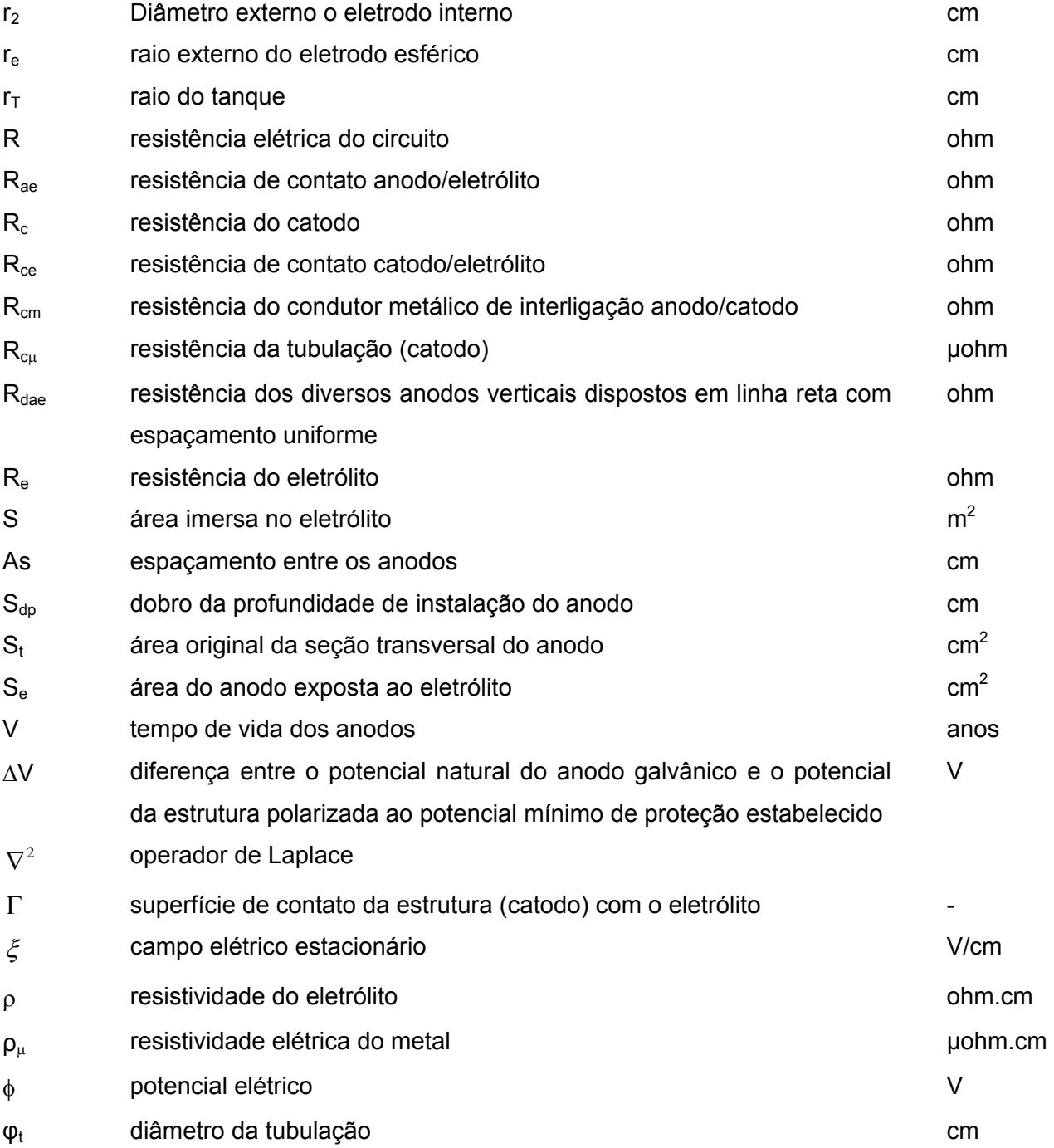

#### **ÍNDICE DE EQUAÇÕES**

*Ref. Equação Pág.*  $II.1$  Fe  $\rightarrow$  Fe<sup>++</sup> + 2e<sup>-</sup> 3  $II.2$  2 H<sub>2</sub>O + 2e<sup>-</sup>  $\rightarrow$  2 OH<sup>-</sup> + H<sub>2</sub> 3  $II.3$  2 H<sub>2</sub>O + O<sub>2</sub> + 4e<sup>-</sup>  $\rightarrow$  4 OH<sup>-</sup> 4  $II.4$  2 H<sup>+</sup> + 2e<sup>-</sup>  $\rightarrow$  H<sub>2</sub> 4  $II.5$  4 H<sup>+</sup> + O<sub>2</sub> + 4e<sup>-</sup>  $\rightarrow$  2 H<sub>2</sub>O 4  $I = D_c \cdot S \cdot f_v \cdot (1 - E_p)$  8 II.7  $D_c = 73,73-13,35 \cdot \log \rho$  8 II.8  $M = \frac{f_u \cdot C}{f_u \cdot C}$  $M = \frac{8760 \cdot V \cdot I}{r}$ *u* ⋅  $=\frac{8760\cdot V}{r}$ 8 II.9  $I_a = \frac{\Delta V}{R}$  $=\frac{\Delta V}{R}$  8  $II.10 \t R = R_{ae} + R_{e} + R_{ce} + R_{c} + R_{cm}$  9 II.11  $R_{ae} = \frac{\rho}{2\pi L} \cdot (\ln \frac{8L}{D} - 1)$  $R_{ae} = \frac{\rho}{2\pi L} \cdot (\ln \frac{8L}{D} - 1)$  9 II.12  $D = 2\sqrt{\frac{0.6 S_t}{\pi}}$  9 II.13  $R_{ae} = \frac{0.315\rho}{\sqrt{S_e}}$  9 II.14  $R_{ae} = \frac{P}{2L_{eq}}$ 2  $=\frac{\rho}{2I}$  $R_{ce} = \frac{p}{2.5 \times 10^{-10} \text{ m/s}} (\ln \frac{1 - t}{T} - \ln \frac{1 - t}{T})^2 + \frac{E_p}{T} - \frac{V - p}{T}^2 - 1)$  $4L_t^2 + 4$  $\frac{P}{2\pi L_{\nu}(1 - E_{\nu})}$ (ln  $\frac{1}{2} + 4L_t \sqrt{D_p^2 + L_t^2} + \frac{D_p}{2} - \frac{\sqrt{D_p^2 + L_t^2}}{2}$  $=\frac{P}{2\pi L_{t}(1-E_{p})}(\ln \frac{1-\frac{1}{2}(\sqrt{p}-\frac{1}{2})}{\varphi_{t}D_{p}}+\frac{1}{L_{t}}-\frac{1}{2}(\frac{1}{2}+\frac{1}{2})}{L_{t}}$  $p \left| \right.$  **t**<sub>t</sub> *t p*  $_{t}$  $\boldsymbol{\nu}_{p}$  $\mathcal{L}_t$  *t*  $\mathcal{L}_t \mathcal{N} \mathcal{L}_p$  *t*  $\mathcal{L}_t$  $\frac{1}{\rho_e} = \frac{1}{2\pi L_t (1 - E_p)}$   $\frac{1}{\rho_e}$   $\frac{1}{\rho_p}$   $\frac{1}{\rho_e}$   $\frac{1}{\rho_e}$   $\frac{1}{\rho_e}$   $\frac{1}{\rho_e}$  $D_n^2 + L$ *L D D*  $L_t^2 + 4L_t \sqrt{D_n^2 + L}$  $L_{\rm t}$  (1 –  $E$ *R*  $\pi L_{t}(1-E_{n})$   $\varphi$  $\frac{\rho}{\rho}$  (ln  $\frac{4L_t + 4L_t \sqrt{L_p + L_t}}{L} + \frac{L_p}{L} - \frac{\sqrt{L_p + L_t}}{L} - 1)$  10 II.16  $R_{ce} = \frac{\rho}{2\pi L_{1}(1 - E_{p})} (\ln \frac{8L_{1}^{2}}{\varphi_{1}D_{p}} - 2)$  $=\frac{P}{2\pi L_{t}(1-E_{p})}(\ln\frac{\omega_{L_{t}}}{\varphi_{t}D_{p}}$ *t*  $\int_{ce}^{ce} = \frac{1}{2\pi L_{t}(1-E_{p})}$   $\int_{0}^{\infty} \frac{1}{\varphi_{t}D_{p}}$ *L*  $L(1 - E)$ *R*  $\pi L$ <sub>t</sub> $(1-E_n)$   $\varphi$  $\frac{\rho}{1-\rho}$  (ln  $\frac{8L_t}{R}$  - 2) 10  $R_{ce} = \frac{\rho}{4r_{T}(1 - E_{p})}$  10

$$
R_{cu} = \frac{78.49 \rho_{\mu} L_{t}}{10}
$$

$$
R_{c\mu} = \frac{1.48 \times 10^{-14} \mu \text{ m/s}}{M_t}
$$

$$
\text{II.19} \qquad R_{\text{dae}} = \frac{\rho}{2\pi N_a L_a} (\ln \frac{8L_a}{D_a} - 1 + \frac{2L_a}{S_a} \ln 0.656N_a) \tag{11}
$$

$$
R_{ae} = \frac{\rho}{2\pi L_a} (\ln \frac{8L_a}{D_a} - 1)
$$

$$
\text{II.21} \qquad R_{ae} = \frac{\rho}{2\pi L_a} (\ln \frac{4L_a^2 + 4L_a \sqrt{S_{dp}^2 + L_a^2}}{D_a S_{dp}} + \frac{S_{dp}}{L_a} - \frac{\sqrt{S_{dp}^2 + L_a^2}}{L_a} - 1) \tag{11}
$$

$$
II.22 \t\t R_e = \rho \frac{l}{ab}
$$

11.23 
$$
R_e = \int_{r_1}^{r_2} \rho \frac{dr}{2\pi l r} = \frac{\rho}{2\pi l} \ln \frac{r_2}{r_1}
$$

$$
\text{II.24} \qquad R_e = \int_{r_1}^{r_2} \rho \frac{dr}{4\pi r^2} = \frac{\rho}{4\pi} \left(\frac{1}{r_2} - \frac{1}{r_1}\right) \tag{13}
$$

$$
\text{II}.25 \qquad \text{Re} = \frac{\rho}{4\pi r_e} \tag{13}
$$

$$
II.26 \t\t \xi = D_c \rho
$$

$$
11.27 \t\t \t\t \xi = -grad \phi = -\frac{d\phi}{dr}
$$

$$
11.28 \t\t \phi = -\int \xi dr
$$

$$
I = \int_{S} D_c(r) dS = D_c(r) 4\pi r^2
$$

$$
II.30 \t\t \t\t \xi = \rho D_c(r) = \frac{\rho I}{4\pi r^2}
$$

11.31 
$$
\phi = -\int_{r}^{\infty} \xi dr = -\frac{\rho I}{4\pi} \int_{r}^{\infty} r^{-2} dr = \frac{\rho I}{4\pi r}
$$

$$
\nabla^2 E = \frac{\partial^2 E}{\partial x^2} + \frac{\partial^2 E}{\partial y^2} + \frac{\partial^2 E}{\partial z^2} = 0
$$
\n<sup>15</sup>

II.33 
$$
K(\boldsymbol{P})E(\boldsymbol{P}) = \int_{\Gamma} [E^*(\boldsymbol{P}, \boldsymbol{S}) \frac{\partial E(\boldsymbol{S})}{\partial n(\boldsymbol{S})} - \frac{\partial E^*}{\partial n(\boldsymbol{S})} E(\boldsymbol{S})] d\Gamma
$$
16

## **ÍNDICE DE FIGURAS**

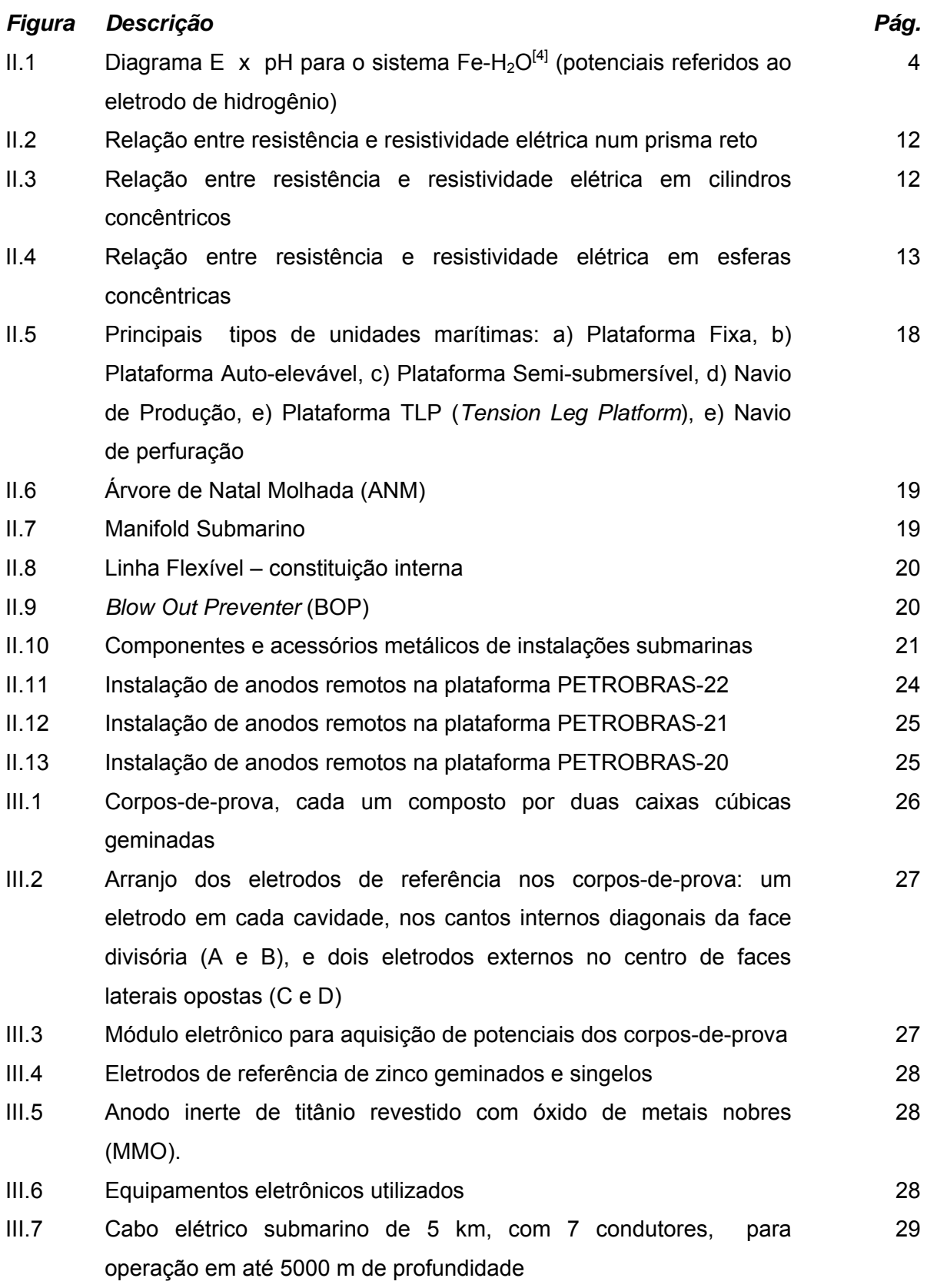

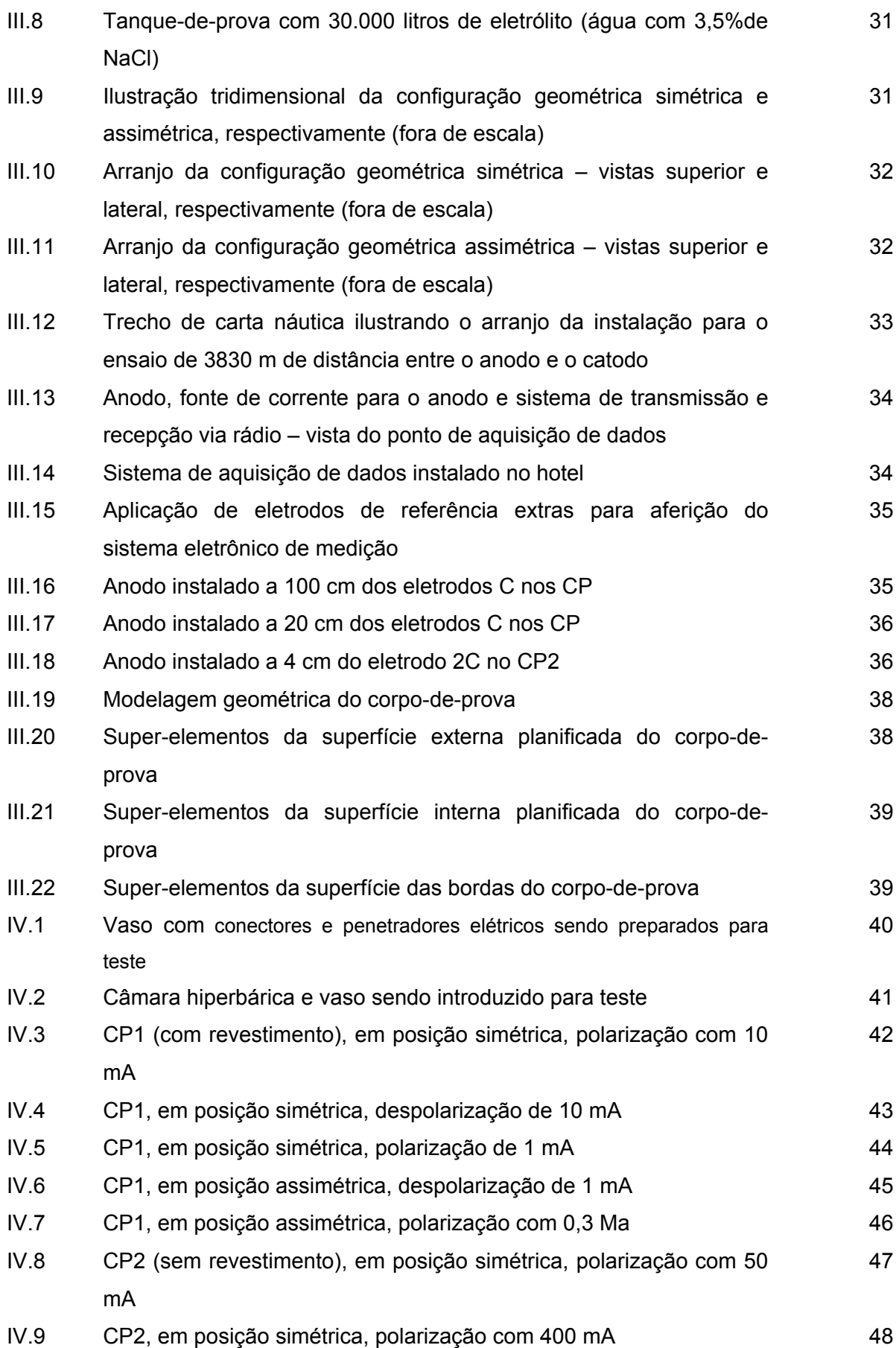

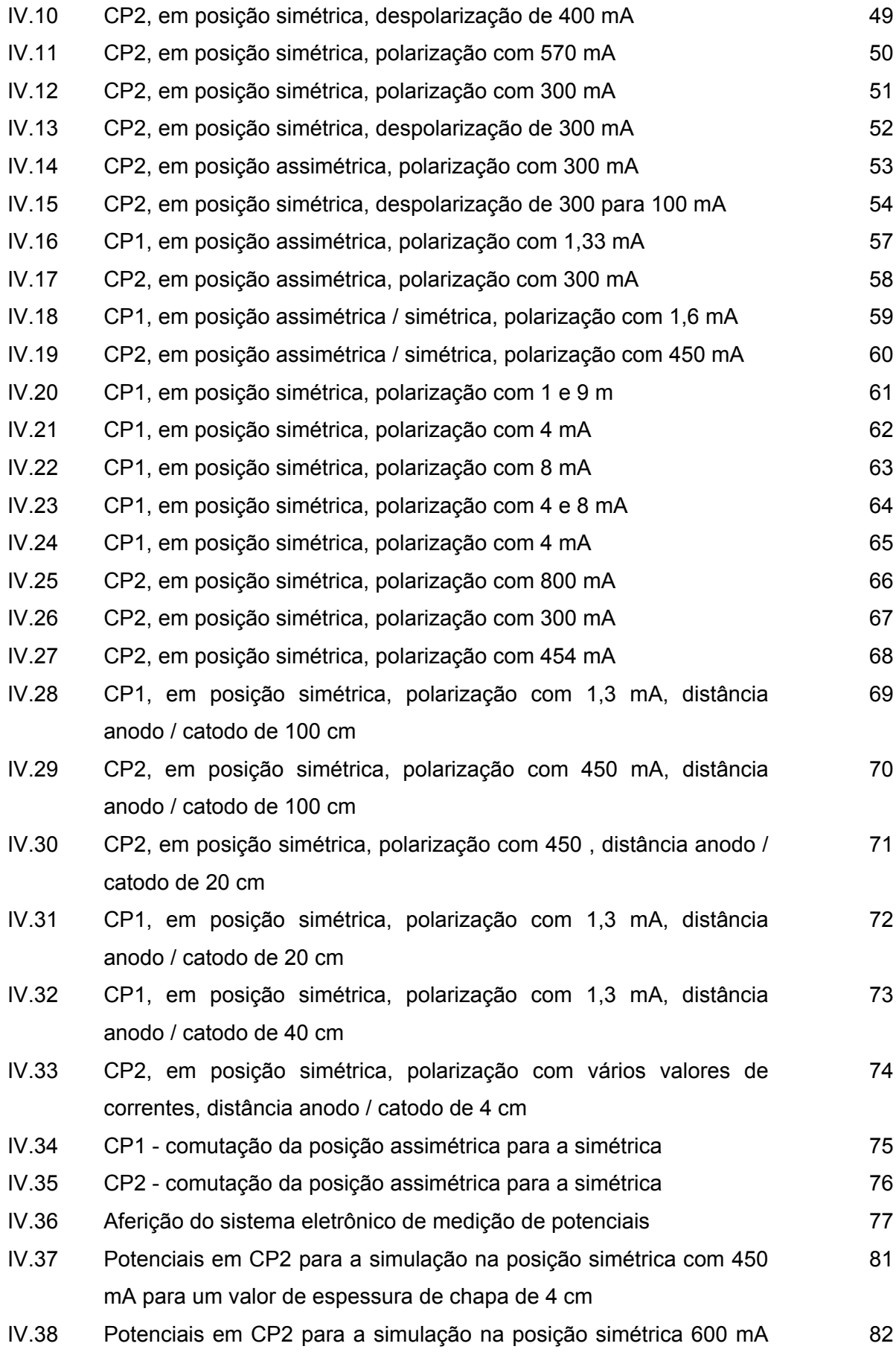

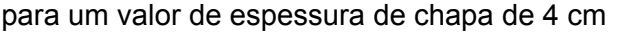

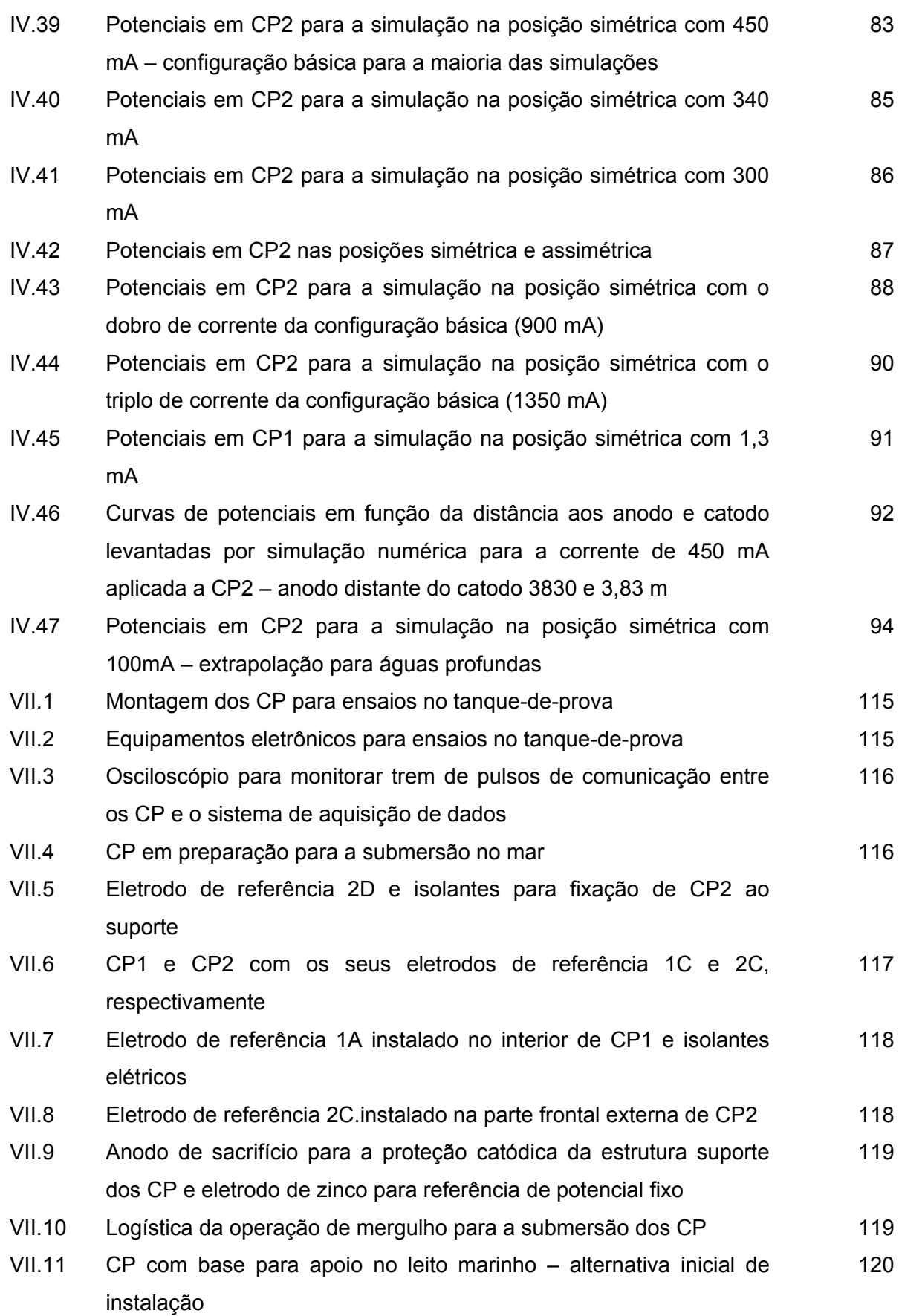

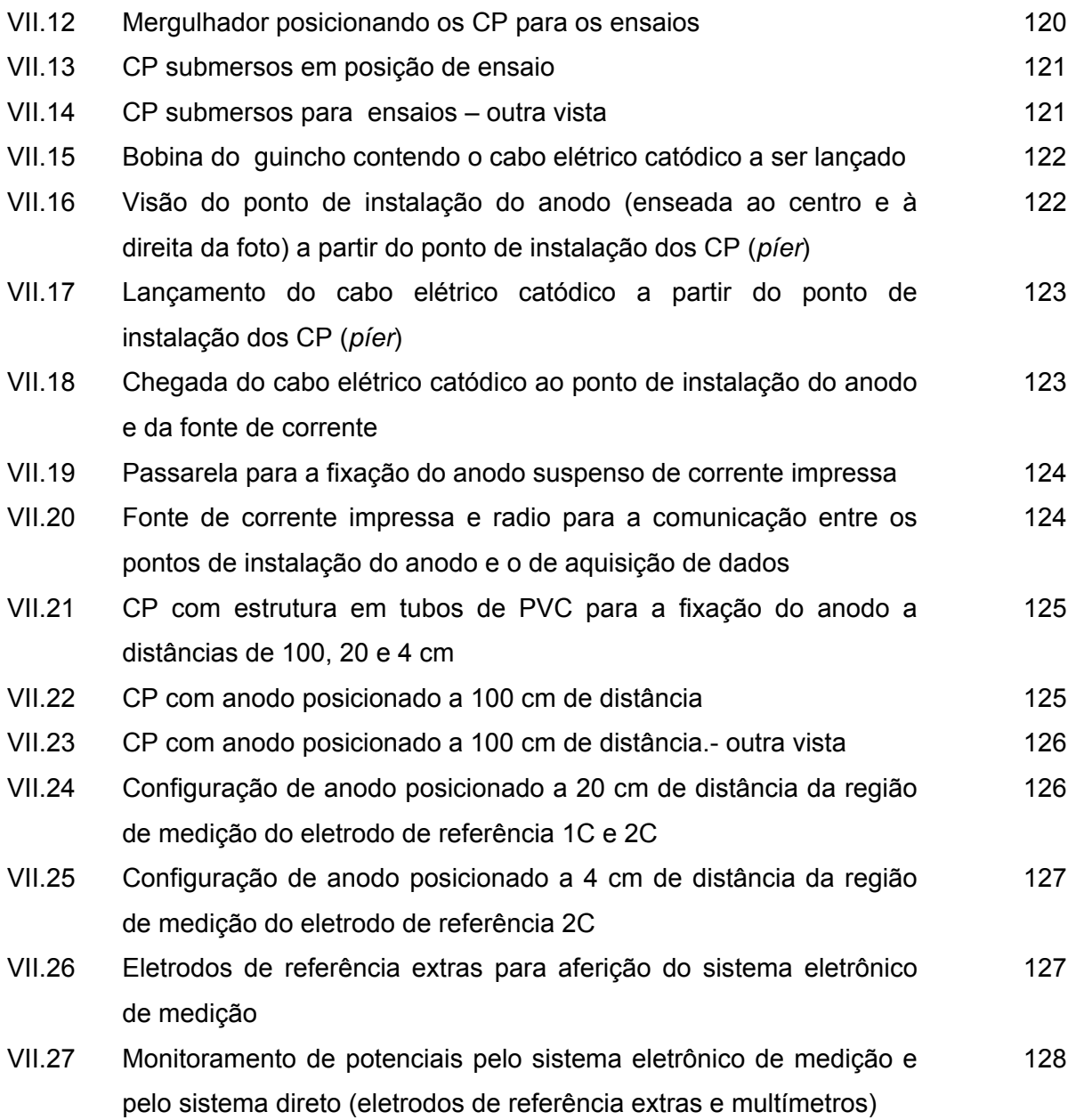

## **CAPÍTULO I INTRODUÇÃO**

É cada vez maior a demanda de bens de consumo decorrente do crescimento populacional. Para acompanhar essa tendência a indústria alavanca a tecnologia tão necessária à otimização dos seus processos produtivos.

Dentre os principais responsáveis pela boa performance de uma indústria está o item manutenção que, sendo corretamente conduzido, minimiza as paradas de produção que implicam diretamente na qualidade e no custo final dos produtos. Um dos principais tópicos de manutenção diz respeito à corrosão, que consiste na deterioração de materiais metálicos e, para alguns autores, não-metálicos. O controle da corrosão em instalações metálicas submersas e enterradas é feito em geral por meio de um adequado esquema de pintura associado a um sistema de proteção catódica.

A corrosão é um dos principais vilões das instalações industriais, e demanda para o seu controle cerca de 3,5% do PIB de alguns países desenvolvidos<sup>[1]</sup>. Nos Estados Unidos o seu custo anual atinge a cifra de US\$ 300 bilhões. O controle da corrosão é, portanto, um item de grande potencial de ganho, cada vez mais considerado nos processos industriais.

A indústria petrolífera, especialmente a de exploração e produção *offshore*, não foge à regra. O avanço gradativo a águas mais profundas torna cada vez mais evidente a parcela dos custos envolvidos para o controle da corrosão nas instalações marítimas e submarinas.

O presente trabalho tem como objetivo fazer uma primeira avaliação de uma nova alternativa de proteção por corrente impressa para componentes remotos de uma instalação submarina, contribuindo assim para a disponibilização de uma modalidade de proteção catódica *offshore* de baixo custo operacional.

Para uma melhor estimativa do impacto da aplicação dos conceitos propostos neste estudo, são apresentados alguns dos principais equipamentos e componentes submarinos da indústria *offshore*, alguns dos possíveis beneficiários da alternativa em estudo. Para corroborar com a aplicabilidade de anodos remotos de corrente impressa nessa área, são citadas, também, algumas experiências bem sucedidas utilizando o conceito para a proteção catódica com plataformas semi-submersíveis na PETROBRAS.

 $1$ 

## **CAPÍTULO II REVISÃO BIBLIOGRÁFICA**

## **II.1. PROTEÇÃO CATÓDICA**

Em geral os metais ocorrem na natureza no estado quimicamente combinado e é necessário o fornecimento de energia para retirá-los da condição de minério. Uma vez extraídos e expostos ao ambiente natural, os metais tenderão a retornar ao estado combinado natural espontaneamente. Este processo de degradação dos metais, também denominado de corrosão, pode ser perfeitamente controlado na prática através de algumas técnicas, dentre as quais, a proteção catódica.

A proteção catódica teve a sua primeira aplicação com Humphrey Davy que estudou uma forma de retardar a corrosão de cascos de navios mediante a fixação, na estrutura, de placas de zinco. Apesar da aplicação ter sido feita em 1824, os princípios da proteção catódica já eram evidentes muito tempo antes.

*"Alexandre, o Grande, construiu uma ponte apoiada sobre flutuadores em "Zeugmar" no rio Eufrates com a utilização de amarras de ferro. Elos que foram inseridos posteriormente sofreram rigorosos ataques de corrosão, enquanto o originais ficaram imunes"*<sup>[2]</sup>.

O conhecimento de proteção catódica torna-se cada vez mais necessário aos engenheiros e técnicos devido ao crescente número de instalações industriais, como: oleodutos, gasodutos, plataformas marítimas, embarcações, tanques de armazenamento, piers, etc. A aplicação dessa técnica, desde que dimensionada adequadamente, permite eliminar a corrosão dessas instalações, mesmo daquelas sem revestimento protetor. A grande virtude desse método é permitir o controle seguro da corrosão em instalações que, por estarem enterradas ou imersas, não podem ser inspecionadas ou reparadas com facilidade.

A proteção catódica e o revestimento são aliados importantes que, de maneira econômica e segura, garantem ao longo dos anos a integridade das estruturas metálicas enterradas, submersas ou, em alguns casos, de concreto armado.

2

O mecanismo da proteção catódica é simples, embora a sua aplicação exija, na prática, bastante experiência por parte do projetista e do instalador do sistema.

O processo corrosivo de uma estrutura metálica enterrada ou submersa se caracteriza pelo aparecimento de áreas anódicas e catódicas na superfície do material metálico, com a conseqüente ocorrência de um fluxo de corrente elétrica das áreas anódicas para as áreas catódicas através do eletrólito. O retorno dessa corrente elétrica, agora corrente eletrônica, é realizado por intermédio do contato metálico entre essas regiões. A ocorrência dessas áreas com potenciais eletroquímicos diferentes ao longo da estrutura metálica em presença de um eletrólito tem a sua explicação nas variações de composição do metal, nas condições de superfície do mesmo ou também na heterogeneidade do eletrólito.

A velocidade da corrosão depende da intensidade de corrente que flui no sistema, que por sua vez depende da diferença entre os potenciais das áreas anódicas e catódicas, ou seja, quanto maior a diferença de potencial entre o anodo e o catodo, maior será a corrente e a taxa de corrosão do anodo. Desta forma, proteger catodicamente uma estrutura significa eliminar por processo artificial as áreas anódicas da superfície do metal fazendo com que toda a estrutura adquira o comportamento catódico. Como conseqüência, o fluxo de corrente entre as áreas anódicas e catódicas do metal deixa de existir, cessando o processo corrosivo.

Nas regiões catodicamente protegidas as reações são predominantemente de redução, não existindo praticamente oxidação do metal. As reações mais comuns encontradas no processo de corrosão eletroquímica do aço<sup>[3]</sup> são:

• reações anódicas

$$
Fe \rightarrow Fe^{++} + 2e^-
$$
 (II.1)

- reações catódicas
	- em meio neutro desaerado

$$
2 H_2O + 2e^+ \rightarrow 2 OH^+ + H_2 \qquad (II.2)
$$

– em meio neutro aerado

$$
2 H_2O + O_2 + 4e^- \rightarrow 4 OH^-
$$
 (II.3)

– em meio ácido desaerado

$$
2 H^+ + 2 e^- \rightarrow H_2 \tag{II.4}
$$

– em meio ácido aerado

$$
4 H^{+} + O_{2} + 4 e^{-} \rightarrow 2 H_{2}O \qquad (II.5)
$$

A figura II.1 apresenta o diagrama E x pH para a reação Fe-H<sub>2</sub>O, a 25 °C e p = 1 atm, indicando o valor de potencial necessário à proteção catódica.

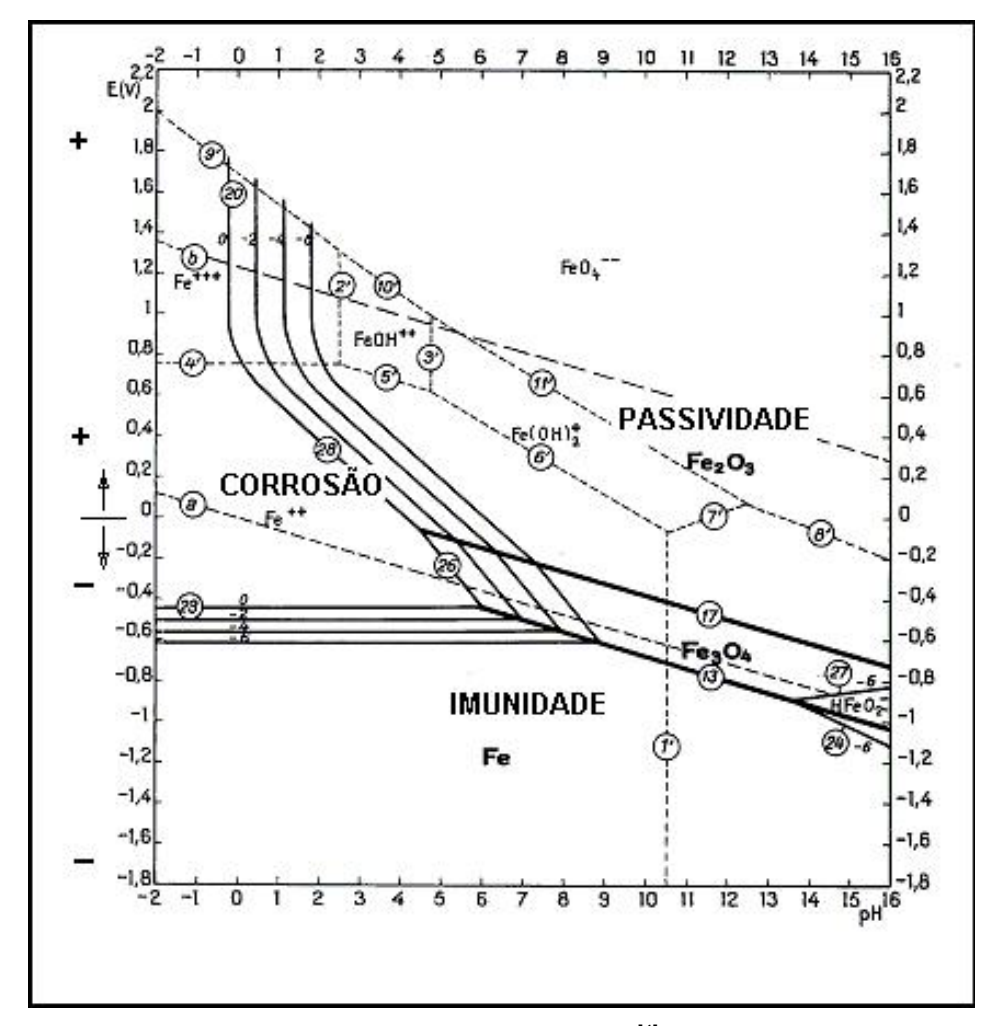

Figura II.1 - Diagrama E x pH para o sistema Fe-H<sub>2</sub>O<sup>[4]</sup> (potenciais referidos ao eletrodo de hidrogênio)

Para uma concentração de Fe<sup>++</sup> arbitrariamente pequena – por exemplo, 10<sup>-6</sup> íon.g/l – o valor do potencial de equilíbrio da reação descrita pela equação II.1 caracteriza o domínio de "imunidade" num diagrama E x pH, conhecido como "Diagrama de Pourbaix". Nesse domínio o metal se encontra protegido catodicamente.

Dentre os critérios utilizados para avaliação da proteção catódica, o de maior aplicação prática é o do potencial eletroquímico, medido através de um voltímetro de alta impedância e um eletrodo de referência. Pourbaix<sup>[4]</sup> define eletrodo de referência como sendo um eletrodo sobre o qual se verifica permanentemente o estado de equilíbrio de uma determinada reação eletroquímica reversível, em condições eletroquímicas determinadas. Diferentes tipos de eletrodo de referência são utilizados: de hidrogênio, de calomelano saturado, de cobre-sulfato de cobre (Cu/CuSO4), de prata-cloreto de prata (Ag/AgCl). Por ter o valor freqüentemente constante do seu potencial em presença da água do mar, o zinco pode, também, ser utilizado como um eletrodo de referência<sup>[4]</sup>. Os dois primeiros tipos de eletrodos, embora muito precisos, não são robustos o suficiente para aplicação industrial, sendo utilizados normalmente em laboratório. O eletrodo cobresulfato de cobre é mais aplicado em solo, enquanto os dois últimos são mais utilizados em instalações marítimas. O eletrodo de referência de zinco, constituído de zinco de alta pureza, proporciona um potencial constante com estabilidade dentro da faixa de 5 m $V^{[5]}$ . sendo este tipo o utilizado neste trabalho.

Admite-se, pelo critério do potencial eletroquímico, que o aço em água do mar encontrase protegido catodicamente quando sujeito a potenciais iguais ou inferiores aos seguintes valores<sup>[6]</sup>:

- -0,800 V em relação à semi-célula de Ag/AgCl;
- +0,250 V em relação à semi-célula de Zn;
- $-0,850$  V em relação à semi-célula de Cu/CuSO<sub>4</sub>;
- -0,780 em relação à semi-célula de calomelano saturado.

Cabe observar que os valores acima são tomados, por convenção, com o terminal positivo do voltímetro conectado à estrutura sob proteção e o negativo à semi-célula.

Para a obtenção da proteção catódica, dois tipos de sistemas são utilizados, ambos baseados no princípio da injeção de corrente elétrica na estrutura através do eletrólito. São eles:

- galvânico e
- por corrente impressa

A aplicação de um ou de outro sistema é determinada por considerações de ordem técnicas e econômicas.

## **II.1.1. PROTEÇÃO CATÓDICA GALVÂNICA**

Neste processo, a corrente elétrica origina-se da diferença de potencial natural existente entre o metal a se proteger e o outro menos nobre, de potencial mais negativo, que atuará como anodo de sacrifício. Os elétrons gerados na reação anódica migrarão para o metal mais nobre, promovendo a sua proteção catódica pela redução do seu potencial eletroquímico.

As principais características deste método são:

- baixo custo de instalação;
- não é necessário o fornecimento de corrente externa ao sistema;
- raramente ocasiona superproteção;
- baixo custo de manutenção durante a vida útil da instalação.

No dimensionamento de um sistema de proteção catódica por anodos galvânicos deve-se determinar a massa e a quantidade de anodos necessária ao fornecimento da corrente desejada, considerando-se o desgaste dos mesmos.

Usualmente, para proteção catódica galvânica são aplicados anodos de alumínio, de zinco ou de magnésio. Estes são fundidos sobre uma armação denominada de alma do anodo, normalmente de aço, que é fixada e conectada eletricamente à estrutura que se deseja proteger.

## **II.1.2. PROTEÇÃO CATÓDICA POR CORRENTE IMPRESSA**

A corrente elétrica para a proteção catódica por corrente impressa é proveniente de uma fonte eletromotriz externa, normalmente um retificador elétrico, que converte corrente alternada em contínua. Portanto, os elétrons necessários à proteção catódica, neste método, são obtidos nas reações anódicas que ocorrem na interface do eletrólito com os anodos inertes, forçadas pelo campo elétrico imposto pela fonte eletromotriz externa.

Como principais características deste método pode-se citar:

- necessita de número relativamente pequeno de anodos;
- a voltagem pode ser ajustada para controlar a performance do sistema;

 pode ser aplicado em qualquer tipo de eletrólito, mesmo que este tenha uma alta resistividade.

Um sistema de corrente impressa é composto basicamente pelos seguintes elementos:

- retificador responsável pela força eletromotriz que promove a captação de elétrons do eletrólito e que os envia à superfície metálica a ser protegida. Como o sentido de escoamento dos elétrons tem que ser sempre do anodo para o catodo, o sentido do campo elétrico também tem que ser sempre o mesmo, ou seja, deve haver uma contínua polarização positiva no anodo e negativa no catodo. A tensão contínua imposta pelo retificador é proveniente de uma fonte alternada disponível nos sistemas elétricos.
- anodo inerte apesar desta denominação, é um anodo que também se consome, mas a taxas extremamente reduzidas. Portanto, o método de obtenção de elétrons por este tipo de anodo não é o da dissolução metálica do anodo no eletrólito; o suprimento de elétrons é obtido das reações anódicas promovidas na sua interface com o eletrólito pelo campo elétrico externo aplicado. Além desta captação o anodo inerte tem uma outra importante função que é a de gerar o campo elétrico que irá reger a distribuição dos elétrons sobre a superfície do catodo;
- eletrodo de referência dispositivo usado como referência para medida de potencial eletroquímico a qual servirá para ajustar a corrente do retificador no modo automático e também para indicar o seu valor para monitoramento;
- cabo elétrico permite a interligação entre os componentes anteriores; meio metálico através do qual se dá o escoamento de elétrons do anodo para o catodo e a transferência do sinal de potencial do eletrodo de referência para monitoramento e controle do retificador;
- blindagem dielétrica (*dielectric shield*) material isolante elétrico aplicado sobre a superfície do catodo no entorno do anodo de corrente impressa para reduzir a intensidade do campo elétrico sobre esta região. Tem como função evitar a superproteção em regiões próximas aos anodos.

### **II.1.3. DIMENSIONAMENTO**

O dimensionamento de um sistema de proteção catódica é feito através de um método de cálculo baseado em equações empíricas. Este método pode ser complementado por uma simulação computacional<sup>31</sup>, que utiliza métodos numéricos, para a sua verificação e otimização. Tais técnicas são apresentadas a seguir.

## **II.1.3.1 MÉTODO DE CÁLCULO**

Neste método a intensidade de corrente necessária à proteção catódica para a instalação em estudo pode ser obtida pela seguinte fórmula:

$$
I = D_C \cdot S \cdot f_v \cdot (1 - E_p) \tag{II.6}
$$

A correção de velocidade se torna necessária em aplicação onde haja velocidade relativa entre o eletrólito e a estrutura a ser protegida, por exemplo, em navio; o fator de velocidade pode ser obtido de tabelas ou gráficos<sup>[1]</sup>.

A forma mais adequada para a obtenção do valor da densidade de corrente a ser aplicada é o levantamento de campo. Contudo, uma forma clássica para a sua determinação é o cálculo através da seguinte expressão:

$$
D_C = 73.73 - 13.35 \cdot \log \rho \tag{II.7}
$$

Para o dimensionamento de um sistema de proteção catódica galvânica, a massa total de anodos requerida será:

$$
M = \frac{8760 \cdot V \cdot I}{f_u \cdot C} \tag{II.8}
$$

onde:

 $8760 \rightarrow$  fator de conversão de unidade de tempo, de anos para horas

Para o método de proteção galvânica é importante o dimensionamento quanto à corrente liberada pelos anodos. Caso não seja conhecido o valor dessa corrente, pode-se calculála considerando que a corrente drenada segue a lei de Ohm:

$$
I_a = \frac{\Delta V}{R} \tag{II.9}
$$

A expressão geral para o cálculo da resistência elétrica do circuito que envolve a proteção catódica é dada pela seguinte equação:

$$
R = R_{ae} + R_e + R_{ce} + R_c + R_{cm}
$$
 (II.10)

A resistência elétrica do circuito em **sistemas de proteção catódica com anodos galvânicos** em água salgada é representada basicamente pela resistência de contato entre o anodo e o eletrólito, visto que os outros componentes resistivos do circuito são de valores relativamente desprezíveis.

A resistência de contato anodo/eletrólito  $(R_{ae})$  é função da resistividade do meio e da forma geométrica do anodo. Existem, portanto, fórmulas específicas de cálculo desta resistência para as geometrias mais usuais como, por exemplo, anodos de forma cilíndrica, de seção transversal quadrada, retangular ou trapezoidal, de braçadeira, ou de placa. Para o eletrólito água do mar, o cálculo é dado pelas seguintes fórmulas<sup>[1]</sup>: a) anodo de forma cilíndrica – aproximação de Dwight $[7]$ 

$$
R_{ae} = \frac{\rho}{2\pi L} \cdot (\ln \frac{8L}{D} - 1)
$$
 (II.11)

b) anodo alongado não-cilíndrico (seção transversal quadrada, retangular ou trapezoidal)

A fórmula utilizada é a mesma da equação II.11, com a diferença que o diâmetro médio efetivo é dado pela equação:

$$
D = \sqrt{\frac{0.6S_t}{\pi}}
$$
 (II.12)

onde:

 $0.6 \rightarrow$  fator correspondente aos 60% remanescentes do anodo

c) anodo tipo braçadeira – aproximação de McCoy<sup>[8]</sup>

$$
R_{ae} = \frac{0.315\rho}{\sqrt{S_e}}
$$
 (II.13)

d) anodo tipo placa – aproximação de Lloyds<sup>[9]</sup>

$$
R_{ae} = \frac{\rho}{2L_{eq}} \tag{II.14}
$$

 Para **sistema com corrente impressa**, outras parcelas citadas na equação II.10 são consideradas.

A resistência de contato catodo/eletrólito  $(R_{ce})$  possui, em geral, um valor muito inferior às demais parcelas, e é normalmente desprezada. Contudo, em alguns casos como tubulações e tanques de pequenas dimensões instalados em eletrólitos de alta resistividade este parâmetro deve ser considerado pelas seguintes equações:

a) tubulação horizontal

$$
R_{ce} = \frac{\rho}{2\pi L_t (1 - E_p)} (\ln \frac{4L_t^2 + 4L_t \sqrt{D_p^2 + L_t^2}}{\varphi_t D_p} + \frac{D_p}{L_t} - \frac{\sqrt{D_p^2 + L_t^2}}{L_t} - 1)
$$
 (II.15)

Para  $D_p$  muito menor que  $L_t$  a fórmula pode ser simplificada para:

$$
R_{ce} = \frac{\rho}{2\pi L_t (1 - E_p)} (\ln \frac{8L_t^2}{\varphi_t D_p} - 2)
$$
 (II.16)

b) tanques de fundo plano

$$
R_{ce} = \frac{\rho}{4r_{T}(1 - E_{p})}
$$
 (II.17)

Retomando a equação II.10, a resistência do catodo  $(R<sub>c</sub>)$  normalmente também é desprezível, a menos que se trate de uma tubulação extensa, de pequeno diâmetro e de baixa espessura. Para esse cálculo pode-se usar a fórmula:

$$
R_{c\mu} = \frac{78,49 \rho_{\mu} L_t}{M_t}
$$
 (II.18)

A resistência dos cabos de interligação  $(R_{cm})$ , resistência do condutor metálico de interligação anodo/catodo, depende das bitolas para as correntes selecionadas, e pode ser obtidas em tabelas<sup>[1]</sup>.

A resistência de contato anodo/eletrólito  $(R_{ae})$  representa, em geral, a maior dentre todas as parcelas, principalmente no caso de eletrólitos de média e alta resistividade. A forma e a posição de instalação dos anodos no eletrólito também influenciam no seu valor que pode ser calculado de forma aproximada através de diversas expressões. Para **proteção catódica por corrente impressa** em instalações enterradas, H. B. Dwight[10] desenvolveu formulações, algumas delas apresentadas a seguir:

a) anodo instalado na vertical

$$
R_{dae} = \frac{\rho}{2\pi N_a L_a} (\ln \frac{8L_a}{D_a} - 1 + \frac{2L_a}{S_a} \ln 0.656N_a)
$$
 (II.19)

Pode-se observar que para  $N_a = 1$  a formula se reduz a:

$$
R_{ae} = \frac{\rho}{2\pi L_a} (\ln \frac{8L_a}{D_a} - 1)
$$
 (11.20)

b) anodo instalado na horizontal

$$
R_{ae} = \frac{\rho}{2\pi L_a} (\ln \frac{4L_a^2 + 4L_a \sqrt{S_{dp}^2 + L_a^2}}{D_a S_{dp}} + \frac{S_{dp}}{L_a} - \frac{\sqrt{S_{dp}^2 + L_a^2}}{L_a} - 1)
$$
 (II.21)

Deve ser observado que, quando se usa enchimento com moinha de coque metalúrgico para reduzir a resistência de contato, as dimensões consideradas para os anodos são as dimensões do cilindro de coque, com o anodo no centro.

A resistência do eletrólito é função direta da resistividade elétrica do eletrólito que, por sua vez, é um dos mais importantes parâmetros no estudo de corrosão e proteção catódica e que pode ser determinada por cálculos e medições experimentais<sup>[5]</sup>. Além da resistividade, a forma dos eletrodos e do eletrólito também determina o valor da resistência do eletrólito, conforme pode ser visto nos exemplos a seguir e ilustrados pelas figuras II.2, 3 e 4:

a. Eletrodos de faces quadradas e eletrólito em forma de prisma reto

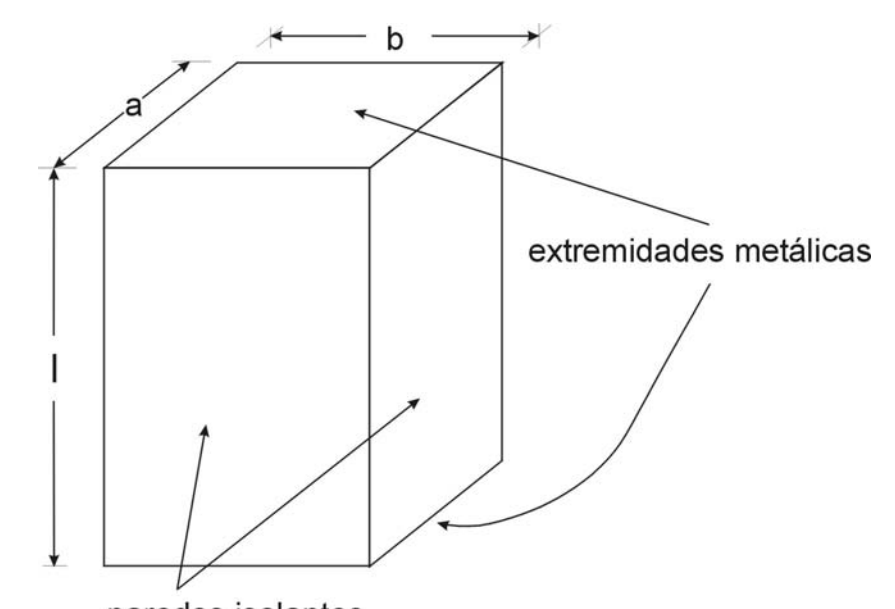

paredes isolantes

FIGURA II.2 – Relação entre resistência e resistividade elétrica num prisma reto.

$$
R_e = \rho \frac{l}{ab} \tag{II.22}
$$

b. Eletrodos cilíndricos concêntricos

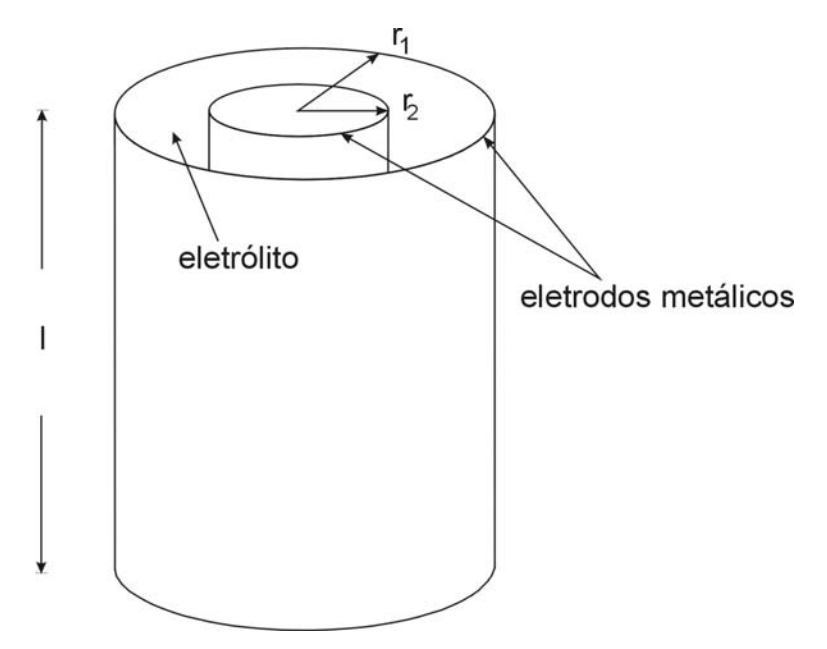

FIGURA II.3 – Relação entre resistência e resistividade elétrica em cilindros concêntricos.

$$
R_e = \int_{r_1}^{r_2} \rho \frac{dr}{2\pi l r} = \frac{\rho}{2\pi l} \ln \frac{r_2}{r_1}
$$
 (11.23)

c. Eletrodos esféricos concêntricos

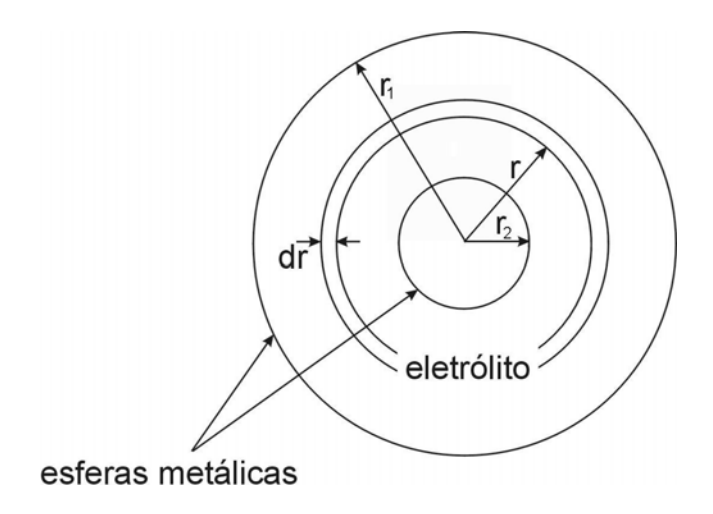

FIGURA II.4 – Relação entre resistência e resistividade elétrica em esferas concêntricas.

$$
R_e = \int_{r_1}^{r_2} \rho \frac{dr}{4\pi r^2} = \frac{\rho}{4\pi} \left(\frac{1}{r_2} - \frac{1}{r_1}\right)
$$
 (11.24)

Da equação II.24, para um raio  $r_1$  extremamente grande, chega-se ao conceito de eletrólito infinito, ou seja:

$$
\text{Re} = \frac{\rho}{4\pi r_e} \tag{II.25}
$$

A resistência entre um anodo esférico de raio r e um contra-eletrodo de grandes dimensões e situado a grande distância (terra remoto) é denominada resistência de aterramento de um anodo. Isto corresponderia, por exemplo, a um anodo instalado a uma grande profundidade num eletrólito com a corrente elétrica fluindo radialmente para um objeto distante.

A análise deste caso utilizando-se a lei de Ohm leva a conceitos importantes como se pode ver a seguir.

O campo elétrico estacionário é descrito pelas seguintes equações:

1. Lei de Ohm

$$
\xi = D_c \rho \tag{II.26}
$$

$$
\xi = -grad\phi = -\frac{d\phi}{dr} \tag{II.27}
$$

$$
\phi = -\int \xi dr \tag{11.28}
$$

2. Corrente irradiada para o eletrólito, equivalente à integral de superfície

$$
I = \int_{S} D_c(r) dS = D_c(r) 4\pi r^2
$$
 (II.29)

Portanto, se em um sistema de corrente impressa a corrente flui de um anodo esférico, radial e simetricamente, segue da equação II.26 que:

$$
\xi = \rho D_c(r) = \frac{\rho I}{4\pi r^2}
$$
 (11.30)

Assim, o potencial  $\phi$  em uma posição r relativa ao "terra remoto" (r $\rightarrow \infty$ ) é dado da equação II.28:

$$
\phi = -\int_{r}^{\infty} \xi dr = -\frac{\rho I}{4\pi} \int_{r}^{\infty} r^{-2} dr = \frac{\rho I}{4\pi r}
$$
 (11.31)

A equação II.31 é fundamental para conceituação de uma grande aplicação prática que é a técnica do *anodo remoto*.

#### **II.1.3.2. SIMULAÇÃO NUMÉRICA**

A análise numérica tomou grande impulso com o advento dos computadores. Uma das grandes aplicações desse método é na análise de sistemas de proteção catódica visando a determinação da distribuição de corrente e de potenciais eletroquímicos em superfícies de equipamentos industriais.

A aplicação de computadores em projeto de sistemas de proteção catódica *offshore* se iniciou nos anos 70, com a utilização do método de diferenças finitas na análise de sistemas eletroquímicos de geometria simples. A motivação para o desenvolvimento de métodos mais sofisticados para análise de proteção catódica está associada ao crescimento da atividade de exploração e produção de óleo e gás no Mar do Norte. Estruturas grandes e complexas em águas profundas, combinadas com a hostilidade do ambiente operacional, demandaram uma revisão nos requisitos e procedimentos de projeto de sistemas de proteção catódica. Neste período estudos e projetos foram iniciados no Reino Unido, Noruega, Holanda, e França, entre outros países. O interesse e a atividade no desenvolvimento e adequação da simulação numérica foram intensificados e inúmeros grupos de pesquisa passaram a atuar nesta área. Grande parte dos artigos técnicos apresentados sobre o assunto refere-se à simulação numérica de sistemas de proteção catódica *offshore*[11].

Dentre os métodos numéricos, os mais utilizados para a simulação deste tipo de sistema<sup>[3]</sup> são:

- Método das Diferenças Finitas (MDF);
- Método dos Elementos Finitos (MEF); e
- Método dos Elementos de Contorno (MEC).

Todos estes métodos apresentam vantagens e desvantagens e deve ser escolhido aquele que apresentar melhor aplicação no sistema em estudo.

A equação de Laplace, descrita a seguir, governa a distribuição do potencial em células eletroquímicas a qual é usada para a análise de sistemas de proteção catódica através dos três métodos<sup>[3]</sup>:

$$
\nabla^2 E = \frac{\partial^2 E}{\partial x^2} + \frac{\partial^2 E}{\partial y^2} + \frac{\partial^2 E}{\partial z^2} = 0
$$
 (II.32)

Para a utilização desses métodos em uma análise numérica deve-se, em primeiro lugar, gerar um modelo geométrico que represente o sistema a ser analisado. Essa modelagem é feita discretizando-se, isto é, dividindo-se o domínio ou o contorno do sistema – eletrólito e superfícies do catodo e anodo - em elementos que apresentam tamanhos e formas variados de acordo com a geometria e com o método selecionado para uso.

Apesar da aceitável eficiência numérica, a técnica pioneira MDF não é adequada para o caso de estruturas com geometria mais complexa. Esta dificuldade ficou parcialmente resolvida com a introdução do MEF, mas ambos os métodos requerem a discretização de um grande volume de eletrólito circundando a estrutura, resultando numa grande quantidade de dados de entrada.

Já o MEC requer apenas a discretização dos contornos catodo/eletrólito e anodo/eletrólito, o que faz reduzir em uma a dimensão do problema<sup>[11]</sup>. Por esta razão o MEC se estabeleceu como a técnica de melhor aplicação para simulação de sistemas de proteção catódica onde somente os valores de potencial e densidade de corrente nas superfícies metálicas são de interesse prático. Esta técnica tem sido utilizada em projetos de proteção catódica de unidades marítimas de explotação de óleo e gás e tem se mostrado muito eficiente em aplicações nos diversos campos da engenharia.

O Método dos Elementos de Contorno, como os demais métodos, quando aplicado a problemas de proteção catódica, baseia-se na solução da equação de Laplace. Partindose da segunda identidade de Green<sup>[12]</sup>, não considerando-se fontes e fazendo-se algumas operações matemáticas, chega-se à equação integral (equação II.33) aplicada a pontos no contorno.

$$
K(\boldsymbol{P})E(\boldsymbol{P}) = \int_{\Gamma} [E^*(\boldsymbol{P}, \mathbf{S}) \frac{\partial E(\mathbf{S})}{\partial n(\mathbf{S})} - \frac{\partial E^*}{\partial n(\mathbf{S})} E(\mathbf{S})] d\Gamma
$$
 (II.33)

onde:

 $P \rightarrow$  ponto fonte, ou fixo, pertencente ao eletrólito ou ao contorno

 $S \rightarrow$  ponto campo, ou móvel, pertencente ao contorno

Um sistema de equações é obtido ao se aplicar a equação integral (II.33) a todos os nós funcionais dos elementos gerados na modelagem, obtendo-se os valores de potencial e de densidade de corrente para cada um deles. Dependendo do tipo de elemento usado, um ou mais valores de potencial são calculados podendo-se definir a distribuição dos potenciais e das densidades de corrente em toda a superfície analisada.

Portanto, a análise numérica com a utilização do MEC pode ser dividida em três etapas distintas:

- a geração do modelo manualmente ou através de terminal gráfico de computador;
- a resolução do sistema de equações; e

• a análise dos resultados que pode ser extremamente facilitada através da obtenção de linhas equipotenciais obtidas por um pós-processador.

A precisão dos resultados obtidos numericamente depende basicamente de três fatores:

- da validade da utilização da equação de Laplace para determinação da distribuição de potencial e densidade de corrente em células eletroquímicas;
- do método numérico utilizado para solucionar tal equação; e
- das condições de contorno aplicadas

#### **II.2. EQUIPAMENTOS MARÍTIMOS DE EXPLOTAÇÃO DE PETRÓLEO**

A exploração marítima de óleo e gás teve início em 1896 quando o primeiro poço foi perfurado na Califórnia (EUA), num píer que avançava no mar. Desde então, um grande avanço tecnológico ocorreu permitindo operação em profundidades cada vez maiores.

Atualmente é utilizada uma grande gama de equipamentos e acessórios na exploração e produção marítima de petróleo, sendo que, para a fabricação desses equipamentos, o aço aparece como o material de maior aplicação. A proteção anticorrosiva para estruturas metálicas pode ser obtida com a utilização na fabricação de metais especiais ou com a aplicação de proteção catódica associada, ou não, a um revestimento protetor.

Dentre os principais tipos de instalações e equipamentos marítimos de explotação podese citar piers de atracação, embarcações de apoio (*supply boats*), componentes flutuantes (bóias), além dos importantes grupos: unidades marítimas (plataformas e navios) e equipamentos submarinos (Manifolds, Árvores de Natal Molhadas, dutos, etc).

#### **II.2.1. UNIDADES MARÍTIMAS – PLATAFORMAS E NAVIOS**

As unidades marítimas são instalações constituídas, em geral, por estruturas de aço e são projetadas para uma vida útil normalmente superior a 20 anos. Nelas são instalados sistemas de perfuração, plantas de processo e/ou de armazenamento da produção, além de comportar toda a logística necessária à execução dessas atividades. Os tipos de unidades mais utilizados na exploração e produção de petróleo, ilustrados na figura II.5, são:

• **Plataforma Fixa** – instalação apoiada sobre o solo marinho através de estruturas metálicas para sustentação (jaquetas);

- **Plataforma Auto-elevável** plataforma híbrida: fixa para operação e flutuante para navegação. Isto devido à sua capacidade de recolhimento vertical das pernas (*jack-up*);
- **Plataforma Semi-submersível** unidade flutuante que é fixada ao local de operação por sistemas de âncoras e amarras ou de posicionamento dinâmico;
- **Navio** embarcação adaptada para operar em explotação. Dois tipos têm sido muito utilizados para a produção: o FPSO (*Floating Production and Storage Offloading*), que processa e armazena o petróleo, e o FSO (*Floating Storage Offloading*), que apenas serve como tanque de armazenamento do produto;
- **TLP** (*Tension Leg Platform*) é uma plataforma flutuante semelhante à Semisubmersível em que a diferença básica está na forma de ancoragem, feita através de tendões tracionados fixados verticalmente ao solo marinho no lugar de sistema de ancoragem convencional.

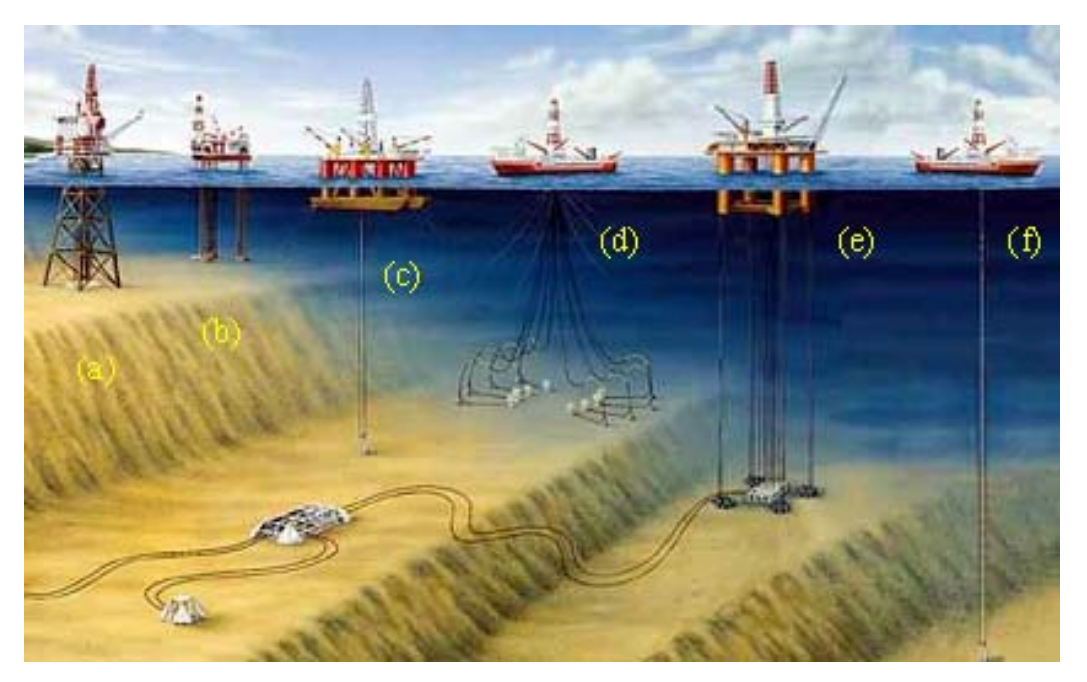

FIGURA II.5 – Principais tipos de unidades marítimas: a) Plataforma Fixa, b) Plataforma Auto-elevável, c) Plataforma Semi-submersível, d) Navio de Produção, e) Plataforma TLP (*Tension Leg Platform*), e) Navio de perfuração[13]**.**

#### **II.2.2. EQUIPAMENTOS SUBMARINOS**

Os equipamentos submarinos são componentes submersos, destinados à explotação de óleo e gás, responsáveis pelo controle e transferência dos produtos entre o reservatório e a unidade marítima de explotação. Dentre os principais equipamentos de um sistema submarino de produção tem-se:

• **Árvore de Natal** (*Christimas Tree* ou *Xmas tree* – Figura II.6) – sua principal função é permitir o controle do fluxo de fluido nos poços de petróleo. Quando instalada submersa é denominada de Árvore de Natal Molhada (ANM), sendo esta constituída por um conjunto de válvulas (*master* e *wing*) e por dois sistemas de conexão, uma para o poço e outro para a linha de fluxo;

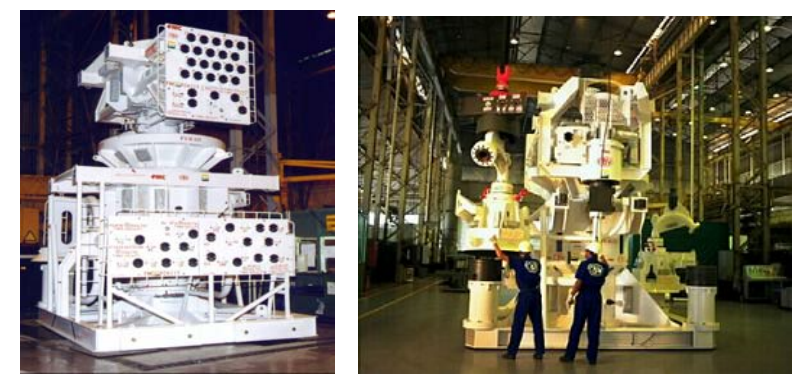

FIGURA II.6 – Árvore de Natal Molhada (ANM).

• *Manifold* (Figura II.7) – é constituído por conjunto de tubos (*headers* – de produção e de teste), válvulas de manobras (*diverting valves*), conexões para árvores de natal, dentre outros componentes. O *manifold* submarino é muito importante para a explotação de campos em águas profundas, pois proporciona a redução do número de linhas de produção (*risers*) que chegam até a unidade marítima de produção;

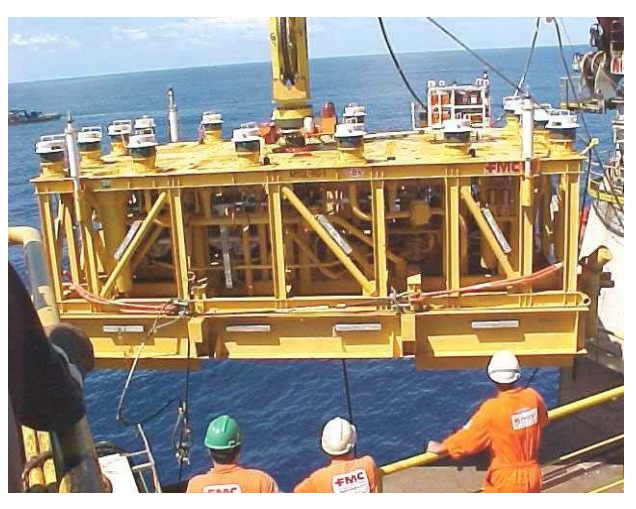

FIGURA II.7 – Manifold Submarino.

• **Linhas de Produção e de Injeção** (*flowlines* e *risers* – Figura II.8) – São responsáveis pelo fluxo de fluidos de produção. A denominação *flowline* se aplica às linhas apoiadas sobre o solo marinho, enquanto os *risers* referem-se àquelas que ascendem do leito marinho para as unidades de superfície. As linhas, em aço,
podem ser rígidas ou flexíveis. As linhas flexíveis compõem-se de uma tubulação multicamada feita com aço e superposição de termoplásticos;

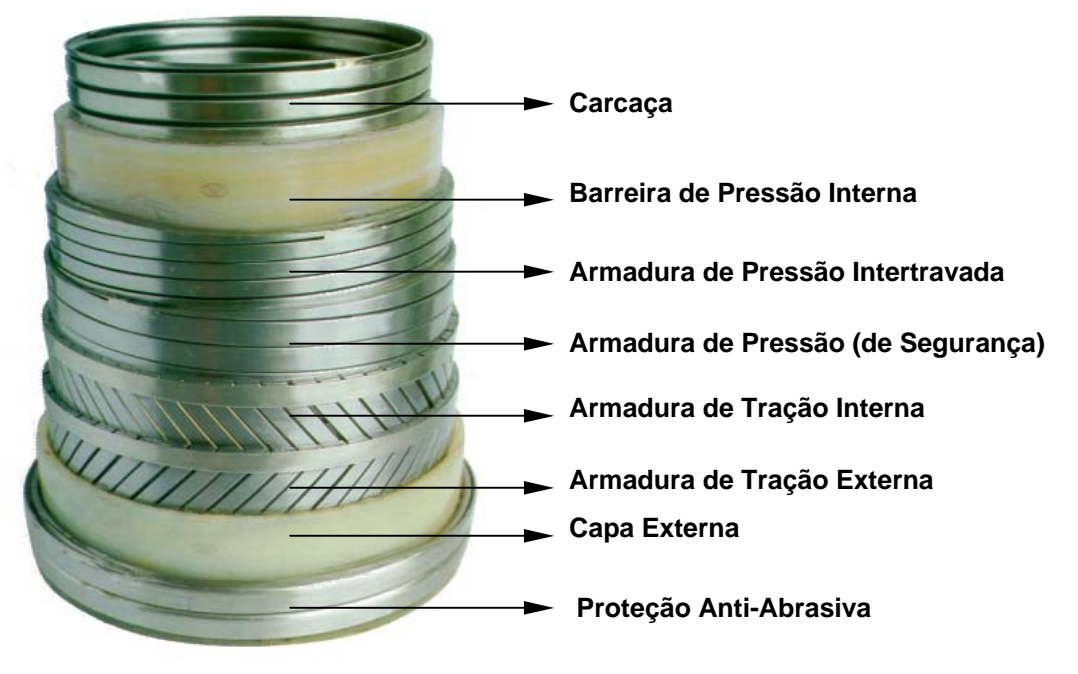

FIGURA II.8 – Linha Flexível – constituição interna.

• **BOP** *(Blow Out Preventer* – Figura II.9*)* – Conjunto de válvulas e conectores que tem como principais funções controlar o poço em caso de invasão de fluidos da formação (*Kick*) e prover a rápida desconexão da base submarina mantendo o poço fechado em caso de perda de posicionamento da unidade flutuante de perfuração;

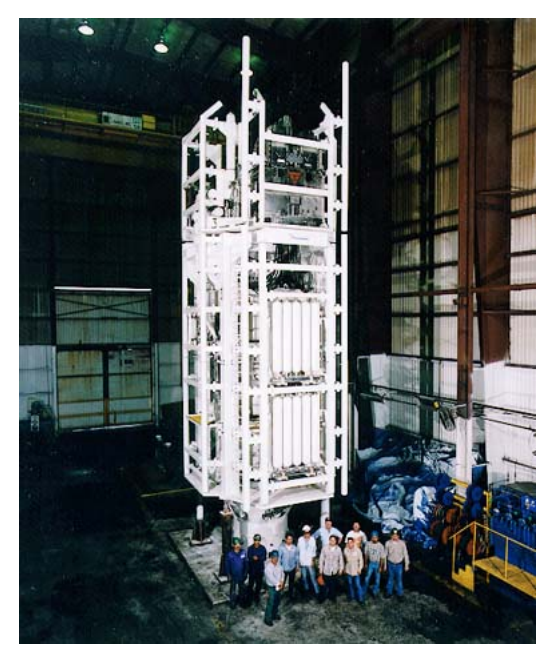

FIGURA II.9 – *Blow Out Preventer* (BOP).

• **Componentes e acessórios** (Figura II.10) – Dentre os principais componentes e acessórios, essenciais para a instalação, operação e manutenção dos equipamentos principais, destacam-se: *bend-stifiner, end-fitings e* conectores.

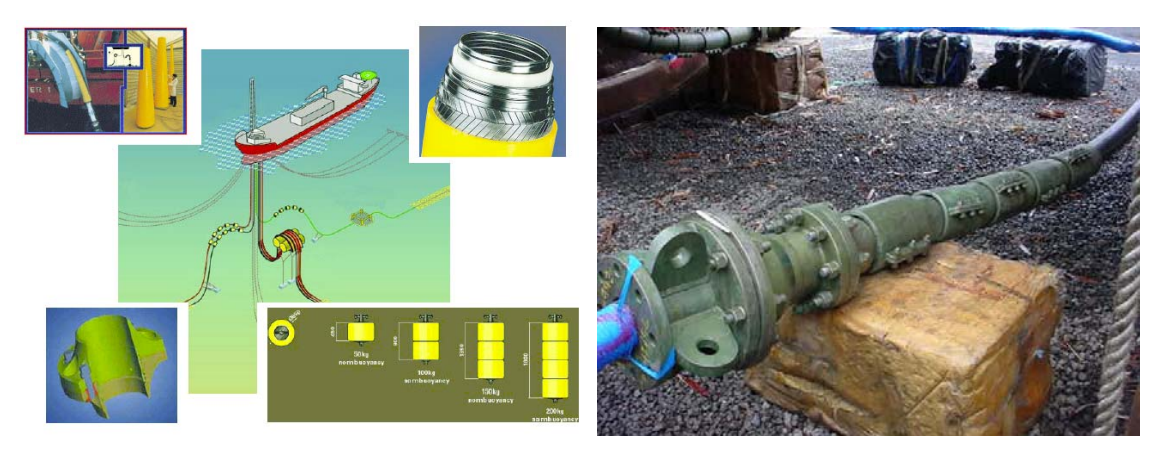

FIGURA II.10 – Componentes e acessórios metálicos de instalações submarinas<sup>[13]</sup>.

### **II.3. ÁGUAS PROFUNDAS**

#### **II.3.1. DEFINIÇÃO**

A definição de águas profundas, na indústria *offshore*, tem variado ao longo do tempo. Inicialmente, adotava-se a profundidade de 180 m (600 ft) como limite entre águas rasas e águas profundas. A PETROBRAS classifica águas profundas como o trecho situado entre 400 e 1000 metros. As regiões a profundidades superiores a 1000 m são classificadas como "ultraprofundas".

Sob o ponto de vista de operações, o serviço de gerenciamento de minerais norteamericano (Minerals Management Services – MMS) considera águas profundas a partir do ponto onde a indústria usa tecnologias diferentes das convencionais na explotação submarina<sup>[14]</sup>. De fato, verifica-se sensível mudança nos conceitos tecnológicos de produção de óleo e gás a partir de 300 e 400 m (1000 e 1300 ft). O MMS adota o valor de 300 m como limite para águas profundas.

No mundo existem basicamente quatro áreas onde podem ser aplicadas atividades de desenvolvimento de campo e exploração em águas profundas: oeste da África, Brasil, parte do Golfo do México e Mar do Norte.

Atualmente, mais de 50% das reservas de petróleo no Brasil estão localizadas em regiões offshore de águas profundas. Os três principais campos na Bacia de Campos estão localizados em profundidades superiores a 1000 metros: Marlim (leste e sul), Albacora e Roncador.

Todos os aspectos da exploração e produção de óleo e gás em águas profundas trazem novos desafios de projeto e operação. Neste contexto, a técnica em estudo visa contribuir para a proteção anticorrosiva por *anodo remoto* de instalações submarinas distantes em qualquer das profundidades atualmente exploradas.

### **II.3.2. PARÂMETROS FISICO-QUÍMICOS**

Os parâmetros físico-químicos da água do mar que interferem na proteção catódica são o índice de oxigênio dissolvido, a salinidade, a temperatura, o pH, a velocidade da correnteza marítima e a formação de organismos marinhos. A temperatura e o pH parâmetros de grande importância por afetarem diretamente o processo de deposição da formação calco-magnesiana sobre a estrutura a ser protegida<sup>[15]</sup>. A obtenção desses parâmetros requer técnicas apuradas e equipamentos sofisticados.

#### **II.3.2.1. TEMPERATURA**

No Golfo do México, a temperatura, salinidade, pH, oxigênio dissolvido e resistividades foram obtidos após extensivo programa de teste durante 20 anos. Registros semelhantes têm sido obtidos em outras áreas *offshore* do mundo, como no Brasil<sup>[16]</sup> e na Noruega<sup>[17]</sup>.

Registros de temperatura no Golfo do México mostram desde a temperatura ambiente na superfície até 5°C a 2000 pés<sup>[15]</sup> de profundidade. Temperaturas similares de fundo foram encontradas no Mar do Norte<sup>[18,17]</sup>, no Atlântico e no Pacífico<sup>[19]</sup>, e até mesmo em mares tropicais como Brasil e Oeste da África<sup>[18,17]</sup>. A temperatura por si só não tem grande efeito sobre os requerimentos de proteção catódica. Contudo, a temperatura afeta a resistividade da água do mar e a formação calco-magnesiana que são críticos nas  $\cos$ derações de projetos de proteção catódica<sup>[18]</sup>. A temperatura também pode afetar a densidade de corrente requerida através do seu efeito sobre o coeficiente de difusão do oxigênio, que é tanto menor quanto mais baixa for a temperatura da água do mar $^{[20]}$ .

#### **II.3.2.2. SALINIDADE E pH**

A salinidade e o pH registram, no Golfo do México, valores razoavelmente constantes com relação a profundidade. Para a salinidade obteve-se o valor de 35 ppt e para o pH valores entre 8 e 8,2. No Oeste da África foram encontradas medidas de pH menores que na maioria das outras áreas. Tal fato foi atribuído à grande quantidade de matéria orgânica na água que reduz a concentração de oxigênio dissolvido. O baixo pH também aumenta a taxa de dissolução dos depósitos de carbonato de cálcio<sup>[15]</sup>.

#### **II.3.2.3. OXIGÊNIO DISSOLVIDO**

O teor de oxigênio dissolvido encontrado no Golfo do México foi de 4,8 ppm na superfície com redução para 2,8 ppm à profundidade de 1000 pés e voltando a aumentar para 4,8 ppm a 4000 pés<sup>[17,21]</sup>. Não se tem registro de artigo técnico reportando uma diferença significante na taxa de corrosão do aço como resultado dessas diferenças de oxigenação a vários níveis de profundidade<sup>[15]</sup>.

Diferentes perfis de concentração de oxigênio são encontrados no Atlântico e no Pacífico. Em alguns locais do Mar do Norte o teor de oxigênio atinge valores inferiores a 1 ppm a profundidades entre 1000 e 3000 pés<sup>[22,23]</sup>, 2 ppm a cerca de 6000 pés e 6 ppm na superfície. Já no Atlântico, o teor de oxigênio não varia tanto com a profundidade<sup>[22]</sup>; decresce de 4,5 ppm na superfície para cerca de 3,5 ppm a 1000 pés e atinge o valor de cerca de 6 ppm a profundidades entre 5000 e 19000 pés.

O oxigênio é um agente despolarizante e a sua concentração é um fator importante que governa a densidade mínima de corrente necessária à polarização para a completa proteção catódica da estrutura. Sua atuação no processo eletroquímico é função também de condições hidrodinâmicas aplicadas à estrutura a ser protegida.

#### **II.3.2.4. VELOCIDADE DA ÁGUA**

A velocidade da água do mar é muito importante antes da deposição do revestimento calco-magnesiano sobre a superfície do metal, contudo, na maioria dos casos, é de pouca significância após isso $^{[24,19]}$ . Testes realizados mostraram que nas duas primeiras semanas a densidade de corrente e o potencial variaram diretamente com a velocidade, a despeito da pouca variação após a deposição da formação calco-magnesiana.

Nisancioglu et al<sup>[25]</sup> realizou trabalho detalhado para estudar a polarização do aço em função da velocidade.

A velocidade afeta a estabilidade de filmes que resultam da redução do oxigênio e da evolução de hidrogênio na superfície do aço. A formação resultante e a estabilidade da camada iônica de OH é retardada como também a subseqüente formação de depósitos de calcáreo<sup>[15]</sup>.

## **II.4. ANODOS REMOTOS – CASOS PRÁTICOS EM PLATAFORMAS**

A aplicação de anodos remotos vem sendo praticada com sucesso em plataformas semisubmersíveis, proporcionando grande redução de custo de instalação e operação. A PETROBRAS possui alguns sistemas que utilizam este conceito e que estão atualmente em operação<sup>[26,27]</sup>. Dentre eles pode-se citar:

- PETROBRAS 22 Plataforma semi-submersível (vide figura II.11) Anodos remotos suspensos:
	- Quantidade: 3
	- Capacidade: 250 A (por anodo)
	- Material: 2 de Titânio revestido com platina e 1 com óxido de metais nobres (MMO)
	- Início de operação: Maio/1998
	- Obs: Foi obtida proteção total com apenas dois dos três anodos instalados.

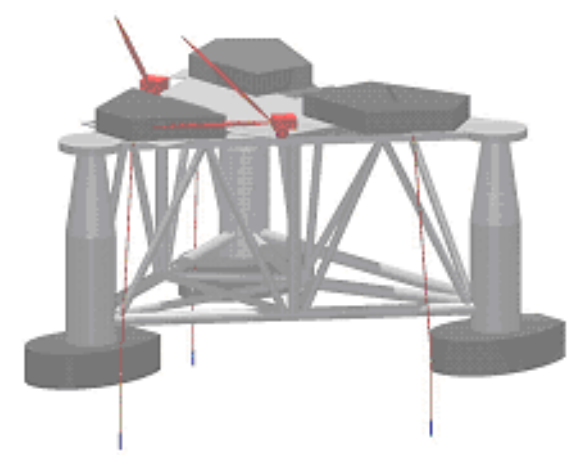

FIGURA II.11 – Instalação de anodos remotos na plataforma PETROBRAS-22<sup>[26]</sup>.

• PETROBRAS 21 - Plataforma semi-submersível (vide figura II.12)

Anodos remotos em tirantes:

Quantidade: 4 tirantes com três anodos cada

- Capacidade: 210 A (por tirante)
- Material: Titânio com óxido de metais nobres (MMO)
- Início de operação: Julho/1999
- Obs: o funcionamento de apenas dois tirantes de um bordo proporcionou proteção quase total à plataforma.

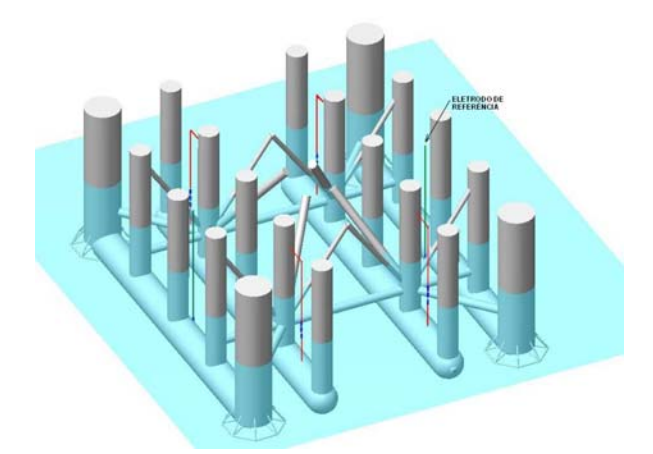

FIGURA II.12 – Instalação de anodos remotos na plataforma PETROBRAS-21<sup>[27]</sup>.

• PETROBRAS 20 - Plataforma semi-submersível (vide figura II.13)

Anodos remotos suspensos:

- Quantidade: 4
- Capacidade: 200 A (por anodo)
- Material: Titânio revestido com óxido de metais nobres (MMO)
- · Início de operação: Abril/2000
- Obs: ensaio de proteção com a utilização de apenas dois dos quatro anodos (em diagonal)

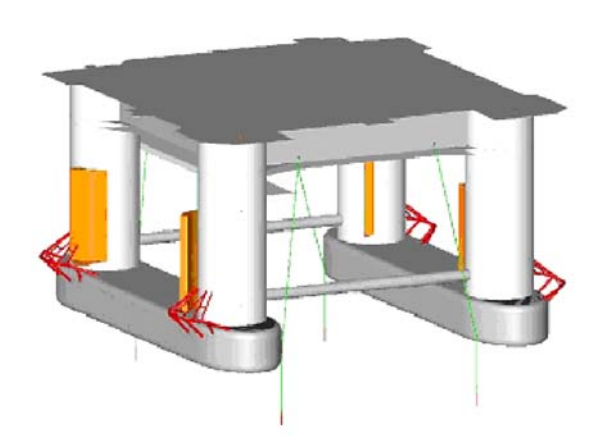

FIGURA II.13 – Instalação de anodos remotos na plataforma PETROBRAS-20<sup>[26]</sup>.

## **CAPÍTULO III MATERIAIS E MÉTODOS**

Neste capítulo são apresentados os materiais e métodos utilizados nos ensaios de campo e numéricos necessários à avaliação.

### **III.1. MATERIAIS**

Para os ensaios práticos e numéricos foram necessários diversos tipos de materiais e equipamentos, que podem ser resumidos a seguir:

Corpos-de–prova (CP): o protótipo ensaiado é constituído por dois CP de aço carbono 1025, um deles revestido com pintura e o outro sem revestimento. Cada CP possui a forma de duas caixas cúbicas geminadas, de 20 cm de lado e de 2 mm de espessura, com fundos comuns e abertas nas extremidades. Os dois CP são fixados à mesma estrutura suporte, conforme pode ser observado na figura III.1.

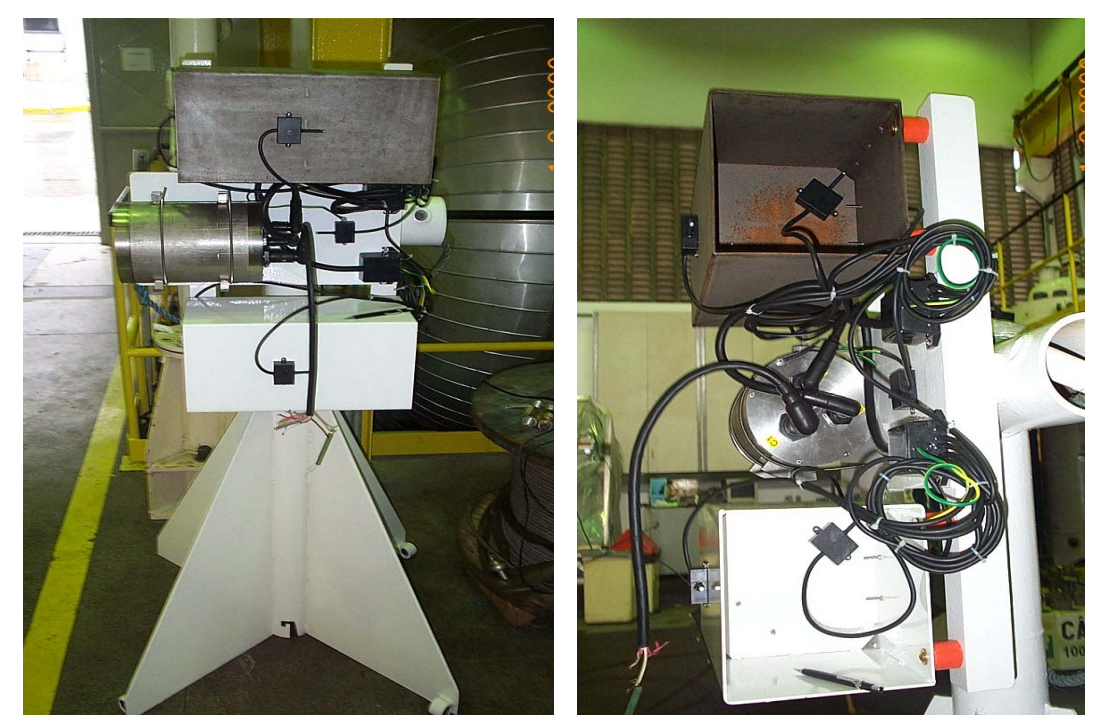

Figura III.1 – Corpos-de-prova, cada um composto por duas caixas cúbicas geminadas.

Quatro eletrodos de referência são instalados externa e internamente, a 5 mm da superfície, para avaliação do potencial eletroquímico. Os pontos de instalação dos eletrodos foram selecionados considerando os de menor e maior dificuldade para o estabelecimento de proteção catódica, respectivamente (vide figura III.2).

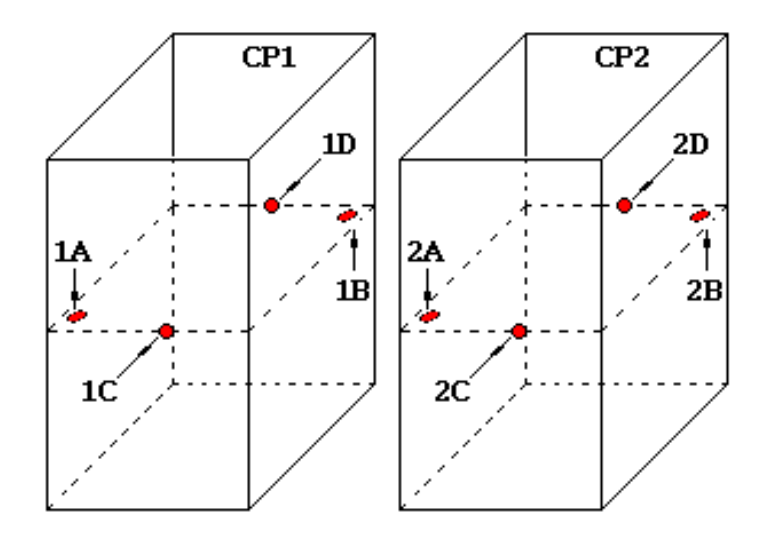

.

Figura III.2 – Arranjo dos eletrodos de referência nos corpos-de-prova: um eletrodo em cada cavidade, nos cantos internos diagonais da face divisória (A e B), e dois eletrodos externos no centro de faces laterais opostas (C e D).

• *Módulo eletrônico*: Circuitos eletrônicos para aquisição, multiplexação e transmissão de dados são encapsulados num invólucro em aço inox hermético à profundidade de até 2000 metros, que também é fixado à estrutura do protótipo (vide figura III.3).

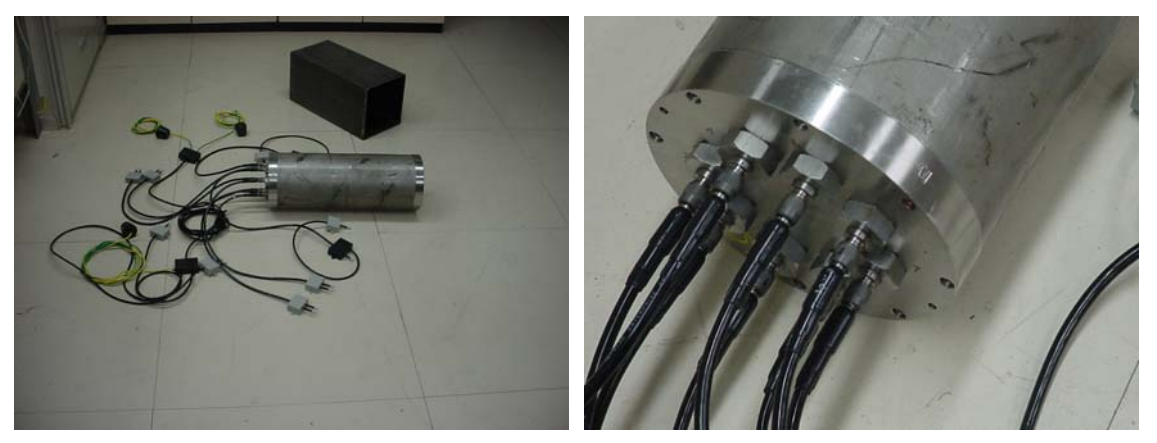

Figura III.3 – Módulo eletrônico para aquisição de potenciais dos corpos-de-prova.

• *Eletrodos de referência de zinco:* é utilizado o zinco, padrão MIL-A-18001K, para confecção dos eletrodos de referência. Com a forma cilíndrica, o bastão de zinco de 5 mm de diâmetro é revestido por um isolante elétrico, com exceção dos últimos 5 mm da sua extremidade para uma medição mais pontual (vide figura III.4).

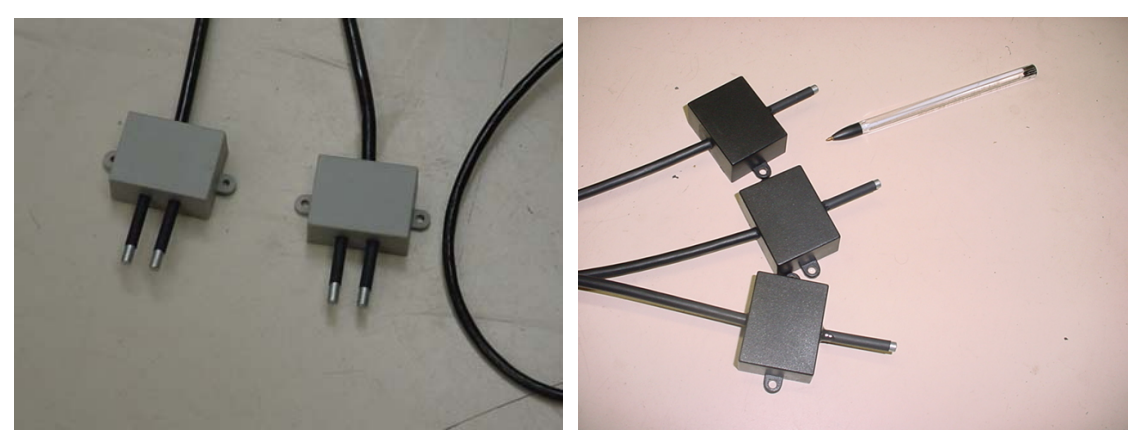

Figura III.4 – Eletrodos de referência de zinco geminados e singelos.

• *Anodo de corrente impressa*: titânio revestido com óxidos de metais nobres (Mixed Metal Oxides - MMO), com a capacidade de 30 A e provido com 50 m de cabo elétrico de cobre bitola 6 mm<sup>2</sup> (vide figura III.5).

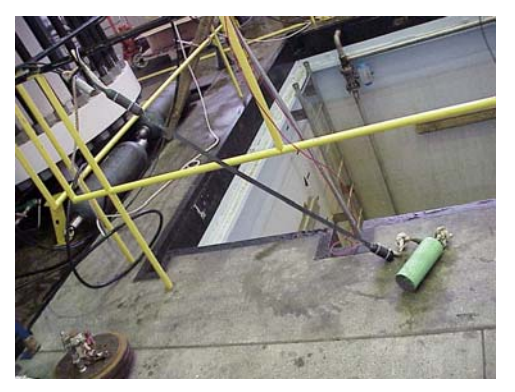

Figura III.5 – Anodo inerte de titânio revestido com óxido de metais nobres (MMO).

• *Instrumentos eletrônicos:* fontes de corrente contínua e voltímetros de alta precisão, transmissor e receptor de rádio para monitoramento remoto das variáveis do processo, microcomputadores e outros componentes eletrônicos (vide figura III.6).

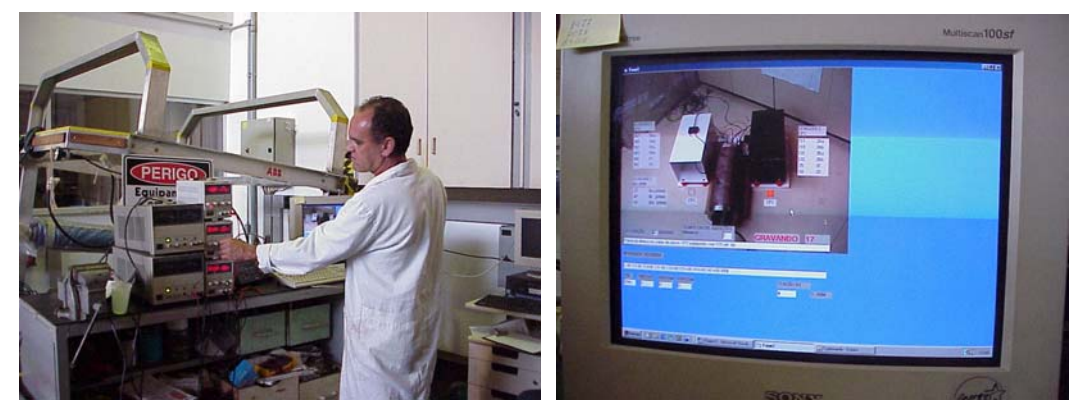

Figura III.6 – Equipamentos eletrônicos utilizados.

• Cabos elétricos: cabo elétrico de cobre, 7 condutores de 1,5 mm<sup>2</sup>, com 5 km de extensão para a interligação do negativo do retificador aos CP (cabo catódico) e para a transmissão de dados (vide figura III.7).

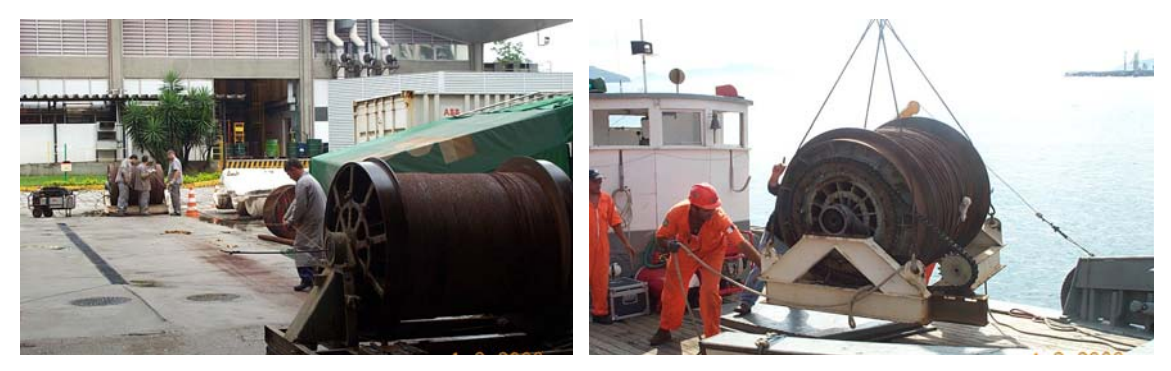

Figura III.7 – Cabo elétrico submarino de 5 km, com 7 condutores, para operação em até 5000 m de profundidade.

### **III.2. MÉTODOS**

### **III.2.1. DEFINIÇÕES**

São apresentadas a seguir algumas definições necessárias ao entendimento dos métodos utilizados no presente trabalho:

- a. AMPLITUDE DE POTENCIAIS: diferença entre os potenciais eletroquímicos máximo e mínimo existentes em toda a extensão da superfície do corpo-de-prova;
- b. FAIXA DE POTENCIAIS PARA PROTEÇÃO CATÓDICA: para instalações marítimas é usual adotar-se a faixa de potenciais de 250 mV, limitada entre 0 a 250 mV referidos ao eletrodo de zinco, ou –1050 a –800 mV referidoS ao eletrodo de Ag/AgCl;
- c. POSIÇÃO SIMÉTRICA EM RELAÇÃO ÀS ABERTURAS DOS CP: configuração geométrica do sistema anodo/catodo na qual o anodo está posicionado no plano de simetria que separa as duas aberturas do corpo-de-prova;
- d. POSIÇÃO ASSIMÉTRICA EM RELAÇÃO ÀS ABERTURAS DOS CP: configuração geométrica do sistema anodo/catodo na qual o anodo está posicionado frontalmente a uma das aberturas do corpo-de-prova;
- e. ISOLAÇÃO METÁLICA: interrupção da continuidade física (contato) entre componentes metálicos, impedindo o fluxo de elétrons entre eles;
- f. DISTÂNCIA REMOTA: distância de um anodo a partir da qual o gradiente de campo elétrico se torna praticamente desprezível;

g. ANODO REMOTO: configuração de sistema de proteção catódica onde o anodo se encontra a uma *distância remota* da estrutura.

### **III.2.2. DESCRIÇÃO**

Os CP são *isolados metalicamente* entre si e da estrutura de fixação dos mesmos. A conexão elétrica de cada CP ao cabo elétrico catódico é feita através de um condutor individual com a finalidade de permitir o ensaio de proteção catódica de cada CP separadamente.

A corrente de proteção catódica é aplicada através do eletrólito água salgada para a avaliação do potencial eletroquímico em pontos predeterminados de cada CP. As medições de potencial obtidas por todos os eletrodos de referência são multiplexadas e enviadas periodicamente ao microcomputador, que as registra e traça automaticamente as curvas de potencial x tempo para cada uma delas em função da corrente catódica aplicada.

O critério utilizado para a avaliação da eficiência da proteção catódica é o da *faixa de potenciais para proteção*, onde se adota o intervalo de 0 a 250 mV, para medições feitas com o eletrodo referência de zinco. O valor superior da faixa limita a corrosão, conforme mencionado no item 2.1, e o valor inferior limita a superproteção.

Os eletrodos de zinco são posicionados em pontos presumidamente de máximo e mínimo potenciais nos corpos-de-prova de forma a mensurar a *amplitude de potenciais* nos mesmos. Em sendo esta amplitude inferior a *faixa de potenciais para proteção* (250 mV), pode-se dizer que o corpo-de-prova é passível de proteção catódica pelo sistema aplicado.

São realizados ensaios com distâncias diferentes entre o anodo e os CP para se avaliar o comportamento da proteção catódica em cada caso. São avaliados também os efeitos da *simetria* dos CP relativa ao ponto de injeção de corrente.

Para alguns ensaios práticos são feitas simulações numéricas nas mesmas condições para a confrontação dos resultados. Para isto é utilizada a curva de polarização do eletrólito obtida em campo<sup>[28]</sup>. Após a análise numérica para águas rasas é feita a simulação para águas profundas utilizando-se para isto curva de polarização apropriada obtida, também em campo, na bacia de Campos<sup>[29]</sup>.

### **III.2.3. ENSAIOS NO TANQUE-DE-PROVA**

São realizados ensaios com os CP num tanque-de-prova de 3x4x5 m. Um total de 1050 kg de NaCl são dissolvidos num volume de água de 30000 litros para se obter um eletrólito com salinidade próxima à da água do mar. São feitos ensaios para avaliar a influência da posição angular do anodo com relação aos CP, configurações simétrica e assimétrica, conforme ilustrado nas figuras III.8 a 11.

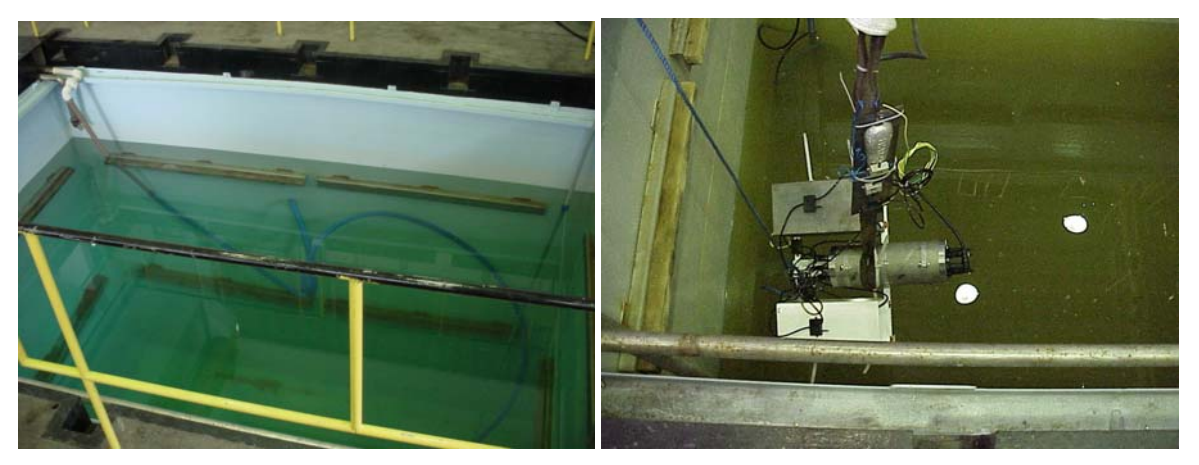

Figura III.8 – Tanque-de-prova com 30000 litros de eletrólito (água com 3,5%de NaCl).

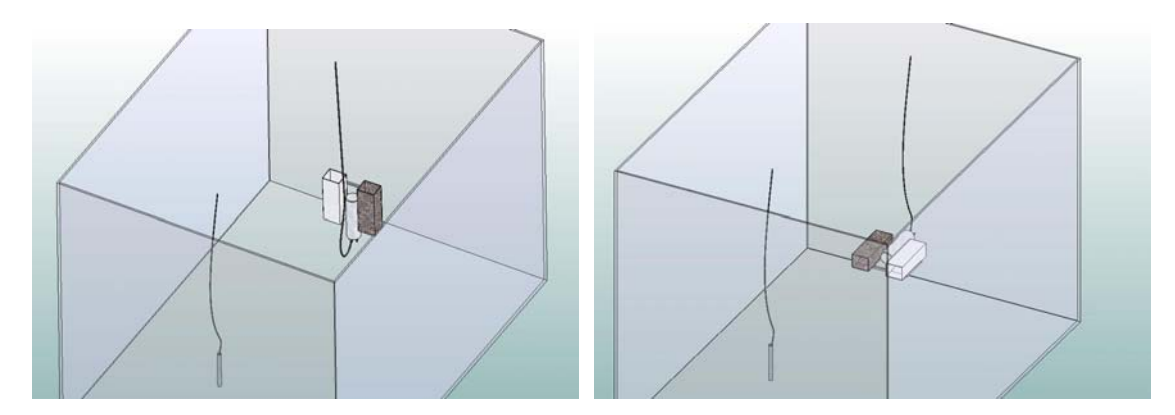

Figura III.9 – Ilustração tridimensional da configuração geométrica simétrica e assimétrica, respectivamente (fora de escala).

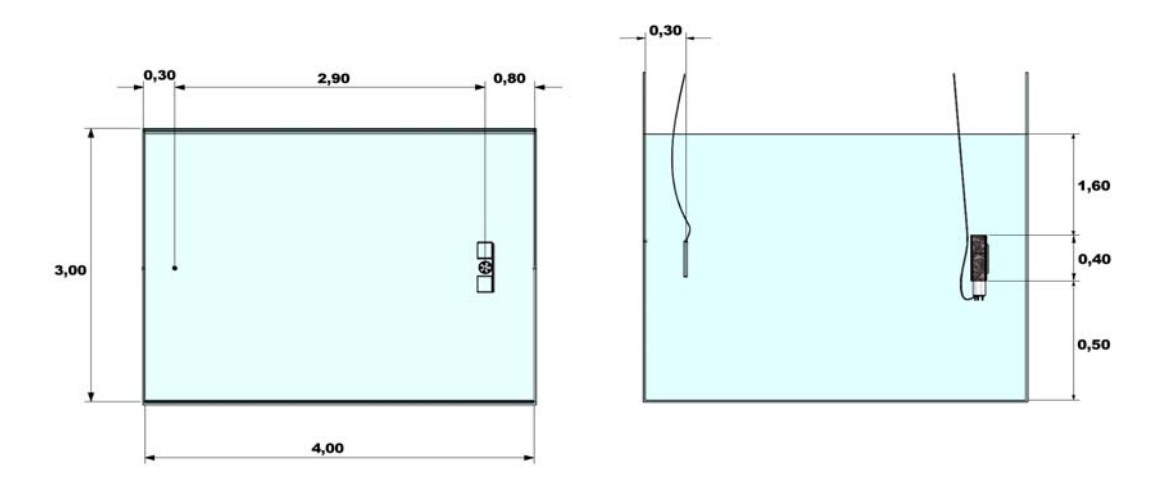

Figura III.10 – Arranjo da configuração geométrica simétrica –vistas superior e lateral, respectivamente (fora de escala).

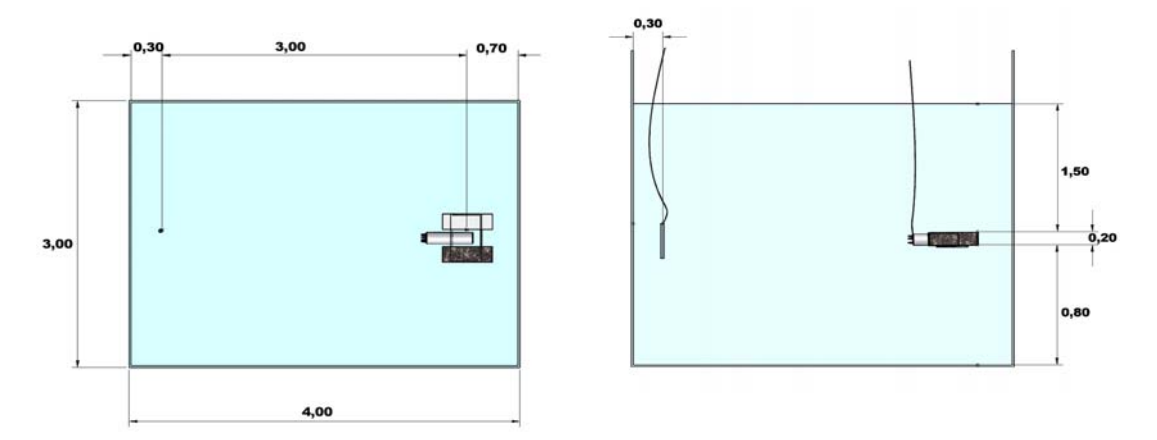

Figura III.11 – Arranjo da configuração geométrica assimétrica – vistas superior e lateral, respectivamente (fora de escala).

Ensaios com diferentes correntes são realizados e os resultados apresentados sob forma gráfica para facilitar a análise, no item IV.

#### **III.2.4. ENSAIOS NO MAR – ANGRA DOS REIS**

Corpos-de-prova idênticos aos ensaiados no tanque-de-prova são ensaiados em água do mar, em Angra dos Reis, a uma profundidade média de 4 metros com diferentes distâncias para o anodo: 3830 m, 100 cm, 20 cm e 4 cm.

### **III.2.4.1. ANODO E CATODO DISTANTES 3830 m**

Neste ensaio o ponto de injeção de corrente é instalado a uma distância de 3830 m dos CP medidos por GPS (sistema de posicionamento global), conforme ilustração da figura III.12.

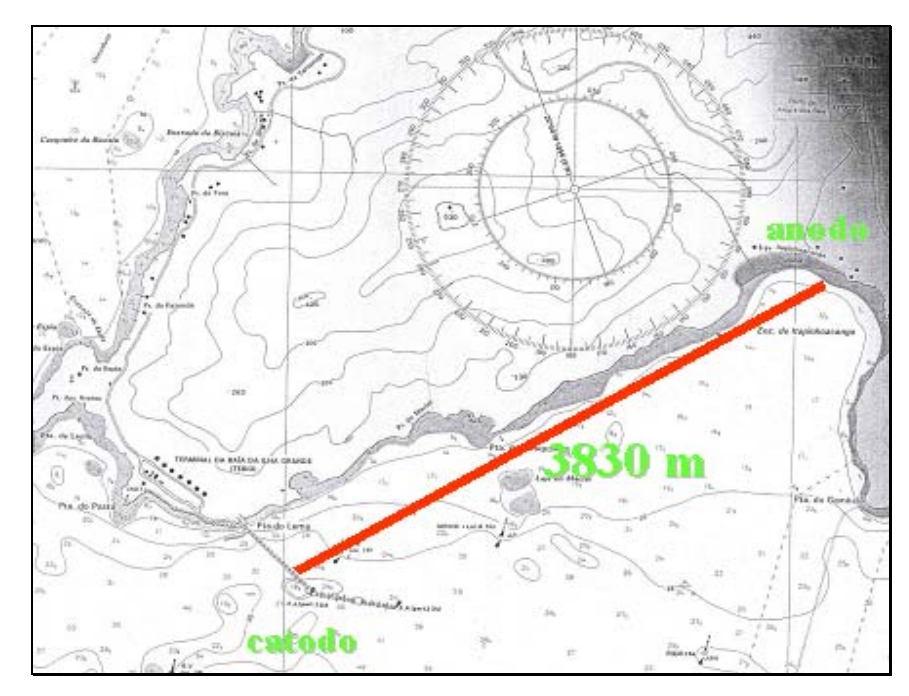

Figura III.12 – Trecho de carta náutica ilustrando o arranjo da instalação para o ensaio de 3830 m de distância entre o anodo e o catodo.

Os CP e o anodo são instalados em águas rasas para facilitar o manuseio. É importante observar que a configuração geométrica de águas rasas é mais desfavorável à proteção catódica do que para águas profundas visto que o eletrólito, por apresentar uma seção transversal com menor área, possui maior resistência elétrica, conforme a equação II.22. Isto proporciona condições de proteção catódica mais desfavoráveis (maiores queda de tensão no eletrólito e dificuldade de distribuição de corrente), o que leva a resultados mais conservativos. O anodo é instalado a uma profundidade de 2 metros e os corpos-de-prova a uma de 4 metros, em lâminas d'água de 3 e 17 metros, respectivamente. O pH médio da água do mar medido durante os ensaios é de 8,1.

Por motivos operacionais, o sistema de aquisição de dados é instalado em local abrigado, distante cerca de 800 m do ponto de instalação do anodo e do módulo de controle. Para permitir o trânsito de sinais entre as duas instalações é utilizado um sistema de transmissão via rádio. As figuras III.13 e 14 ilustram os pontos da instalação.

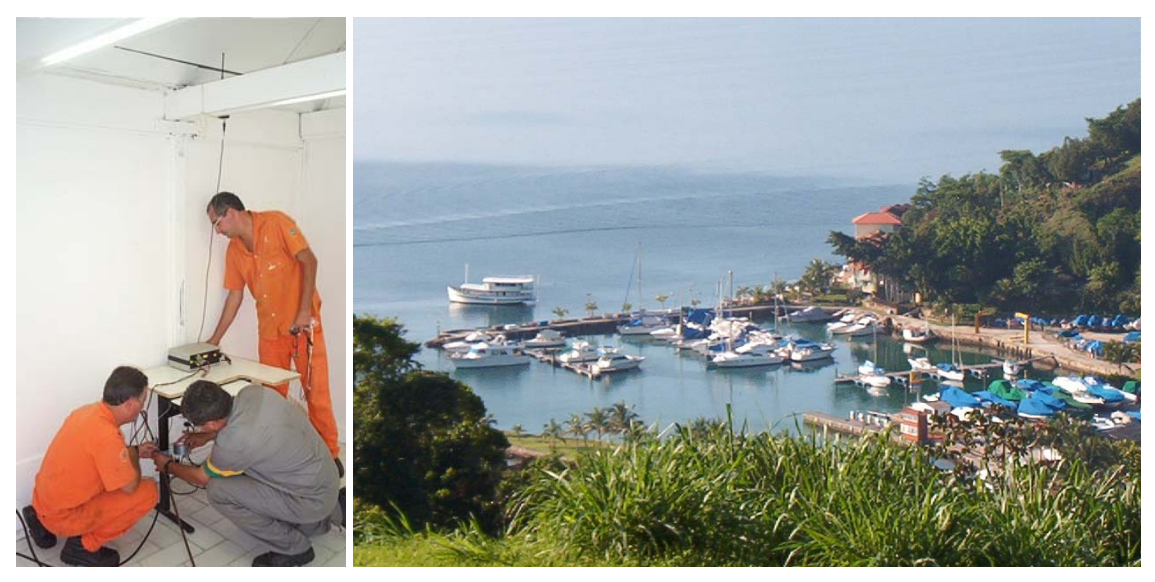

Figura III.13 – Anodo, fonte de corrente para o anodo e sistema de transmissão e recepção via rádio – vista do ponto de aquisição de dados.

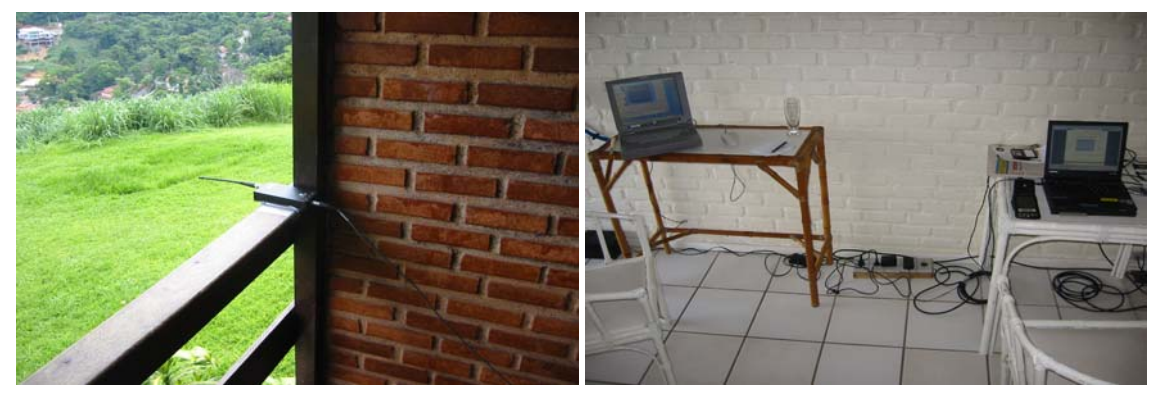

Figura III.14 – Sistema de aquisição de dados instalado em local remoto abrigado.

Em alguns ensaios são instalados eletrodos de referência extras nos CP (vide figura III.15) para a confrontação das medições diretas destes com as provenientes do circuito eletrônico de aquisição de dados.

Ensaios com diferentes correntes são realizados e os resultados apresentados sob forma gráfica para facilitar a análise, no item IV.

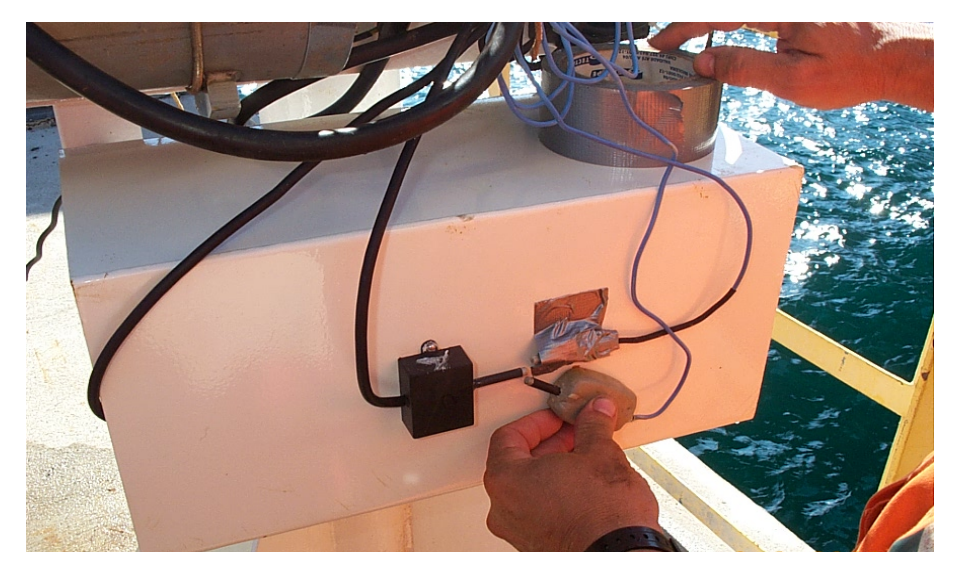

Figura III.15 – Aplicação de eletrodos de referência extras para aferição do sistema eletrônico de medição.

### **III.2.4.2. ANODO E CATODO DISTANTES 100, 20 E 4 cm**

Adicionalmente são feitos ensaios de pequenas distâncias entre anodo e catodo com o objetivo de investigar, na prática, o comportamento da distribuição de potenciais com a aproximação do ponto de injeção de corrente dos CP.

Para estes ensaios a parte ativa do anodo é recoberta parcialmente com fita isolante deixando-se exposto apenas um trecho de 10 cm, de forma a torná-lo mais pontual. O anodo é instalado frontalmente aos eletrodos 1C e 2C conforme pode ser visto nas figuras III.16 a 18.

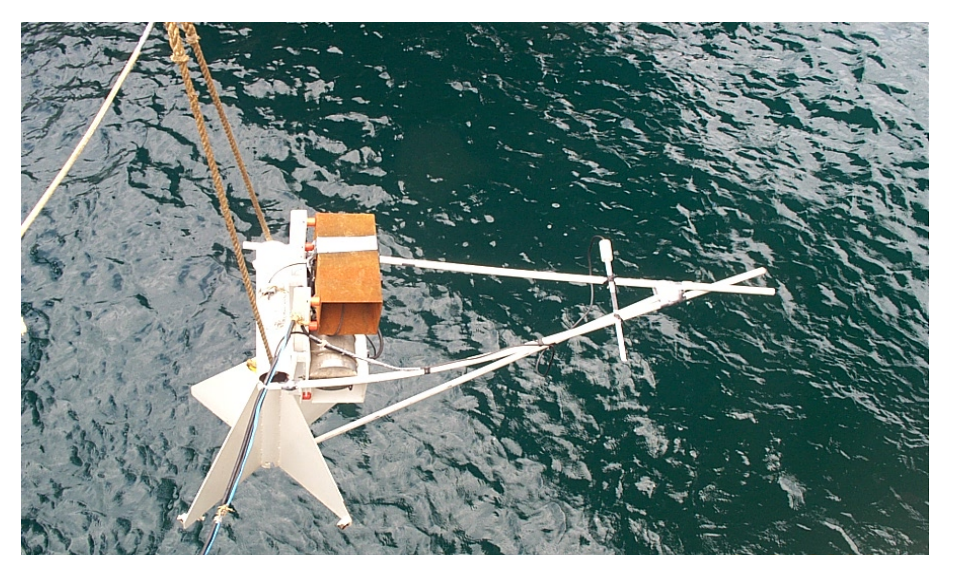

Figura III.16 – Anodo instalado a 100 cm dos eletrodos C nos CP.

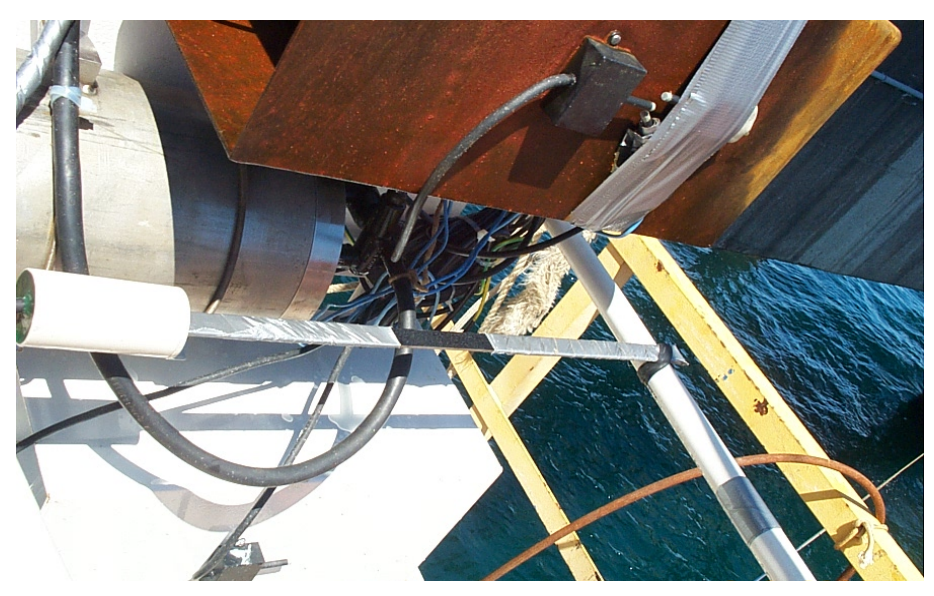

Figura III.17 – Anodo instalado a 20 cm dos eletrodos C nos CP.

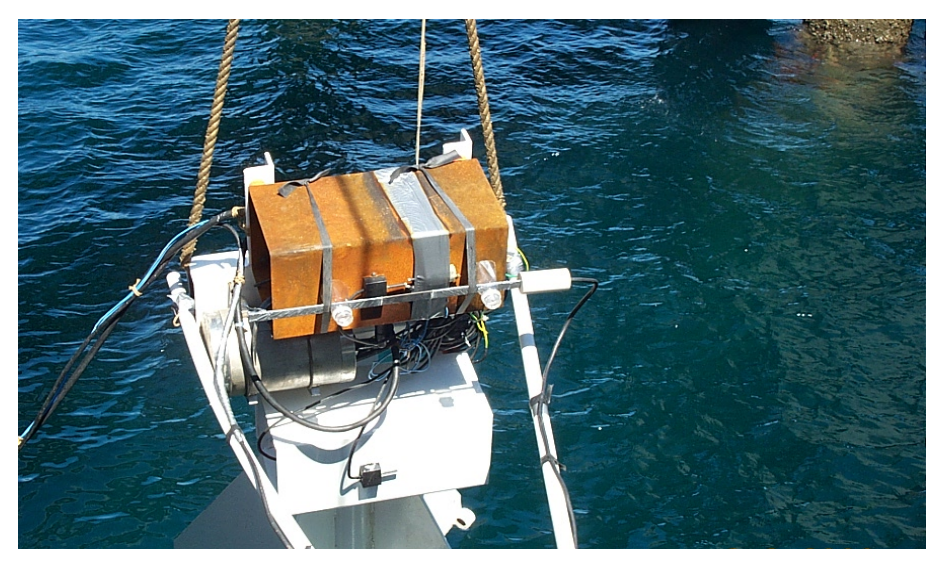

Figura III.18 – Anodo instalado a 4 cm do eletrodo 2C no CP2.

## **III.2.5. SIMULAÇÃO NUMÉRICA**

São realizadas simulações numéricas para a comparação dos resultados com os de alguns experimentos práticos. Esta comparação tem por objetivo confirmar a aproximação entre resultados de ambos para posteriormente se fazer uma extrapolação numérica para águas profundas, utilizando-se para isto a curva de polarização apropriada obtida em campo.

Como ferramenta é utilizado o programa o PROCAT[30], *software* criado pelo Programa de Engenharia Civil da Coordenação dos Programas de Pós-Graduação em Engenharia da Universidade Federal do Rio de Janeiro (COPPE/UFRJ) em parceria com a PETROBRÁS para analisar projetos de proteção catódica. Adicionalmente, foram desenvolvidos dois módulos de programação complementares para facilitar a avaliação dos resultados: um em Fortran para ordenação dos dados de saída do PROCAT[30] e outro em *Visual Basic* para a visualização gráfica da distribuição de potenciais eletroquímicos nas superfícies interna e externa dos corpos-de-prova. Os programas fontes desses dois módulos são apresentados no anexo VII.

A simulação numérica determina os valores de densidade de corrente e de potencial na interface do metal / eletrólito na superfície dos CP. Ela também possibilita a determinação desses valores no seio da solução, como é feito no caso da determinação dos potenciais em função da distância para os CP e para o anodo. A simulação numérica é aplicada aqui ainda para avaliar a proteção catódica quanto à posição angular do anodo com relação aos CP.

Para a aplicação adequada do programa, são adotados para este trabalho, dados de entrada e condições específicos, dentre os quais pode-se citar:

- Elementos de contorno dimensionados de forma a não ocorrerem casos de relação entre áreas de elementos adjacentes superior a 2;
- No caso mais geral, a discretização de cada CP em 1832 elementos triangulares planos, para uma área superficial de aproximadamente 0,8 m<sup>2</sup>;
- Domínio infinito (eletrólito de grandes dimensões)
- Problema auto-equilibrado (toda a corrente fornecida pelo anodo flui para o catodo);
- Condições de contorno:
	- − Catodo
		- o Nas simulações para águas rasas, utilização da curva de polarização levantada no local para o tempo de exposição  $t=0^{[28]}$ ;
		- o Na simulação para águas profundas, feita uma linearização, utilizando-se a técnica de mínimos quadrados de primeiro grau, da curva de polarização levantada no campo pela PETROBRAS<sup>[29]</sup>.
	- − Anodo
- o Corrente prescrita (fonte pontual)

Os corpos-de-prova são modelados geometricamente para serem aplicados ao programa de simulação numérica. As figuras III.19 a 22 ilustram a base geométrica utilizada para esta modelagem.

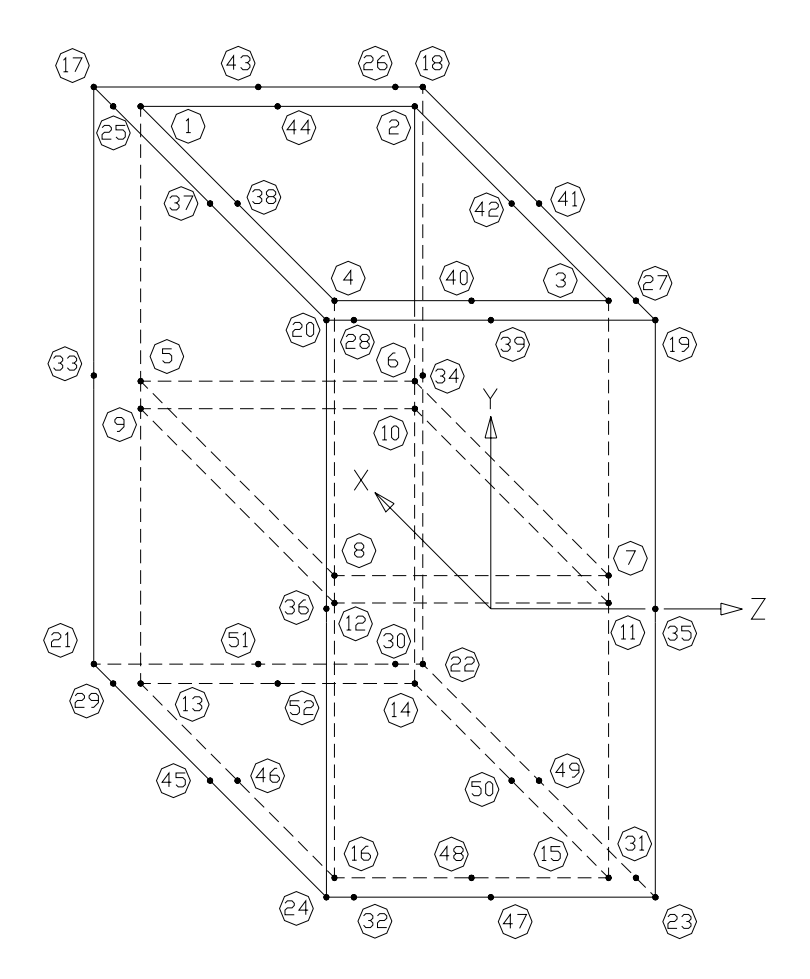

Figura III.19 – Modelagem geométrica do corpo-de-prova.

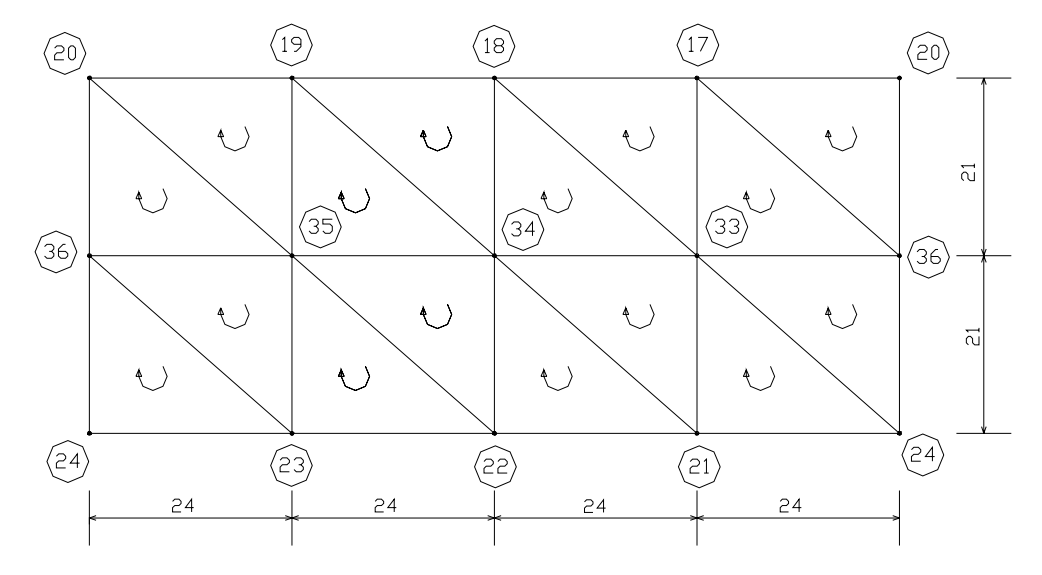

Figura III.20 – Super-elementos da superfície externa planificada do corpo-de-prova.

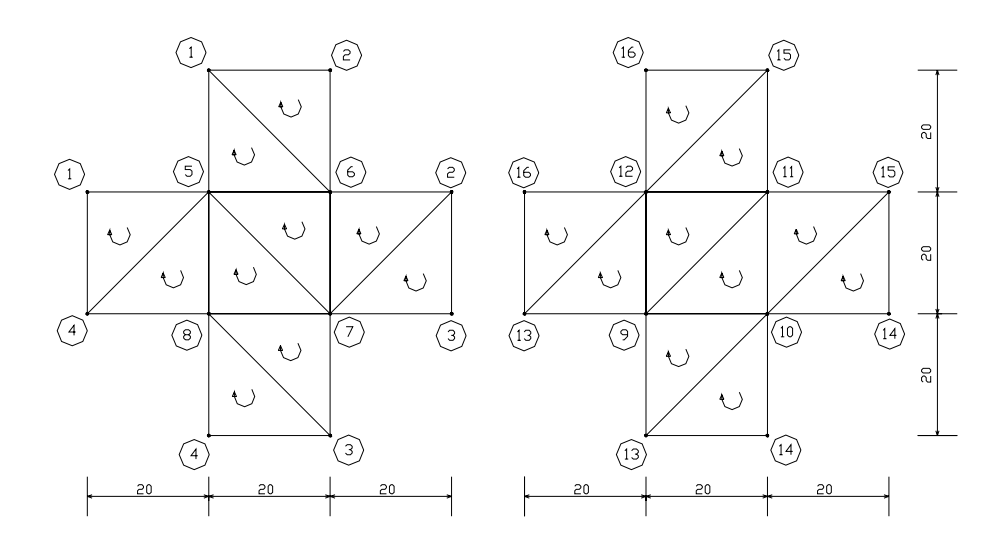

Figura III.21 – Super-elementos da superfície interna planificada do corpo-de-prova.

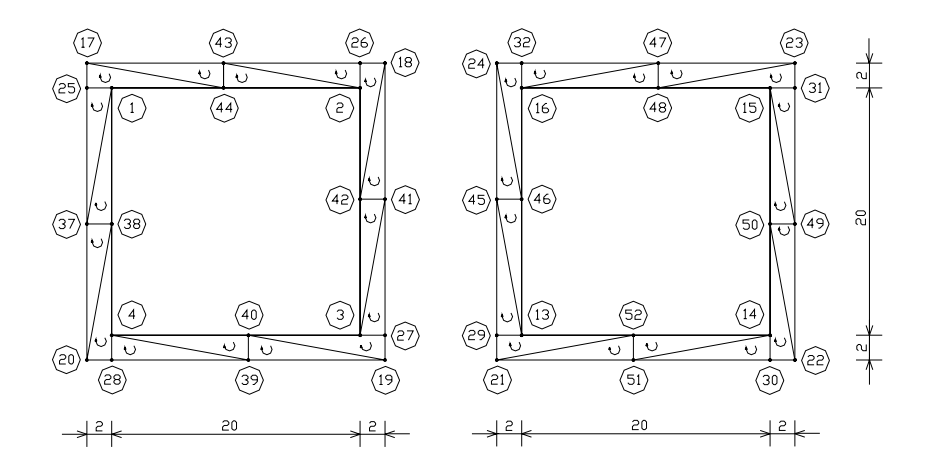

Figura III.22 – Super-elementos da superfície das bordas do corpo-de-prova.

# **CAPÍTULO IV RESULTADOS E DISCUSSÕES**

### **IV.1. TESTES FUNCIONAIS**

Todo o sistema eletrônico foi ensaiado em bancada. A hermeticidade contra a penetração d'água nos sensores, vaso, conectores e penetradores elétricos, por ser um dos fatores mais críticos do ensaio, foi testada em câmara hiperbárica (vide figuras IV.1 e 2) segundo os seguintes procedimentos e condições:

- Processo: pressão aplicada de 2700 psi;
- Duração: 24 horas;
- Condição de teste: vaso sem eletrônica, penetradores com vedação de borracha, imersão em água doce;
- Condição de reprovação: Qualquer passagem de água para o interior do vaso, degradação de isolamento elétrico nos sensores e penetradores elétricos;
- Método de verificação: Para a estanqueidade secagem exterior com ar comprimido, com posterior abertura e inspeção visual do interior do vaso. Para os sensores e penetradores elétricos - verificação de perda de isolamento elétrico pela penetração de água, feito por medição antes e depois do teste.

Tanto o invólucro como os sensores, cabos e terminações mantiveram a integridade e a vedação após os ensaios.

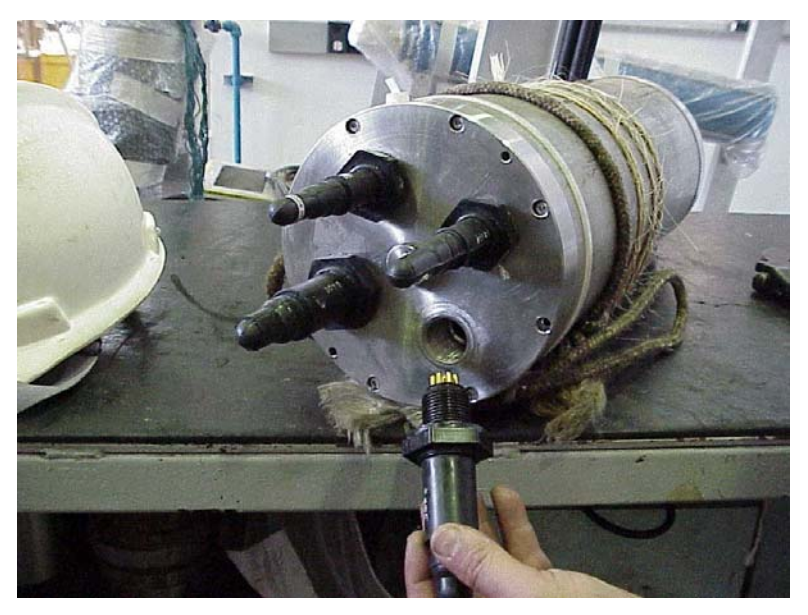

Figura IV.1 – Vaso com conectores e penetradores elétricos sendo preparados para teste.

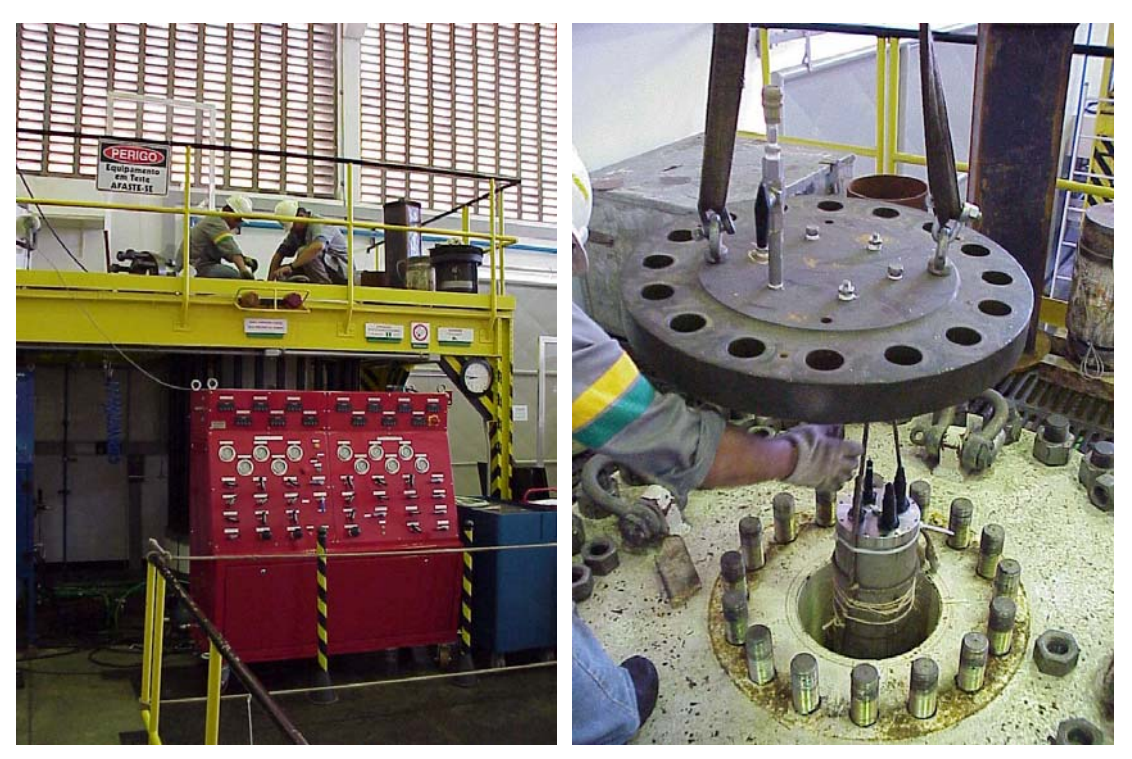

Figura IV.2 – Câmara hiperbárica e vaso sendo introduzido para teste.

### **IV.2. ENSAIOS NO TANQUE-DE-PROVA**

Os resultados experimentais realizados no tanque-de-prova estão apresentados em forma gráfica para facilitar a interpretação. Como limites de potencial para a *faixa de potenciais para proteção* catódica foram adotados os valores praticados de 0 e +250 mV para super e subproteção, respectivamente, relativos ao eletrodo de referência de zinco. A disposição dos eletrodos utilizados, ilustrada na figura III.2, é a que segue:

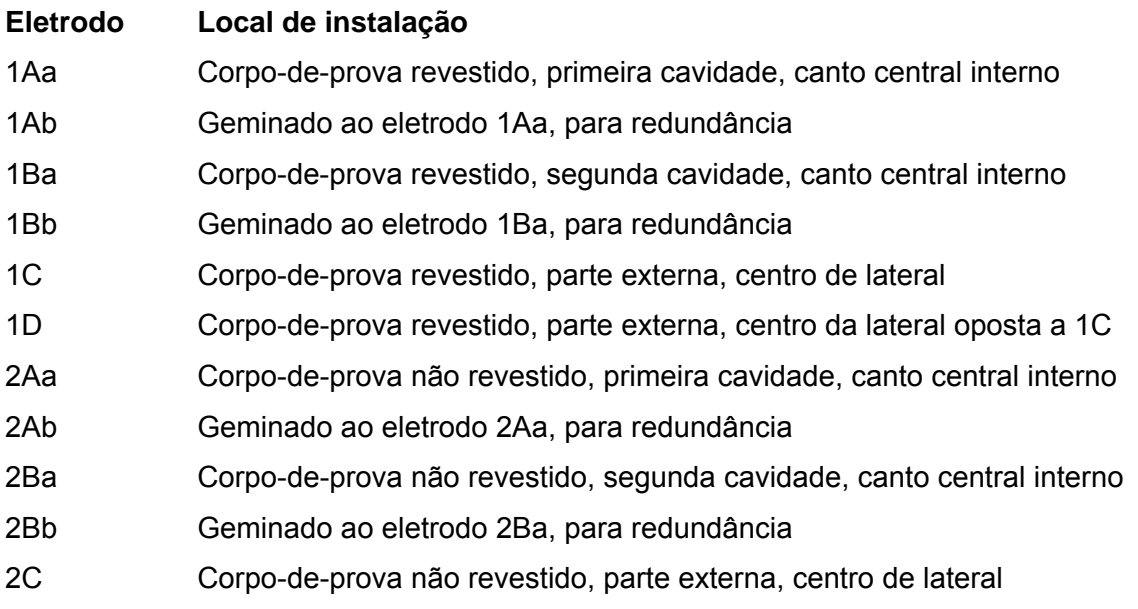

- 2D Corpo-de-prova não revestido, parte externa, centro da lateral oposta a 2C
- 3Aa Estrutura suporte dos corpos-de-prova
- 3Ab Geminado ao eletrodo 3Aa, para redundância
- 3B Superfície do anodo de sacrifício de alumínio da estrutura suporte

Nas figuras IV.3 a IV.15 são apresentados os principais resultados e comentários observados nos ensaios.

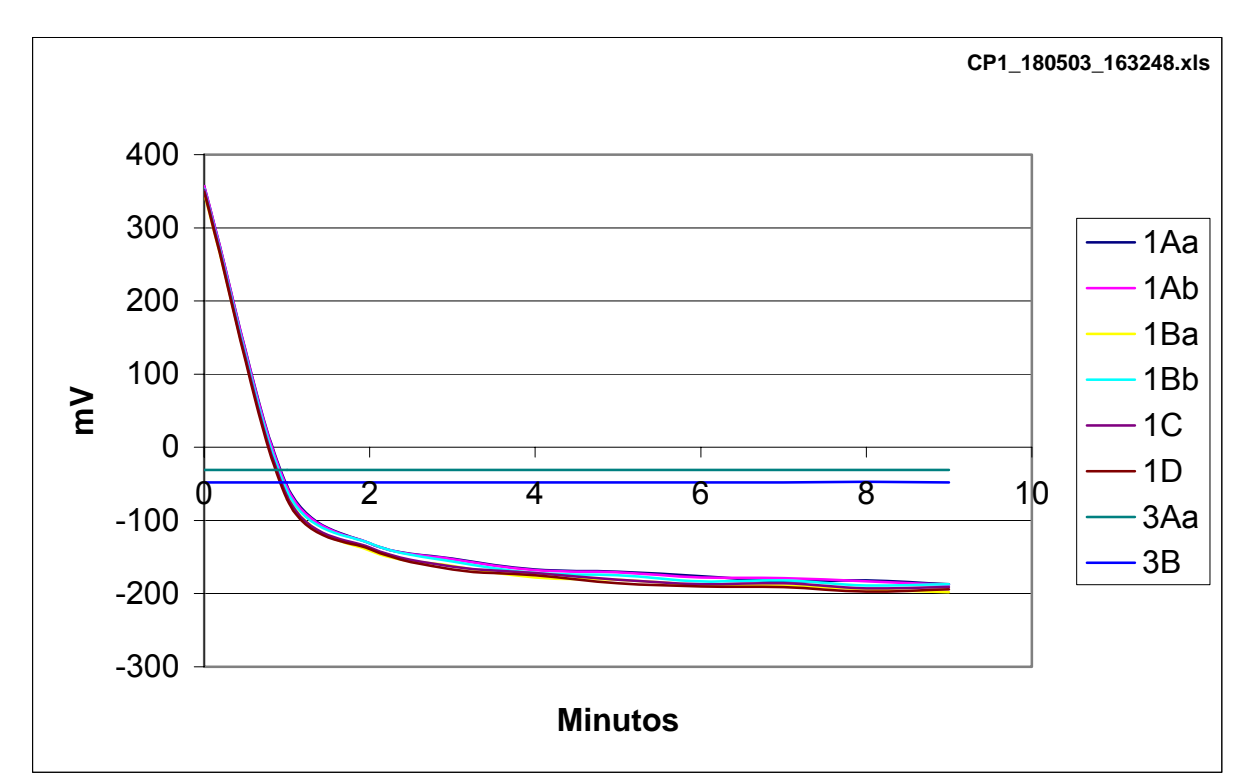

Figura IV.3 – CP1 (com revestimento), em posição simétrica, polarização com 10 mA.

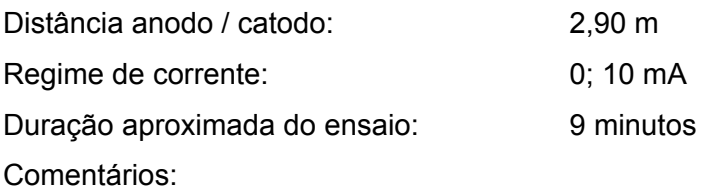

- Semelhança e proximidade entre as curvas de potenciais eletroquímicos de todos eletrodos de referência internos e externos;
- Potenciais eletroquímicos finais tendendo à estabilização;
- Corrente excessiva para a proteção catódica;
- Potenciais eletroquímicos da estrutura suporte e do seu anodo constantes ao longo da polarização de CP1.

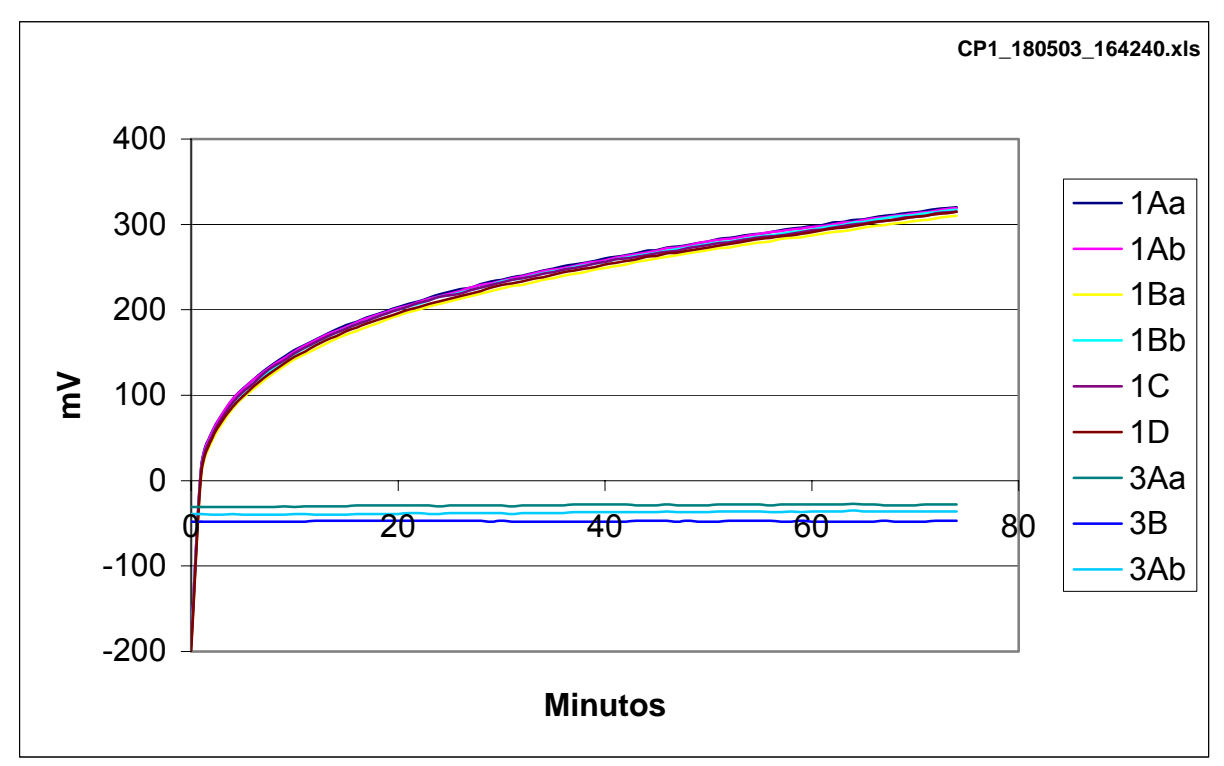

Figura IV.4 – CP1, em posição simétrica, despolarização de 10 mA.

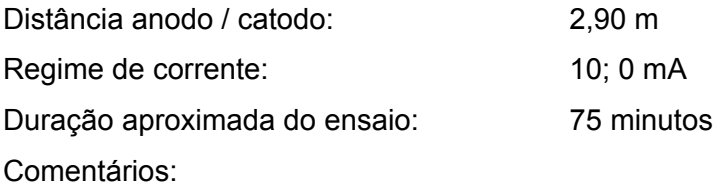

- Semelhança e proximidade entre as curvas de potenciais eletroquímicos de todos eletrodos de referência internos e externos;
- Pequenas oscilações nas curvas, decorrentes de ruídos eletrônicos do sistema de aquisição de dados, que não afetam os resultados relativos por serem idênticos e simultâneos em toda a extensão delas;
- Potenciais eletroquímicos da estrutura suporte e do seu anodo constantes ao longo da despolarização de CP1.

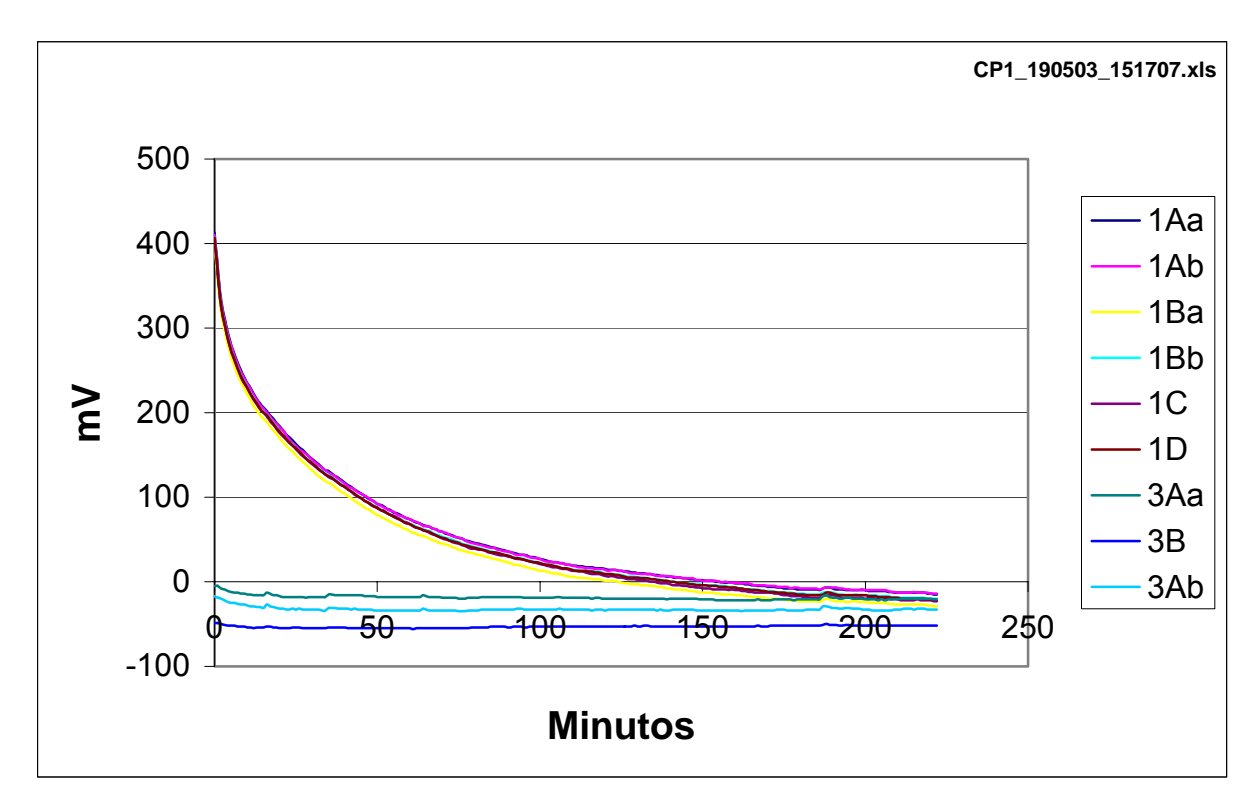

Figura IV.5 – CP1, em posição assimétrica, polarização com 1 mA.

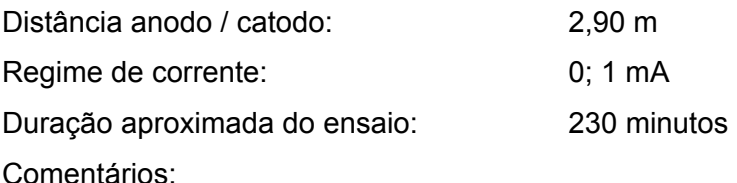

- Semelhança e proximidade entre as curvas de potenciais eletroquímicos de todos eletrodos de referência internos e externos;
- Pequenas oscilações nas curvas, decorrentes de ruídos eletrônicos do sistema de aquisição de dados, que não afetam os resultados relativos por serem idênticos e simultâneos em toda a extensão delas;
- Potenciais eletroquímicos finais tendendo à estabilização;
- Corrente um pouco excessiva para a proteção.

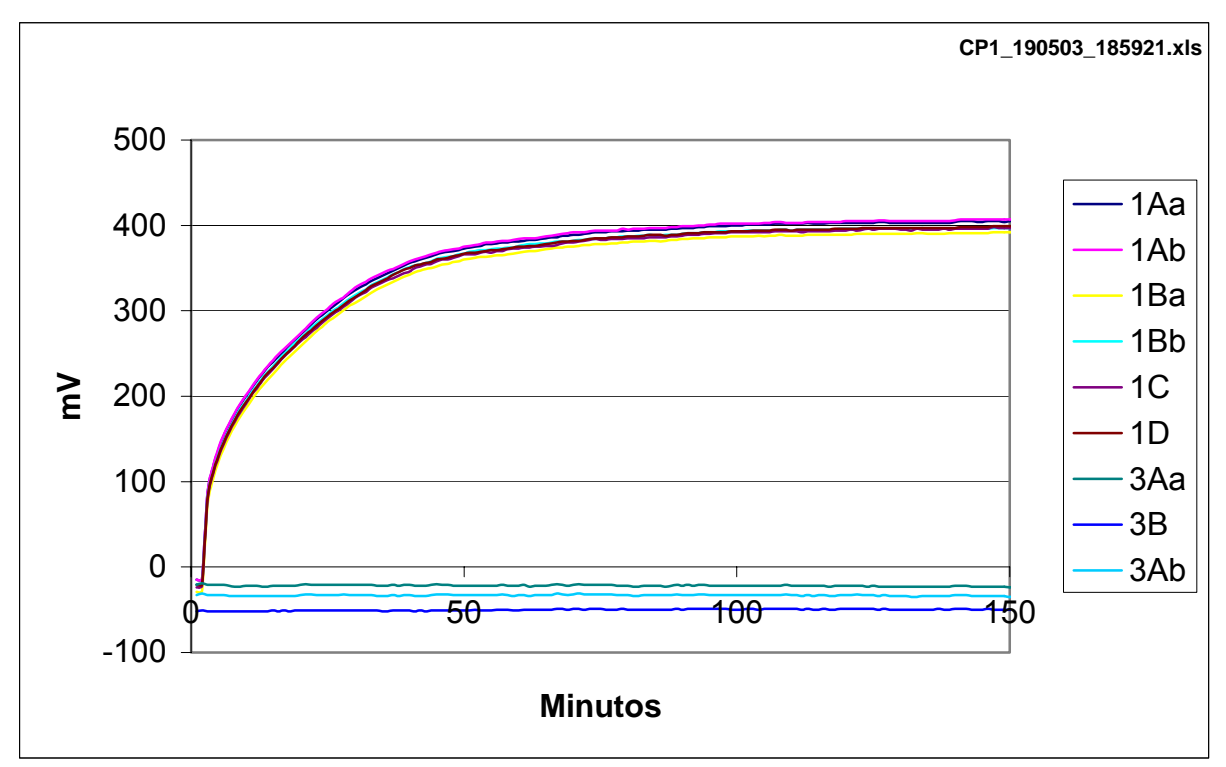

Figura IV.6 – CP1, em posição assimétrica, despolarização de 1 mA.

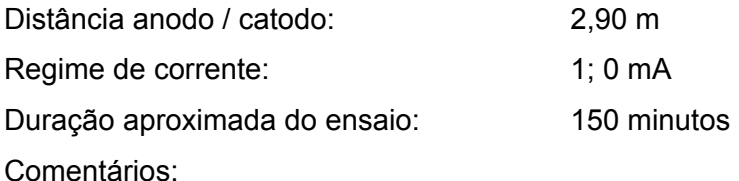

- Semelhança e proximidade entre as curvas de potenciais eletroquímicos de todos eletrodos de referência internos e externos;
- Pequenas oscilações nas curvas, decorrentes de ruídos eletrônicos do sistema de aquisição de dados, que não afetam os resultados relativos por serem idênticos e simultâneos em toda a extensão delas;
- Potenciais eletroquímicos finais tendendo à estabilização;
- Potenciais eletroquímicos da estrutura suporte e do seu anodo constantes ao longo da despolarização de CP1.

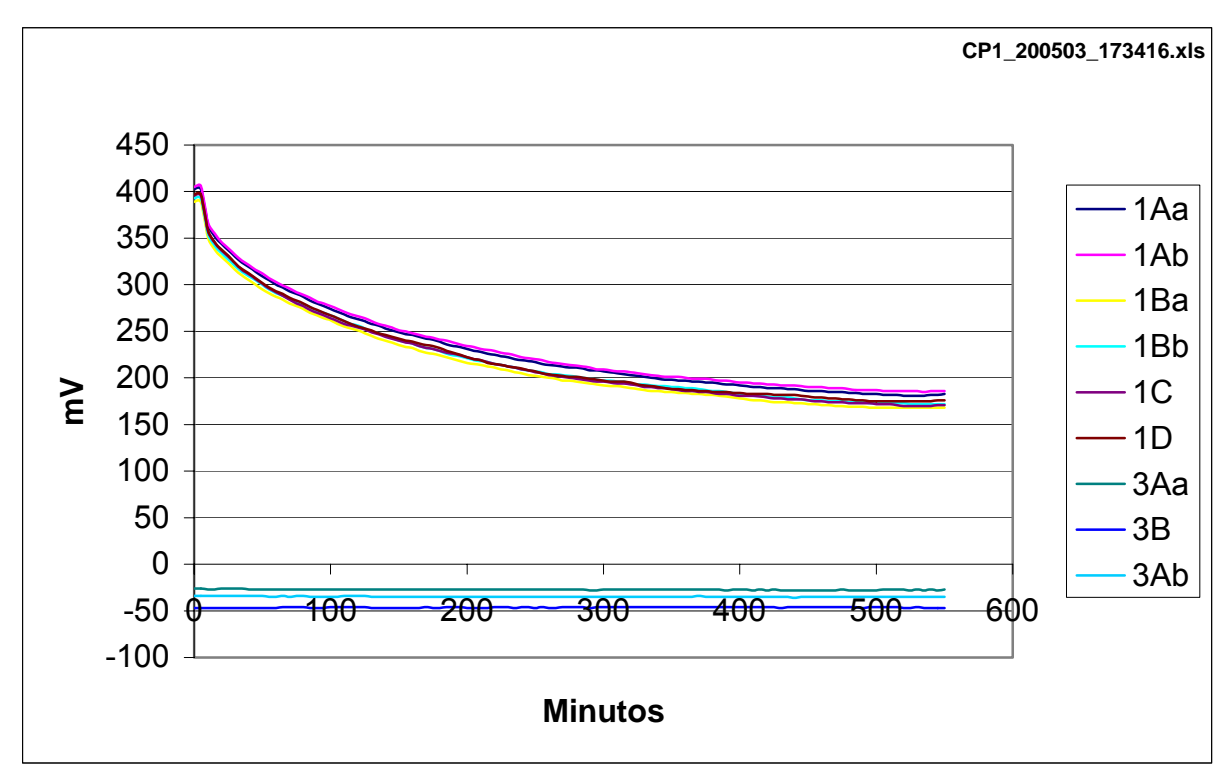

Figura IV.7 – CP1, em posição assimétrica, polarização com 0,3 mA.

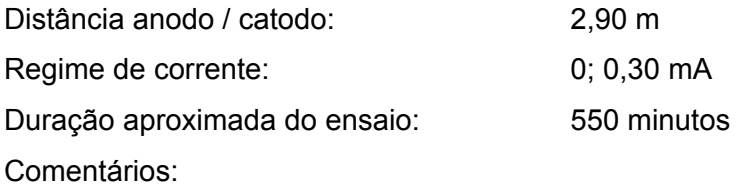

- Semelhança e proximidade entre as curvas de potenciais eletroquímicos de todos eletrodos de referência internos e externos;
- Pequenas oscilações nas curvas, decorrentes de ruídos eletrônicos do sistema de aquisição de dados, que não afetam os resultados relativos por serem idênticos e simultâneos em toda a extensão delas;
- Potenciais eletroquímicos finais tendendo à estabilização;
- Corrente suficiente para a proteção catódica;
- Potenciais eletroquímicos da estrutura suporte e do seu anodo constantes ao longo da polarização de CP1.

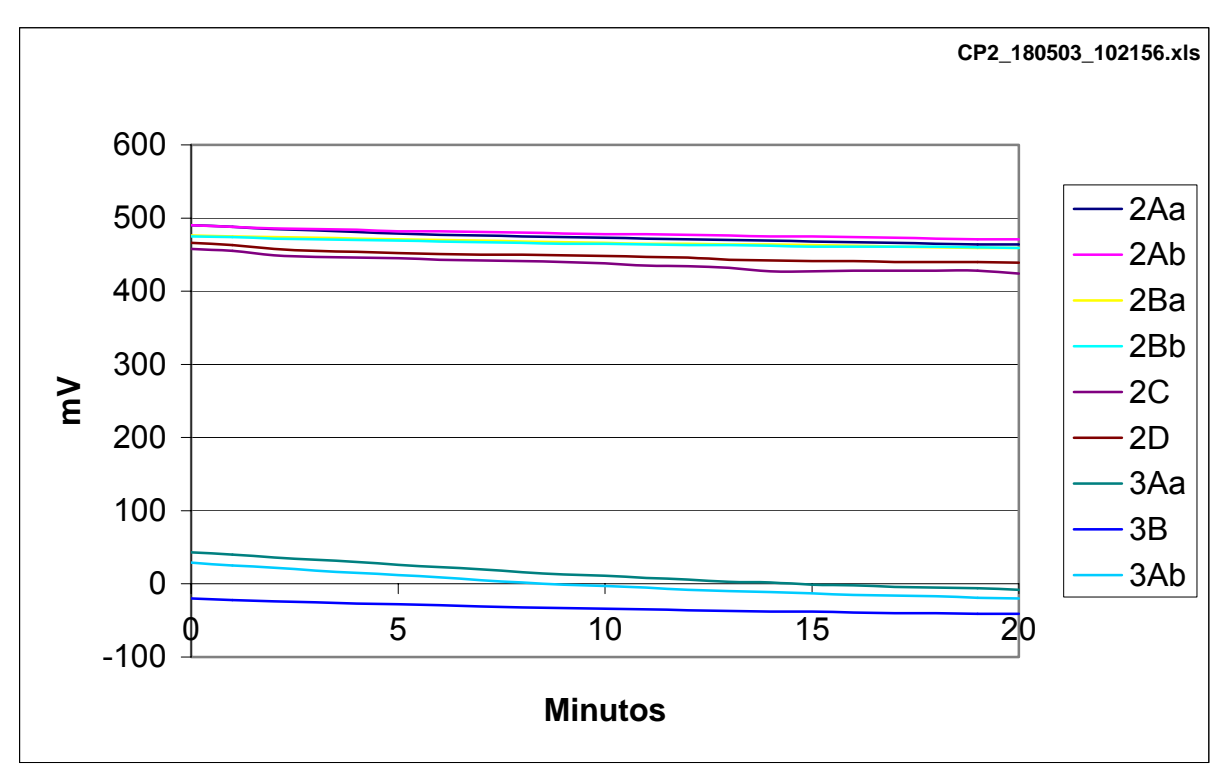

Figura IV.8 – CP2 (sem revestimento), em posição simétrica, polarização com 50 mA.

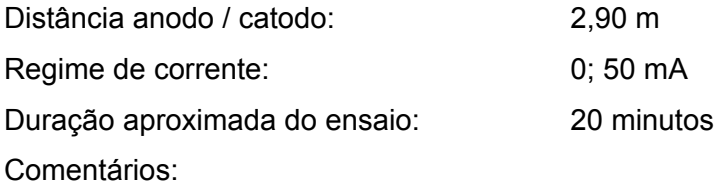

• Semelhança e proximidade das curvas de potenciais eletroquímicos entre os eletrodos de referência internos, o mesmo ocorrendo para os externos;

- Pequena diferença de potencial eletroquímico dos eletrodos de referência internos para os externos;
- Pequenas oscilações nas curvas, decorrentes de ruídos eletrônicos do sistema de aquisição de dados, que não afetam os resultados relativos por serem idênticos e simultâneos em toda a extensão delas;
- Corrente insuficiente para proteção.

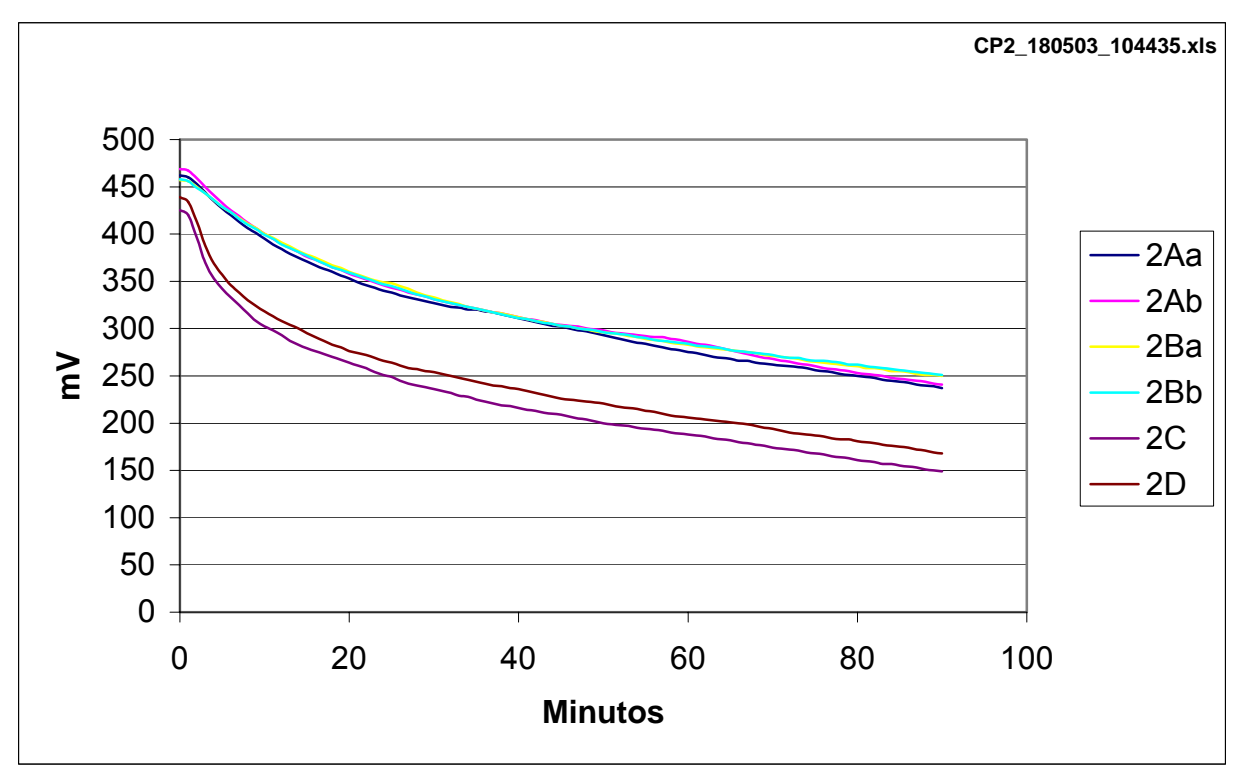

Figura IV.9 – CP2, em posição simétrica, polarização com 400 mA.

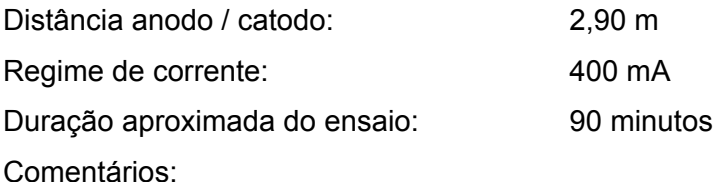

• Semelhança e proximidade das curvas de potenciais eletroquímicos entre os eletrodos de referência internos, o mesmo ocorrendo para os externos;

- Diferença de potencial eletroquímico bem definida dos eletrodos de referência internos para os externos de cerca de 80 mV;
- Pequenas oscilações nas curvas, decorrentes de ruídos eletrônicos do sistema de aquisição de dados, que não afetam os resultados relativos por serem idênticos e simultâneos em toda a extensão delas;
- Corrente aparentemente suficiente para a proteção catódica.

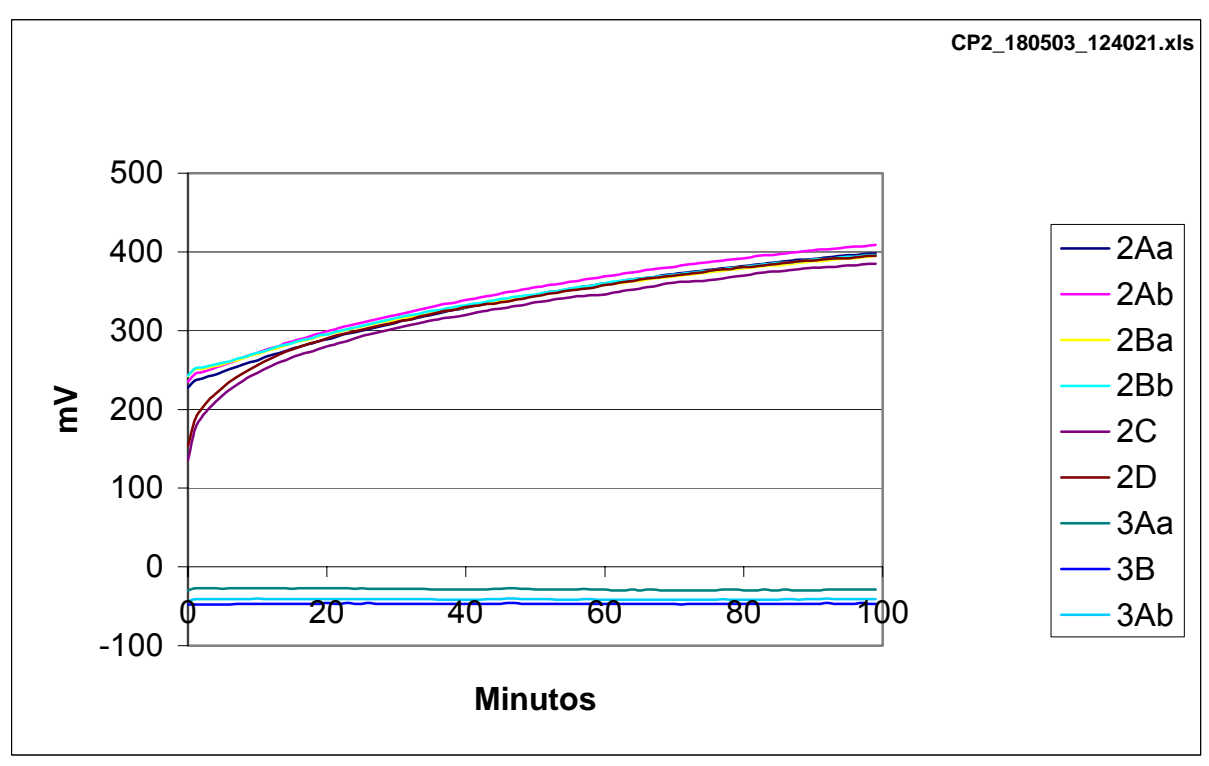

Figura IV.10 – CP2, em posição simétrica, despolarização de 400 mA.

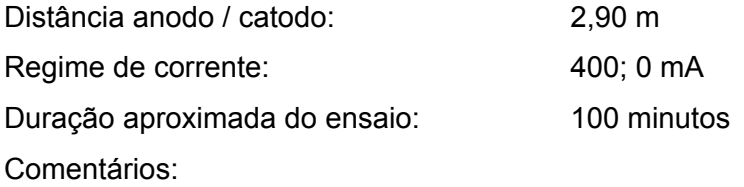

- Semelhança e proximidade das curvas de potenciais eletroquímicos entre os eletrodos de referência internos, o mesmo ocorrendo para os externos;
- Diferença de potencial eletroquímico dos eletrodos de referência internos para os externos reduzindo-se a valores bem pequenos na despolarização;
- Pequenas oscilações nas curvas, decorrentes de ruídos eletrônicos do sistema de aquisição de dados, que não afetam os resultados relativos por serem idênticos e simultâneos em toda a extensão delas;
- Potenciais eletroquímicos da estrutura suporte e do seu anodo constantes ao longo da despolarização de CP2.

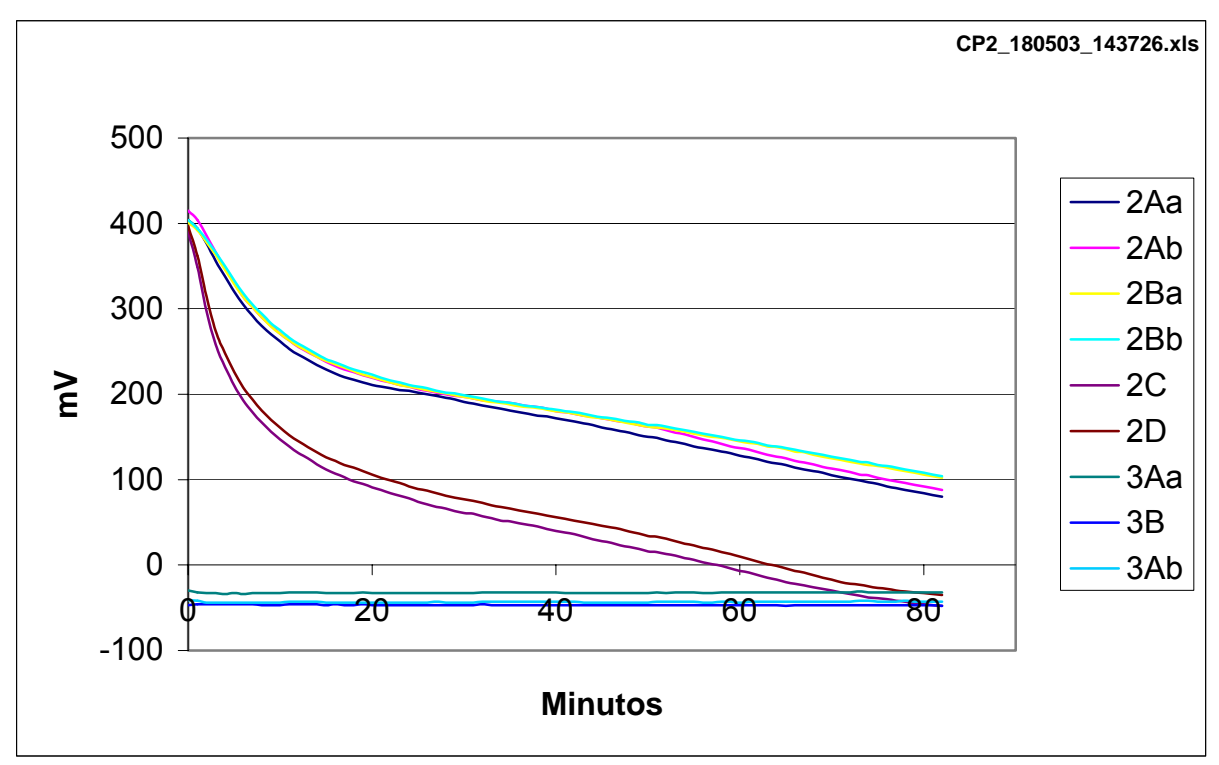

Figura IV.11 – CP2, em posição simétrica, polarização com 570 mA.

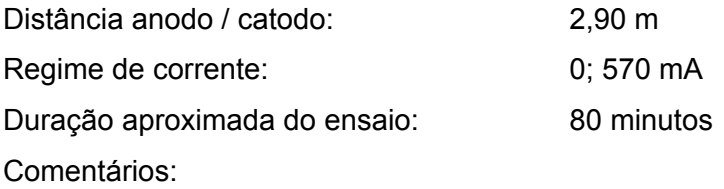

- Semelhança e proximidade das curvas de potenciais eletroquímicos entre os eletrodos de referência internos, o mesmo ocorrendo para os externos;
- Diferença de potencial eletroquímico bem definida dos eletrodos de referência internos para os externos de cerca de 120 mV;
- Pequenas oscilações nas curvas, decorrentes de ruídos eletrônicos do sistema de aquisição de dados, que não afetam os resultados relativos por serem idênticos e simultâneos em toda a extensão delas;
- Corrente aparentemente excessiva para a proteção catódica;
- Potenciais eletroquímicos da estrutura suporte e do seu anodo constantes ao longo da polarização de CP2.

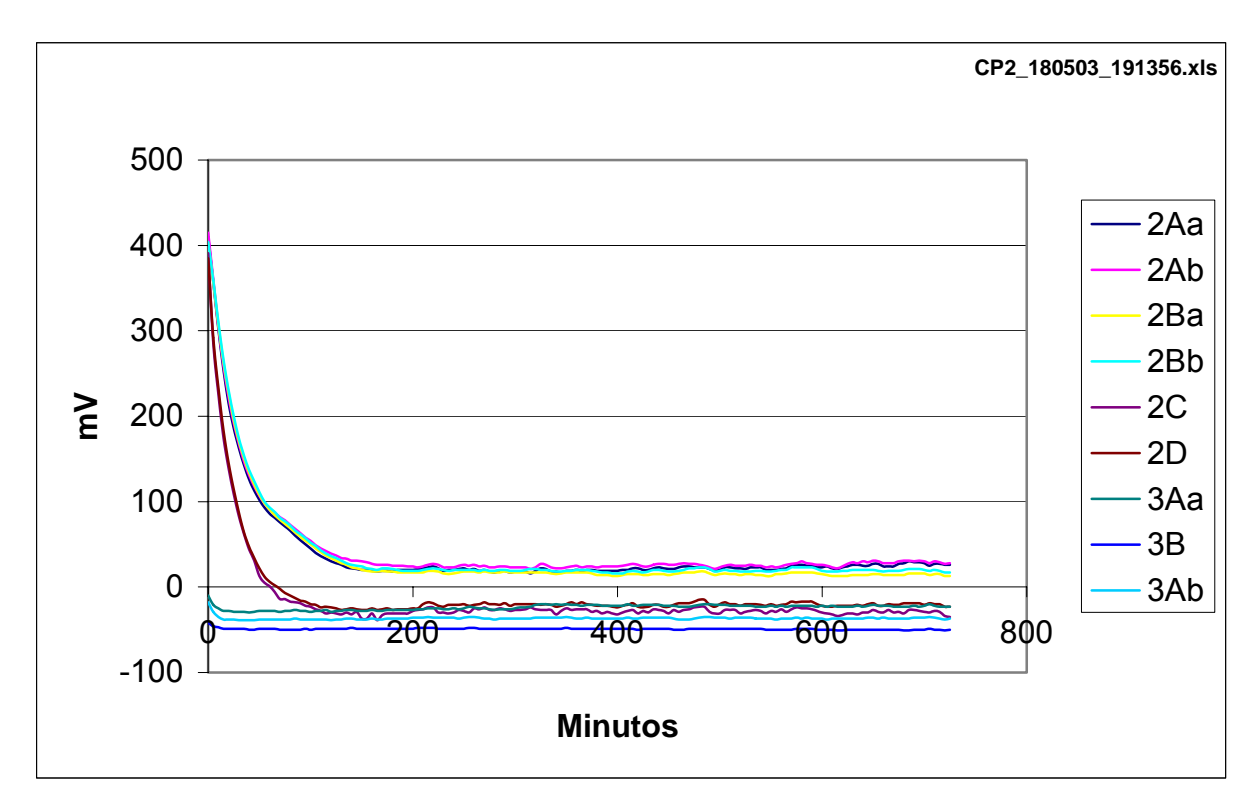

Figura IV.12 – CP2, em posição simétrica, polarização com 300 mA.

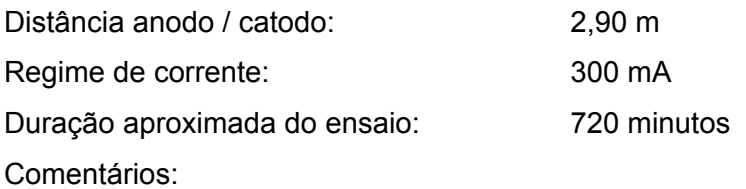

- Semelhança e proximidade das curvas de potenciais eletroquímicos entre os eletrodos de referência internos, o mesmo ocorrendo para os externos;
- Diferença de potencial eletroquímico bem definida dos eletrodos de referência internos para os externos de cerca de 50 mV;
- Pequenas oscilações nas curvas, decorrentes de ruídos eletrônicos do sistema de aquisição de dados, que não afetam os resultados relativos por serem idênticos e simultâneos em toda a extensão delas;
- Potenciais eletroquímicos finais estabilizados;
- Corrente um pouco excessiva para a proteção catódica;
- Potenciais eletroquímicos da estrutura suporte e do seu anodo constantes ao longo da polarização de CP1.

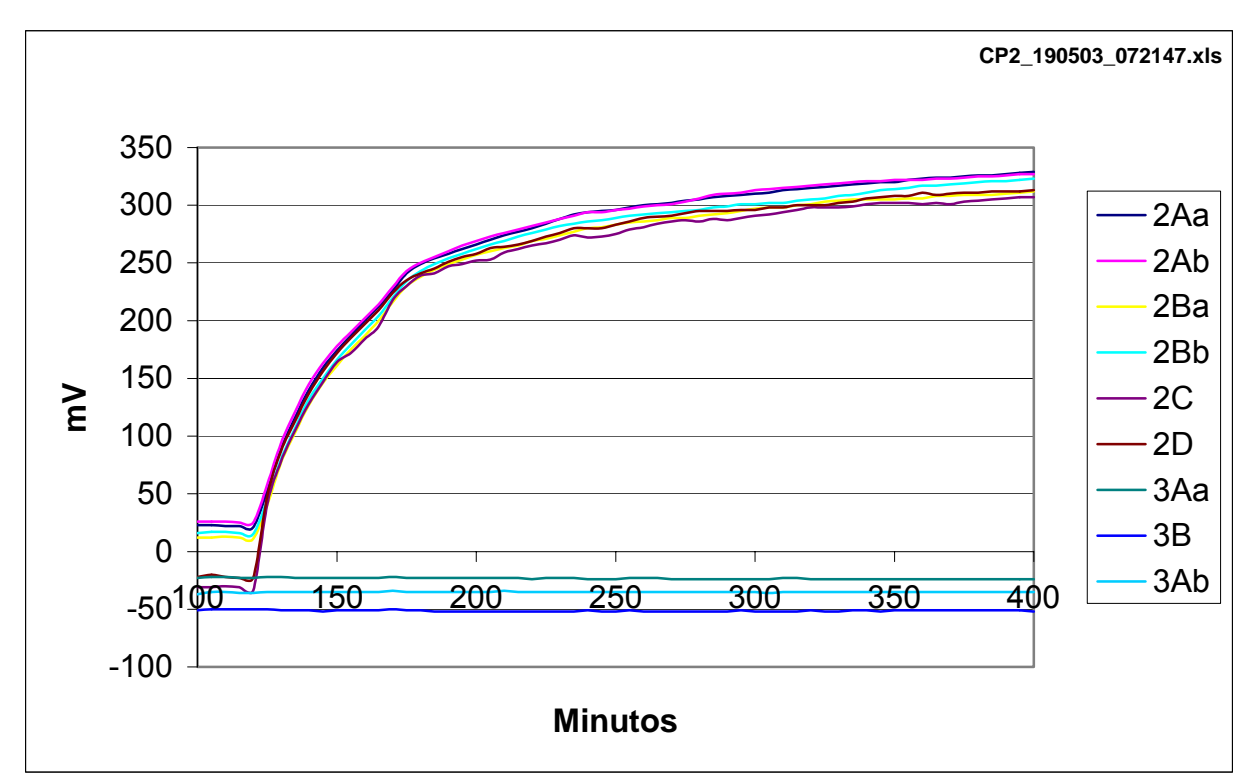

Figura IV.13 – CP2, em posição simétrica, despolarização de 300 mA.

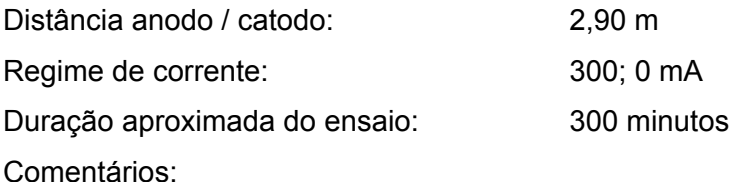

- Semelhança e proximidade das curvas de potenciais eletroquímicos entre os eletrodos de referência internos, o mesmo ocorrendo para os externos;
- Diferença de potencial eletroquímico dos eletrodos de referência internos para os externos reduzindo-se a valores bem pequenos na despolarização;
- Pequenas oscilações nas curvas, decorrentes de ruídos eletrônicos do sistema de aquisição de dados, que não afetam os resultados relativos por serem idênticos e simultâneos em toda a extensão delas;
- Potenciais eletroquímicos da estrutura suporte e do seu anodo constantes ao longo da despolarização de CP2.

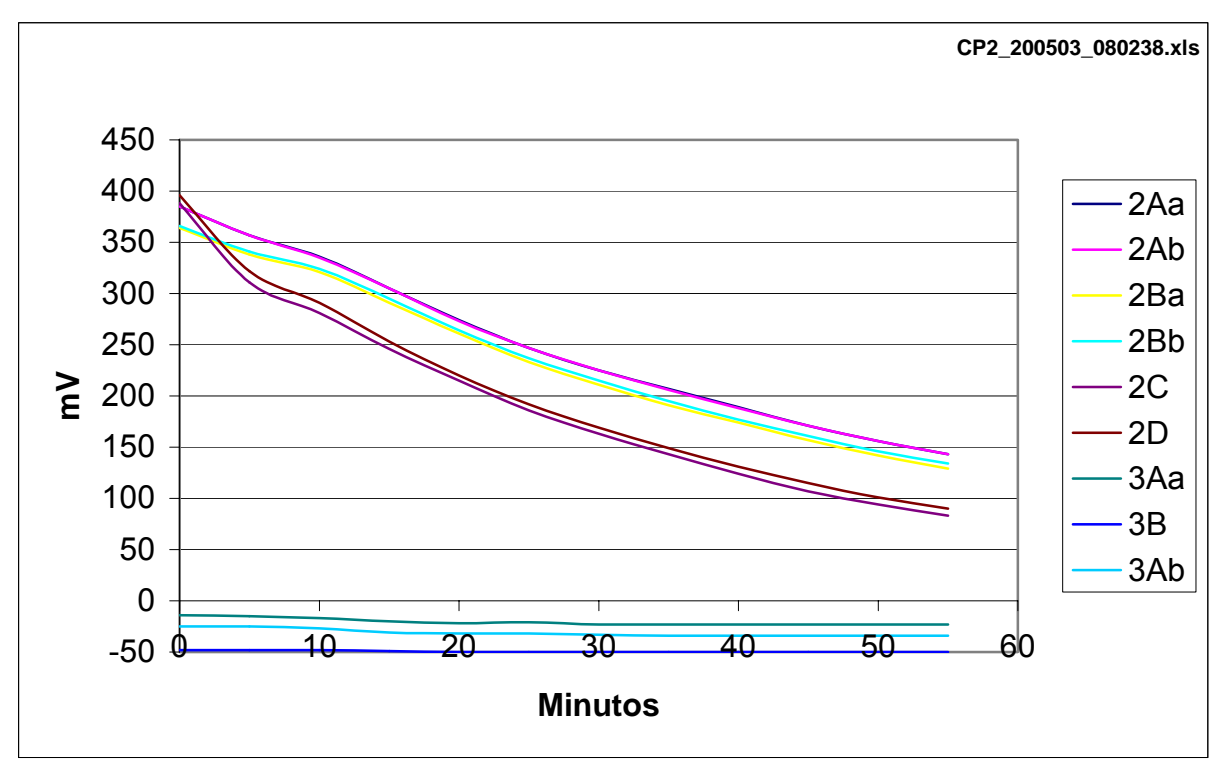

Figura IV.14 – CP2, em posição assimétrica, polarização com 300 mA.

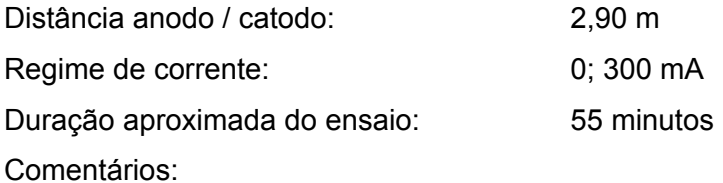

- Semelhança e proximidade das curvas de potenciais eletroquímicos entre os eletrodos de referência internos, o mesmo ocorrendo para os externos;
- Diferença de potencial eletroquímico bem definida dos eletrodos de referência internos para os externos de cerca de 50 mV;
- Corrente aparentemente suficiente para a proteção catódica.

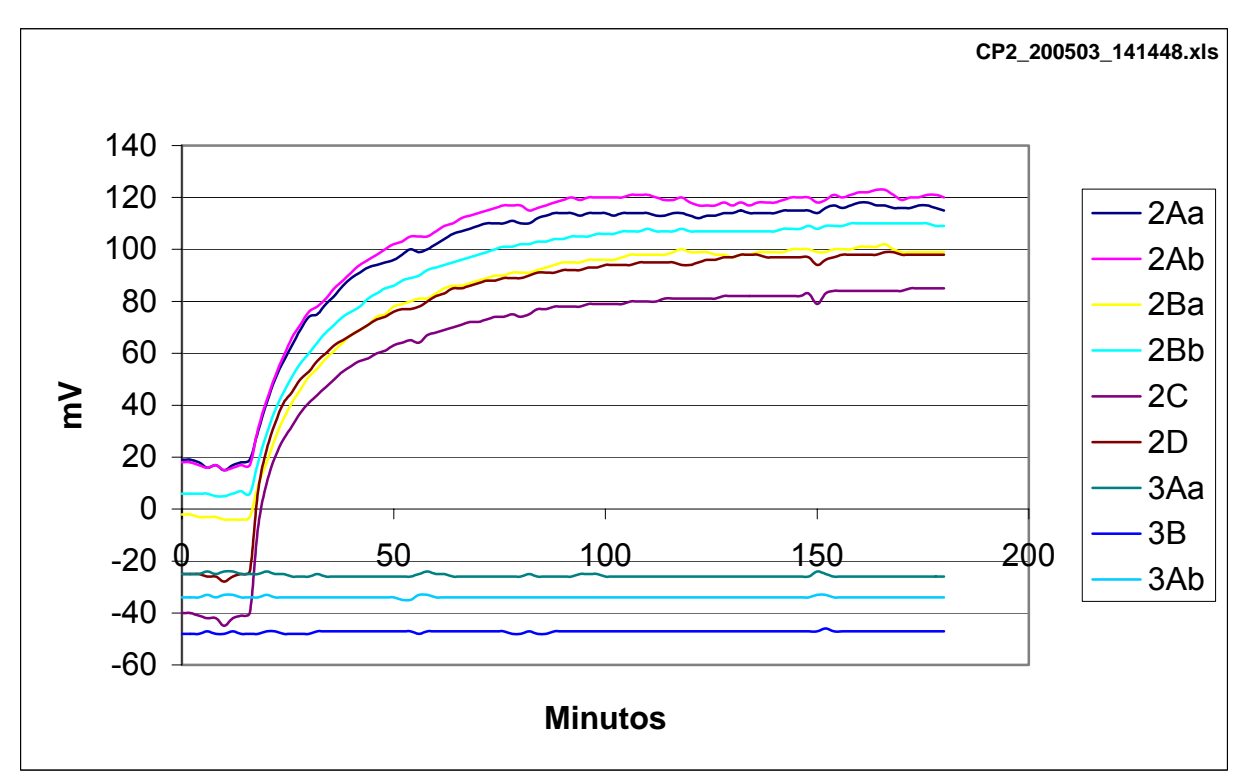

Figura IV.15 – CP2, em posição simétrica, despolarização de 300 para 100 mA.

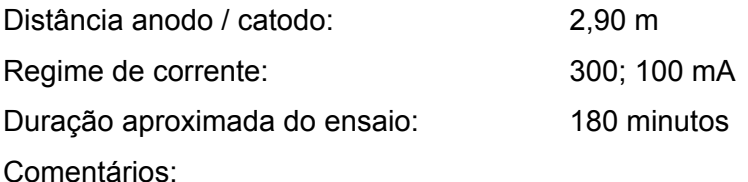

- Semelhança e proximidade das curvas de potenciais eletroquímicos entre os eletrodos de referência internos, o mesmo ocorrendo para os externos;
- Diferença de potencial eletroquímico dos eletrodos de referência internos para os externos reduzindo-se a valores bem menores;
- Pequenas oscilações nas curvas, decorrentes de ruídos eletrônicos do sistema de aquisição de dados, que não afetam os resultados relativos por serem idênticos e simultâneos em toda a extensão delas;
- Potenciais eletroquímicos da estrutura suporte e do seu anodo constantes ao longo da despolarização de CP2.

As figuras apresentadas sobre os ensaios realizados no tanque-de-prova mostram alguns pontos relevantes, a seguir listados e referenciados às respectivas figuras:

a. Os potenciais medidos pelos quatro eletrodos de referência de CP1 se mostraram praticamente iguais, independentemente da localização, se interna ou externa (ref. figuras IV.3 a 7).

Por outro lado, notou-se uma grande diferença entre potencias medidos pelos eletrodos internos e pelos externos nos ensaios de CP2 (ref. figuras IV.9, 11, 12 e 14). As regiões internas apresentaram maior dificuldade para a redução de potencial, ou seja, maior dificuldade para o estabelecimento de proteção catódica. Isto já pôde ser observado imediatamente após a aplicação da corrente de proteção. Com a interrupção da corrente os potenciais nos quatro eletrodos se aproximaram rapidamente, mostrando que passaram a ser regidos apenas pelos parâmetros físicoquímicos do sistema, praticamente iguais dentro e fora das cavidades do CP (ref. figuras IV.10 e 13). Portanto, ficou clara a grande importância do revestimento na homogeneização da distribuição de corrente o que possibilita que estruturas com elevado grau de complexidade geométrica (cavidades, áreas escondidas, etc.) possam ser protegidas catodicamente em toda a sua superfície;

- b. Os potenciais lidos com eletrodos duplicados em todos os ensaios confirmaram a boa repetibilidade das medições. Os resultados foram comprovados também pela equivalência entre as curvas de potenciais dos quatro eletrodos de referência de CP1 (ref. figuras IV.3 a 7), comportamento este já previsto por Pourbaix $[4]$  conforme citado no item II.1;
- c. A corrente necessária à proteção de CP2, nas condições de ensaio, foi da ordem de 1000 vezes maior que a de CP1 (ref. figuras IV.7 e 12). Isto se deveu ao fato do revestimento promover um isolamento quase total entre o substrato e o eletrólito, o que reduz a área de ocorrência do processo eletroquímico;
- d. Com base na equação II.6, a relação entre as correntes de proteção para CP1 e CP2 levou a uma eficiência de revestimento para CP1 da ordem de 99,9%. Isto comprovou que o esquema de pintura adotado está representando bem um bom revestimento, uma das condições extremas propostas no estudo;
- e. Não houve interferência, apesar da proximidade, entre os dois tipos de proteção catódica aplicados: o do sistema de corrente impressa para os CP e o do sistema de anodo galvânico para a estrutura suporte dos CP (ref. figuras IV.3 a 8 e IV.10 a 15)). Como os CP estavam isolados metalicamente da estrutura através de isoladores elétricos, isto comprovou que, caso não haja a continuidade metálica entre duas estruturas, a interferência entre seus sistemas de proteção catódica não ocorrerá;
- f. A diferença de potencial dos eletrodos internos para os externos variou diretamente com a corrente aplicada em CP2, ou seja, quanto maior a corrente aplicada, maior a diferença de potencial entre os eletrodos internos e externos, maior a *amplitude de potenciais* e, por conseguinte, maior a dificuldade para o estabelecimento de proteção catódica em toda a superfície do CP (ref. figuras IV.9,11 e 12);
- g. Mesmo nos ensaios onde a corrente para a proteção foi excessiva, a *amplitude de potenciais* de CP2 não ultrapassou os 150 mV, que pode ser inserida perfeitamente na *faixa de potenciais de proteção* de 250 mV (ref. figuras IV.9, 11 e 12). O CP1 apresentou *amplitude de potenciais* desprezível. Portanto, comprova-se que a alternativa de proteção catódica aqui proposta, para o tipo de configuração geométrica do CP, é atendida independentemente da eficiência de revestimento de pintura.

## **IV.3. ENSAIOS NO MAR – ANGRA DOS REIS**

Os ensaios realizados no mar e no tanque-de-prova tiveram resultados semelhantes em termos qualitativos. A diferença básica observada refere-se às correntes demandadas para proteção dos CP no mar, que foram sensivelmente superiores às requeridas no tanque-de-prova.

A exemplo dos ensaios no tanque-de-prova, os resultados experimentais realizados no mar de Angra dos Reis estão apresentados em forma gráfica para facilitar a interpretação. Como limites de potencial para a faixa de proteção catódica foram adotados os valores praticados de 0 e +250 mV relativos ao eletrodo de referência de zinco, para super e subproteção, respectivamente. A disposição dos eletrodos utilizados, ilustrada na figura III.2, é a que segue:

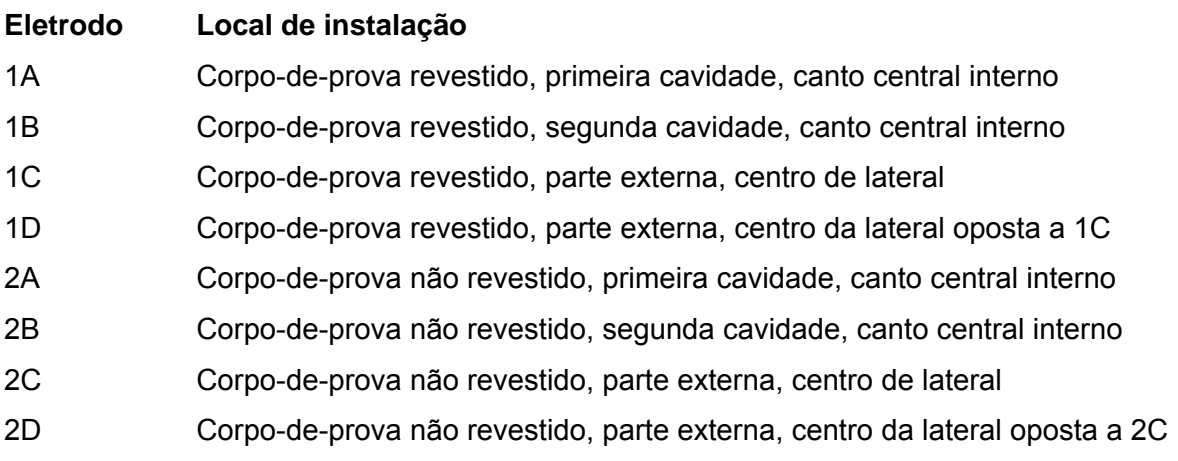

Os resultados e discussões dos ensaios realizados em campo (mar de Angra dos Reis) podem ser observados nas figuras IV.16 a 36 a seguir.

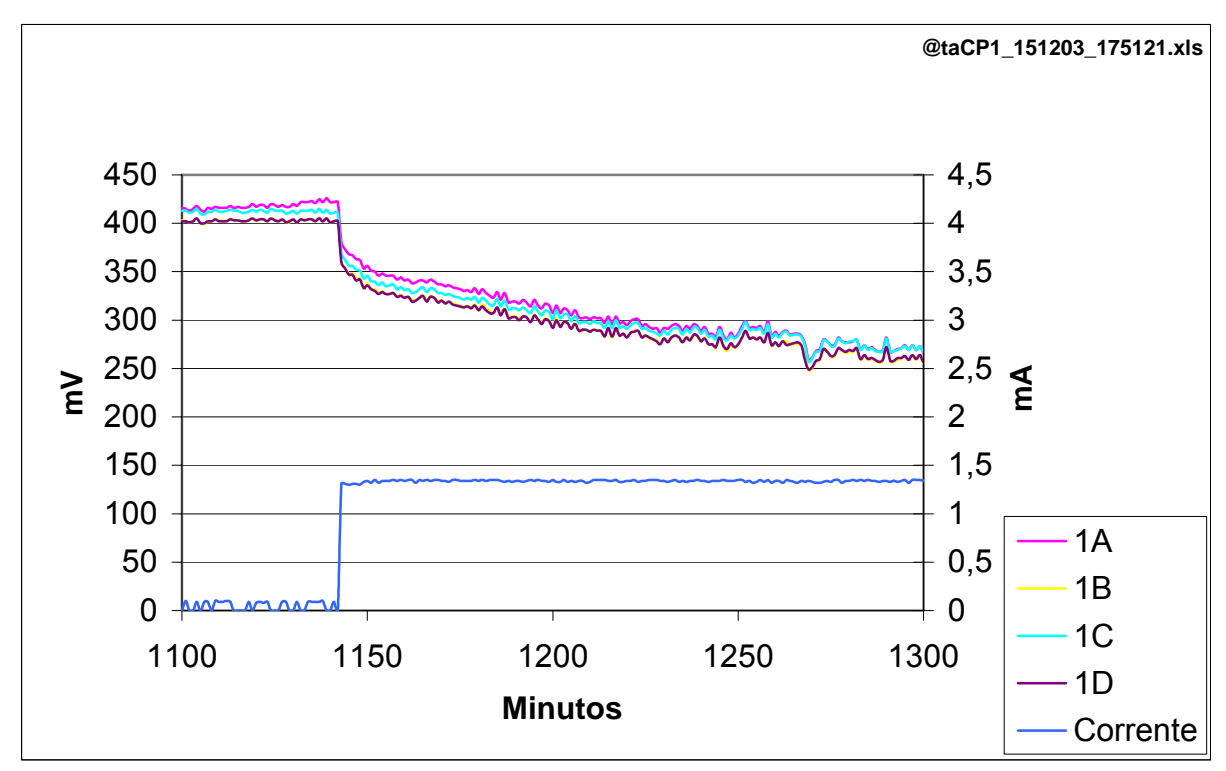

Figura IV.16 – CP1, em posição assimétrica, polarização com 1,33 mA.

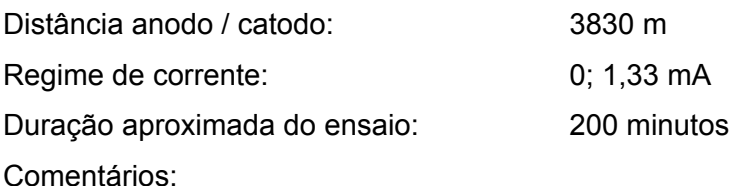

- Semelhança e proximidade entre as curvas de potenciais eletroquímicos de todos eletrodos de referência internos e externos;
- Pequenas oscilações nas curvas, decorrentes de ruídos eletrônicos do sistema de aquisição de dados, que não afetam os resultados relativos por serem idênticos e simultâneos em toda a extensão delas;
- Potenciais eletroquímicos finais não estabilizados.

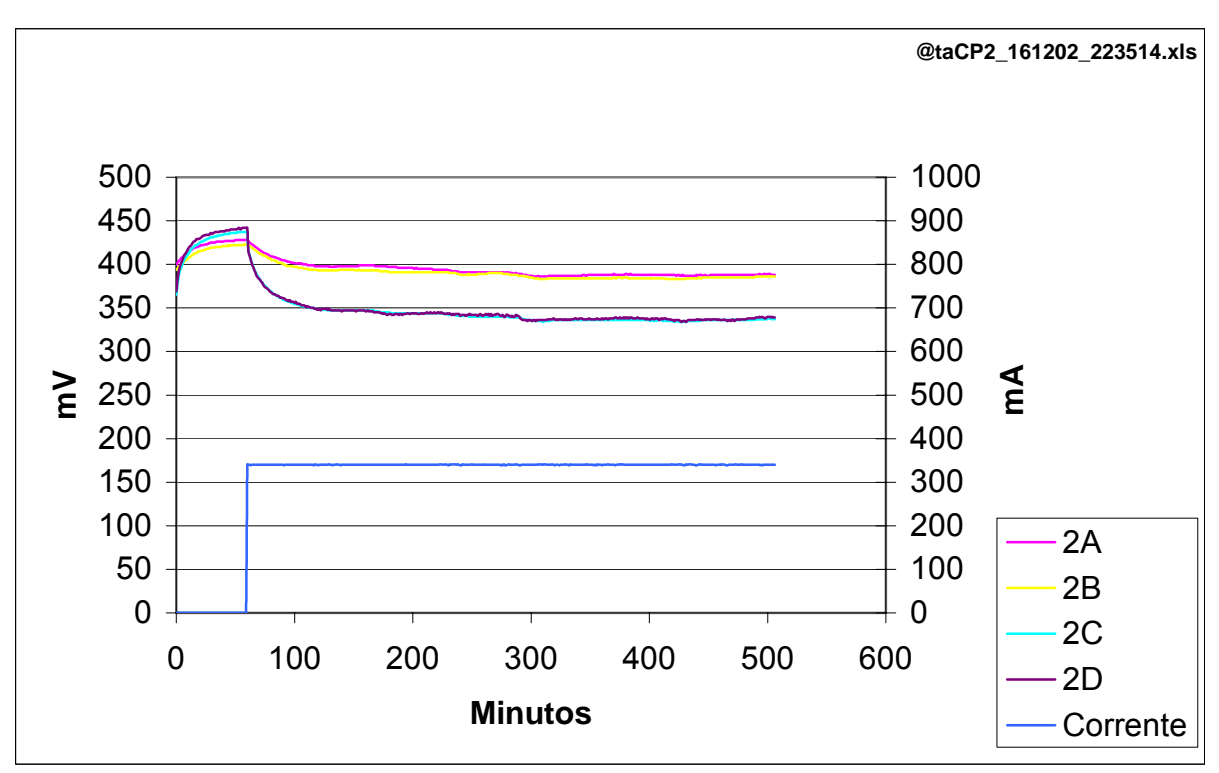

Figura IV.17 – CP2, em posição assimétrica, polarização com 340 mA.

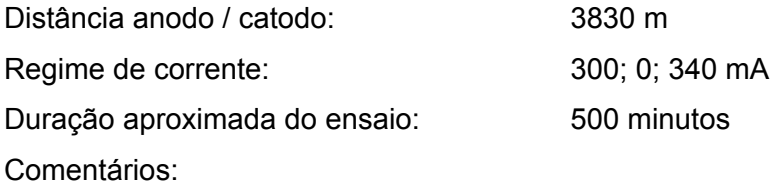

- Semelhança e proximidade das curvas de potenciais eletroquímicos entre os eletrodos de referência internos, o mesmo ocorrendo para os externos;
- Diferença de potencial eletroquímico bem definida dos eletrodos de referência internos para os externos de cerca de 50 mV;
- Pequenas oscilações nas curvas, decorrentes de ruídos eletrônicos do sistema de aquisição de dados, que não afetam os resultados relativos por serem idênticos e simultâneos em toda a extensão delas;
- Potenciais eletroquímicos finais estabilizados;
- Corrente insuficiente para a proteção catódica.

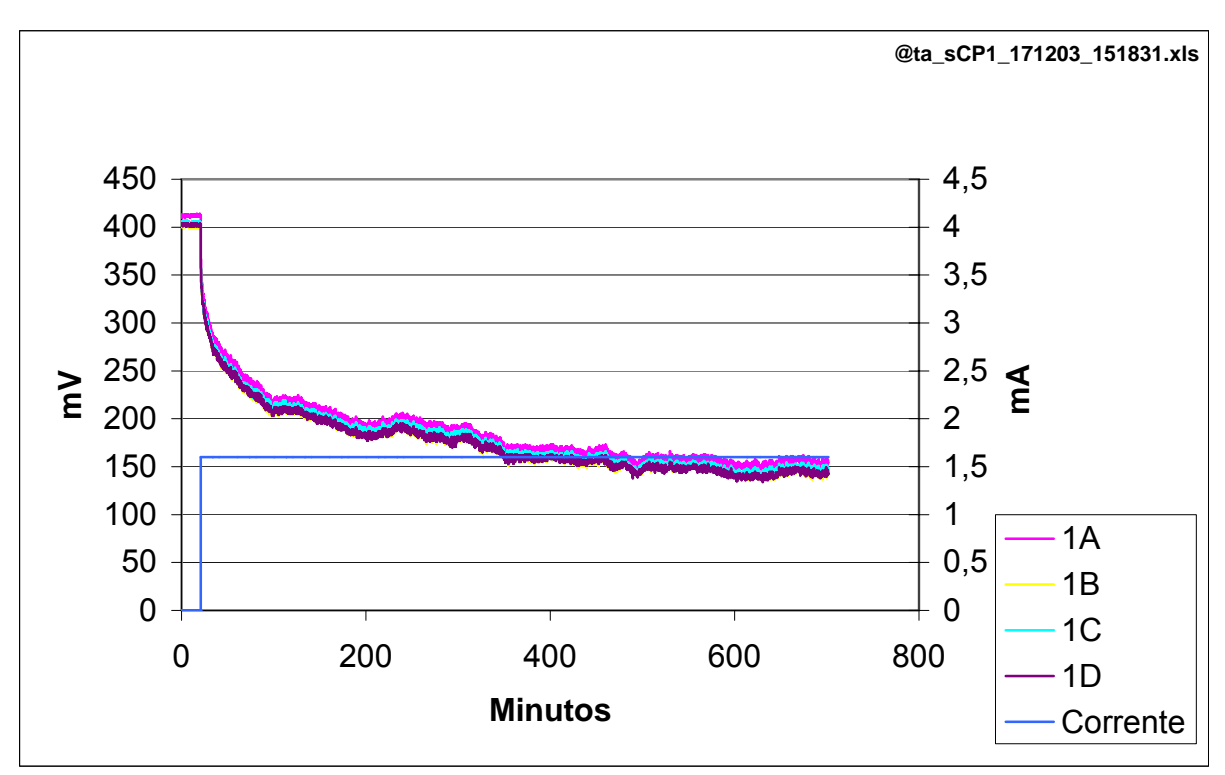

Figura IV.18 – CP1, em posição assimétrica / simétrica, polarização com 1,6 mA.

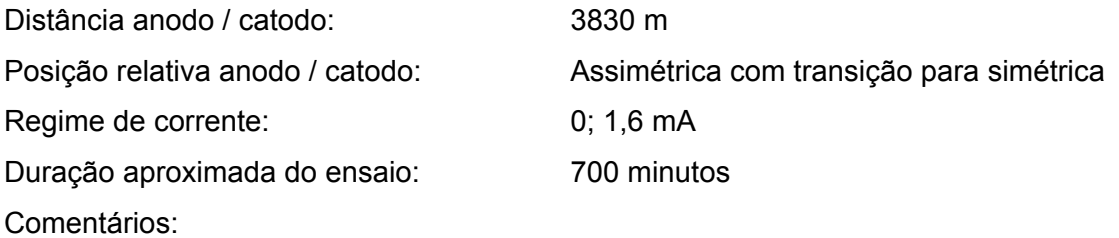

- Semelhança e proximidade entre as curvas de potenciais eletroquímicos de todos eletrodos de referência internos e externos;
- Pequenas oscilações nas curvas, decorrentes de ruídos eletrônicos do sistema de aquisição de dados, que não afetam os resultados relativos por serem idênticos e simultâneos em toda a extensão delas;
- Potenciais eletroquímicos finais praticamente estabilizados;
- Corrente suficiente para a proteção catódica.

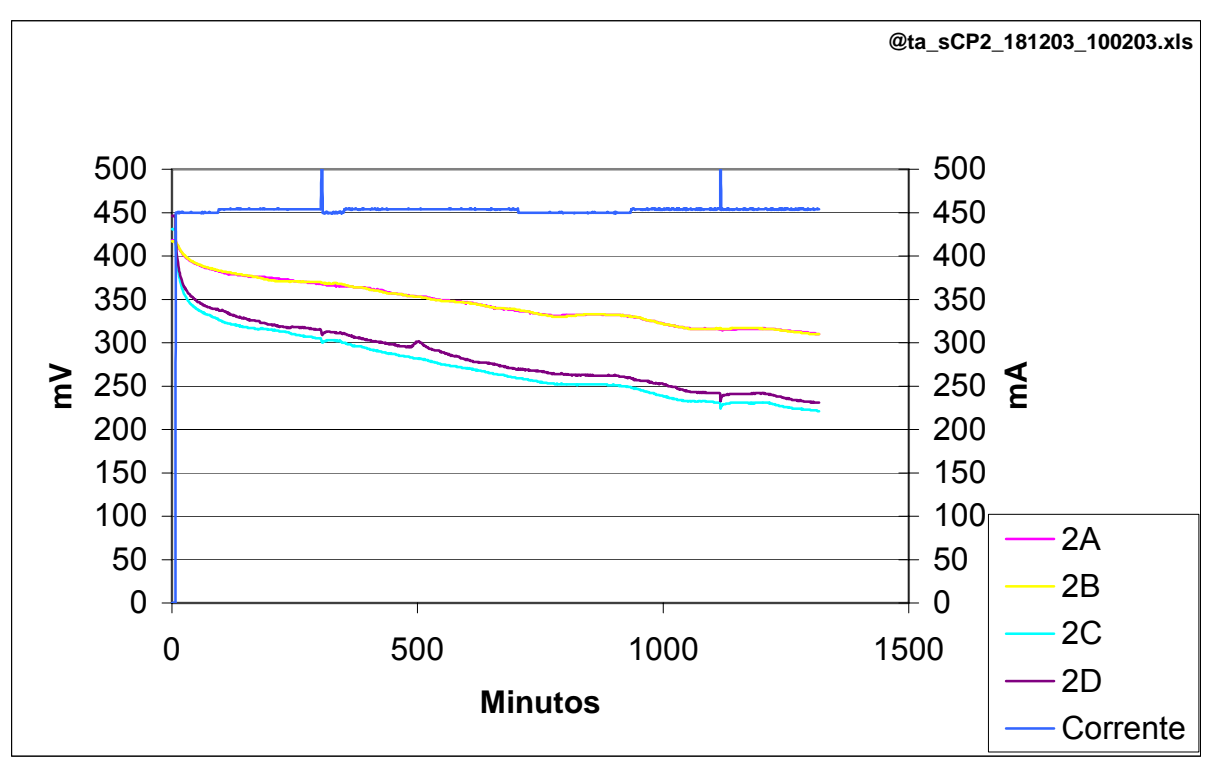

Figura IV.19 – CP2, em posição assimétrica / simétrica, polarização com 450 mA.

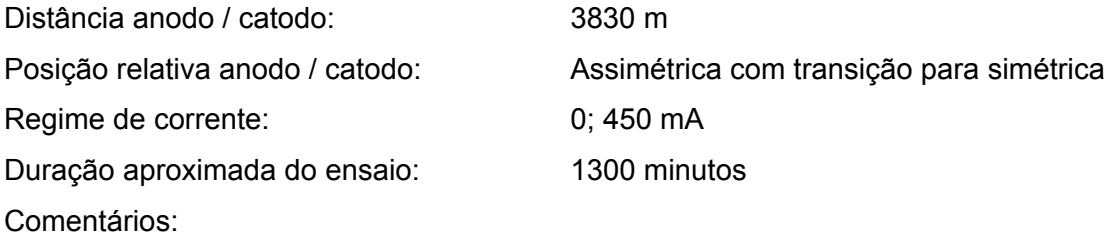

- Semelhança e proximidade das curvas de potenciais eletroquímicos entre os eletrodos de referência internos, o mesmo ocorrendo para os externos;
- Diferença de potencial eletroquímico bem definida dos eletrodos de referência internos para os externos de cerca de 90 mV;
- Pequenas oscilações nas curvas, decorrentes de ruídos eletrônicos do sistema de aquisição de dados, que não afetam os resultados relativos por serem idênticos e simultâneos em toda a extensão delas;
- Potenciais eletroquímicos finais não estabilizados.

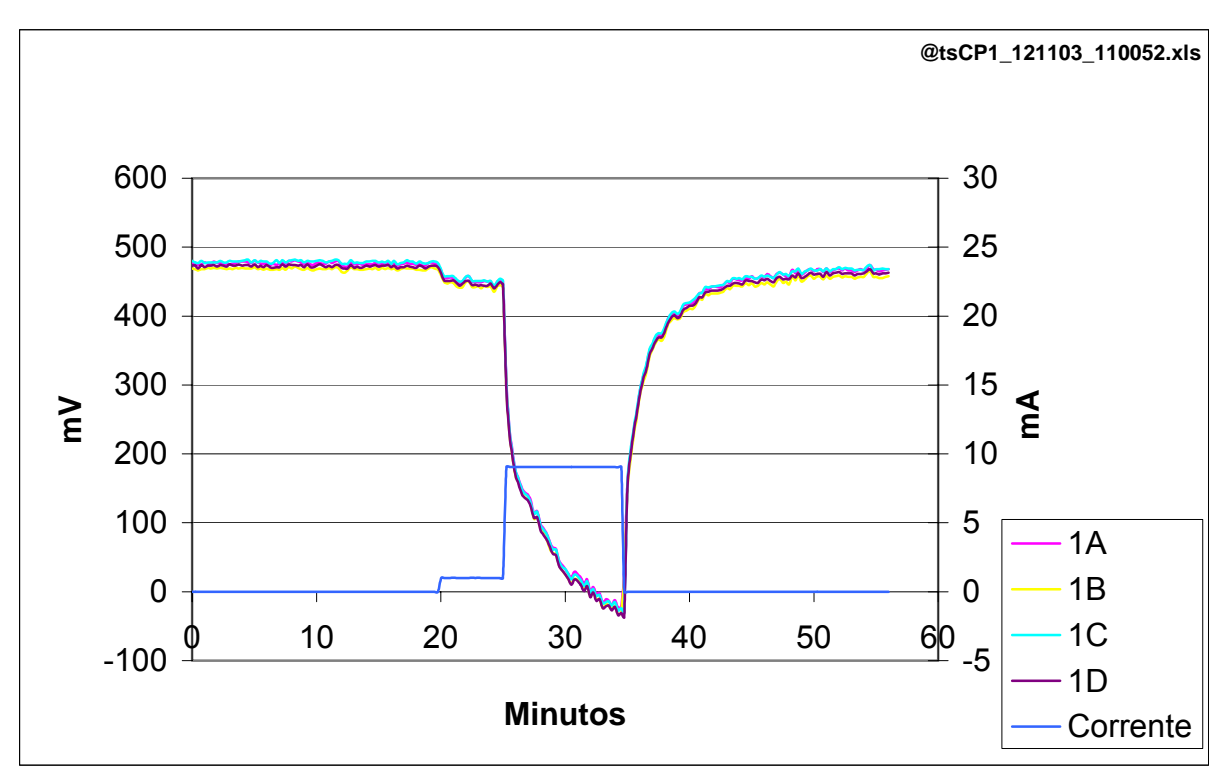

Figura IV.20 – CP1, em posição simétrica, polarização com 1 e 9 mA.

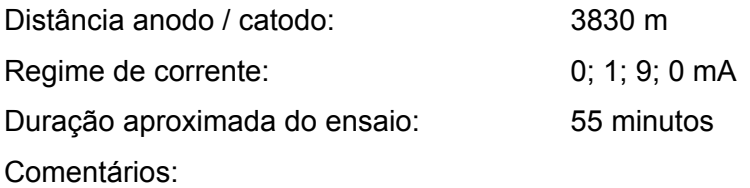

- Semelhança e proximidade entre as curvas de potenciais eletroquímicos de todos eletrodos de referência internos e externos;
- Pequenas oscilações nas curvas, decorrentes de ruídos eletrônicos do sistema de aquisição de dados, que não afetam os resultados relativos por serem idênticos e simultâneos em toda a extensão delas;
- Potenciais eletroquímicos finais não estabilizados;
- Corrente excessiva para a proteção catódica.

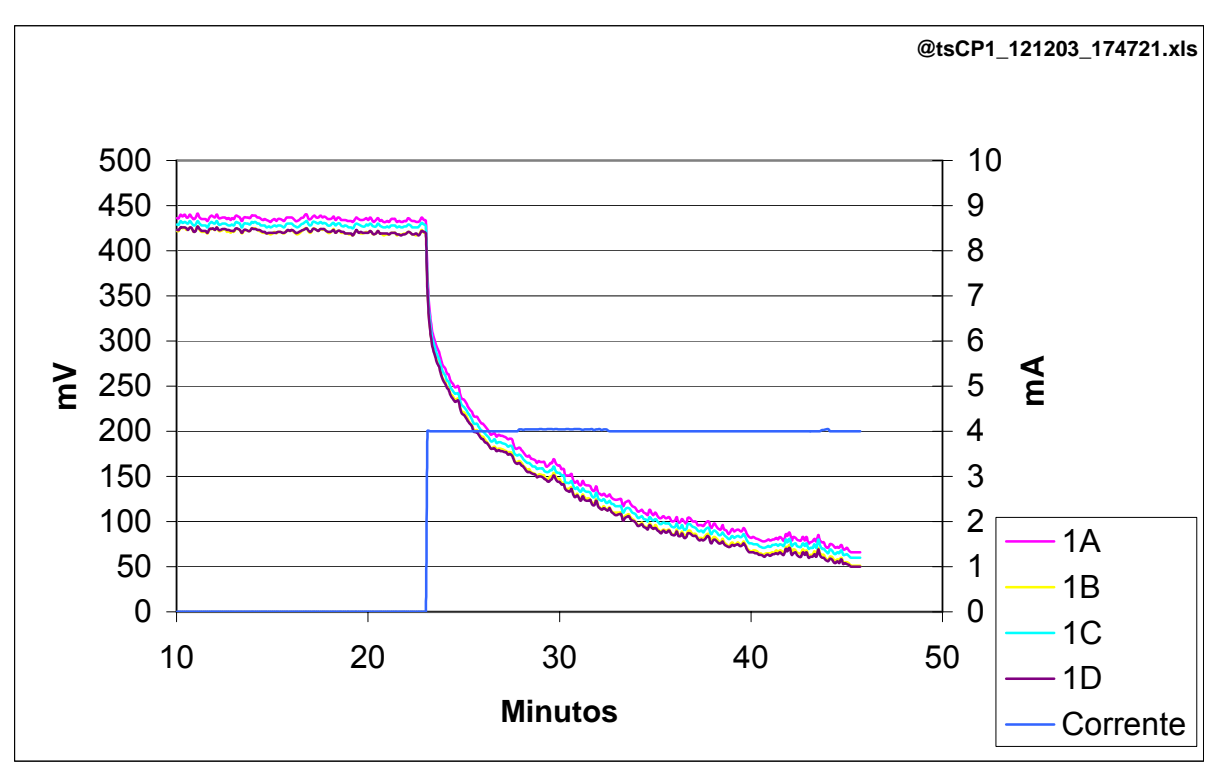

Figura IV.21 – CP1, em posição simétrica, polarização com 4 mA.

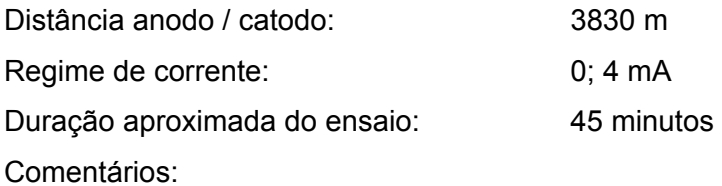

- Semelhança e proximidade entre as curvas de potenciais eletroquímicos de todos eletrodos de referência internos e externos;
- Pequenas oscilações nas curvas, decorrentes de ruídos eletrônicos do sistema de aquisição de dados, que não afetam os resultados relativos por serem idênticos e simultâneos em toda a extensão delas;
- Potenciais eletroquímicos finais não estabilizados;
- Corrente aparentemente excessiva para a proteção catódica.

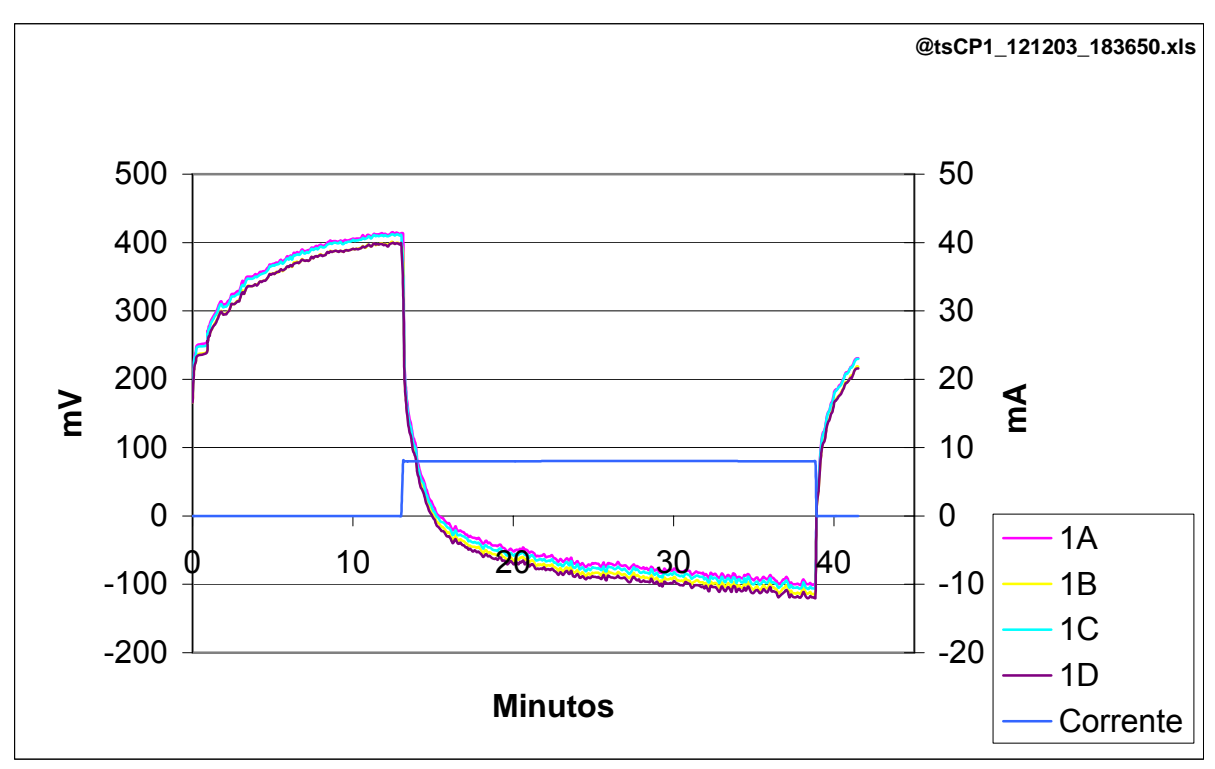

Figura IV.22 – CP1, em posição simétrica, polarização com 8 mA.

Distância anodo / catodo: 3830 m Regime de corrente: 0; 8; 0 mA Observações: Polarização com corrente de 8 mA confrontação do eletrodo de referência 1C com um extra, ligado diretamente a um multímetro digital.

Duração aproximada do ensaio: 40 minutos Comentários:

- Semelhança e proximidade entre as curvas de potenciais eletroquímicos de todos eletrodos de referência internos e externos;
- Potenciais eletroquímicos medidos pelo eletrodo de referência 1C e pelo extra, bastante próximos;
- Pequenas oscilações nas curvas, decorrentes de ruídos eletrônicos do sistema de aquisição de dados, que não afetam os resultados relativos por serem idênticos e simultâneos em toda a extensão delas;
- Potenciais eletroquímicos finais não estabilizados;
- Corrente excessiva para a proteção catódica.

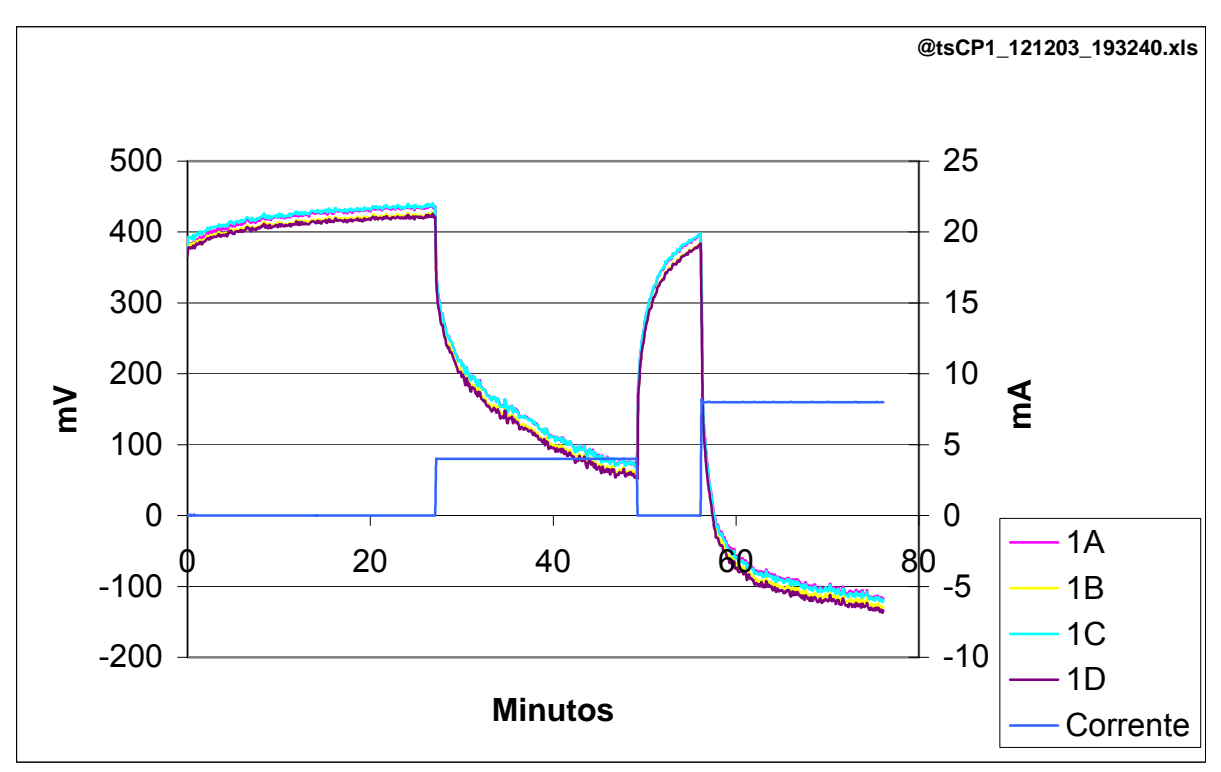

Figura IV.23 – CP1, em posição simétrica, polarização com 4 e 8 mA.

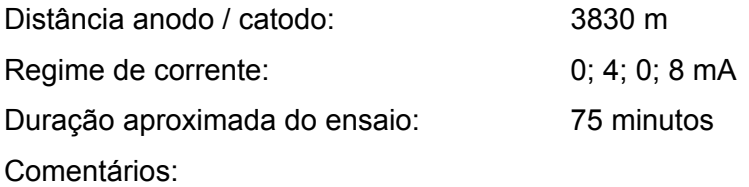

- Semelhança e proximidade entre as curvas de potenciais eletroquímicos de todos eletrodos de referência internos e externos;
- Pequenas oscilações nas curvas, decorrentes de ruídos eletrônicos do sistema de aquisição de dados, que não afetam os resultados relativos por serem idênticos e simultâneos em toda a extensão delas;
- Potenciais eletroquímicos finais não estabilizados;
- Correntes excessivas para a proteção catódica.

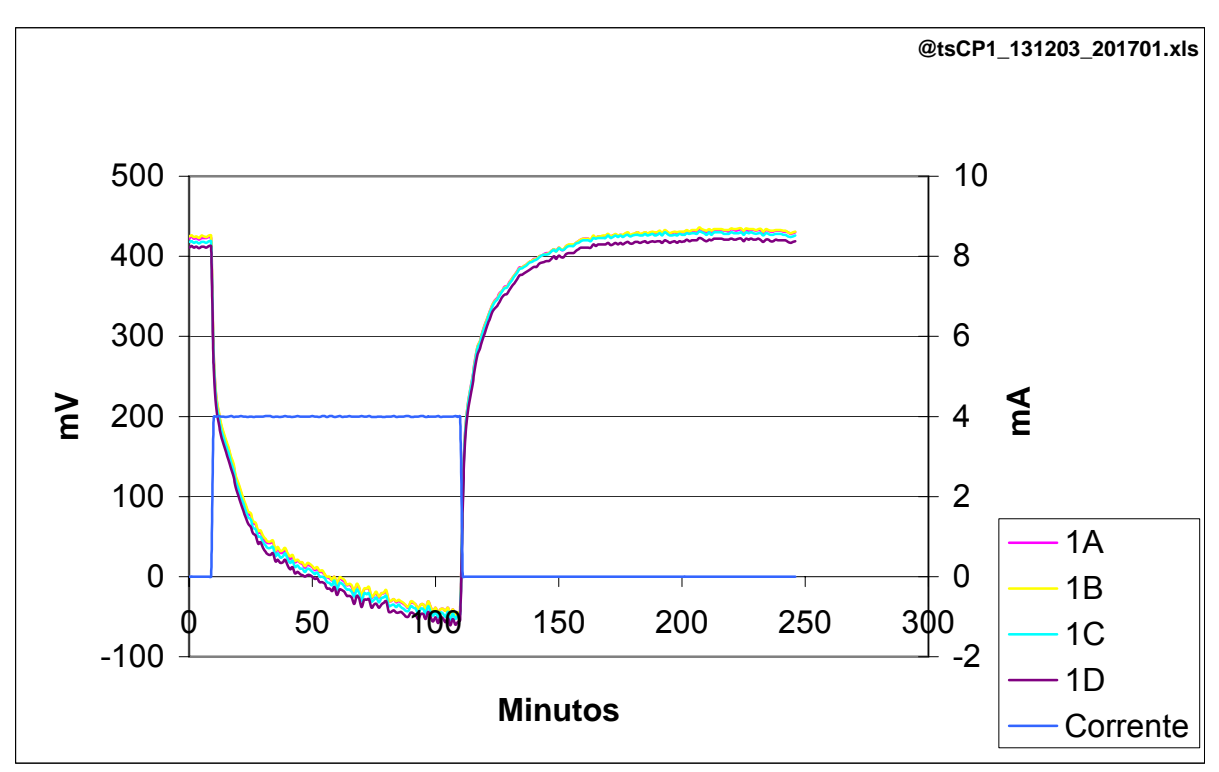

Figura IV.24 – CP1, em posição simétrica, polarização com 4 mA.

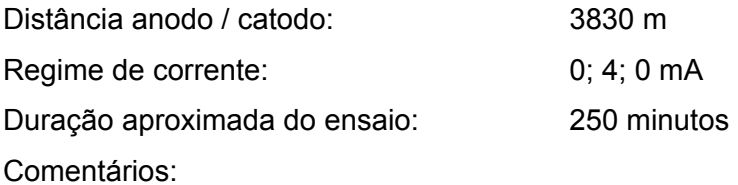

- Semelhança e proximidade entre as curvas de potenciais eletroquímicos de todos eletrodos de referência internos e externos;
- Pequenas oscilações nas curvas, decorrentes de ruídos eletrônicos do sistema de aquisição de dados, que não afetam os resultados relativos por serem idênticos e simultâneos em toda a extensão delas;
- Potenciais eletroquímicos finais não estabilizados;
- Corrente excessiva para a proteção catódica.

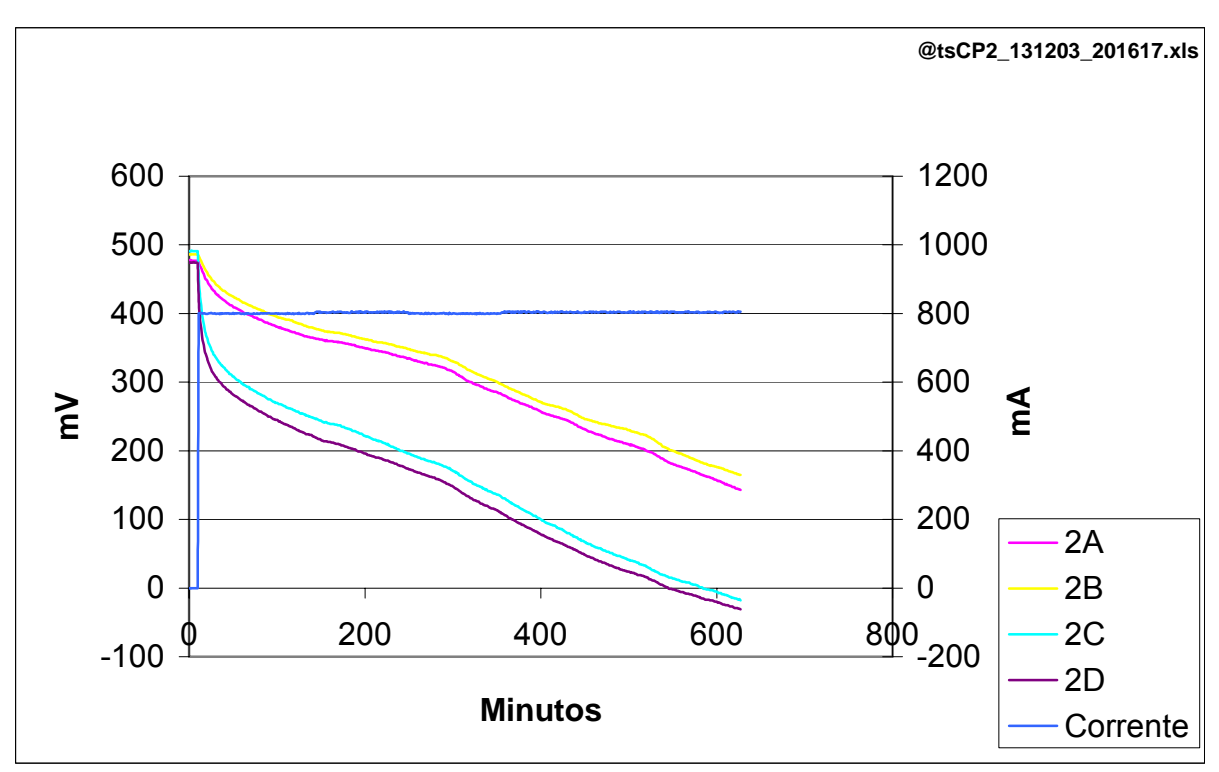

Figura IV.25 – CP2, em posição simétrica, polarização com 800 mA.

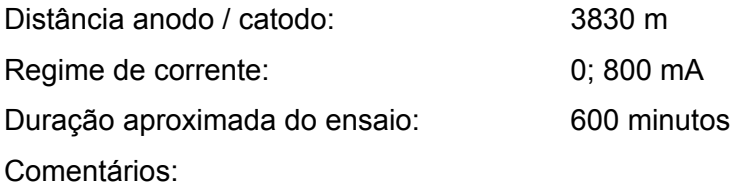

- Semelhança e proximidade das curvas de potenciais eletroquímicos entre os eletrodos de referência internos, o mesmo ocorrendo para os externos;
- Diferença de potencial eletroquímico bem definida dos eletrodos de referência internos para os externos de cerca de 180 mV;
- Pequenas oscilações nas curvas, decorrentes de ruídos eletrônicos do sistema de aquisição de dados, que não afetam os resultados relativos por serem idênticos e simultâneos em toda a extensão delas;
- Potenciais eletroquímicos finais não estabilizados;
- Corrente aparentemente excessiva para a proteção catódica.

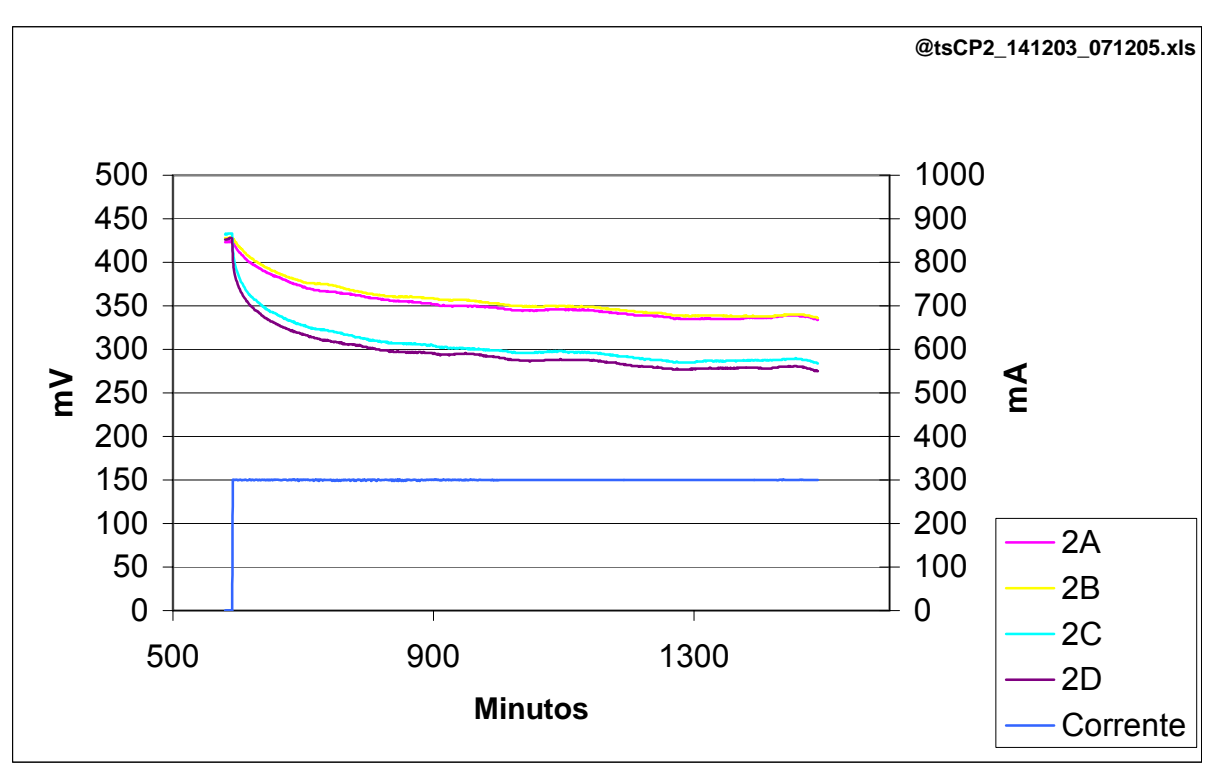

Figura IV.26 – CP2, em posição simétrica, polarização com 300 mA.

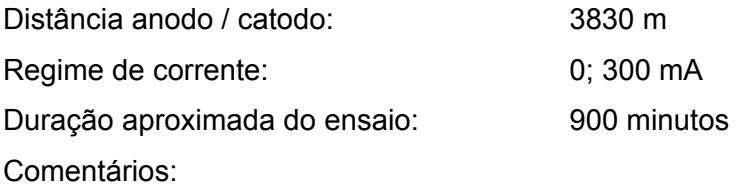

- Semelhança e proximidade das curvas de potenciais eletroquímicos entre os eletrodos de referência internos, o mesmo ocorrendo para os externos;
- Diferença de potencial eletroquímico bem definida entre os eletrodos de referência internos e os externo de cerca de 60 mV;
- Pequenas oscilações nas curvas, decorrentes de ruídos eletrônicos do sistema de aquisição de dados, que não afetam os resultados relativos por serem idênticos e simultâneos em toda a extensão delas;
- Potenciais eletroquímicos finais praticamente estabilizados;
- Corrente insuficiente para a proteção catódica.

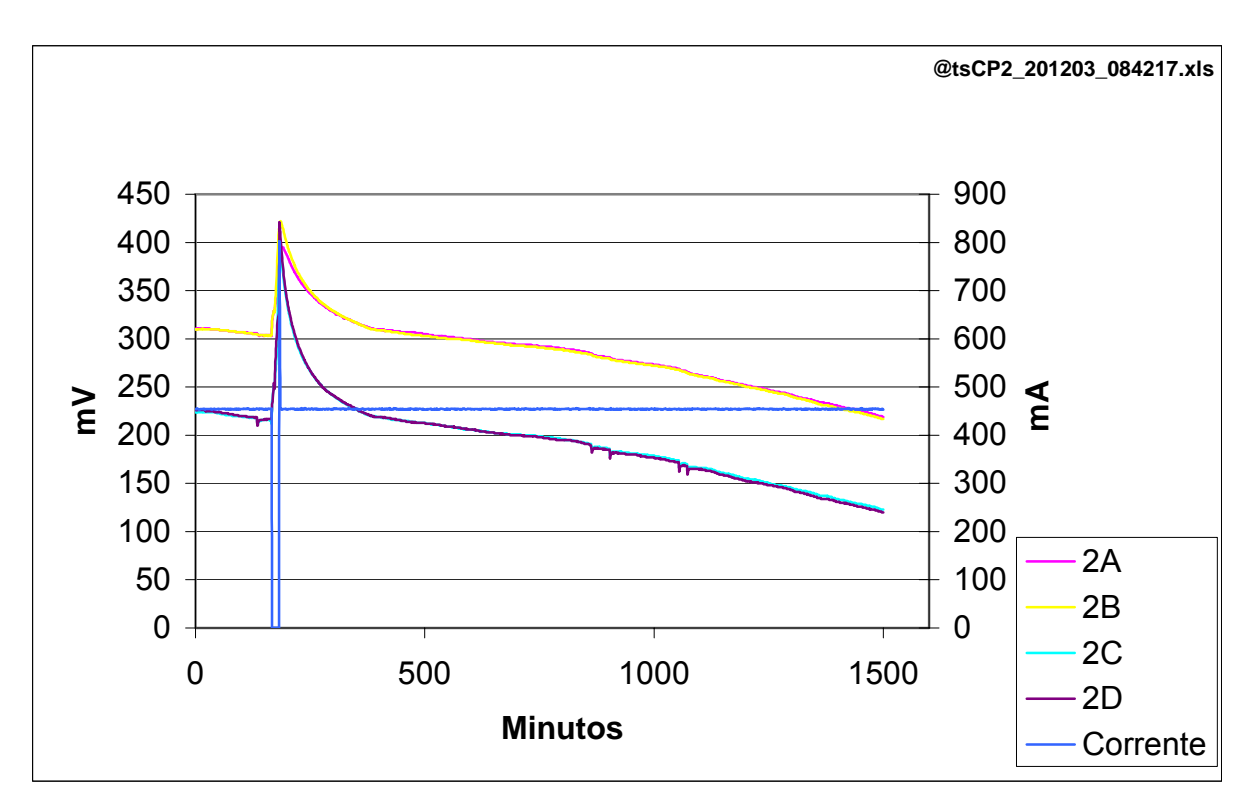

Figura IV.27 – CP2, em posição simétrica, polarização com 450 mA.

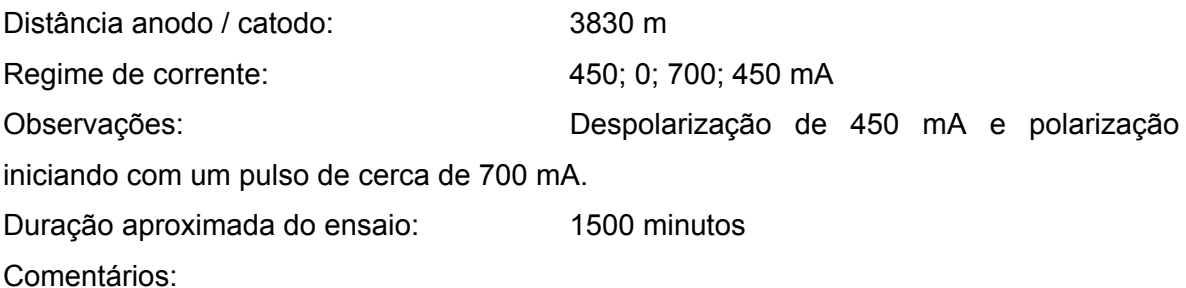

- Semelhança e proximidade das curvas de potenciais eletroquímicos entre os eletrodos de referência internos, o mesmo ocorrendo para os externos;
- Diferença de potencial eletroquímico bem definida dos eletrodos de referência internos para os externos de cerca de 100 mV;
- Pequenas oscilações nas curvas, decorrentes de ruídos eletrônicos do sistema de aquisição de dados, que não afetam os resultados relativos por serem idênticos e simultâneos em toda a extensão delas;
- Potenciais eletroquímicos finais não estabilizados;
- Corrente aparentemente suficiente para a proteção catódica.

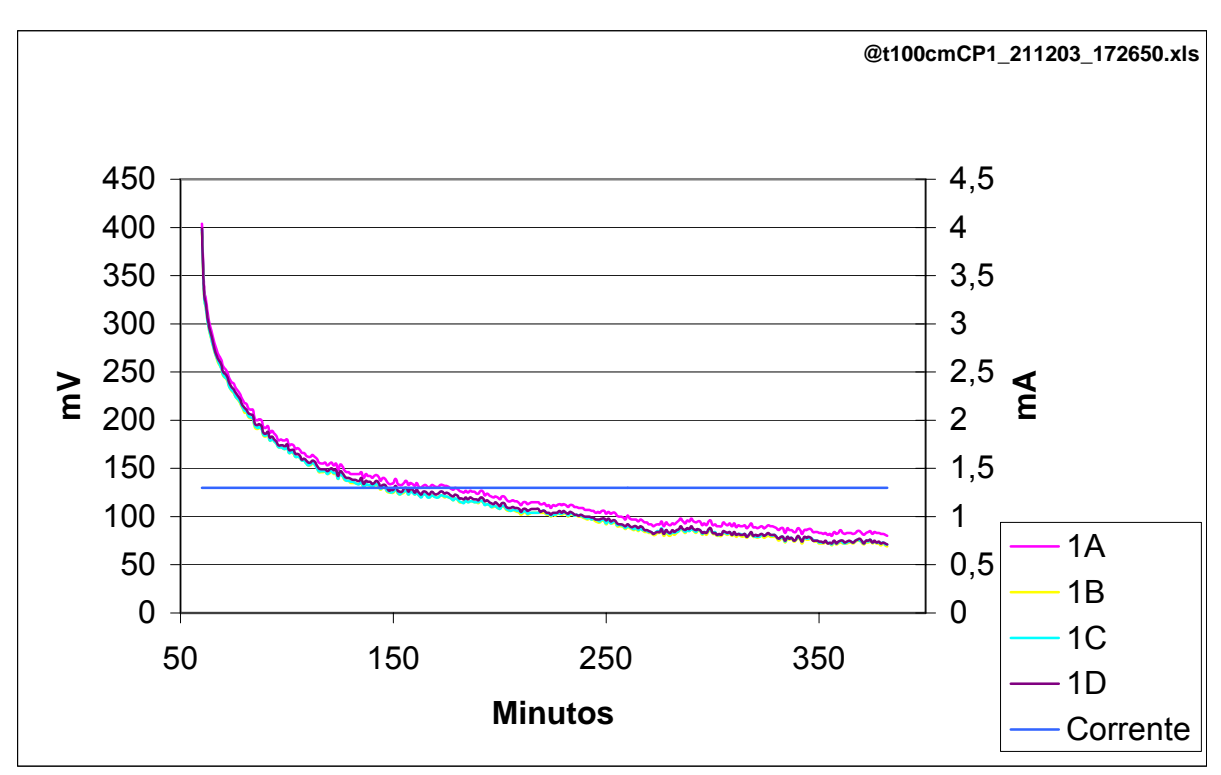

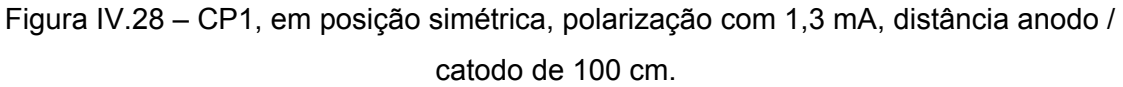

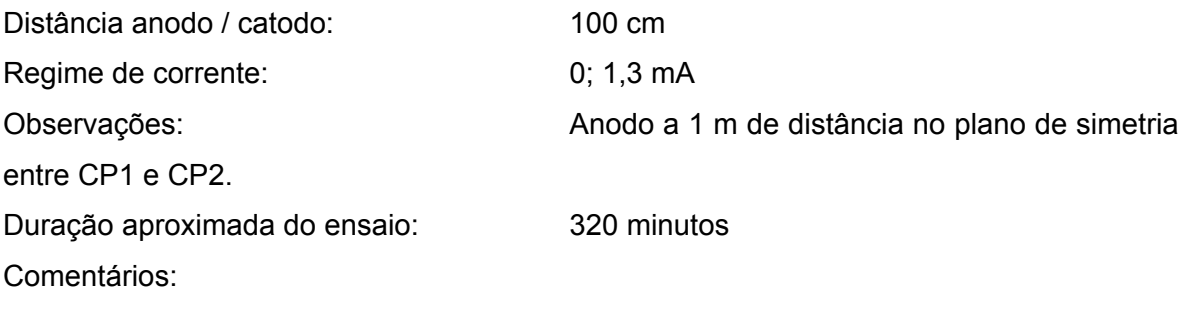

- Semelhança e proximidade entre as curvas de potenciais eletroquímicos de todos eletrodos de referência internos e externos;
- Pequenas oscilações nas curvas, decorrentes de ruídos eletrônicos do sistema de aquisição de dados, que não afetam os resultados relativos por serem idênticos e simultâneos em toda a extensão delas;
- Potenciais eletroquímicos finais tendendo à estabilização;
- Corrente suficiente para a proteção catódica,

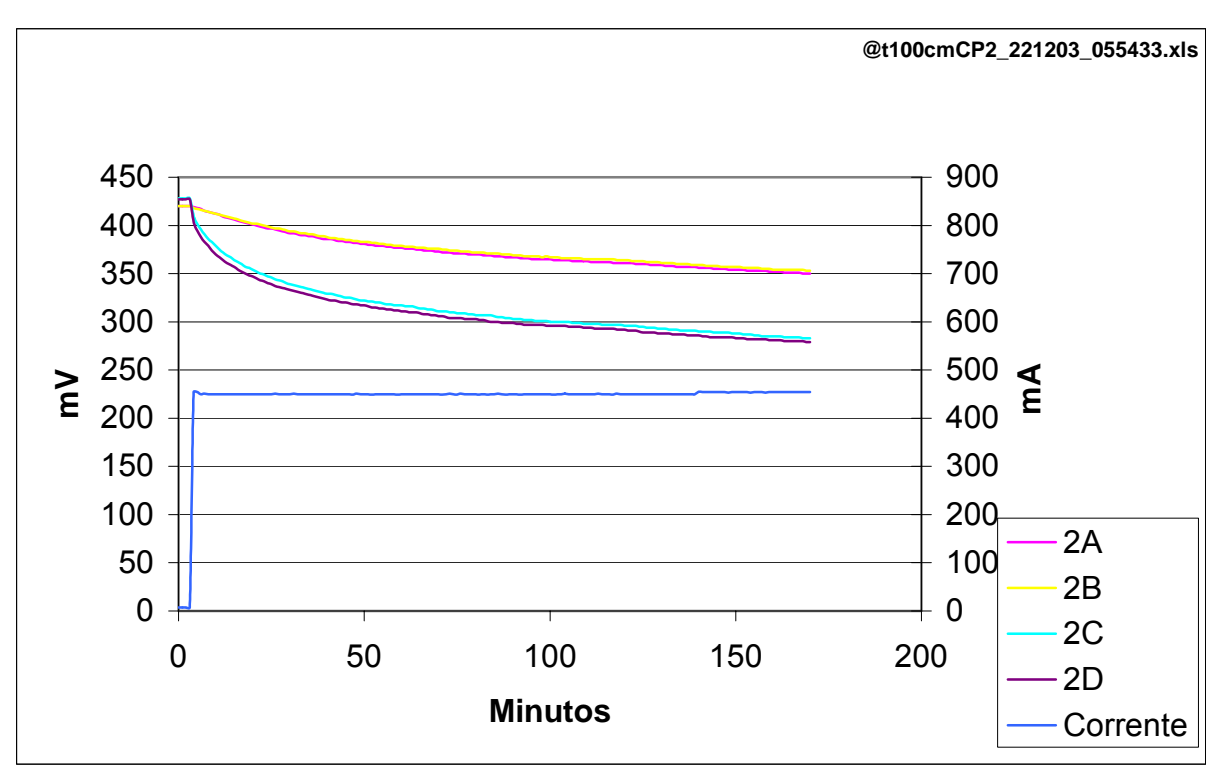

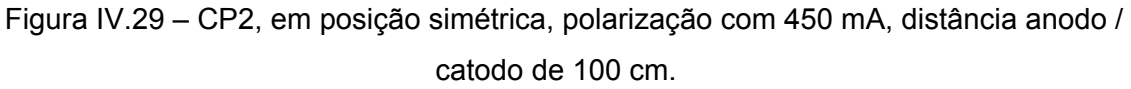

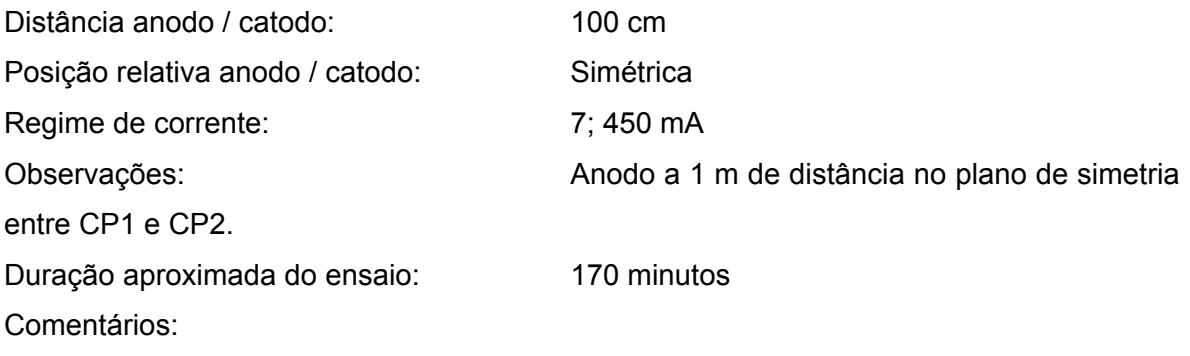

- Semelhança e proximidade das curvas de potenciais eletroquímicos entre os eletrodos de referência internos, o mesmo ocorrendo para os externos;
- Diferença de potencial eletroquímico bem definida dos eletrodos de referência internos para os externos de cerca de 70 mV;
- Pequenas oscilações nas curvas, decorrentes de ruídos eletrônicos do sistema de aquisição de dados, que não afetam os resultados relativos por serem idênticos e simultâneos em toda a extensão delas;
- Potenciais eletroquímicos finais tendendo à estabilização.

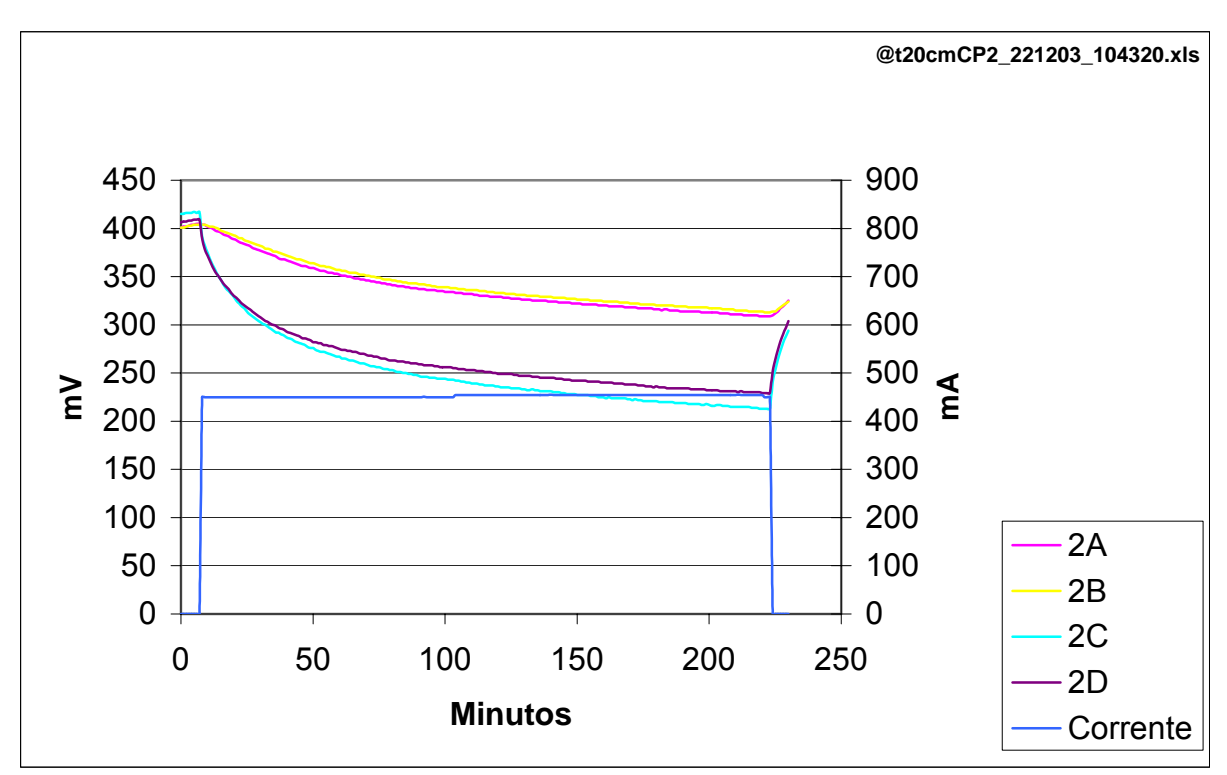

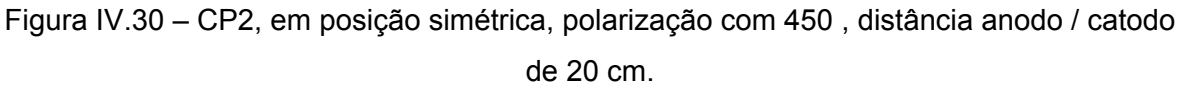

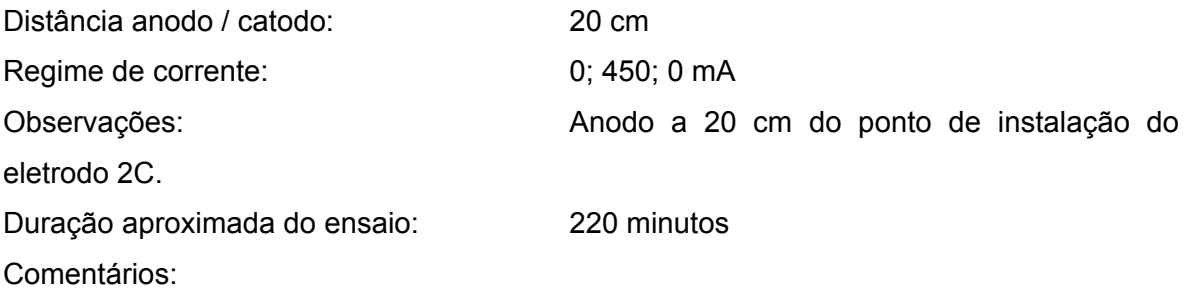

- Semelhança e proximidade entre as curvas de potenciais eletroquímicos de todos eletrodos de referência internos e externos;
- Semelhança e proximidade das curvas de potenciais eletroquímicos entre os eletrodos de referência internos, o mesmo ocorrendo para os externos;
- Diferença de potencial eletroquímico bem definida dos eletrodos de referência internos para os externos de cerca de 80 mV;
- Diferença de potencial eletroquímico dos eletrodos de referência internos para os externos reduzindo-se a valores bem pequenos na despolarização;
- Pequenas oscilações nas curvas, decorrentes de ruídos eletrônicos do sistema de aquisição de dados, que não afetam os resultados relativos por serem idênticos e simultâneos em toda a extensão delas;
- Potenciais eletroquímicos tendendo à estabilização;
- Corrente aparentemente suficiente para a proteção catódica parcial de CP2.

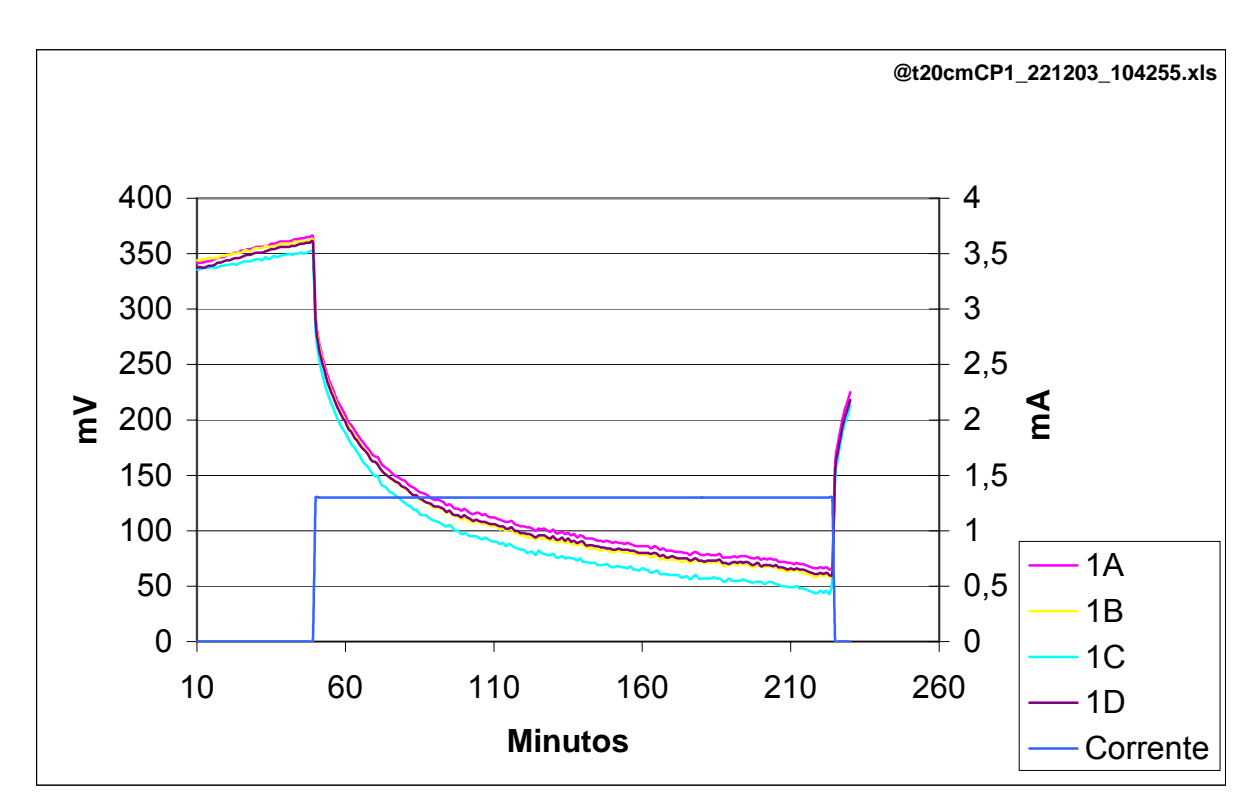

 Figura IV.31 – CP1, em posição simétrica, polarização com 1,3 mA, distância anodo / catodo de 20 cm.

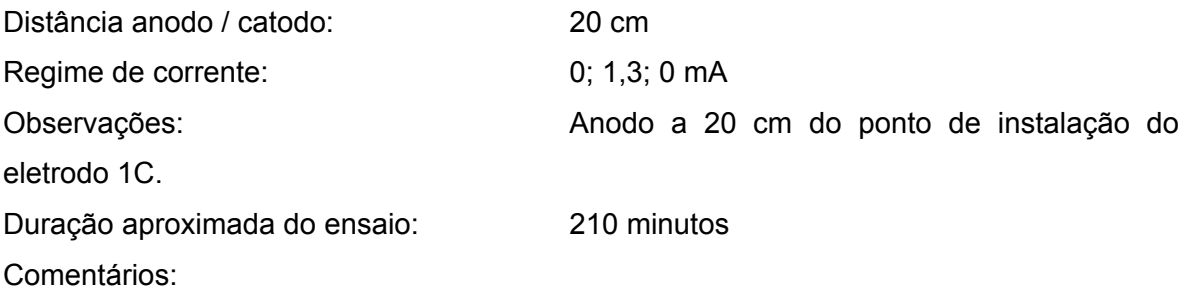

- Semelhança e proximidade entre as curvas de potenciais eletroquímicos de todos eletrodos de referência internos e externos;
- Pequenas oscilações nas curvas, decorrentes de ruídos eletrônicos do sistema de aquisição de dados, que não afetam os resultados relativos por serem idênticos e simultâneos em toda a extensão delas;
- Potenciais eletroquímicos finais não estabilizados;
- Corrente suficiente para a proteção catódica.

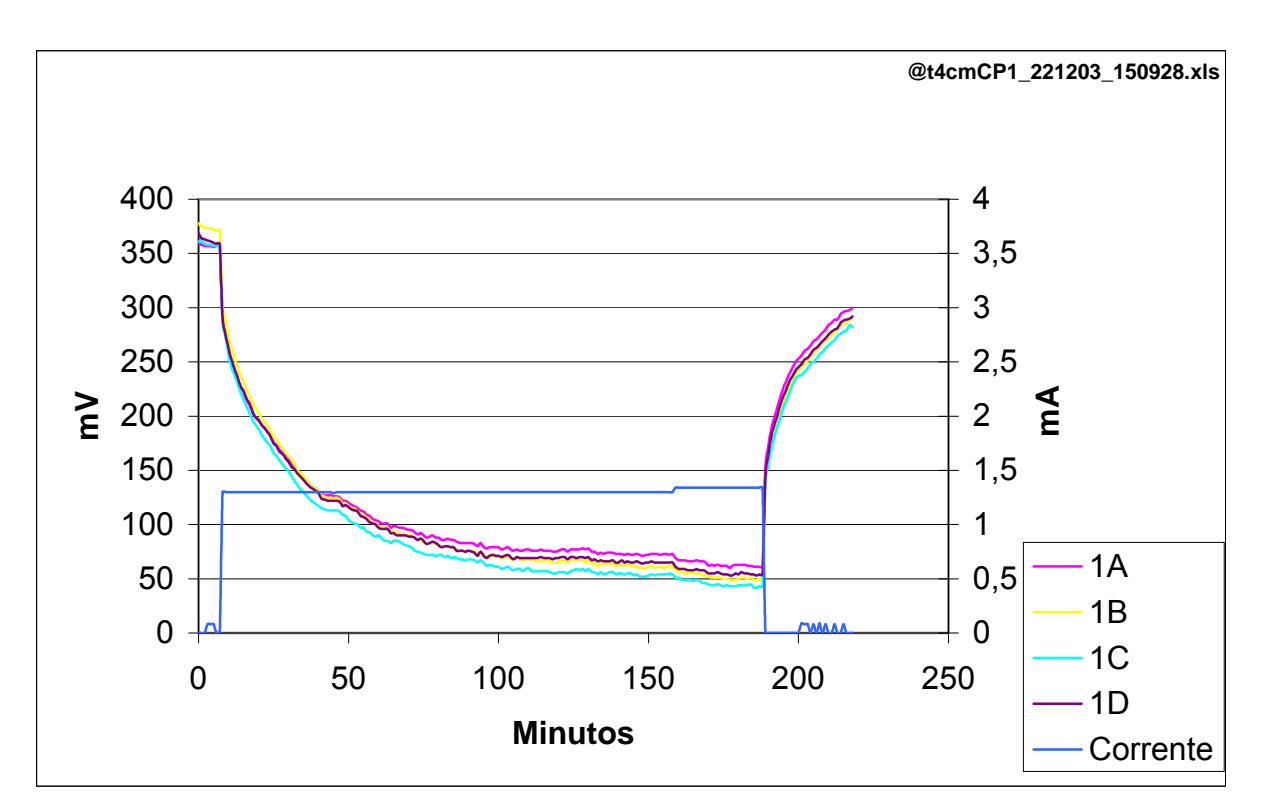

 Figura IV.32 – CP1, em posição simétrica, polarização com 1,3 mA, distância anodo / catodo de 40 cm (a 4 cm do eletrodo C de CP2).

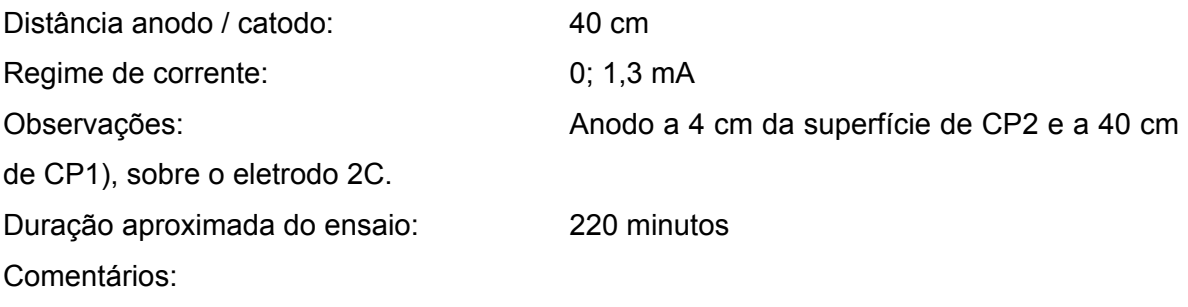

- Semelhança e proximidade entre as curvas de potenciais eletroquímicos de todos eletrodos de referência internos e externos;
- Pequenas oscilações nas curvas, decorrentes de ruídos eletrônicos do sistema de aquisição de dados, que não afetam os resultados relativos por serem idênticos e simultâneos em toda a extensão delas;
- Potenciais eletroquímicos finais praticamente estabilizados;
- Corrente suficiente para a proteção catódica.

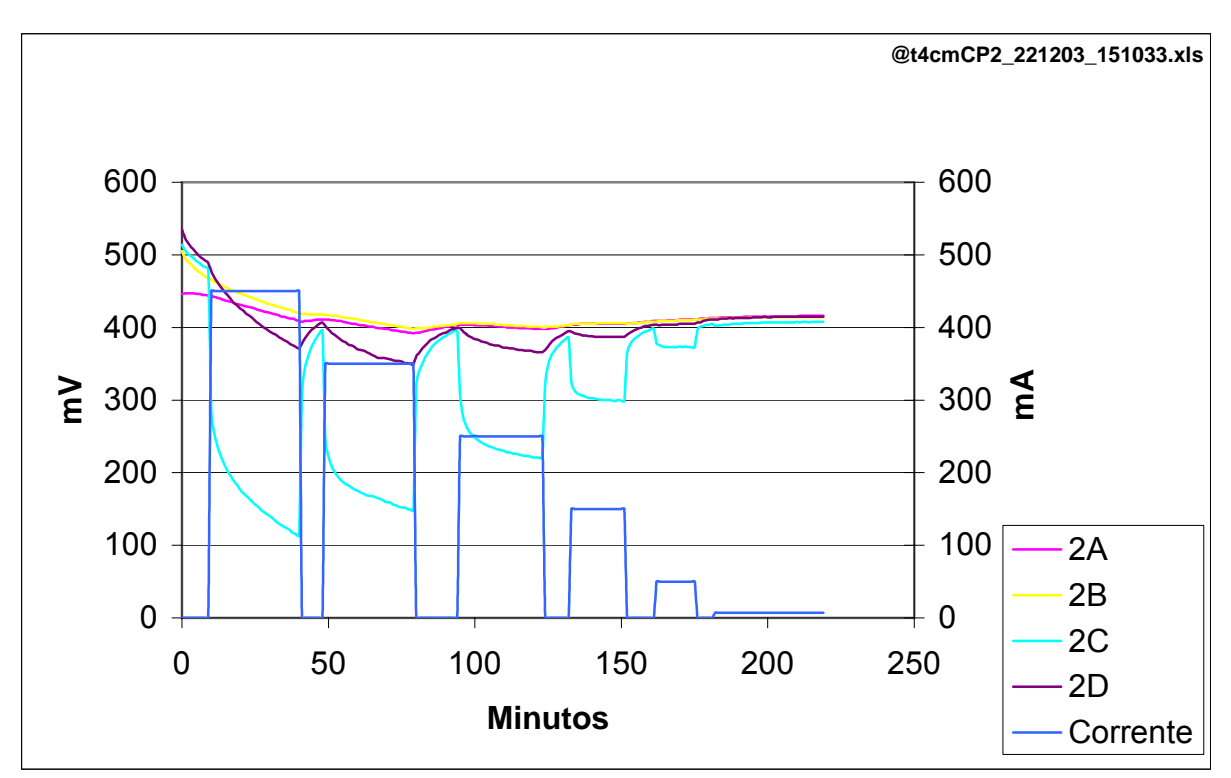

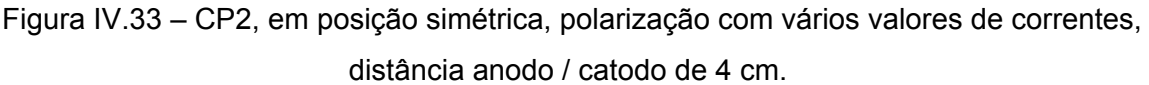

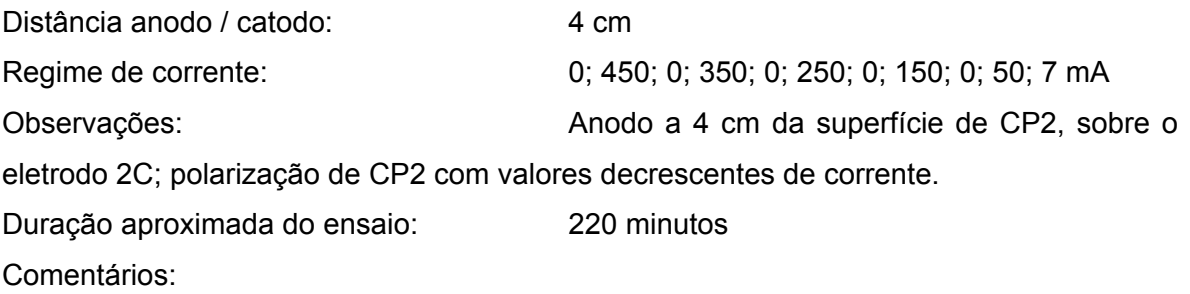

- Semelhança e proximidade das curvas de potenciais eletroquímicos entre os eletrodos de referência internos, o mesmo não ocorrendo entre os externos;
- Diferença acentuada de potencial eletroquímico durante os períodos de polarização entre o eletrodo 2C e os outros, até mesmo do outro eletrodo externo 2D;
- Pequenas oscilações nas curvas, decorrentes de ruídos eletrônicos do sistema de aquisição de dados, que não afetam os resultados relativos por serem idênticos e simultâneos em toda a extensão delas;
- Potenciais eletroquímicos finais não estabilizados;
- Valores de corrente suficientes para a proteção catódica da região de instalação do eletrodo 2C e insuficientes para a proteção das outras regiões de CP2; proteção catódica completa impraticável devido à extensa *amplitude de potenciais* proporcionada pela proximidade do anodo.

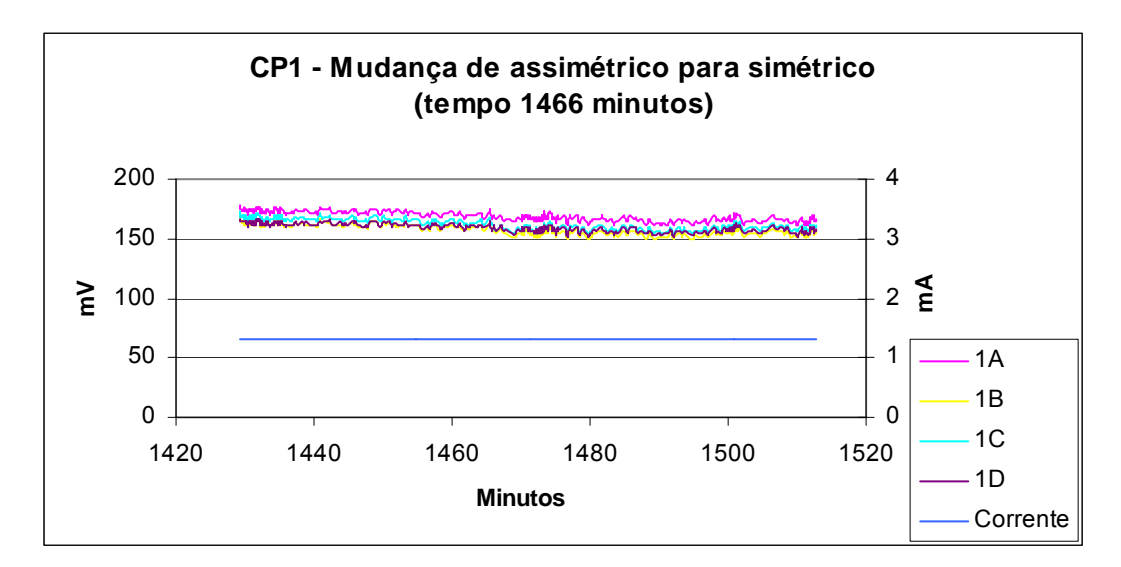

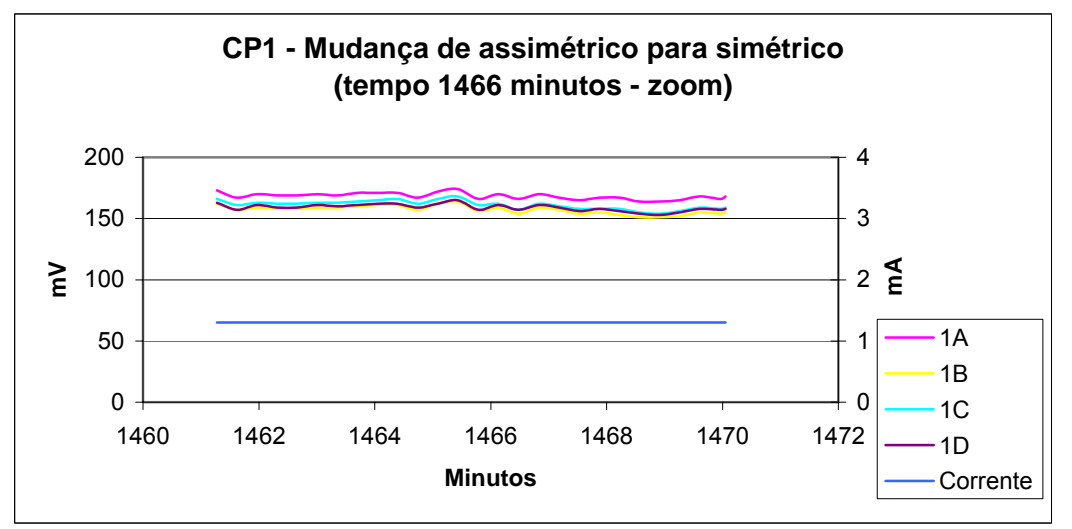

Figura IV.34 – CP1 - comutação da posição assimétrica para a simétrica.

Distância anodo / catodo: 3830 m Regime de corrente: 1,3 mA Observações: No tempo 1466 minutos CP1 foi girado de 90° da posição assimétrica para a simétrica mantendo-se todos os outros parâmetros e condições de operação.

Comentários:

• Pequenas oscilações nas curvas, decorrentes de ruídos eletrônicos do sistema de aquisição de dados, que não afetam os resultados relativos por serem idênticos e simultâneos em toda a extensão delas;

• Não foi observada qualquer variação significativa de potenciais entre os eletrodos de referência decorrente da mudança de posição angular de CP1 relativa ao anodo.

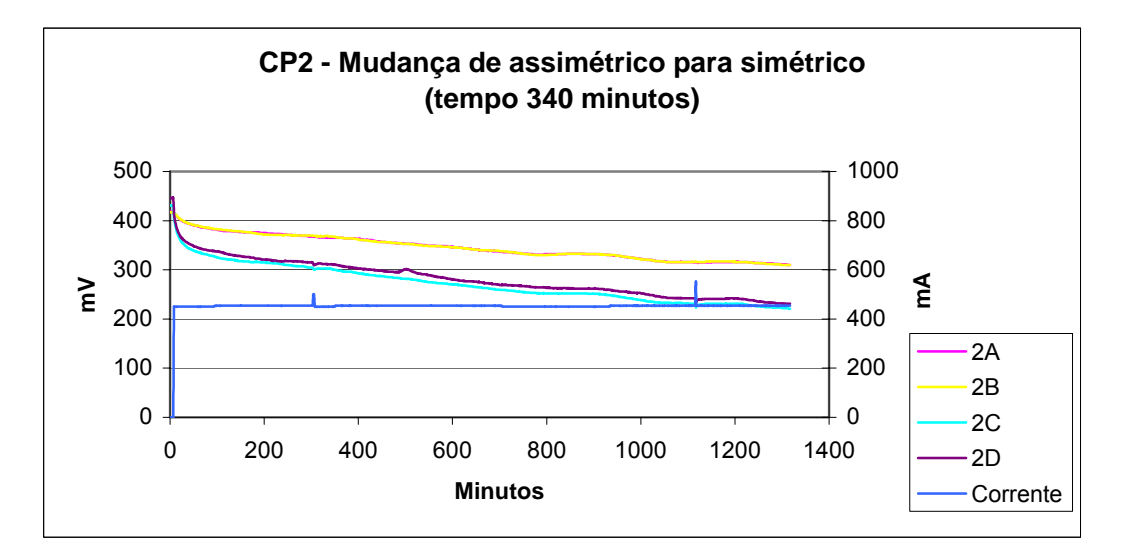

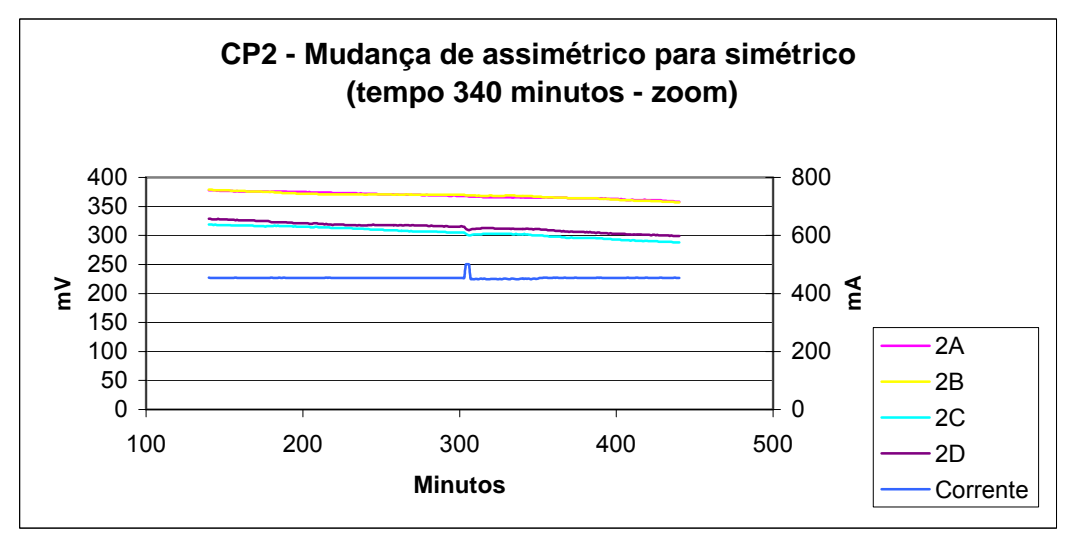

Figura IV.35 – CP2 - comutação da posição assimétrica para a simétrica.

Distância anodo / catodo: 3830 m Regime de corrente: 450 mA Observações: No tempo 340 minutos CP2 foi girado de 90° da posição assimétrica para a simétrica mantendo-se todos os outros parâmetros e condições de operação.

Comentários:

• Pequenas oscilações nas curvas, decorrentes de ruídos eletrônicos do sistema de aquisição de dados, que não afetam os resultados relativos por serem idênticos e simultâneos em toda a extensão delas;

• Não foi observada qualquer variação significativa de potenciais entre os eletrodos de referência decorrente da mudança de posição angular de CP2 relativa ao anodo.

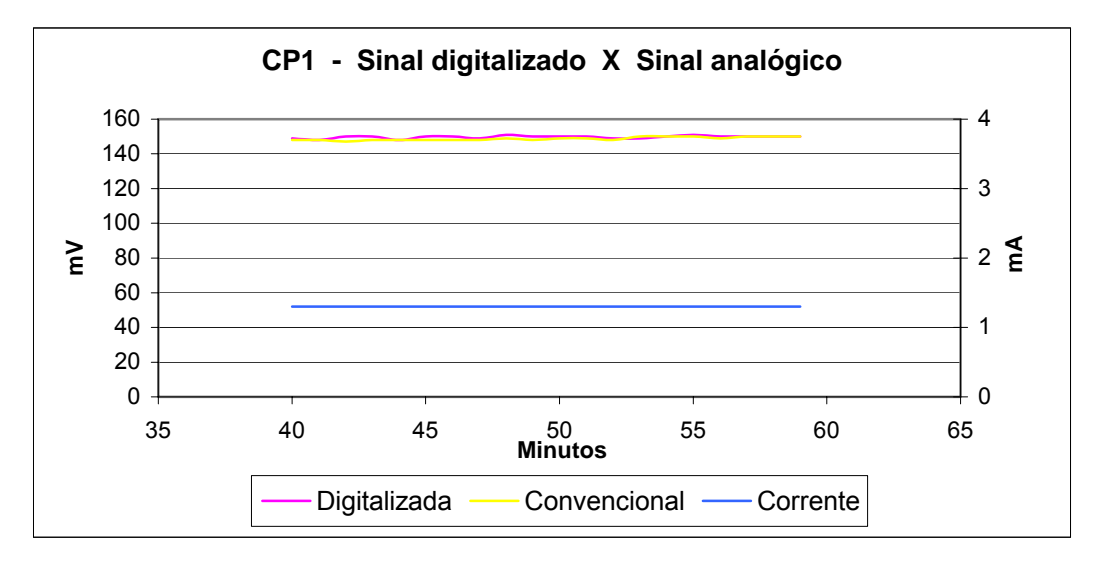

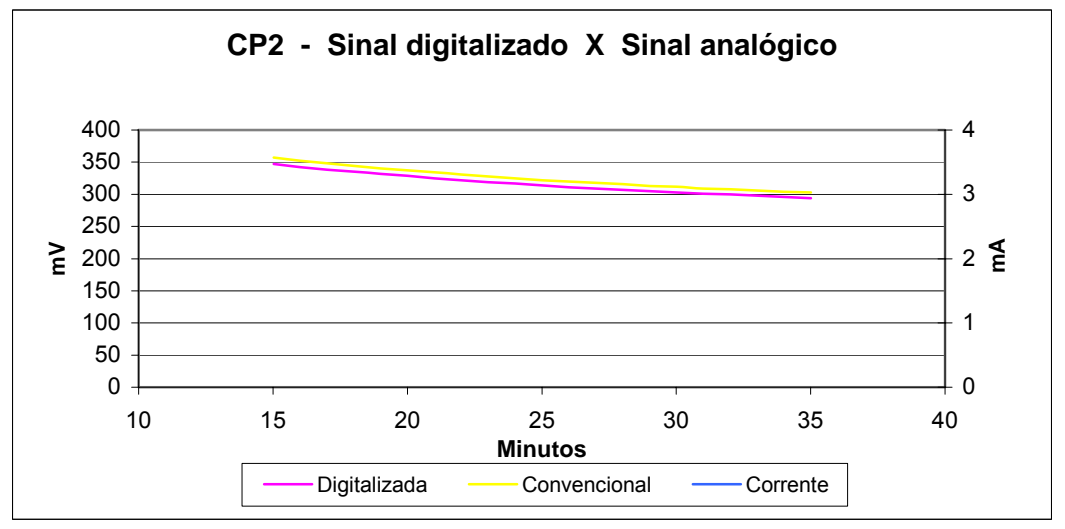

Figura IV.36 – Aferição do sistema eletrônico de medição de potenciais.

Revestimento: Sim e não, respectivamente Posição relativa anodo / catodo: Simétrica, com 3830 m entre eles Regime de corrente: 1,2 mA para CP1 e 450 mA para CP2 Observações: Um eletrodo de referência extra, idêntico aos

outros instalados nos CP, foi posicionado praticamente no mesmo local que os eletrodos 1C e 2C, respectivamente. O eletrodo extra foi ligado diretamente a um multímetro digital de alta precisão sem passar pelo circuito eletrônico de multiplexação e transmissão de sinais. O ensaio teve como objetivo avaliar a precisão da medição do potencial feita com o uso do sistema de transmissão e aquisição de dados.

Comentário: Comentário: As curvas de potenciais eletroquímicos para os dois métodos de medição mostraram-se praticamente coincidentes no ensaio com CP1 e com pequena diferença no ensaio com CP2.

O aumento da corrente de proteção para o ensaio no mar, relativo ao do tanque-de-prova, pode ter explicação na maior oxigenação da região de interface tanto pela maior concentração de oxigênio na água do mar quanto pela maior difusão devido à correnteza. Outros fatores podem também influir no valor da corrente como, por exemplo, os diferentes tipos de oxidação nos CP dados os diferentes regimes de imersão e emersão.

As figuras apresentadas sobre os ensaios realizados no mar mostram alguns pontos relevantes, a seguir listados:

a. Os potenciais medidos pelos quatro eletrodos de referência de CP1 se mostraram praticamente iguais, independentemente da localização, se interna ou externa (ref. figuras IV.18, 20 a 24, 28, 31,32 e 34).

Por outro lado, notou-se uma grande diferença entre potencias medidos pelos eletrodos internos e pelos externos nos ensaios de CP2 (ref. figuras IV.17, 19, 25 a 27, 29, 30 e 35). As regiões internas apresentaram maior dificuldade para a redução de potencial, isto é, maior dificuldade para o estabelecimento de proteção catódica. Isto já pôde ser observado imediatamente após a aplicação da corrente de proteção (ref. figuras IV.17, 25, 26, 29 e 30). Com a interrupção da corrente os potenciais nos quatro eletrodos se aproximaram rapidamente, mostrando que passaram a ser regidos apenas pelos parâmetros físico-químicos do sistema, praticamente iguais dentro e fora das cavidades do CP (ref. figura IV.30). Ficou evidente, portanto, a grande importância do revestimento na homogeneização da distribuição de corrente, o que possibilita que estruturas com elevado grau de complexidade geométrica (cavidades, etc.) possam ser protegidas catodicamente em todos os pontos;

- b. A independência da proteção com relação à simetria pôde ser comprovada pelo fato da não observação de variação perceptível de potencias entre os dois eletrodos internos e entre os dois externos nas duas configurações geométricas, simétrica e assimétrica (ref. figuras IV.34 e 35). Até mesmo as cavidades, tanto a oposta quanto a frontal ao anodo, na posição assimétrica, apresentaram potenciais semelhantes através dos eletrodos internos "A" e "B" em CP1 e CP2. Este resultado mostrou que na alternativa de *anodo remoto* em água do mar o campo elétrico imposto pelo anodo, que influencia diretamente na distribuição de corrente, não vê dificuldades para atingir de maneira praticamente uniforme todo o entorno de um catodo como o ensaiado;
- c. A repetibilidade das medições dos potenciais realizadas com eletrodos de zinco pôde ser comprovada pela equivalência entre as curvas de potenciais dos quatro eletrodos de referência de CP1 (ref. figuras IV.18, 20 a 24, 28 e 34), que concorda com Pourbaix<sup>[4]</sup> conforme citado no item  $II.1$ ;
- d. Nas figuras IV.25, 26 e 27 pôde-se observar que a adequada proteção catódica de CP2 ocorre entre os valores de corrente 300 e 800 mA. Comparando-se com CP1, cuja corrente de proteção aconteceu com cerca de 1,3 mA (ref. figura IV.18), pôde-se inferir que a corrente para a proteção de CP2 situa-se entre 230 e 620 vezes a de CP1. Isto mais uma vez mostrou a importância do revestimento na redução do valor de corrente necessária à proteção catódica de uma estrutura;
- e. A diferença de potencial de eletrodos internos para externos variou diretamente com a corrente aplicada em CP2, ou seja, quanto maior a corrente aplicada, maior a diferença de potencial entre os eletrodos internos e externos, maior a *amplitude de potenciais* e, por conseguinte, maior a dificuldade para o estabelecimento de proteção em toda a superfície do CP (vide figuras IV, 17, 19 e 25);
- f. Mesmo nos ensaios onde a corrente para a proteção foi excessiva, a *amplitude de potenciais* de CP2 não ultrapassou os 180 mV, que se insere perfeitamente na *faixa de potenciais de proteção* de 250 mV (ref. figuras IV.17, 19, 25 e 27). O CP1 apresenta *amplitude de potenciais* desprezível. Portanto, comprova-se que a alternativa de proteção catódica aqui proposta, para o tipo de configuração geométrica do CP, é atendida independentemente da eficiência de revestimento de pintura.;
- g. Não houve diferença perceptível nas curvas de potenciais entre os ensaios com o anodo a 3830 m e a 100 cm de distância dos CP2 (ref. figuras 18,19,28 e 29);
- h. Foi observada uma leve diferença entre as curvas de potenciais medidos pelo eletrodo 2C e pelo 2D no ensaio de 20 cm de distância entre o anodo e o CP2. O eletrodo 2C, frontal e mais próximo ao anodo, aparentou indicar potenciais menores que o 2D (ref. figura IV.30);
- i. Verificou-se uma grande diferença entre as curvas de potenciais medidos pelo eletrodo 2C e pelo 2D no ensaio de 4 cm de distância entre o anodo e CP2. O eletrodo 2C, mais próximo ao anodo, apresentou potenciais bem inferiores que o 2D, tanto mais acentuado quanto maior a corrente aplicada (ref. figura IV.33). Pode-se inferir, portanto, que a distâncias de 20 e, principalmente, de 4 cm, o anodo já não consegue proporcionar uma distribuição de corrente homogênea como a distâncias maiores, ou seja, o anodo já não está mais remoto.

## **IV.4. SIMULAÇÃO NUMÉRICA**

Foram realizadas simulações numéricas para alguns casos que estão ilustrados e comentados nas figuras IV.37 a 47 a seguir. A exceção do caso apresentado na figura IV.45, as simulações consideraram apenas o corpo-de-prova não revestido (CP2), por ser o mais crítico em termos de *amplitude de potenciais* na análise da proteção.

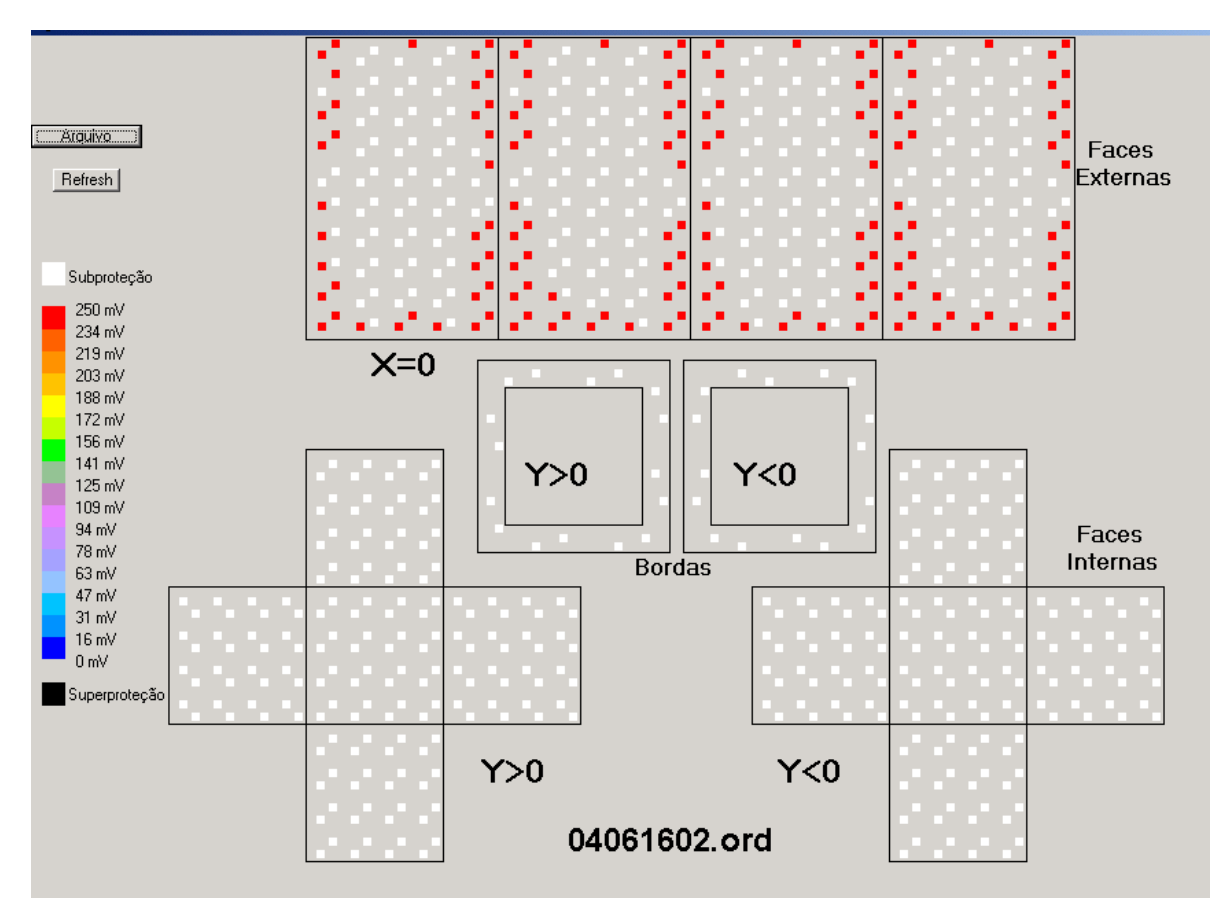

Figura IV.37 - Potenciais em CP2 para a simulação na posição simétrica com 450 mA para um valor de espessura de chapa de 4 cm.

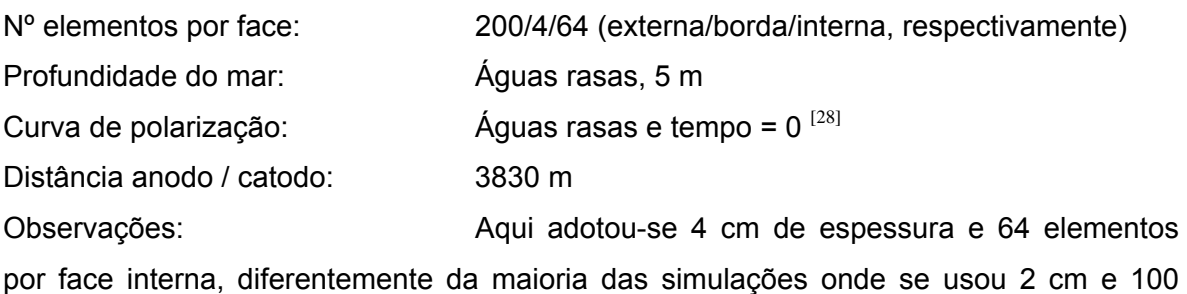

elementos, respectivamente.

Comentários:

- Potencial mínimo e máximo: 237 e 328 mV
- *Amplitude de potenciais*: 91 mV
- Grau de proteção: Parcial. Subproteção no interior das cavidades e nas bordas. Pode ser observado nas faces externas o maior grau de proteção nas arestas e nas quinas, comprovando a existência do "efeito ponta<sup>[31]</sup>", fenômeno que se manifesta em objetos metálicos imersos em campo elétrico.

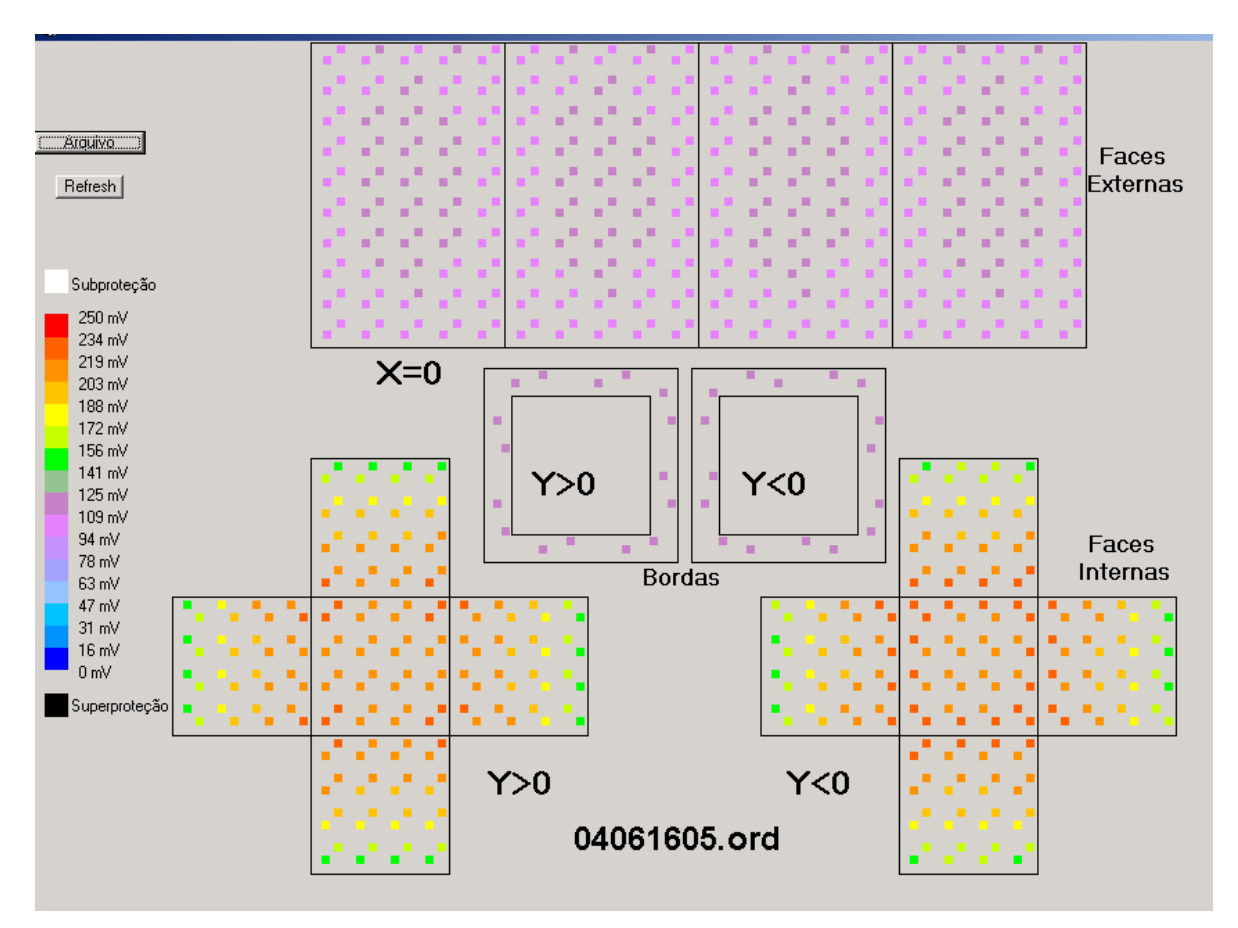

Figura IV.38 - Potenciais em CP2 para a simulação na posição simétrica 600 mA para um valor de espessura de chapa de 4 cm.

Nº elementos por face: 200/4/64 (externa/borda/interna, respectivamente) Profundidade do mar: Águas rasas, 5 m Curva de polarização:  $\frac{4 \text{ g}}{28}$   $\frac{4 \text{ g}}{28}$   $\frac{4 \text{ g}}{28}$ Distância anodo / catodo: 3830 m Observações: Com relação à simulação anterior variou-se apenas a corrente de 450 para 600 mA. Comentários:

- Potencial mínimo e máximo: 98 e 223 mV
- *Amplitude de potenciais*: 125 mV
- Grau de proteção: Total. Pode ser observada na ilustração a maior dificuldade para o estabelecimento de proteção no interior da cavidade.

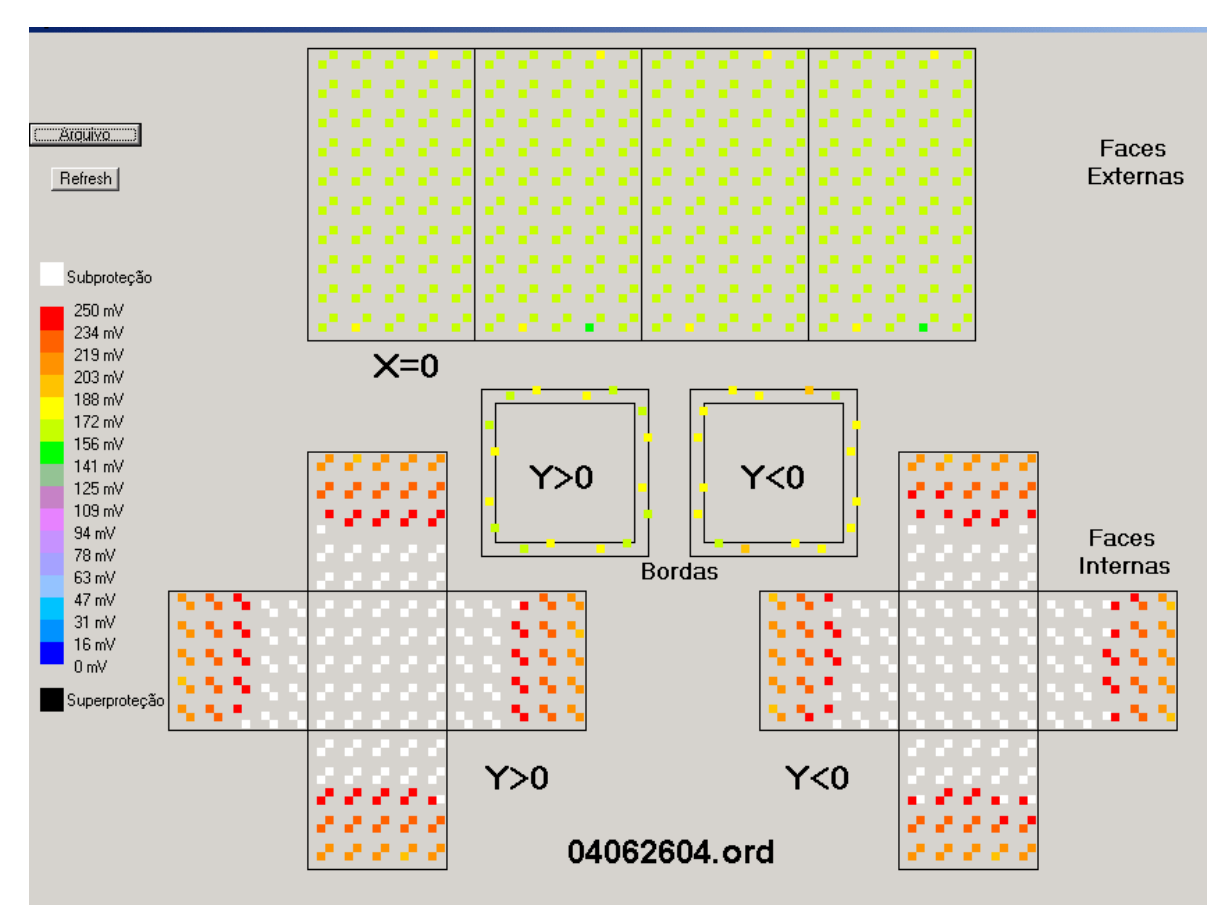

Figura IV.39 - Potenciais em CP2 para a simulação na posição simétrica com 450 mA – configuração básica para a maioria das simulações.

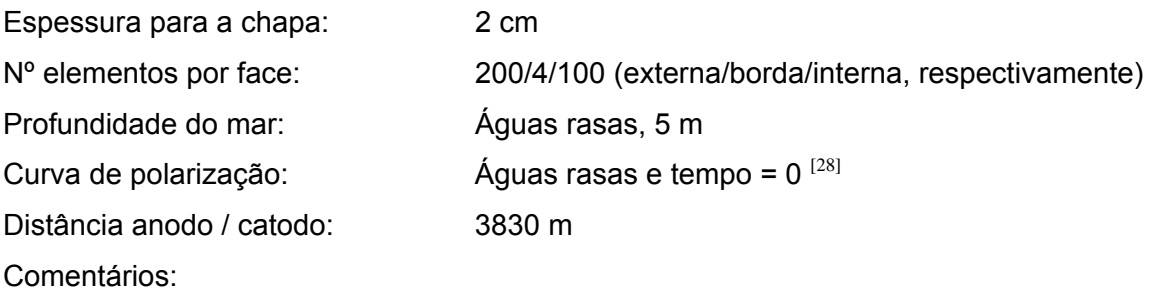

- Potencial mínimo e máximo: 156 e 272 mV
- *Amplitude de potenciais*: 116 mV
- Grau de proteção: Parcial. Pode ser observada a subproteção na parte mais interna das cavidades.

Nota: Foram feitas confrontações com ensaios práticos de mesma configuração, em que os potenciais ainda não se encontravam completamente estabilizados no valor mínimo:

- a) Confrontação com o ensaio prático referente à figura IV.29
	- Potencial mínimo e máximo: 156 e 272 mV (simulação); 280 e 350 mV (ensaio prático)
- *Amplitude de potenciais*: 116 mV (simulação); 70 mV (ensaio prático)
- b) Confrontação com o ensaio prático referente à figura IV.30
	- Potencial mínimo e máximo: 156 e 272 mV (simulação); 230 e 310 mV (ensaio prático)
	- *Amplitude de potenciais*: 116 mV (simulação); 80 mV (ensaio prático)

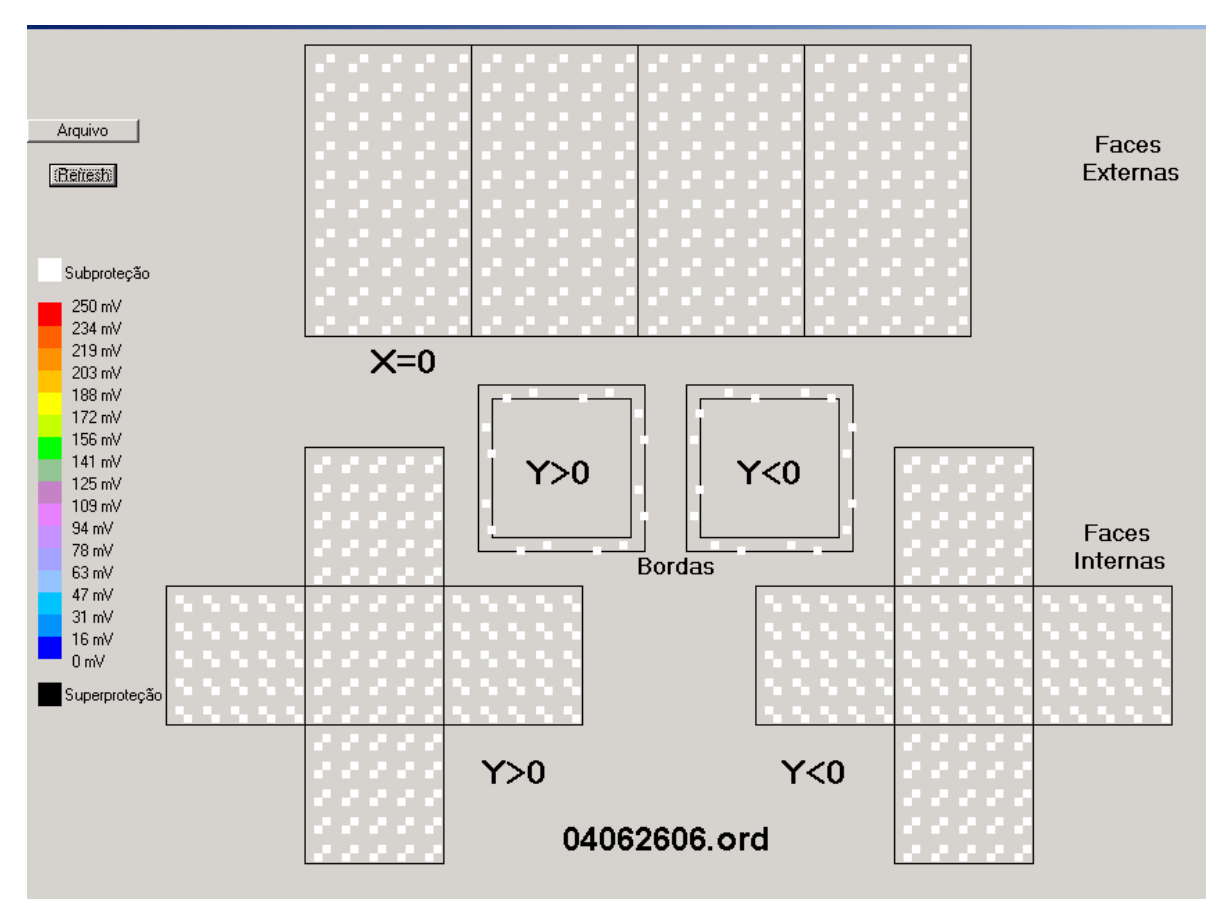

Figura IV.40 - Potenciais em CP2 para a simulação na posição simétrica com 340 mA.

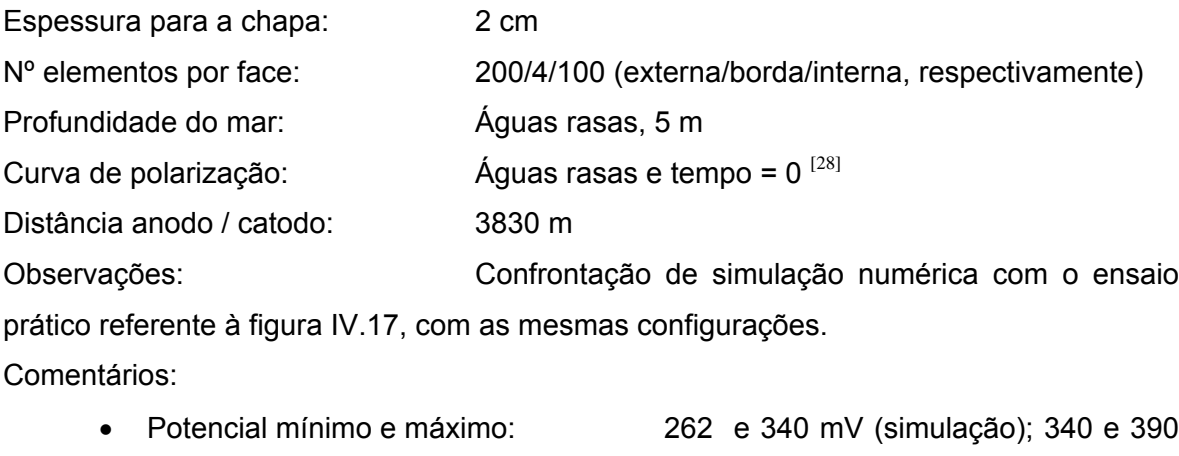

- mV (ensaio prático) • *Amplitude de potenciais*: 78 mV (simulação); 50 mV (ensaio
- prático)
- Grau de proteção: Insuficiente.

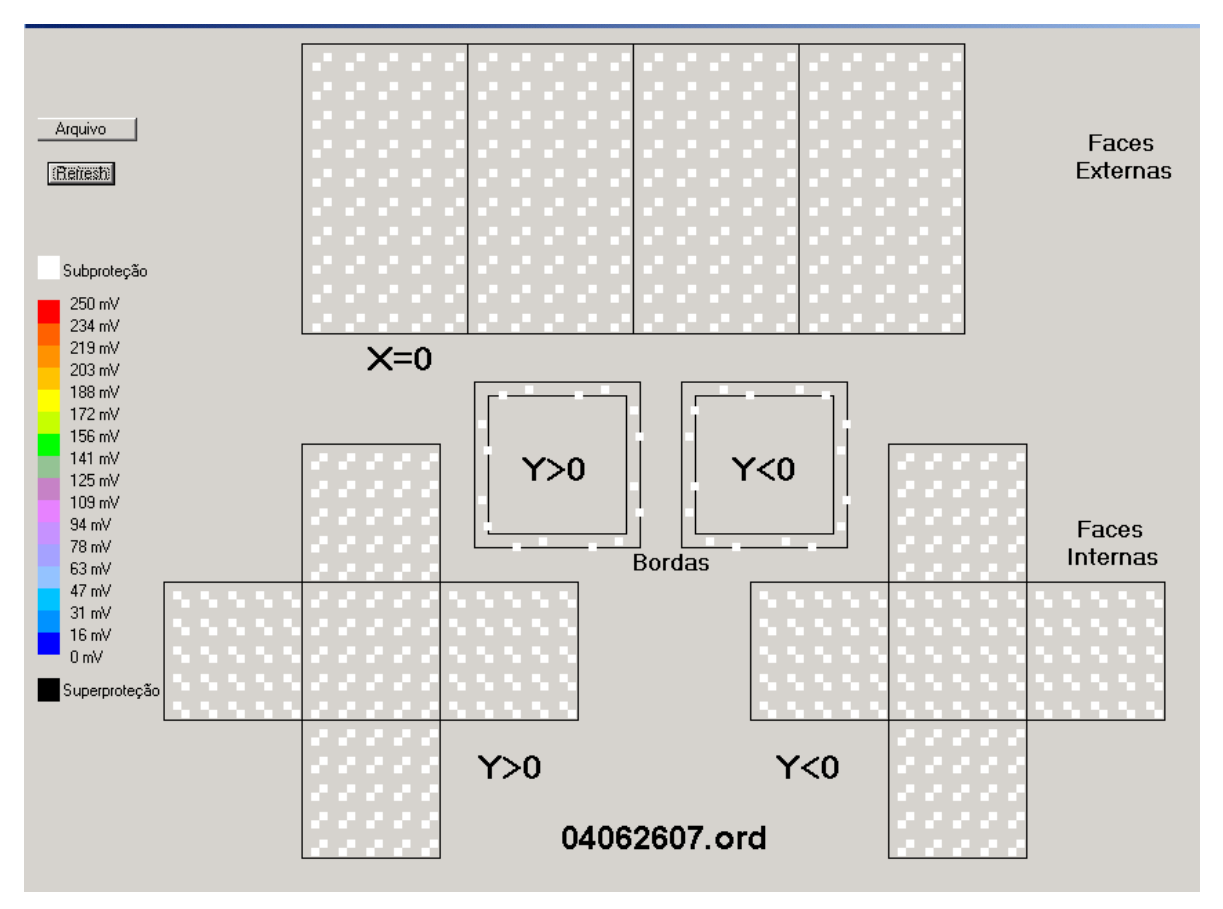

Figura IV.41 - Potenciais em CP2 para a simulação na posição simétrica com 300 mA.

Espessura para a chapa: 2 cm Nº elementos por face: 200/4/100 (externa/borda/interna, respectivamente) Profundidade do mar: Águas rasas, 5 m Curva de polarização:  $\frac{A_{\text{quas}}}{A_{\text{quas}}}$  rasas e tempo =  $0^{[28]}$ Distância anodo / catodo: 3830 m Observações: Confrontação de simulação numérica com o ensaio prático referente à figura IV.26, com as mesmas configurações.

Comentários:

- Potencial mínimo e máximo: 280 e 347 mV (simulação); 280 e 340 mV (ensaio prático)
- *Amplitude de potenciais*: 67 mV (simulação); 60 mV (ensaio prático)
- Grau de proteção: Insuficiente**.** Resultados de potenciais praticamente iguais aos do caso prático.

Nota: No ensaio relativo à figura IV.26, CP2 se encontrava com os potenciais praticamente estabilizados.

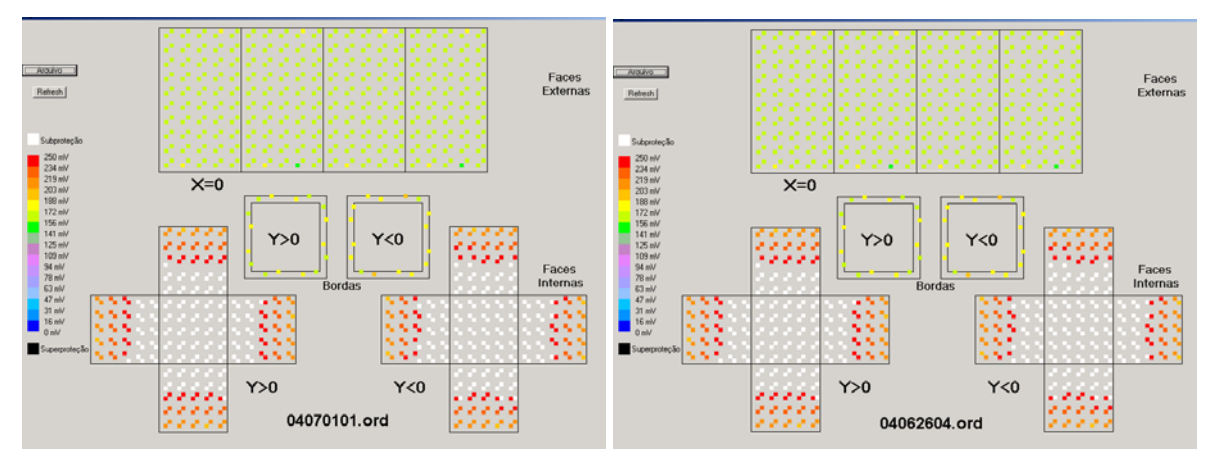

Figura IV.42 - Potenciais em CP2 nas posições simétrica e assimétrica.

Observações: Confrontação de simulação numérica referente à figura IV.39 com uma de idêntica configuração onde foi variada apenas a posição angular de CP2 com relação ao anodo, que passou de simétrica para assimétrica.

Comentários:

- Potencial mínimo e máximo: 156 e 272 mV, idênticos em ambos os casos
- *Amplitude de potenciais*: 116 mV, idêntico em ambos os casos

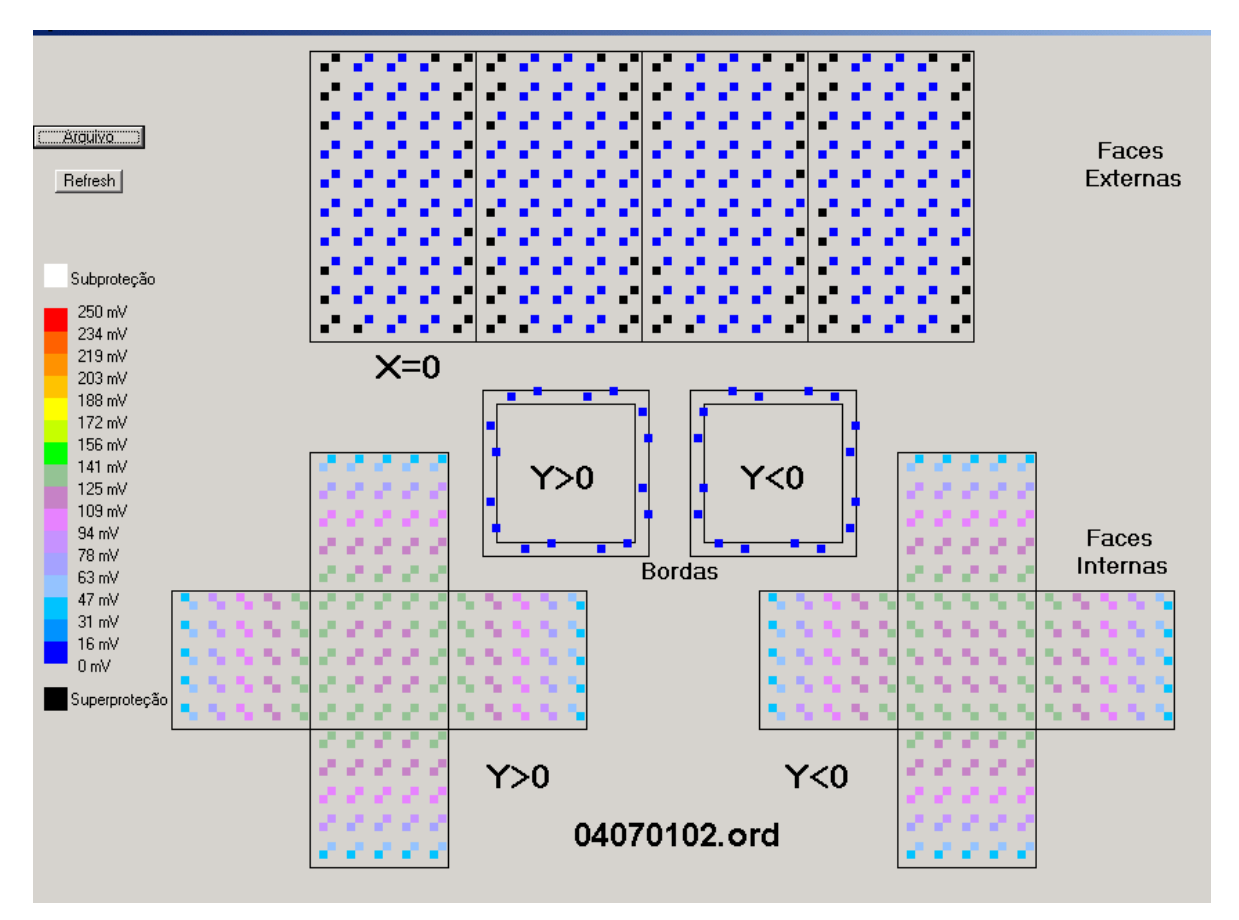

Figura IV.43 - Potenciais em CP2 para a simulação na posição simétrica com o dobro de corrente da configuração básica (900 mA).

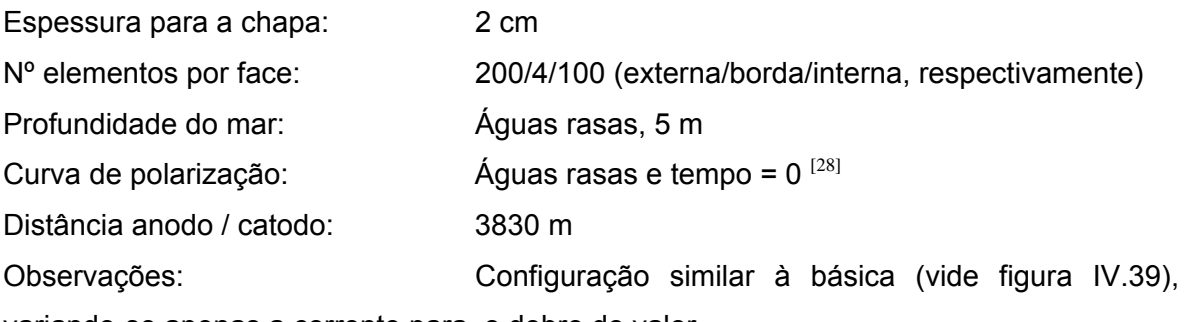

variando-se apenas a corrente para o dobro do valor.

Comentários:

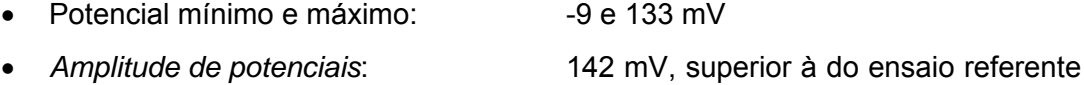

- à figura IV.39 (116 mV)
- Grau de proteção: Total, com tendência a superproteção em alguns pontos.

Notas:

• A amplitude de potenciais aumentou de 116 para 142 mV com a duplicação do valor da corrente, vide caso IV.39;

• Aqui também pode ser observado nas faces externas o "efeito ponta[31]" nas arestas e nas quinas externas do CP através no maior nível de proteção (maior densidade de corrente) nestas regiões.

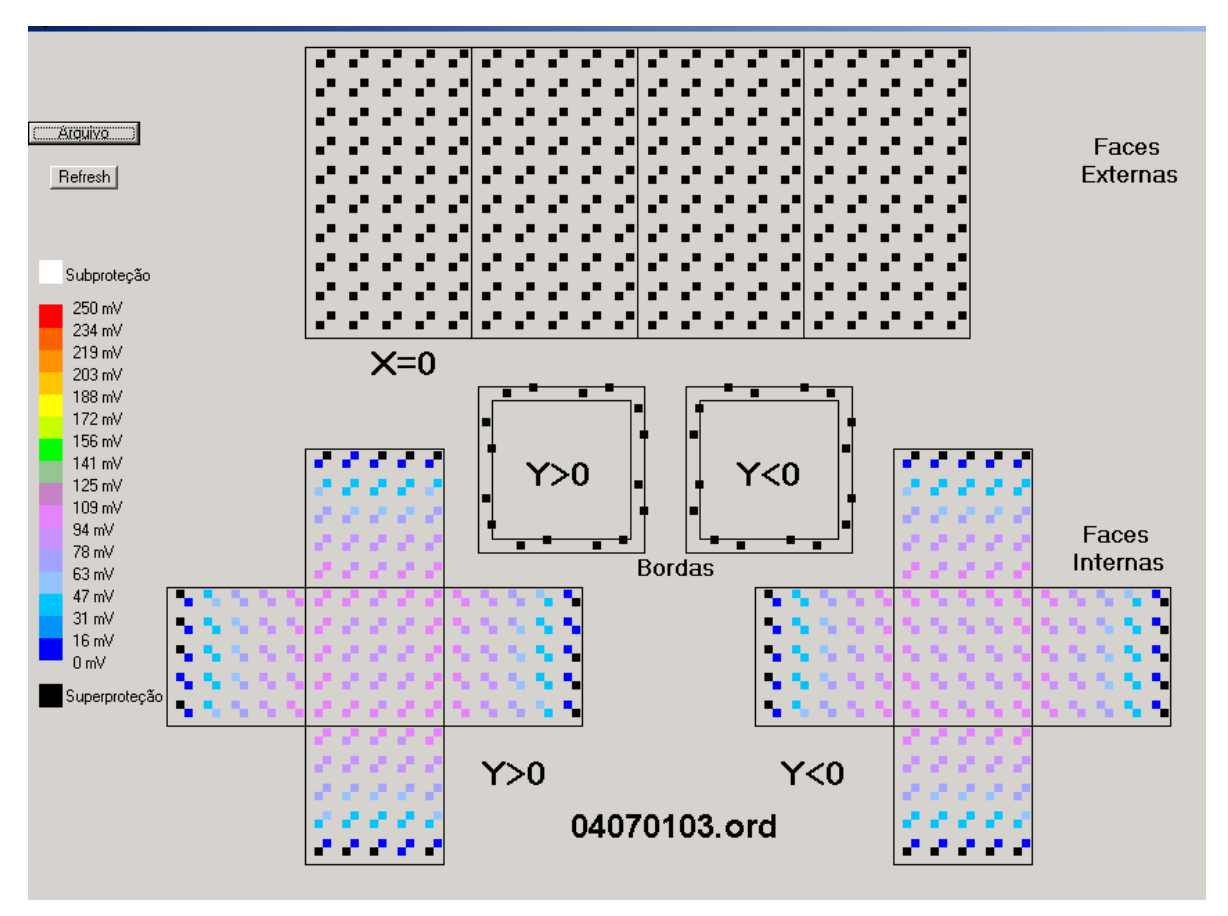

Figura IV.44 - Potenciais em CP2 para a simulação na posição simétrica com o triplo de corrente da configuração básica (1350 mA).

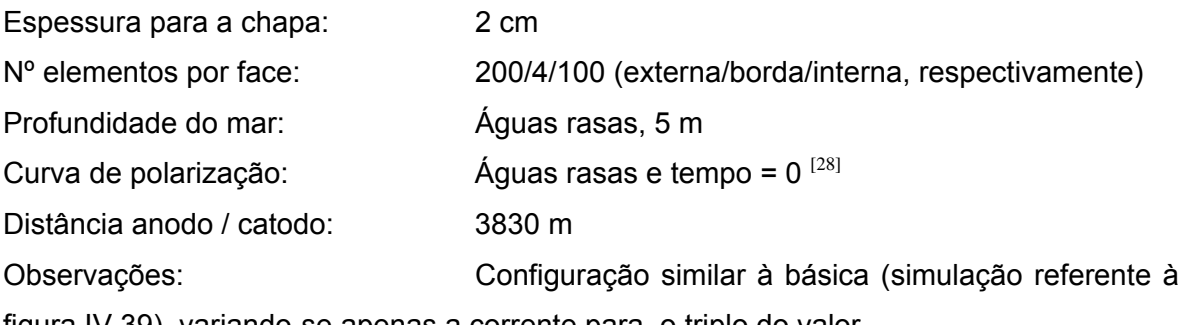

figura IV.39), variando-se apenas a corrente para o triplo do valor.

Comentários:

externos.

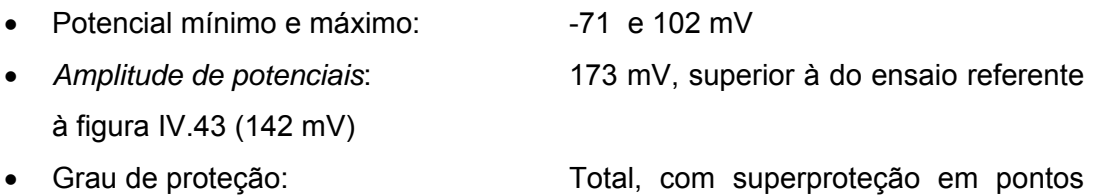

Nota: A *amplitude de potenciais* aumentou de 116 para 173 mV com a triplicação do valor da corrente, vide caso IV.39.

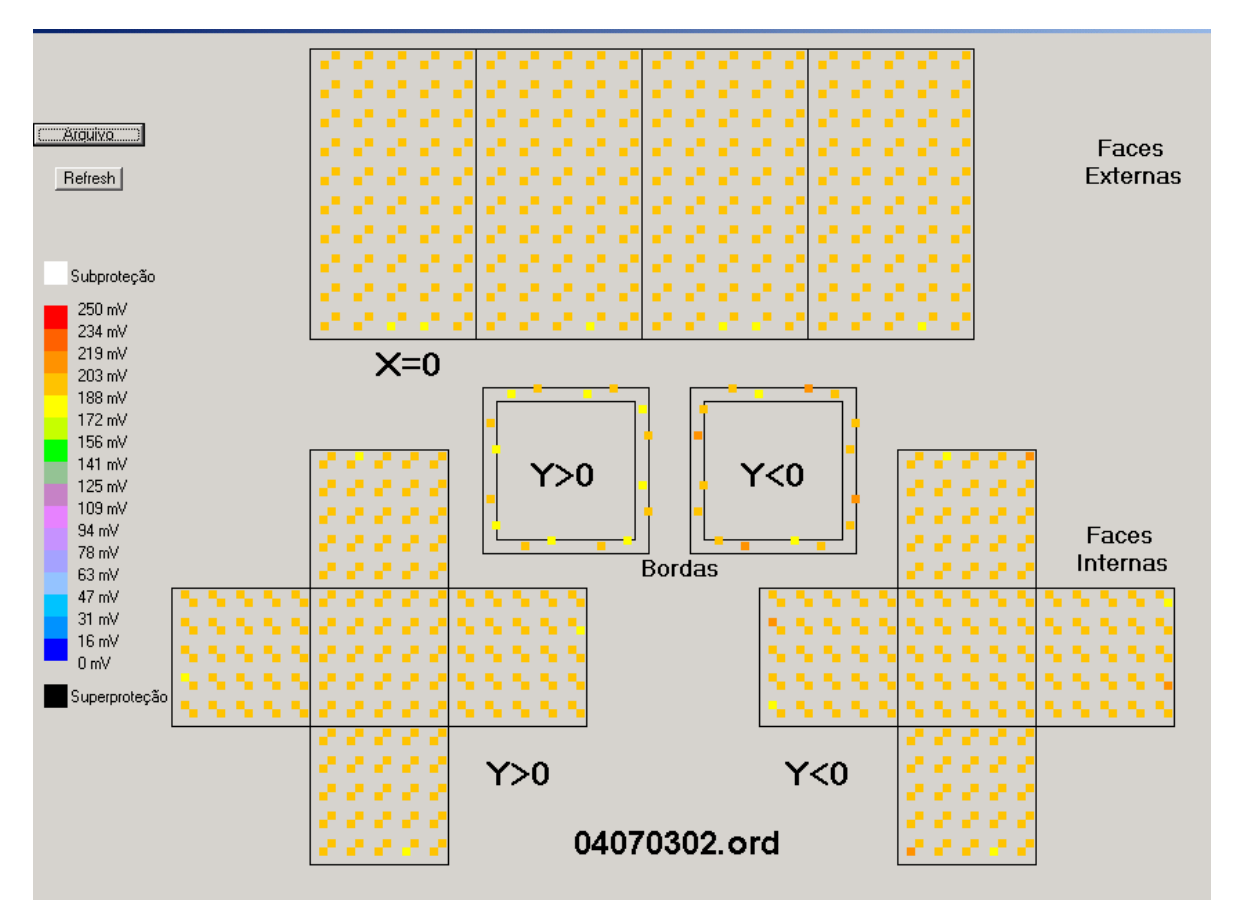

Figura IV.45 - Potenciais em CP1 para a simulação na posição simétrica com 1,3 mA.

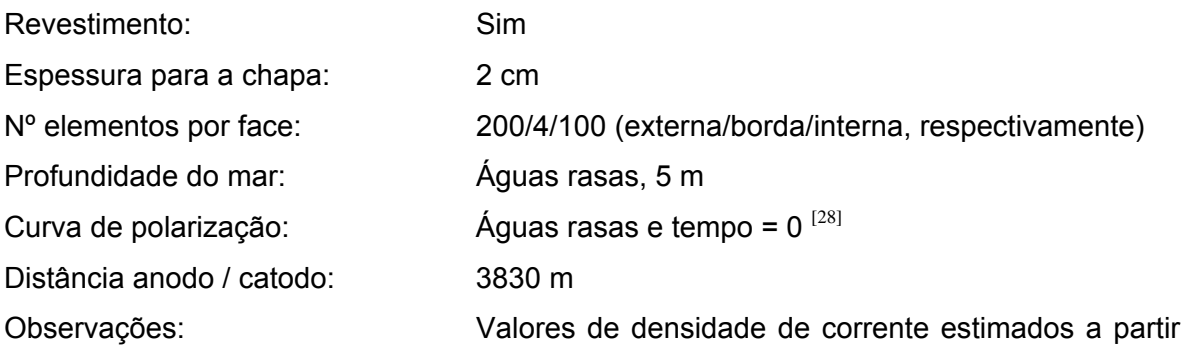

da curva de polarização utilizada para CP2, em que os valores foram reduzidos à razão de 1,3/450 para simular a situação de corpo-de-prova revestido. Notar que se trata de uma análise aproximada, pois as duas correntes, 1,3 e 450 mA, protegem CP1 e CP2 em faixas de potenciais diferentes, vide ensaios referentes às figuras IV.18 e 27. Comentários:

- Potencial mínimo e máximo: 178 e 207 mV
- *Amplitude de potenciais*: 29 mV, bem inferior às dos ensaios de CP2, que implica na grande homogeneidade dos potenciais.
- Grau de proteção: Total
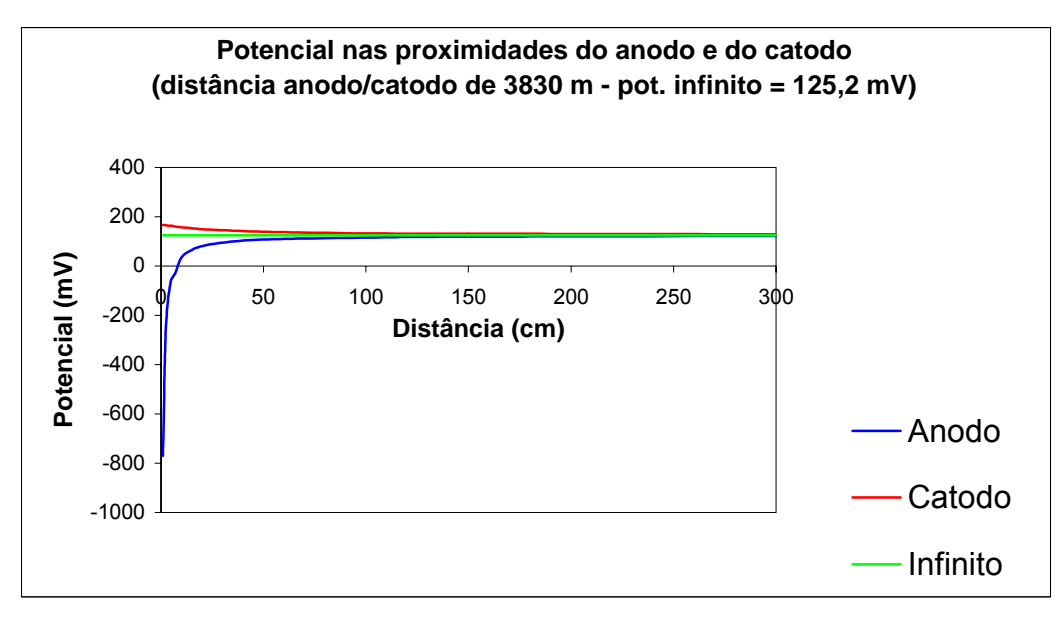

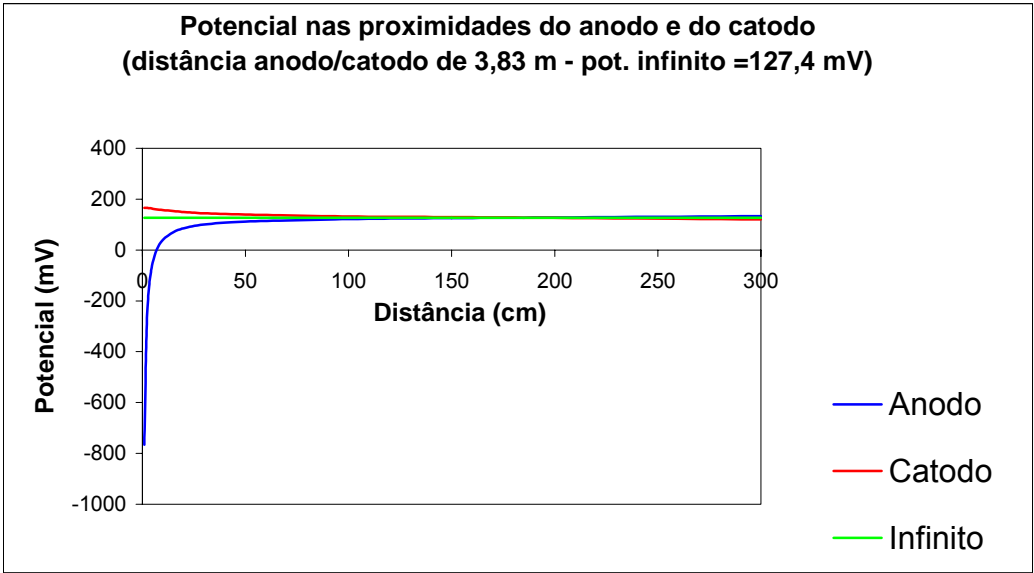

Figura IV.46 - Curvas de potenciais em função da distância aos anodo e catodo levantadas por simulação numérica para a corrente de 450 mA aplicada a CP2 – anodo distante do catodo 3830 e 3,83 m.

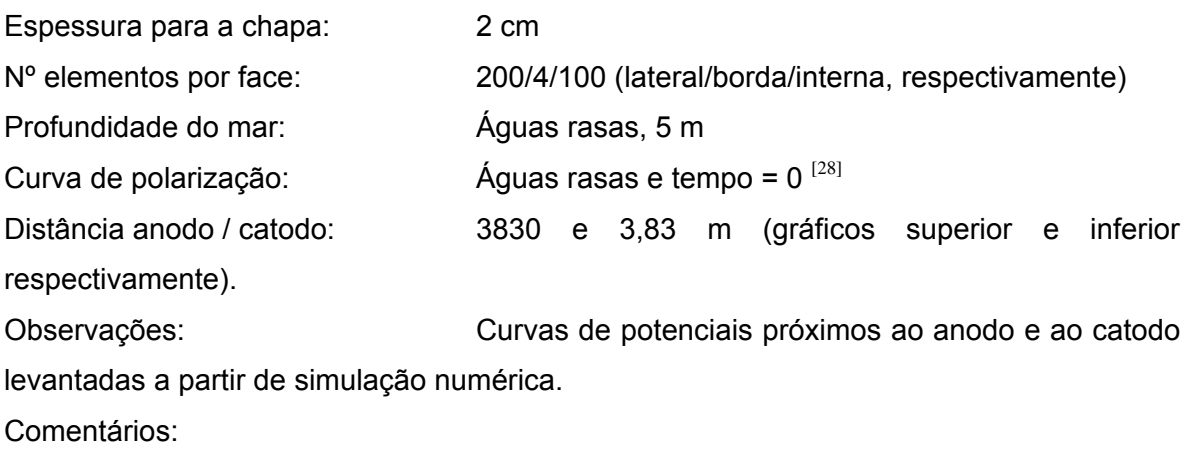

- Para estas condições, o potencial permanece praticamente constante a partir de cerca de 100 cm do anodo. A este potencial é dada a denominação de "potencial no infinito";
- Reduzindo-se a distância a 0,1% não se observa mudança considerável nas curvas tanto nas proximidades do anodo e do catodo quanto no trecho intermediário, onde o "potencial no infinito" permanece praticamente igual.

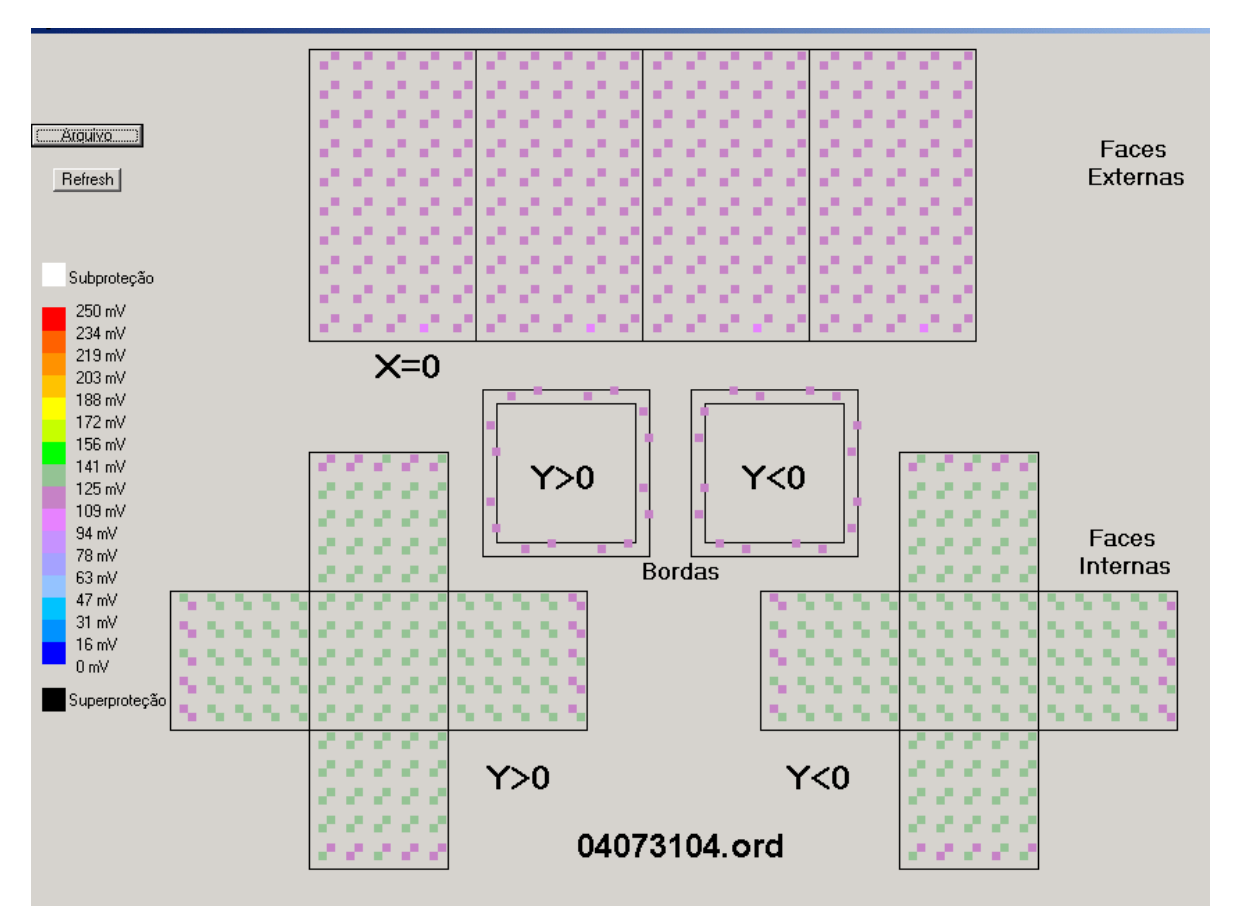

Figura IV.47 - Potenciais em CP2 para a simulação na posição simétrica com 100mA – extrapolação para águas profundas.

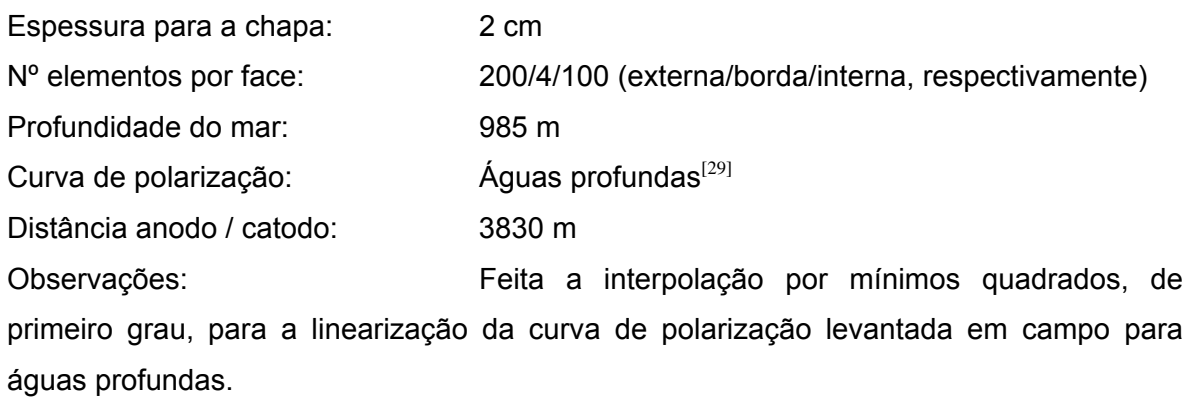

Comentários:

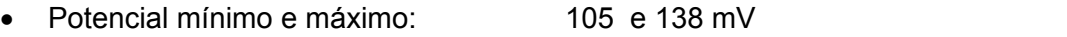

- *Amplitude de potenciais*: 33 mV, bem inferior à de águas rasas (116 mV)
- Grau de proteção: Total

Nota: Aqui a corrente necessária à proteção catódica de CP2 é sensivelmente menor que a demandada para águas rasas (100 mA contra 450 mA).

As figuras apresentadas das simulações numéricas trazem resultados importantes que podem ser resumidos a seguir:

- a. Um menor grau de proteção no interior das cavidades dos CP pôde ser observado nas figuras IV.38 a 39, 43, 44 e 47. Isto decorre da maior dificuldade do campo elétrico se estabelecer no interior de cavidades metálicas – efeito *Gaiola de Faraday*[32] ;
- b. Pôde ser notado nas figuras IV.37 e 43 que próximo às arestas e quinas das faces externas é registrada um maior nível de proteção, comprovando a existência do "efeito ponta<sup>[31]</sup>", fenômeno que se manifesta em objetos metálicos imersos em campo elétrico. É interessante observar que nas arestas e quinas das faces internas o efeito também se manifesta, mas de forma inversa, ou seja, a grau de proteção é menor (ref. figuras IV.38, 39, 43, 44 e 47). Isto explica a dificuldade de penetração da corrente em cavidades e reentrâncias;
- c. Ao se analisar numericamente os potenciais no entorno do anodo, observou-se que a partir de um determinado ponto - *distância remota* - o potencial se estabiliza numa extensa região – *potencial no infinito* - até voltar a variar nas proximidades do catodo. Com a redução da distância entre o anodo e o catodo de 3830 m para 3,83 m (99%) os potenciais nas proximidades destes se mantiveram praticamente inalterados, vide figura IV.46. Um corpo imerso nesta região de estabilidade de potenciais tem, portanto, tendência a sofrer a mesma influência do campo elétrico em todos os pontos da sua superfície. Ou seja, terá uma tendência à distribuição homogênea de corrente e, por conseguinte, de potenciais eletroquímicos na interface da sua superfície exposta ao campo "uniforme";
- d. A variação da posição angular do anodo com relação aos CP não proporcionou qualquer alteração na distribuição e na *amplitude dos potenciais* (ref. figura IV.42). Isto pode ser explicado pelo comentário anterior e comprovado na prática conforme ilustram as figuras IV.34 e 35;
- e. Para o CP revestido ocorreu uma grande redução na *amplitude de potenciais*, o que mostra a importância do revestimento na homogeneização da distribuição de corrente em toda a sua superfície;
- f. As diferenças encontradas nas confrontações dos resultados numéricos com os práticos não se mostraram tão significativas. Elas podem ser justificadas pelas imprecisões das admissões feitas nos dados de entrada do programa como, por exemplo, a não consideração do efeito dos diferentes graus e tipos de oxidação nos CP nas várias etapas dos ensaios. Outro ponto que pode ter contribuído para as

diferenças é o fato da curva de polarização utilizada ser oriunda de outro ensaio, em condições não exatamente iguais às do trabalho aqui apresentado;

g. A simulação para águas profundas, ilustrado na figura IV.47, apresentou resultados satisfatórios. A proteção catódica total do CP não revestido (pior condição) foi atingida e a valores menores de corrente de proteção e de *amplitude de potenciais* que os demandados no ensaio de águas rasas.

# **CAPÍTULO V CONCLUSÕES E SUGESTÕES**

Com base nos ensaios realizados no tanque-de-prova, no mar e na simulação numérica pode se inferir que é possível a utilização do **Método de Proteção Catódica Remota para Instalações Submarinas**. Esta conclusão é suportada pelo atendimento às condições restritivas avaliadas, que são sintetizadas a seguir:

## a. DISTÂNCIA, ÁREAS ESCONDIDAS / CAVIDADES E POSIÇÃO ANGULAR DA ESTRUTURA EM RELAÇÃO AO ANODO

A obtenção de *amplitudes de potenciais* dentro da *faixa adequada para proteção catódica* e a independência dos potenciais com relação à posição angular do anodo remoto comprovam a eficiência desta alternativa de proteção catódica. Estruturas situadas em longas distâncias, com grau de complexidade geométrica semelhante ao dos corpos-deprova ensaiados, podem, portanto, ser protegidas catodicamente por anodos remotos.

#### b. REVESTIMENTO

O revestimento com pintura é determinante tanto para a redução da corrente elétrica de proteção catódica quanto para a sua homogeneização sobre a superfície da estrutura a ser protegida. Ele reduz substancialmente a *amplitude de potenciais* o que aumenta o alcance da proteção catódica em uma instalação tanto em termos de distância como em penetrabilidade em áreas escondidas. Ficou comprovado que, mesmo para a situação mais crítica de revestimento (corpo sem qualquer revestimento de pintura), a proteção catódica pode ser obtida pela alternativa proposta.

#### c. PROTEÇÃO CATÓDICA REMOTA EM ÁGUAS PROFUNDAS

Ao se realizar simulação numérica utilizando-se dados de campo levantados para águas profundas pôde-se comprovar a possibilidade de se proteger catodicamente estruturas marítimas submersas a grandes profundidades, aplicando-se injeção de corrente proveniente de uma instalação na superfície do mar. Como os corpos-de-prova possuem um grau de complexidade geométrica elevado, conclui-se que é grande a possibilidade de sucesso desta nova alternativa de proteção catódica para estruturas submarinas remotas em águas profundas.

Um outro fato importante observado nos ensaios foi a boa repetibilidade nas medições apresentada pelo eletrodo de referência de zinco, o que o confirma como uma boa opção

<u>97 - Johann Stein, amerikansk politik (</u>

para aplicação em sistemas de proteção catódica industriais onde a extrema precisão de medição não é essencial como no caso de ensaios de laboratório.

Finalmente, cabe observar que pela sua simplicidade, que demanda baixa utilização de materiais, mão-de-obra de instalação e pela facilidade de manutenção, pode-se esperar que o custo global de um sistema que utilize o método analisado neste trabalho seja inferior ao custo dos sistemas convencionais.

#### **SUGESTÕES PARA TRABALHOS FUTUROS**

Apesar deste trabalho comprovar a essência da alternativa de proteção para estruturas marítimas submersas por anodos instalados remotamente na superfície, uma avaliação mais completa da sua aplicação prática poderá ser feita realizando-se ensaios com as seguintes considerações:

- Uso de parte da própria estrutura metálica da instalação submarina para a condução da corrente de proteção catódica como, por exemplo, as linhas de escoamento (dutos, *risers*, linhas flexíveis, etc.). Neste caso, deve-se avaliar o máximo alcance da proteção na instalação em função da superproteção que pode ocorrer nas regiões condutoras da instalação mais próximas do anodo;
- Avaliação de outros tipos de estruturas com diferentes complexidades geométricas e eficiências de revestimento de pintura.

# **CAPÍTULO VI REFERÊNCIAS BIBLIOGRÁFICAS**

- 1. DUTRA, A.C., NUNES, L.P., *Proteção Catódica Técnica de Combate à Corrosão*, 1ª Edição, Rio de Janeiro, Editora Interciência, 1999
- 2. BAECKMANN, W.V., SCHWENK, W., AND W. PRINZ W., *Handbook of Cathodic Corrosion Protection - Theory and Practice of Electrochemical Protection Processes*, Third edition, Houston, Texas, Gulf Publishing Company, 1997
- 3. CARVALHO, S.L.D., *Influência da Velocidade de Agitação, da Resistividade e da Distribuição Geométrica de Anodos em Sistemas de Proteção Catódica – Uma Análise por Cálculo Numérico*, Grau M.Sc., Engenharia Metalúrgica/COPPE/UFRJ, Rio de Janeiro, RJ, 1989
- 4. POURBAIX, M., *Lições de Corrosão Electroquímica*, 3ª Edição, Bruxelas, Editora CEBELCOR,1987
- 5. MORGAN, J.,*Cathodic Protection*, Second Edition, Houston, Texas, NACE, 1987
- 6. NACE, *Standard Recommended Practice – Corrosion Controls of Steel Fixed Offshore Platforms Associated with Petroleum Production – NACE RP0176-94*, Nace International, Houston, Texas, 2003
- 7. DWIGHT, H.B., *Calculations of Resistence to Ground,* Electrical Engineering, v.55, p.1319, dezembro 1936 (citado por  $^{[1]}$ )
- 8. JENSEN, E., ABRAHAMSEN, E., *Cathodic Protection of Mobile Offshore Units, Seven Years Experience from North Sea*, Materials Performance*,* v.17, n.12, pp.23-28, NACE International, Houston, Texas, 1981 (citado por [1])
- 9. ELIASSEN, S., STEENSLAND, O., *Cathodic Protection Criteria for the North Sea*, Det Norske Veritas, Publication nº 104, novembro 1977 (citado por <sup>[1]</sup>)
- 10. DWIGHT, H.B., *Calculations of Pipeline Corrosion*, Electrical Engineering, V.55, p.1319, dezembro 1939 (citado por  $[1]$ )
- 11. STROMMEN, R.D., *Computer Modeling of Offshore Cathodic Protection Systems: Method and Experience*, *Computer Modeling in Corrosion,* Raymond S. Munn ed., ASTM STP 1154, pp.229–247, 1992
- 12. BREBBIA, C.A., TELLES, J.C.F., WROBEL, L.C., *Boundary Element Techniques: Theory and Applications in Engineering,* Springer-Verlag, Berlin-Heidelberg, 1984
- 13. ASEA BROWN BOVERI LTD ABB, [http://www.abb.com](http://www.abb.com/)
- 14. GUEDES, S.L.T., *Aplicação da Análise de Riscos nas Fases de Projeto de Sistemas Submarinos de Produção de Petróleo*, Grau M.Sc., Engenharia Oceânica/COPPE/UFRJ, Rio de Janeiro, RJ, 1998
- 15. MENENDES, C.M., AND KANE, R.D., *Cathodic Protection Requirements For Deep* Water Systems, Corrosion Solutions Seminar, [http://www.corrosionsource.com/hotopics/99-358-4.htm,](http://www.corrosionsource.com/hotopics/99-358-4.htm) Chicago, USA, october 2002
- 16. BENEDICT, R. L., "Cathodic Protection in Natural Waters", *Corrosion 93*, p.531, NACE International, Houston, Texas (citado por [15]), 1993
- 17. GOOLSBY, A.D., SMITH, J.D., "Auger Tension Lag Platform Cathodic Protecion System", *Corrosion 95*, p.313, NACE International, Houston, Texas (citado por <sup>[15]</sup>), 1995
- 18. FISHER, K.P., *Cathodic Protection in Deep Water*, Corrosion 89, p.577, NACE International, Houston, Texas (citado por [15]), 1989
- 19. BRITTON, J. B., "Monitoring of Cathodic Protection System Performance in Deep Water Production Systems", *Corrosion 89*, p.578, NACE International, Houston, Texas (citado por <sup>[15]</sup>), 1989
- 20. HARTT, W.H., KUNJAPUR, M.M., SMITH, S.W., "The Influence of Temperature and Exposure Time Upon Calcareous Deposits", *Corrosion 86*, p.291, NACE International, Houston, Texas (citado por [15]), 1986
- 21. GOOLSBY, A.D., RUGGLES, B.M., "Development of a Water Property Database for Deep Water Cathodic Protection Design", *Corrosion 91*, Vol. 47, No.5, p.387, may 1991, (citado por <sup>[15]</sup>)
- 22. BEAVERS, J.A., KOCH, G.H., BERRY, W.E., *Corrosion of Metals Environments*, MCIC Report, july 1986 (citado por [15])
- 23. HARTT, W.H., WAN, W., CHEN, T.Y., "Critical Questions Pertaining to Deep Water Cathodic Protection", *Corrosion 89*, p.576, NACE International, Houston, Texas, 1989 (citado por  $[15]$ )
- 24. FISCHER, K.P., SYDBERGER, T., LYE, R., "Field Testing of Deep Water Cathodic Protection on the Norwegian Continental Shelf", *Corrosion 87*, p.67, NACE International, Houston, Texas, 1987 (citado por [15])
- 25. NISANCIOGLU, K., GARTLAND, P.O., DAH, T., SANDER, E., "The Role of Surface Structure and Flow Rate on the Polarization of Cathodically Protected Steel in Sea Water", *Corrosion 86*, p.296, NACE International, Houston, Texas, 1986 (citado por  $[15]$ )
- 26. GÓIS, E., "Aplicação da Técnica de Anodos Remotos de Instalações Marítimas da PETROBRAS - Casos Práticos", *XXVº Congresso da ABRACO*, Florianópolis, SC, 2003
- 27. GÓIS, E., COIMBRA, C.R., YUKIZAKI, S., "Aplicação da Técnica de Anodos em Tirantes em Plataformas Marítimas de Petróleo Flutuantes para a Proteção

Catódica por Corrente Impressa", *XXº Congresso da ABRACO*, Fortaleza, CE, 2000

- 28. COPPETEC/UFRJ, "Estudo sobre a Polarização Catódica de um Aço ao Carbono em Água do Mar", *Relatório ET-150398, Contrato 2.34.259.0.87 – Petrobras*, outubro 1990
- 29. BAPTISTA, W., "In situ acquisition of cathodic protection parameters", *Materials Performance*, V.36, Nº1, Pp.9-13, NACE International, Houston, Texas, 1997
- 30. MANSUR, W.J., WROBEL, L.C., TELLES, J.C.F., AZEVEDO, J.P.S., *The PROCAT System for CP Design*, Southampton, CML Pubiications, 1987
- 31. HALLIDAY, D., RESNICK, R.,WALKER, J., *Fundamentals of Physics*, Fourth Edition, John Wiley & Sons, Inc, 1993
- 32. BRUHAT, G., *Curso de Física Geral Eletricidade*, 7ª Edição, Editora Difusão Europa do Livro, 1961

# **CAPÍTULO VII ANEXOS**

### **VII.1. MÓDULO DE PROGRAMAÇÃO PARA ORDENAÇÃO DOS DADOS DE SAÍDA**

O programa pega os dados de saída do PROCAT e os ordena por eixo X, Y e Z, e por valores de potenciais

#### **VII.1.1. PROGRAMA FONTE EM** *FORTRAN*

O programa fonte apresentado a seguir está na sua primeira versão, onde é feita a ordenação somente para um eixo de coordenadas:

```
 Program Ordenacao 
    Character*26 FILEIN,FILEOUT
           Character*1 FILEIO(26)
           Character*100 reg 
    Real*8, allocatable :: A(:,:) 
    Real*8 temp
          Logical*1 chave 
C READ NAMES AND OPEN FILES FOR INPUT AND OUTPUT 
\mathcal{C}WRITE(*,'(a,\Upsilon)) " Name of Input File => "
    READ(*,'(20A1)') (FILEIO(I),I=1,20) 
           Do i = 1, 20 If (FILEIO(i).EQ.' ') Exit 
           End Do 
         FILEIO(i) =.'.'
          FILEIO(i+1)='s' 
          FILEIO(i+2)='f' 
          FILEIO(i+3)='r' 
          Write(FILEIN,'(24A1)') (FILEIO(j),j=1,i+3) 
    OPEN(7,FILE=FILEIN,STATUS='OLD', 
    1 FORM='FORMATTED',ACCESS='SEQUENTIAL') 
c 
          FILEIO(i)='.' 
          FILEIO(i+1)='o' 
          FILEIO(i+2)='r' 
          FILEIO(i+3)='d' 
          Write(FILEOUT,'(26A1)') (FILEIO(j),j=1,i+5) 
    OPEN(8,FILE=FILEOUT,STATUS='UNKNOWN', 
    1 FORM='FORMATTED',ACCESS='SEQUENTIAL') 
c 
C Processamento 
\mathcal{C} Do i = 1, 100000 
            Read(7,500,end=1000) reg 
 500 format(a100) 
           End Do
```

```
 1000 Continue 
   m=i-1 Allocate (A(m,5)) 
          Rewind(7)
   Do i = 1, m Read(7,'(5g20.10)') (A(i,j),j=1,5)
           End Do 
 2000 Continue 
    chave=.false. 
          Do i = 1, m-1If (A(i,1) > A(i+1,1)) then
       Do j = 1, 5 temp=A(i,j) 
                A(i,j)=A(i+1,j) 
                A(i+1,j)=temp 
         chave=.true. 
              End Do 
     Else if(A(i,1)=A(i+1,1)) then
              If (A(i,2)>A(i+1,2)) then 
         Do i = 1, 5 temp=A(i,j) 
                 A(i,j)=A(i+1,j)A(i+1,j)=temp chave=.true. 
                End Do 
       Else if(A(i,2)=A(i+1,2)) then
                If (A(i,3) > A(i+1,3)) then
           Do j = 1, 5 temp=A(i,j) 
                   A(i,j)=A(i+1,j)A(i+1,j)=temp chave=.true. 
                  End Do 
                 End If 
        End If 
            End If 
    End Do 
         If (chave) go to 2000 
   Do i = 1, m Write(8,'(5g20.10)') (A(i,j),j=1,5)
           End Do 
    Stop 
          End
```
### **VII.1.2. EXEMPLO DE SAÍDA**

Ensaio representado pela figura IV.43, que tem a particularidade de possuir valores negativos de potenciais nas faces externas e que podem ser aqui conferidos através da ordenação por potenciais (vide página 106):

#### PLANOS ORTOGONAIS - X \*\*\*\*\*\*\*\*\*\*\*\*\*\*\*\*\*\*\*\*\*\*\*\*\*\*\*\*\*\*\*\*\*

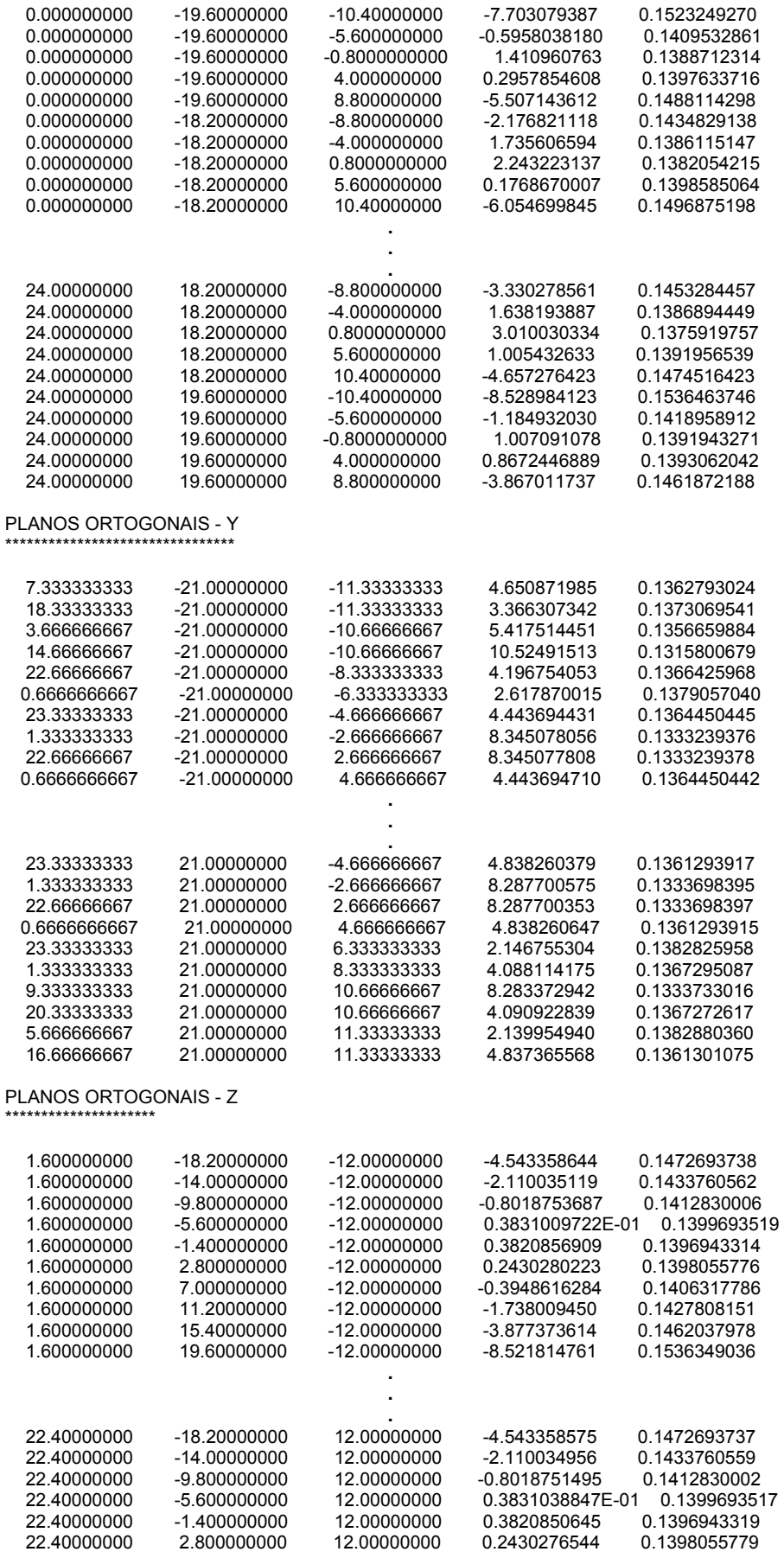

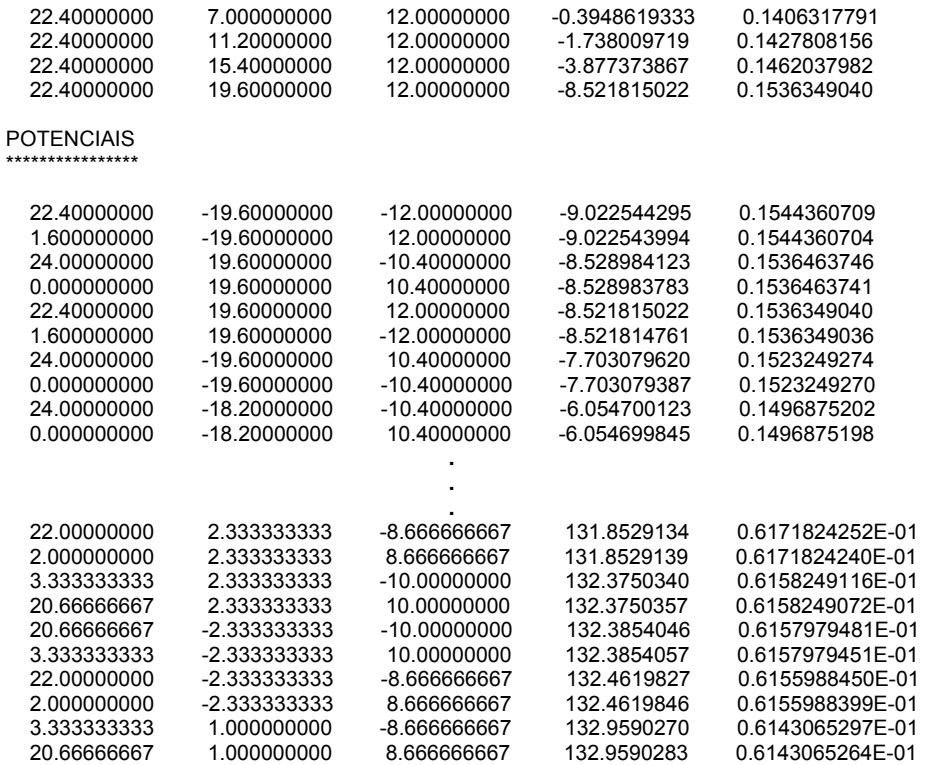

# **VII.2. MÓDULO DE PROGRAMAÇÃO PARA VISUALIZAÇÃO DE NÍVEIS DE POTENCIAIS**

## **VII.2.1. PROGRAMA FONTE EM** *VISUAL BASIC*

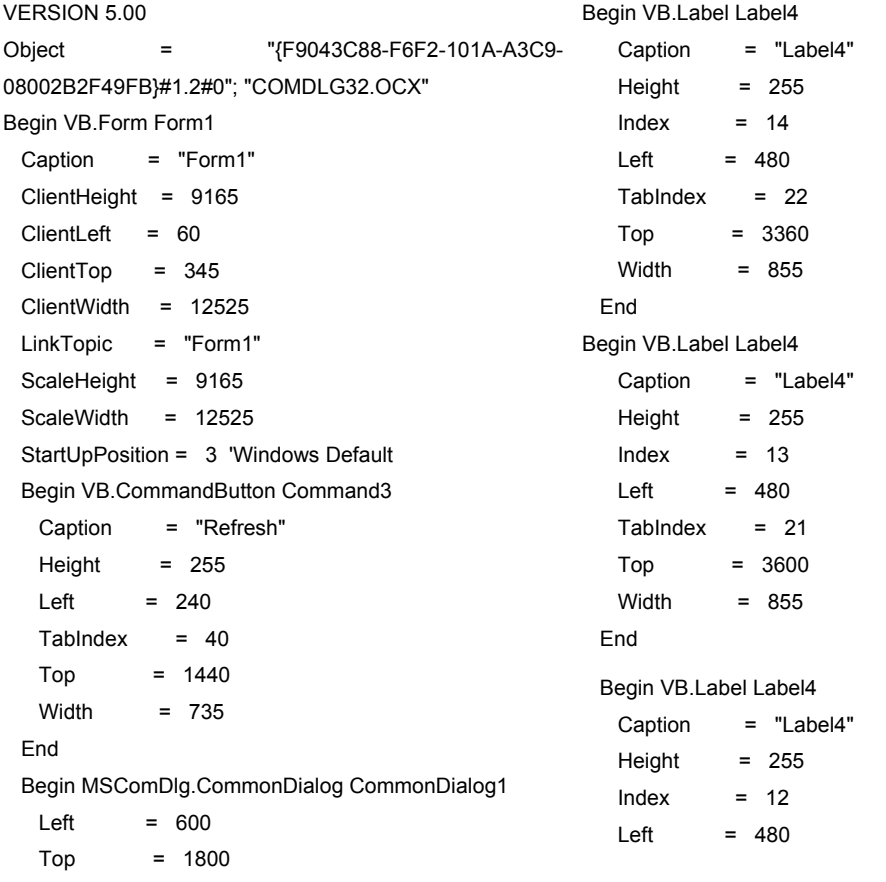

 $ExtentX = 847$  $\text{ExtentY} = 847$  \_Version = 393216 End Begin VB.CommandButton Command2 Caption = "Arquivo" Height  $= 255$ Left  $= 0$  $Tablndex = 38$  $Top$  =  $960$  Width = 1215 End Begin VB.Frame Frame1 Caption = "plano"  $Height = 1095$  $left = 0$  $T$ abIndex = 0  $Top$  = 7920 Visible = 0 'False Width = 1575 Begin VB.CommandButton Command1 Caption = "Inc" Height  $= 255$  $Index = 1$ Left  $= 960$  $Tablndex = 29$  $Top$  = 720 Width = 495 End Begin VB.CommandButton Command1 Caption = "Dec" Height  $= 255$  $Index = 0$ Left  $= 120$  TabIndex = 28  $Top$  = 720 Width  $= 495$  End Begin VB.TextBox Text1  $Height = 285$  $left = 600$  TabIndex = 7  $Text = "0"$  Top = 720 Width  $= 375$  End Begin VB.OptionButton Option1 Caption = "Option1" Height  $= 255$  $Index = 2$ 

 $Tablndex = 20$  $Top = 3840$  Width = 855 End Begin VB.Label Label4 Caption = "Label4" Height  $= 255$  $Index = 11$ Left  $= 480$  TabIndex = 19  $Top = 4080$  Width = 855 End Begin VB.Label Label4 Caption = "Label4" Height =  $255$  $Index = 10$ Left  $= 480$  $Tablndex = 18$  $T_{OD}$  = 4320 Width = 855 End Begin VB.Label Label4 Caption = "Label4" Height  $= 255$  $Index = 9$ Left  $= 480$  $Tablndex = 17$  $Top = 4560$ Width  $= 855$  End Begin VB.Label Label4 Caption = "Label4" Height =  $255$  $Index = 8$ Left  $= 480$  $Tablndex = 16$  $Top = 4800$  Width = 855 End Begin VB.Label Label4 Caption = "Label4" Height =  $255$  $Index = 7$ Left  $= 480$  $Tablndex = 15$  $Top = 5040$  Width = 855 End Begin VB.Label Label4

Left  $= 1080$  $TabIndex = 3$  Top = 240 Width = 255 End Begin VB.OptionButton Option1 Caption = "Option1"  $Height = 255$  $Index = 1$  $Left$  = 600  $Tablndex = 2$  $Top$  = 240 Width  $= 255$  End Begin VB.OptionButton Option1 Caption = "Option1" Height =  $255$  $Index = 0$ Left  $= 120$  $T$ abIndex = 1  $\text{Top}$  = 240 Value  $= -1$  'True Width = 255 End Begin VB.Label Label3 Caption = "Z"  $Height = 255$ Left  $= 1200$ TabIndex  $= 6$  $Top$  = 480 Width  $= 135$  End Begin VB.Label Label2 Caption = "Y" Height =  $255$ Left  $= 720$ TabIndex  $= 5$  $Top$  = 480 Width  $= 135$  End Begin VB.Label Label1 Caption = "X" Height =  $255$ Left  $= 240$ TabIndex  $= 4$  $\text{Top}$  = 480 Width = 135 End End Begin VB.Label Label4

 Caption = "Label4" Height  $= 255$  $Index = 6$ Left  $= 480$  TabIndex = 14  $Top = 5280$  Width = 855 End Begin VB.Label Label4 Caption = "Label4" Height =  $255$  $Index = 5$ Left  $= 480$  $Tablndex = 13$  $Top$  = 5520  $Width = 855$  End Begin VB.Label Label4 Caption = "Label4" Height =  $255$  $Index = 4$ Left  $= 480$  $TabIndex = 12$  $Top = 5760$  Width = 855 End Begin VB.Label Label4 Caption = "Label4" Height  $= 255$  $Index = 3$  $left = 480$  TabIndex = 11  $Top$  = 6000 Width = 855 End Begin VB.Label Label4 Caption = "Label4" Height =  $255$  $Index = 2$ Left  $= 480$  $T$ abIndex = 10  $Top = 6240$ Width  $= 855$  End Begin VB.Label Label4 Caption = "Label4"  $Height = 255$  $Index = 1$ Left  $= 480$  $TabIndex = 9$ 

```
 Caption = "Label4" 
 Height = 255Index = 16Left = 480Tablndex = 49Top = 2880
 Width = 855 End 
 Begin VB.Label Label25 
 Alignment = 2 'Center
  Caption = "Bordas" 
  BeginProperty Font 
  Name = "MS Sans Serif"
  Size = 12Charset = 0Weight = 700 Underline = 0 'False 
   Italic = 0 'False 
   Strikethrough = 0 'False 
 EndProperty
 Height = 375Left = 6480Tablndex = 48Top = 5640 Width = 1095 
 End 
 Begin VB.Label Label24 
 Alignment = 2 'Center
  Caption = "Faces Internas" 
  BeginProperty Font 
  Name = "MS Sans Serif"
  Size = 12Charset = 0Weight = 700 Underline = 0 'False 
   Italic = 0 'False 
   Strikethrough = 0 'False 
 EndProperty
 Height = 615Left = 11280
 Tablndex = 47Top = 5280
 Width = 1095 End 
 Begin VB.Label Label23 
 Alignment = 2 'Center
  Caption = "Faces Externas" 
  BeginProperty Font 
  Name = "MS Sans Serif"
  Size = 12
```
 $Top = 6480$  Width = 855 End Begin VB.Label Label4 Caption = "Label4" Height =  $255$  $Index = 0$ Left  $= 480$  $Tablndex = 8$  $Top = 6720$  Width = 855 End End Attribute VB\_Name = "Form1" Attribute VB\_GlobalNameSpace = False Attribute VB\_Creatable = False Attribute VB\_PredeclaredId = True Attribute VB\_Exposed = False Public min As Single, max As Single, npos As Integer, PLANO As Integer, delta As Single Public np As Integer, arq\$, arqini\$, ESP As Single Public XINI As Single Public YINI As Single Public XB As Single Public YB As Single Public DX As Single Public DY As Single Public PLX As Single Public PLY As Single Public intflg As Integer Public xmax As Single Public ymax As Single Private Sub Command1\_Click(Index As Integer) If Index Then Text1.Text = Val(Text1.Text) + 1 Else Text1.Text = Val(Text1.Text) - 1 End Sub Private Sub Command2\_Click() CommonDialog1.ShowOpen arq\$ = CommonDialog1.filename Label17.Caption = arq\$ Call IniStringSet(arqini\$, "geral", "arq", arq\$) Call learquivo Call Command3\_Click End Sub Private Sub learquivo()  $ESP = 0$ Open arq\$ For Input As #1  $i = 0$ 

```

  Weight = 700 Underline = 0 'False 
   Italic = 0 'False 
   Strikethrough = 0 'False 
 EndProperty
 Height = 615Left = 11400
 Tablndex = 46Top = 1080 Width = 1095 
 End 
 Begin VB.Label Label22 
 Caption = "X=0"
  BeginProperty Font 
  Name = "MS Sans Serif"
  Size = 18Charse= 0
  Weight = 700 Underline = 0 'False 
   Italic = 0 'False 
   Strikethrough = 0 'False 
 EndProperty
 Height = 375Left = 3720Tablndex = 45Top = 3360 Width = 855 
 End 
 Begin VB.Label Label21 
 Caption = "Y<0" BeginProperty Font 
  Name = "MS Sans Serif"
   Size = 18 
  Charse= 0
  Weight = 700 Underline = 0 'False 
   Italic = 0 'False 
   Strikethrough = 0 'False 
 EndProperty
 Heiah = 375Left = 8160Tahlndex = 44 Top = 7800 
  Width = 855 
 End 
 Begin VB.Label Label20 
 Caption = "Y<0" BeginProperty Font 
  Name = "MS Sans Serif"
```

```
While Not EOF(1)
   Line Input #1, A$ 
ALI: 
  n = Len(A$) \setminus 5If n \geq 16 Then
      fase = True
     w(0, i) = Val(Mid(A\, n * 0 + 1, n))
     w(1, i) = Val(Mid(A\, n * 1 + 1, n))w(2, i) = Val(Mid(AS, n * 2 + 1, n))pot(i) = Val(Mid(AS, n * 3 + 1, n))va2(i) = Val(Mid(A, n * 4 + 1, n))If w(2, i) > ESP Then ESP = w(2, i)i = i + 1 Else 
      If fase Then GoTo leutudo 
   End If 
Wend 
leutudo: 
Close #1 
npos = i 
ESP = ESP - 10End Sub 
Private Sub Command3_Click() 
Cls 
int<sub>g</sub> = 1Call FACEINT(0, 20, 3, -2, 1, -10, 20 + ESP / 2, ESP) 
Call FACEINT(20, 0, 1, 3, -2, ESP, -10, 20 + ESP / 2) 
Call FACEINT(20, 20, 2, 3, 1, ESP / 2, -10, ESP) 
Call FACEINT(40, 20, 3, 2, 1, 10, ESP / 2, ESP) 
Call FACEINT(20, 40, 1, 3, 2, 20 + ESP, -10, ESP / 2) 
int(q = -1)Call FACEINT(85, 20, 3, 2, -1, -10, -20 - ESP / 2, 20 + ESP) 
Call FACEINT(105, 0, 1, 3, 2, ESP, -10, -20 - ESP / 2) 
Call FACEINT(105, 20, 2, 3, -1, -ESP / 2, -10, 20 + ESP) 
Call FACEINT(125, 20, 3, -2, -1, 10, -ESP / 2, 20 + ESP) 
Call FACEINT(105, 40, 1, 3, -2, 20 + ESP, -10, -ESP / 2) 
int<sub>g</sub> = 0Call FACEEXT(10, 70, 1, 3, 0)
Call FACEEXT(30 + 2 * ESP, 70, 3, 1, 10 + ESP) 
Call FACEEXT(50 + 4 * ESP, 70, 1, -3, 20 + 2 * ESP) 
Call FACEEXT(70 + 6 * ESP, 70, 3, -1, -10 - ESP) 
Call BORDA(45, 45, 20 + ESP / 2) 
Call BORDA(75, 45, -20 - ESP / 2)
End Sub 
Private Sub FACEINT(X, Y, pl, px, PY, va, OX, OY) 
Line (X * 5 + 100, 600 - Y * 5)-Step(100, -100), B
xmax = 20ymax = 20 
PLANO = pl - 1
```

```
Size = 18Charset = 0Weight = 700 Underline = 0 'False 
   Italic = 0 'False 
   Strikethrough = 0 'False 
 EndProperty
 Height = 375Left = 7680Tablndex = 43Top = 4560Width = 855 End 
 Begin VB.Label Label19 
 Caption = "Y>0" BeginProperty Font 
  Name = "MS Sans Serif"
  Size = 18Charset = 0Weight = 700 Underline = 0 'False 
   Italic = 0 'False 
   Strikethrough = 0 'False 
 EndProperty
 Height = 375Left = 4920Tablndex = 42Top = 7800
  Width = 855 
 End 
 Begin VB.Label Label18 
 Caption = "Y>0" BeginProperty Font 
  Name = "MS Sans Serif"
  Size = 18Charset = 0Weight = 700 Underline = 0 'False 
  Italic = 0 'False
   Strikethrough = 0 'False 
 EndProperty
 Height = 375left = 5400Tablndex = 41Top = 4560 Width = 855 
 End 
 Begin VB.Label Label17 
  Caption = "SEM ARQUIVO" 
 Height = 495
```

```
XINI = X + 20YINI = 120 - Y 
PLX = Abs(px) - 1PLY = Abs(PY) - 1XB = OXYB = OYDX = \text{Sgn}(px)DY = \text{Sgn}(PY)Text1.Text = va
End Sub 
Private Sub FACEEXT(X, Y, pl, px, va) 
Line (X * 5 + 150, 570 - Y * 5)-Step(100 + 10 * ESP, -200 - 5
* ESP), Bxmax = 20 + 2 * ESP
ymax = 40 + ESPPLANO = pl - 1XINI = X + 30YINI = 114 - YPLX = Abs(px) - 1PLY = 1DX = San(px)DY = 1If PLX Then 
  XB = -DX * (10 + ESP)Else 
  XB = (DX - 1) * -(10 + ESP)End If 
YB = -20 - ESP / 2 
Text1.Text = va
End Sub 
Private Sub BORDA(X, Y, va) 
Line (X * 5 + 100, 600 - Y * 5)-Step(100 + 10 * ESP, -100 - 
10 * ESP), , B 
Line (X * 5 + 100 + 5 * ESP, 600 - 5 * ESP - Y * 5)-Step(100,
-100), Bxmax = 20 + 2 * ESP
ymax = 20 + 2 * ESPPLANO = 1 
XINI = X + 20YINI = 120 - Y 
PIX = 2PLY = 0DX = 1DY = Sgn(va)XB = -(10 + ESP)YB = (DY - 1) * -(10 + ESP)Text1.Text = va
End Sub
```
Private Sub Form\_Load()

 $Left$  = 5160  $Tablndex = 39$  Top = 8520 Width = 2895 End Begin VB.Label Label16 Caption = "VALOR" Height  $= 255$ Left  $= 2280$  TabIndex = 37  $Top = 0$  Visible = 0 'False Width  $= 615$  End Begin VB.Label Label15 Caption = "Z" Height  $= 255$ Left  $= 1560$  $Tablndex = 36$  $\text{Top}$  = 0 Visible = 0 'False Width = 255 End Begin VB.Label Label14 Caption = "Y" Height  $= 255$ Left  $= 840$  $Tablndex =  $35$$  $Top = 0$  Visible = 0 'False Width  $= 255$  End Begin VB.Label Label13 Caption = "X" Height  $= 255$ Left  $= 120$  $Tablndex = 34$  $Top = 0$  Visible = 0 'False Width = 255 End Begin VB.Label Label12 Caption = "Label12" Height  $= 255$ Left  $= 2280$  TabIndex = 33  $Top$  = 360 Visible = 0 'False Width = 735 End

#### Dim fase As Boolean

CommonDialog1.Filter = "Arquivos surf (\*.SFR)|\*.SFR|Arquivos ordenados (\*.ord)|\*.ord|Todos os arquivos (\*.\*)|\*.\*" CommonDialog1.InitDir = App.Path arqini\$ = App.Path & "\" & "edgo.ini" arq\$ = IniStringGet(arqini\$, "geral", "arq") CommonDialog1.filename = arq\$ 'Call learquivo ScaleMode = vbPixels DrawStyle = 0 DrawWidth = 1 'FillStyle = vbFSSolid max = IniStringGet(arqini\$, "geral", "max") min = IniStringGet(arqini\$, "geral", "min") delta = (max - min) / 16  $cor(0) = 8$ HFF0000  $cor(1) = 8$ HFF9000  $cor(2) = 8$ HFFC000  $cor(3) = 8$ HFFC090  $cor(4) = 8$ HFFA0A0  $cor(5) = 8$ HFF90C0  $cor(6) = 8$ HFF80E0 cor(7) = &HC080C0 cor(8) = &H90C090  $cor(9) = 8 + FP008$  $cor(10) = 8$ HFFC0&  $cor(11) = 8$ HFFFF $8$  $cor(12) = 8HCOFF8$  $cor(13) = 8H90FF8$  $cor(14) = 8H60FF8$  $cor(15) = 8$ HFF& For  $i = 0$  To 16 Label4(i).Caption = Format((i)  $*$  delta + min, "###0 mV") Label4(i).Caption = Format( $(i + 0.5)$  \* delta + min, "###0 mV") Next i 'ESP = 2 End Sub 'Private Sub Form\_MouseMove(Button As Integer, Shift As Integer, X As Single, Y As Single)  $'xi = X \setminus 10 - 39$  $'yi = 26 - Y \setminus 10$ ''Label13.Caption = xi ''Label14.Caption = yi

 Begin VB.Label Label11 Caption = "Label11" Height  $= 255$ Left  $= 1560$  $Tablndex =  $32$$  $Top$  = 360 Visible = 0 'False Width  $= 615$  End Begin VB.Label Label10 Caption = "Label10"  $Height = 255$ Left  $= 720$  TabIndex = 31  $Top$  = 360 Visible  $= 0$  'False Width  $= 735$  End Begin VB.Label Label9 Caption = "Label9" Height  $= 255$ Left  $= 0$  $Tablndex = 30$  $Top$  = 360 Visible = 0 'False Width  $= 615$  End Begin VB.Label Label8 Caption = "Y" BeginProperty Font Name = "MS Sans Serif"  $Size = 24$ Charset  $= 0$ Weight  $= 700$  Underline = 0 'False Italic = 0 'False Strikethrough = 0 'False **EndProperty**  $Height = 495$ Left  $= 3720$  $Tablndex =  $27$$  $Top = 0$  $V$ isible = 0 'False  $Width = 375$  End Begin VB.Label Label7 Caption  $= "X"$  BeginProperty Font Name = "MS Sans Serif"  $Size = 24$ 

'Label9.Caption = "" 'Label10.Caption = "" 'Label11.Caption = "" 'Label12.Caption = "" ' 'For  $i = 0$  To np - 1 ' If  $(xi = xap(i))$  And  $(yi = yap(i))$  Then Label9.Caption =  $Format(XP(i), "##0.00")$ Label10.Caption =  $\text{Format}(vb(i), \text{""}$  $\text{#40.00"})$ Label11.Caption =  $\text{Format}(zp(i), \text{""} \# #0.00")$ Label12.Caption =  $\text{Format}(vp(i), \text{""}\text{\#}40")$ Exit For ' End If 'Next i ' 'End Sub Private Sub Option1\_Click(Index As Integer) PLANO = Index Call Text1\_Change End Sub Private Sub Text1\_Change() 'Cls DrawWidth = 1 For  $i = 0$  To 15 Line (8, 452 - i \* 16)-(24, 452 - (i + 1) \* 16), cor(i), BF Next i Line (8, 486)-(24, 470), QBColor(0), BF Line (8, 180)-(24, 164), QBColor(15), BF 'DrawWidth = 10 niv = Val(Text1.Text) 'Line -(300, 60), QBColor(14)  $np = 0$ For  $i = 0$  To npos - 1 'On PLANO GoTo PLY, plz  $'$  P =  $w(0, i)$  $'$   $XA = w(2, i)$ '  $YA = w(1, i)$ ' Label7.Caption = "Z" ' Label8.Caption = "Y" ' GoTo cont 'PLY:  $P = w(1, i)$  $'$  XA = w(0, i) ' YA = w(2, i) Label7.Caption = "X" ' Label8.Caption = "Z" ' GoTo cont

```

  Weight = 700 Underline = 0 'False 
   Italic = 0 'False 
   Strikethrough = 0 'False 
 EndProperty
 Height = 495Left = 3240Tablndex = 26Top = 0 Visible = 0 'False 
  Width = 375 
 End 
 Begin VB.Label Label6 
  Caption = "Superproteção" 
 Height = 255Left = 400Tablndex = <math>25</math>Top = 7080 Width = 1095 
 End 
Begin VB.Label Label5
  Caption = "Subproteção" 
 Height = 255Left = 400Tablndex = 24Top = 2520 Width = 975 
 End 
Begin VB.Label Label4
 Caption = "Label4"
 Height = 255Index = 15Left = 480 TabIndex = 23 
 Top = 3120 Width = 855 
 End
```

```
plz: P = w(PLAND, i)xa = w(PLX, i)ya = w(PLY, i) Label7.Caption = "X" 
   Label8.Caption = "Y" 
cont: 
'XINI = 20: YINI = 40 
  If DX * (xa - XB) < 0 Then GoTo saida 
  If DX * (xa - XB) > xmax Then GoTo saida 
  If DY * (ya - YB) < 0 Then GoTo saida 
  If DY * (ya - YB) > ymax Then GoTo saida 
 If (intflg And (Sgn(w(1, i)) \leq intflg)) Then GoTo saida
  If Abs(P - niv) < 0.5 Then
     XP(np) = w(0, i): yp(np) = w(1, i): zp(np) = w(2, i): vp(np)= pot(i)
     xap(np) = Int(xa + 0.5): yap(np) = Int(ya + 0.5)np = np + 1num = Int((pot(i) - min) / delta) If num < 0 Then 
      Line ((XINI + DX * (xa - XB)) * 5, (YINI - DY * (ya - 
YB)) * 5)-Step(5, -5), QBColor(0), BF 
      PSet ((30 + xa) * DrawWidth, (27 - ya) * DrawWidth),QBColor(0) 
      Else 
        If num > 15 Then 
            Line ((XINI + DX * (xa - XB)) * 5, (YINI - DY * (ya - 
YB)) * 5)-Step(5, 5), QBColor(15), BF 
                 PSet ((30 + xa) * DrawWidth, (27 - ya) *
DrawWidth), QBColor(15)
        Else 
           Line ((XINI + DX * (xa - XB)) * 5, (YINI - DY * (ya - 
YB)) * 5)-Step(5, -5), cor(num), BF
                 PSet ((30 + xa) * DrawWidth, (27 - ya) *DrawWidth), cor(num) 'num * 16 + (15 - num) * &H100000 
        End If 
      End If 
   End If 
saida: 
Next i 
End Sub
```
### **VII.2.2. EXEMPLO DE SAÍDA**

As figuras IV. 37 a 47, com exceção da IV.46, são saídas proporcionadas por este módulo de programação.

### **VII.3. FOTOGRAFIAS ADICIONAIS**

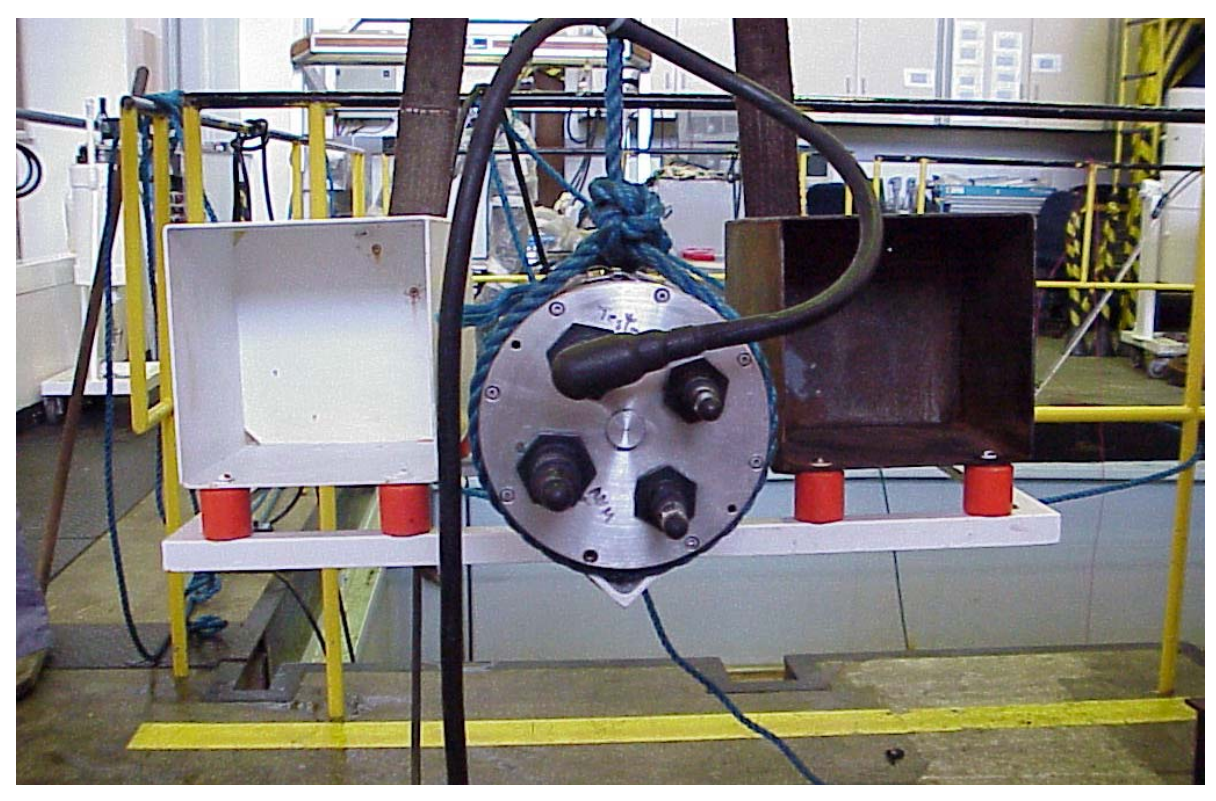

Figura VII.1 - Montagem dos CP para ensaios no tanque-de-prova.

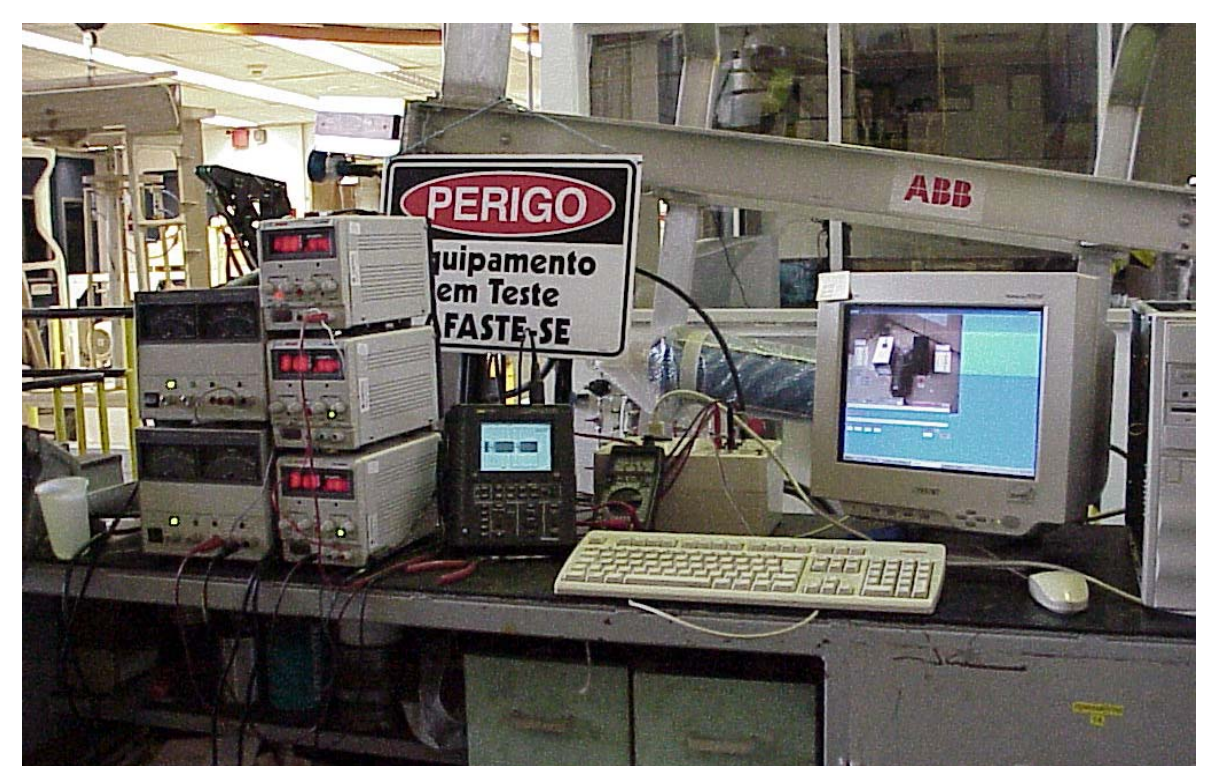

Figura VII.2 - Equipamentos eletrônicos para ensaios no tanque-de-prova.

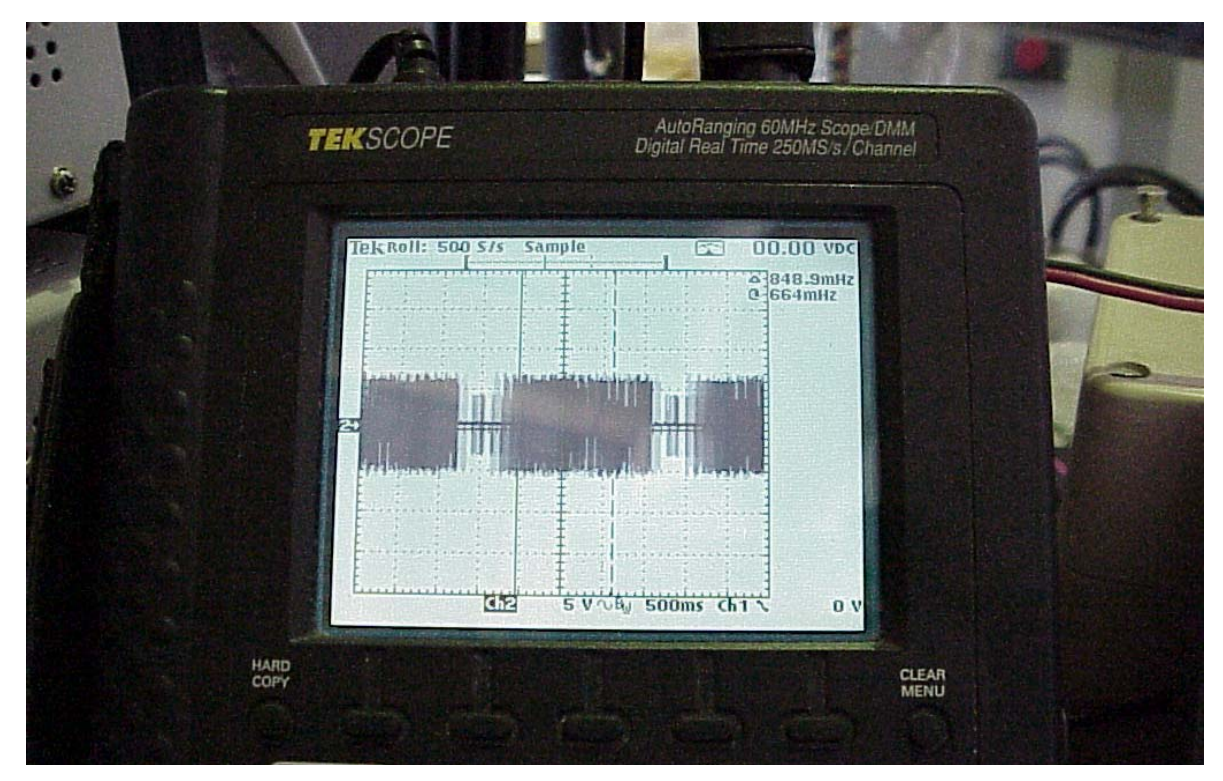

Figura VII.3 - Osciloscópio para monitorar trem de pulsos de comunicação entre os CP e o sistema de aquisição de dados.

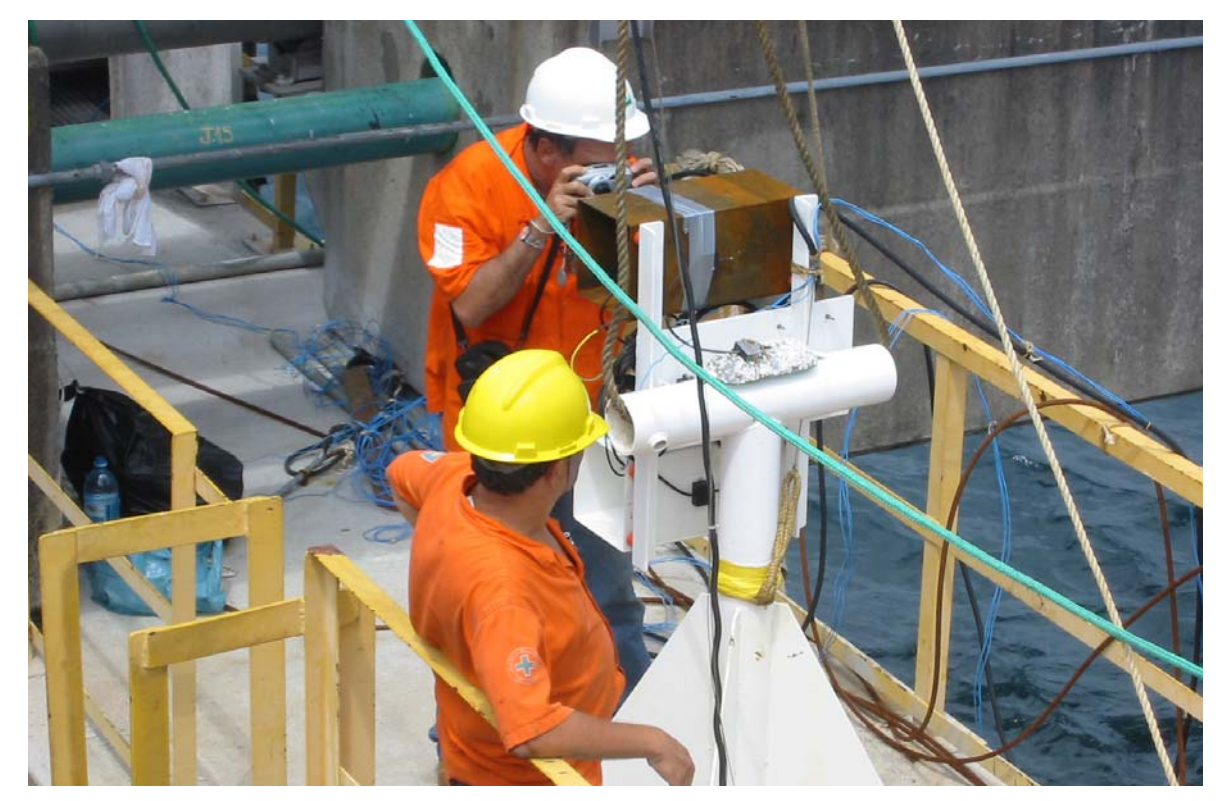

Figura VII.4 - CP em preparação para a submersão no mar.

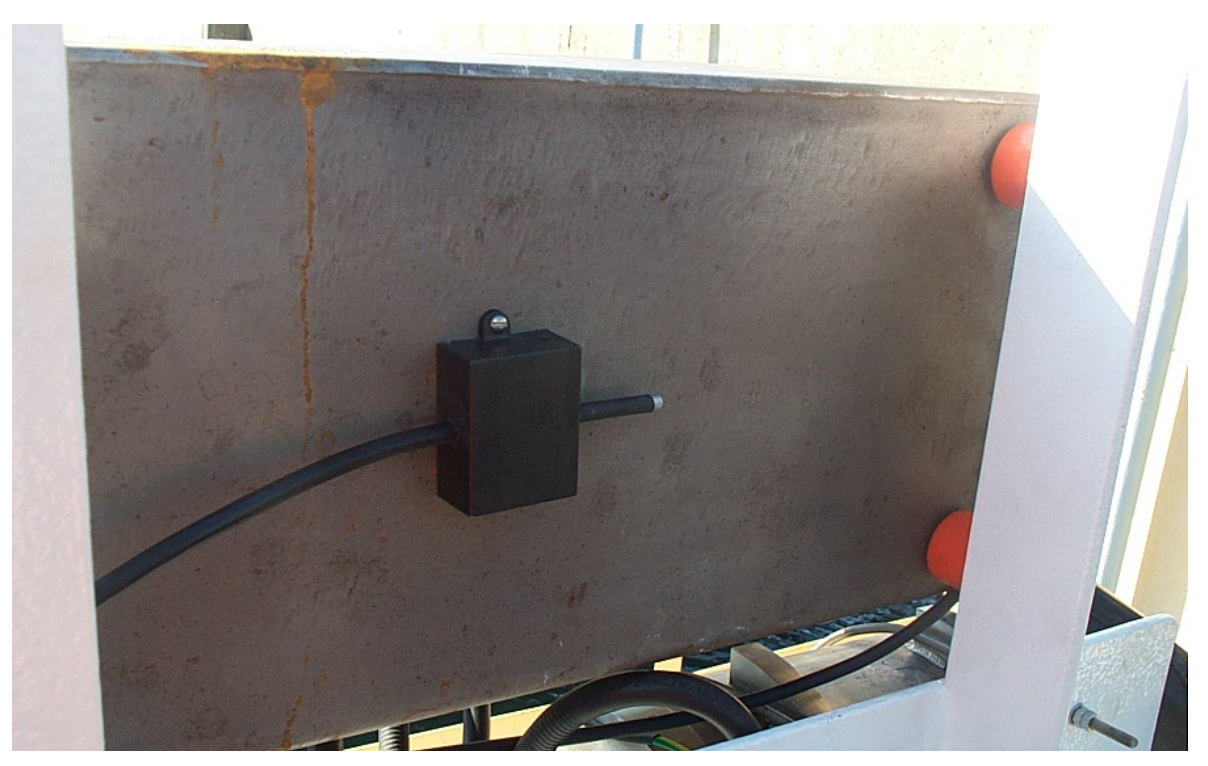

Figura VII.5 - Eletrodo de referência 2D e isolantes para fixação de CP2 ao suporte.

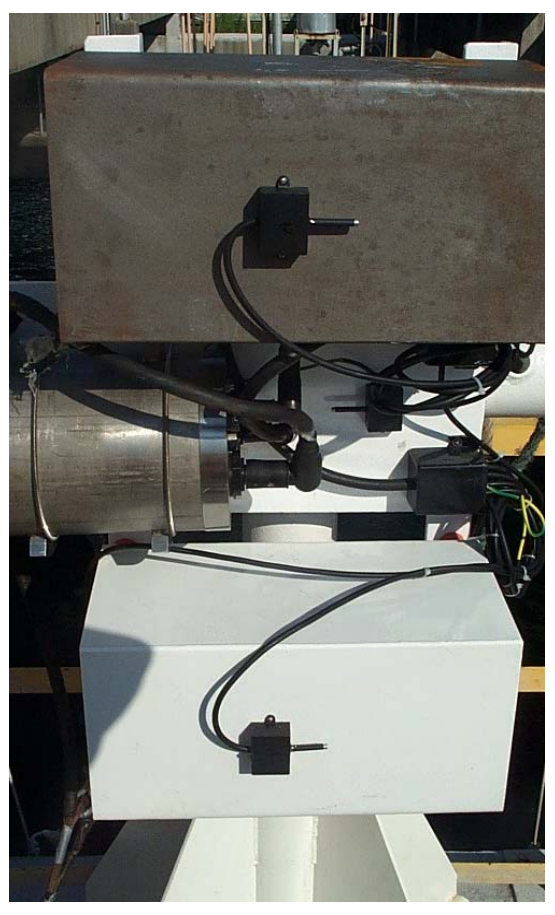

Figura VII.6 - CP1 e CP2 com os seus eletrodos de referência 1C e 2C, respectivamente.

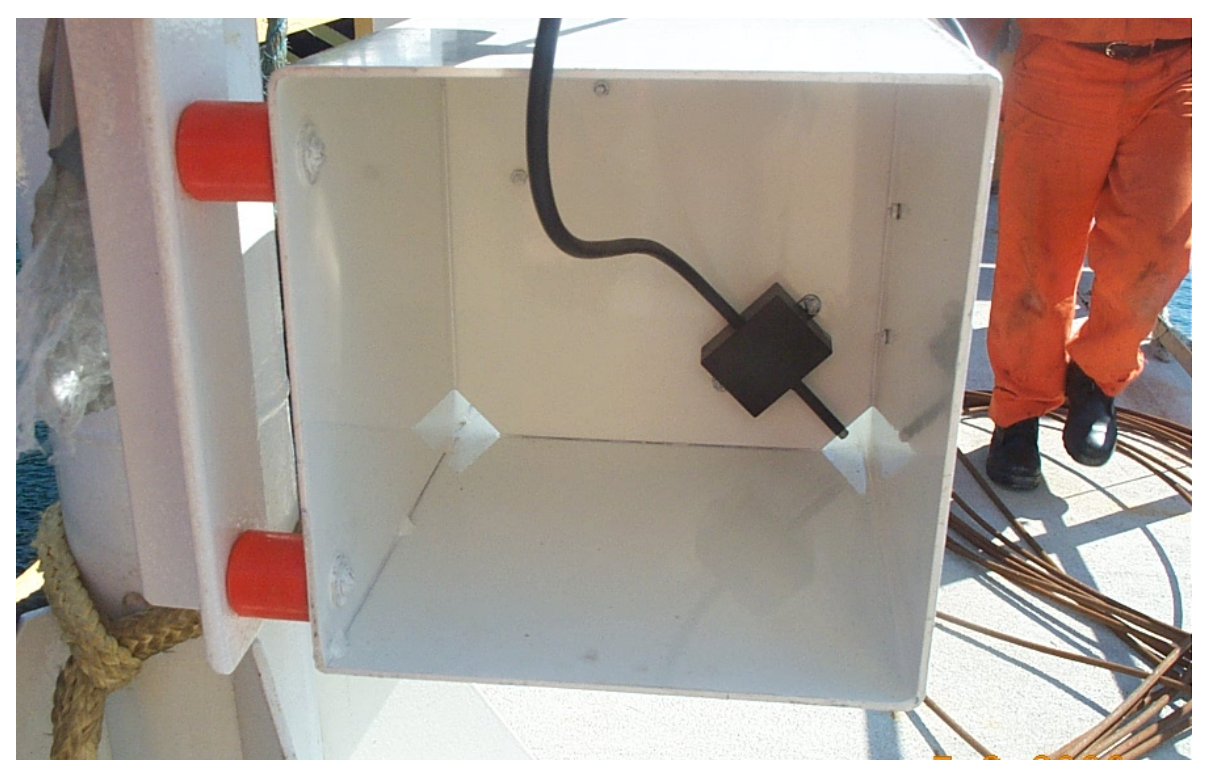

Figura VII.7 - Eletrodo de referência 1A instalado no interior de CP1 e isolantes elétricos.

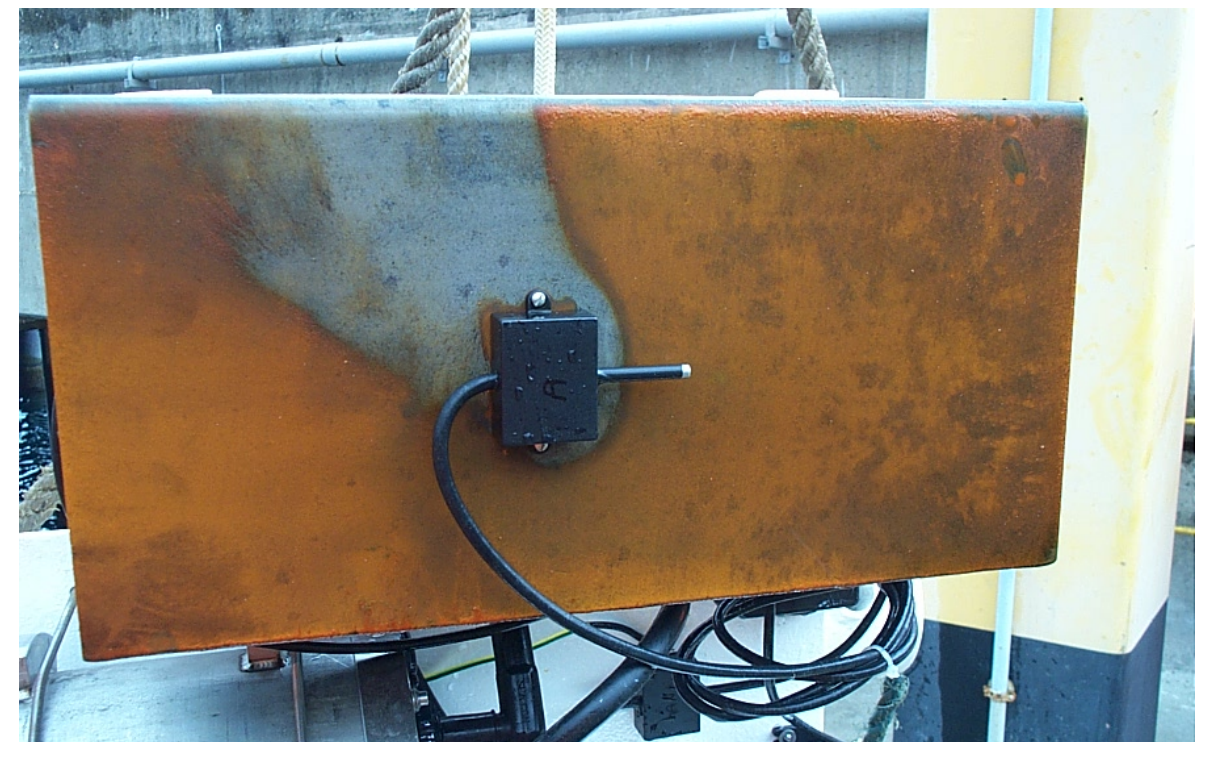

Figura VII.8 - Eletrodo de referência 2C.instalado na parte frontal externa de CP2.

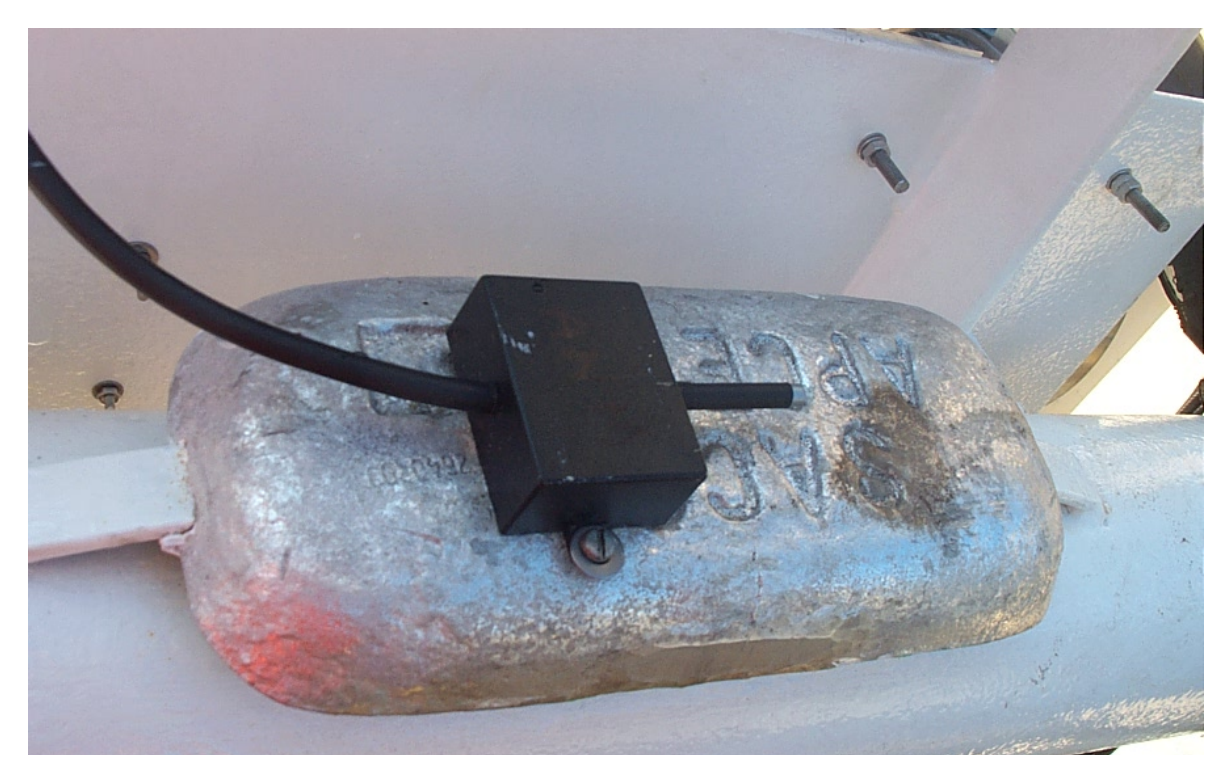

Figura VII.9 - Anodo de sacrifício para a proteção catódica da estrutura suporte dos CP e eletrodo de zinco para referência de potencial fixo.

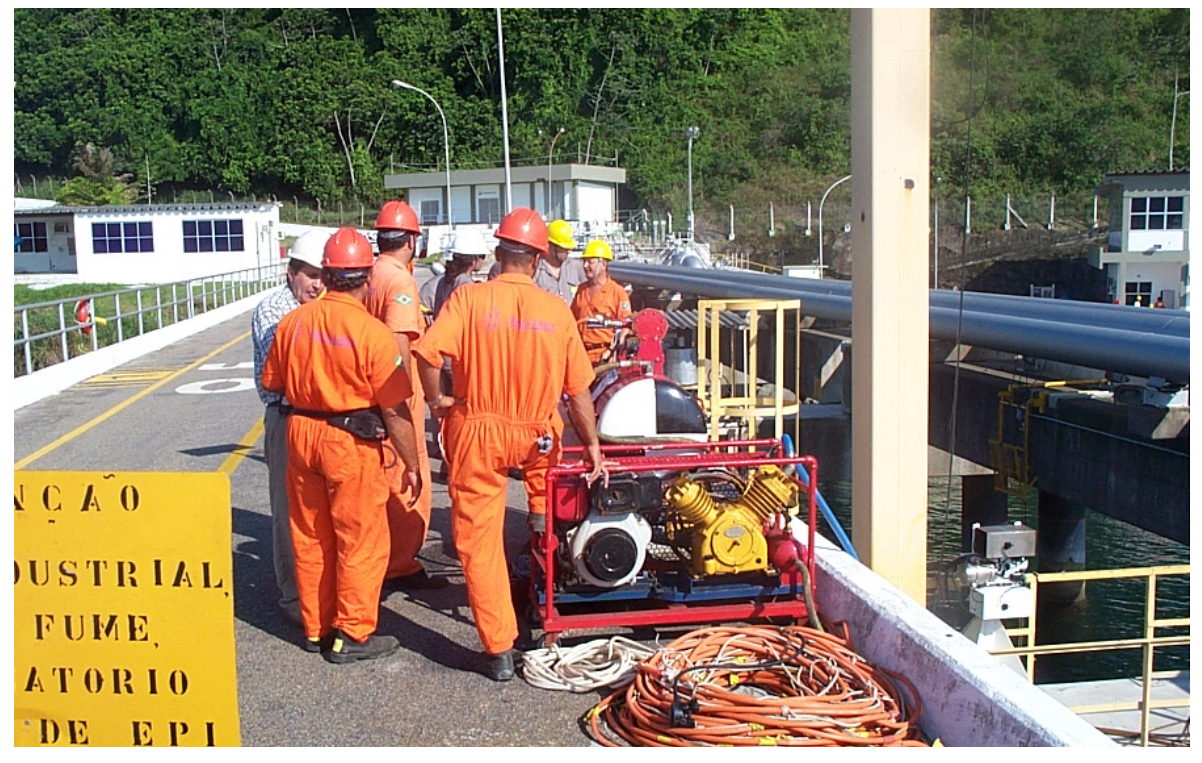

Figura VII.10 - Logística da operação de mergulho para a submersão dos CP.

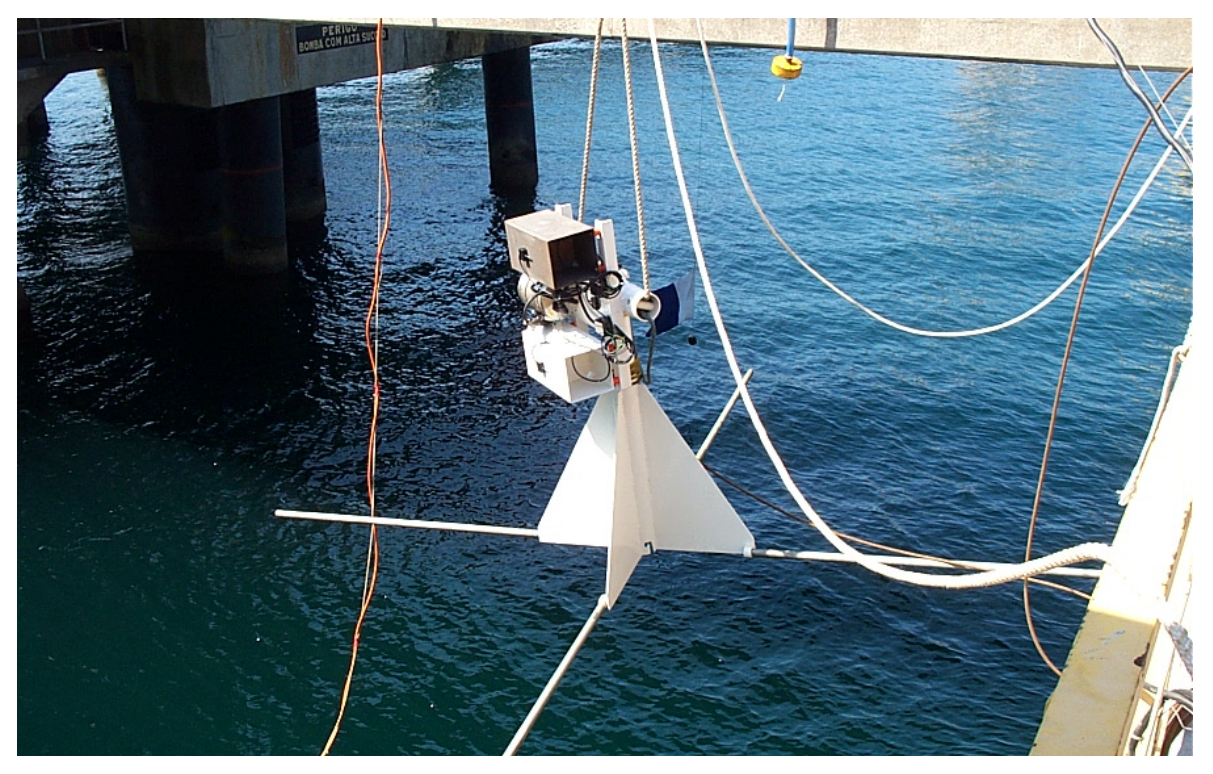

Figura VII.11 - CP com base para apoio no leito marinho – alternativa inicial de instalação.

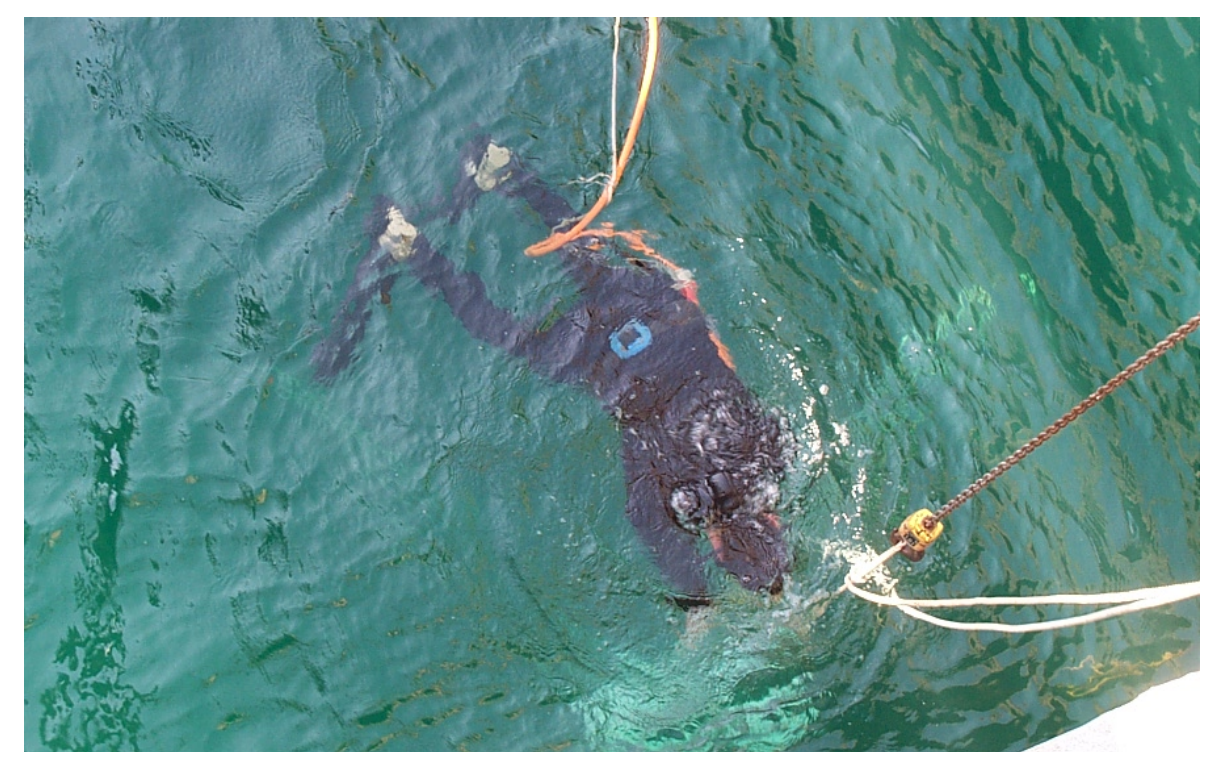

Figura VII.12 - Mergulhador posicionando os CP para os ensaios.

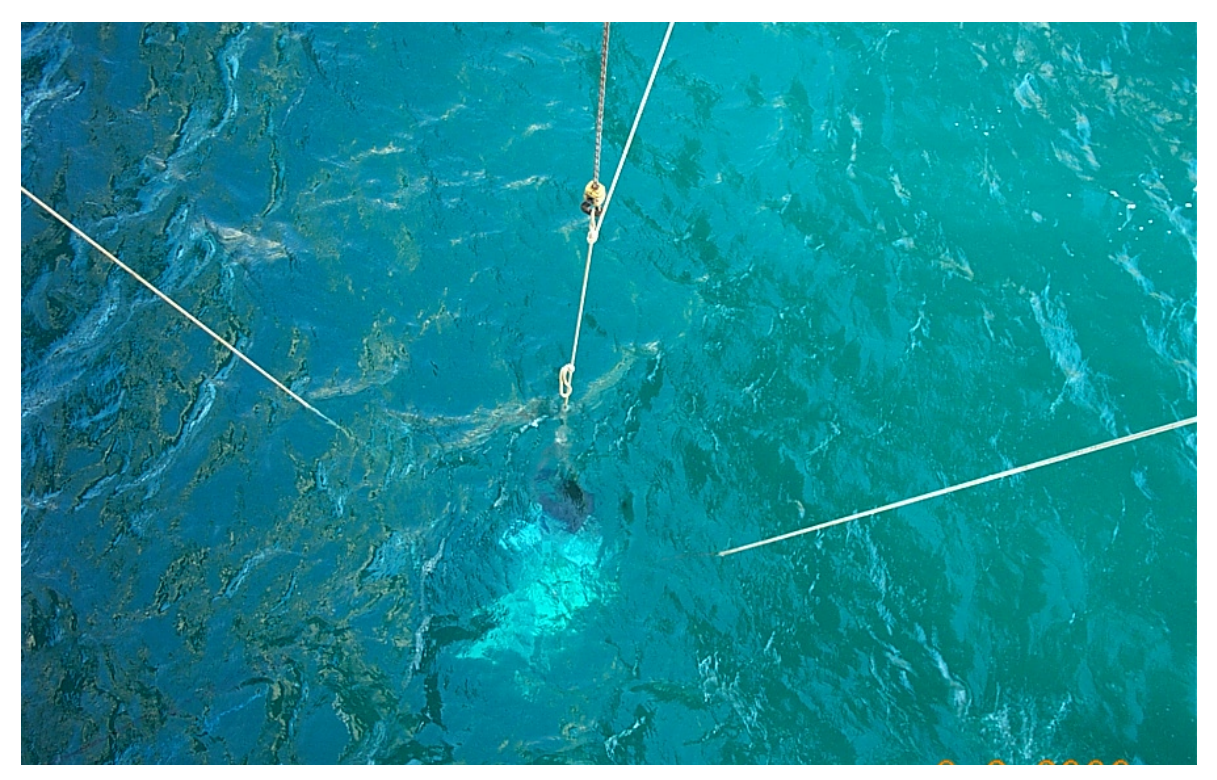

Figura VII.13 - CP submersos em posição de ensaio.

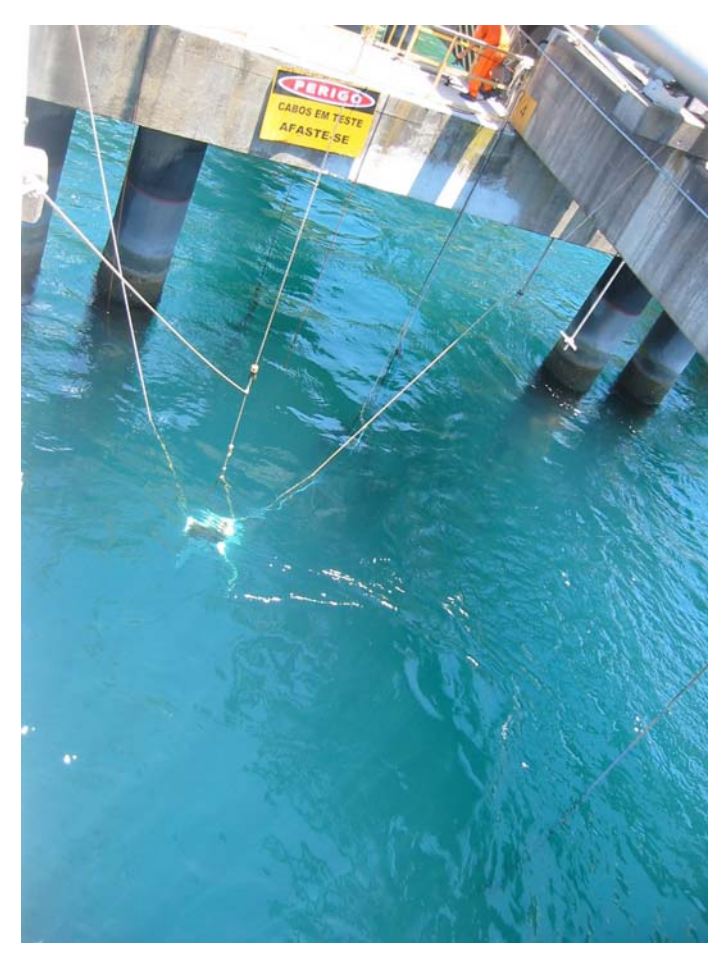

Figura VII.14 - CP submersos para ensaios – outra vista.

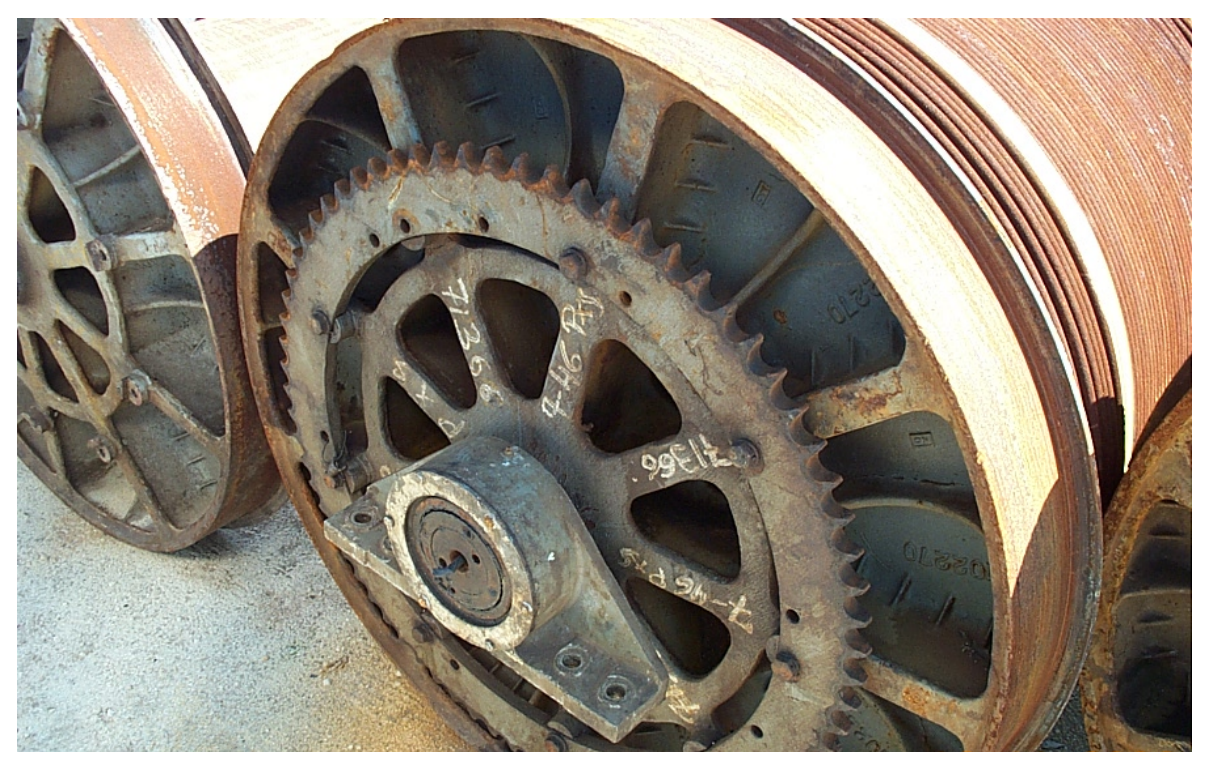

Figura VII.15 - Bobina do guincho contendo o cabo elétrico catódico a ser lançado.

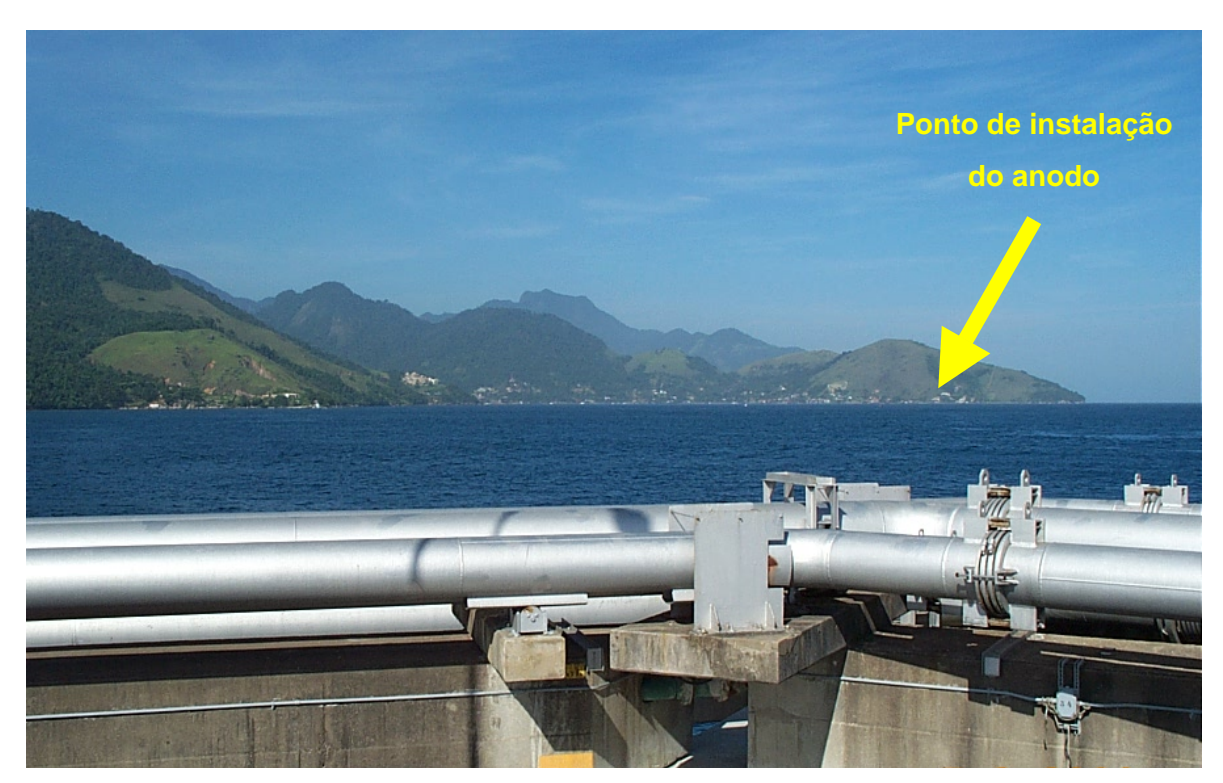

Figura VII.16 - Visão do ponto de instalação do anodo (enseada ao centro e à direita da foto) a partir do ponto de instalação dos CP (*píer*).

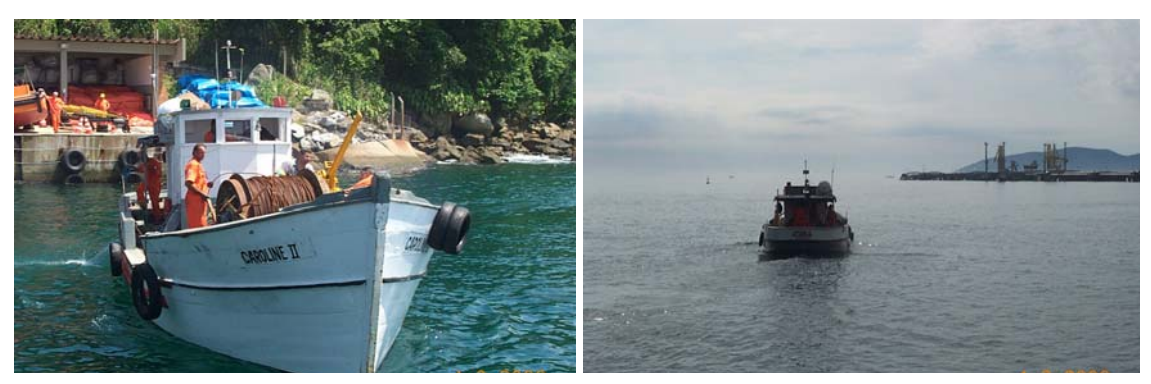

Figura VII.17 - Lançamento do cabo elétrico catódico a partir do ponto de instalação dos CP (*píer*).

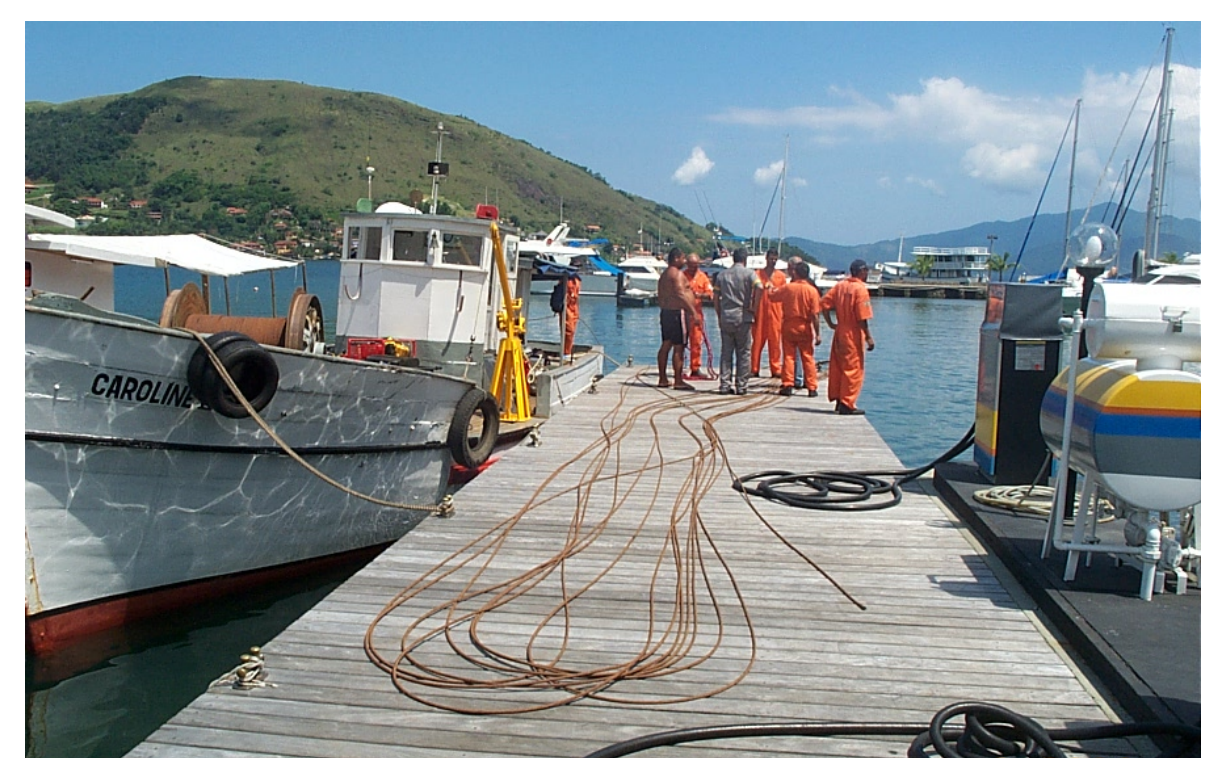

Figura VII.18 - Chegada do cabo elétrico catódico ao ponto de instalação do anodo e da fonte de corrente.

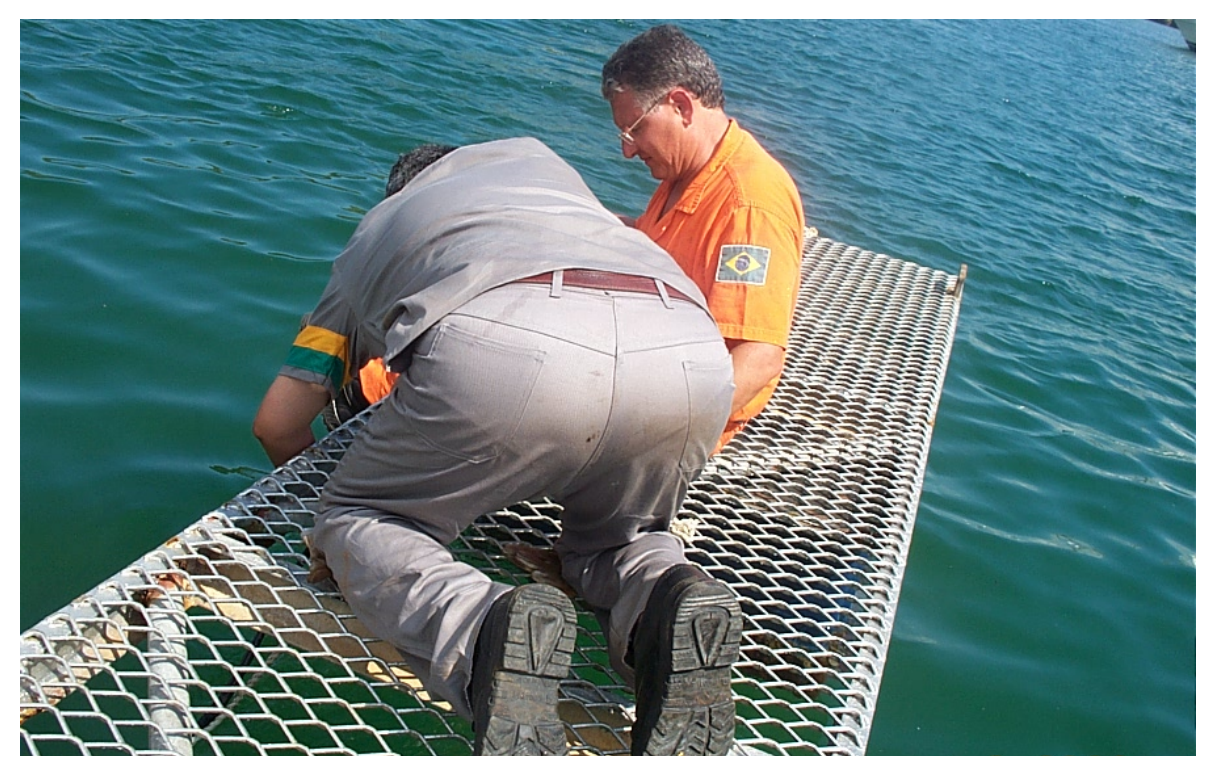

Figura VII.19 - Passarela para a fixação do anodo suspenso de corrente impressa.

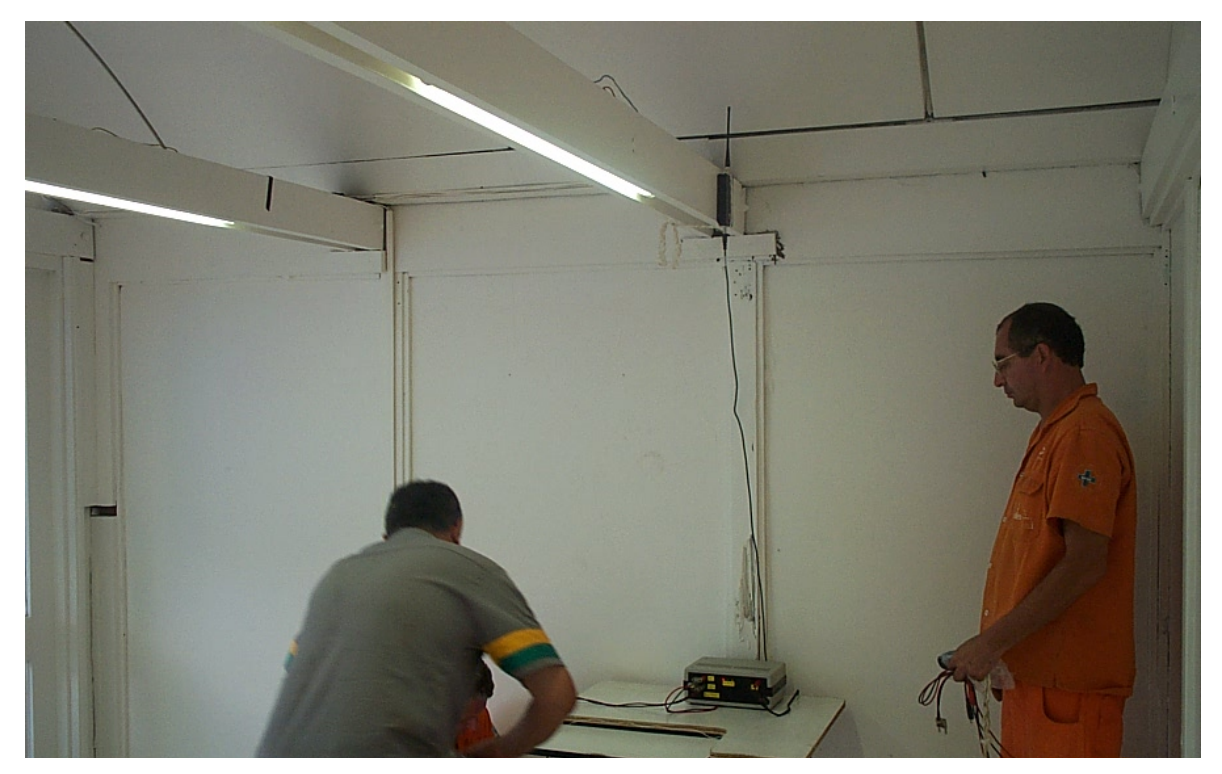

Figura VII.20 - Fonte de corrente impressa e radio para a comunicação entre os pontos de instalação do anodo e o de aquisição de dados.

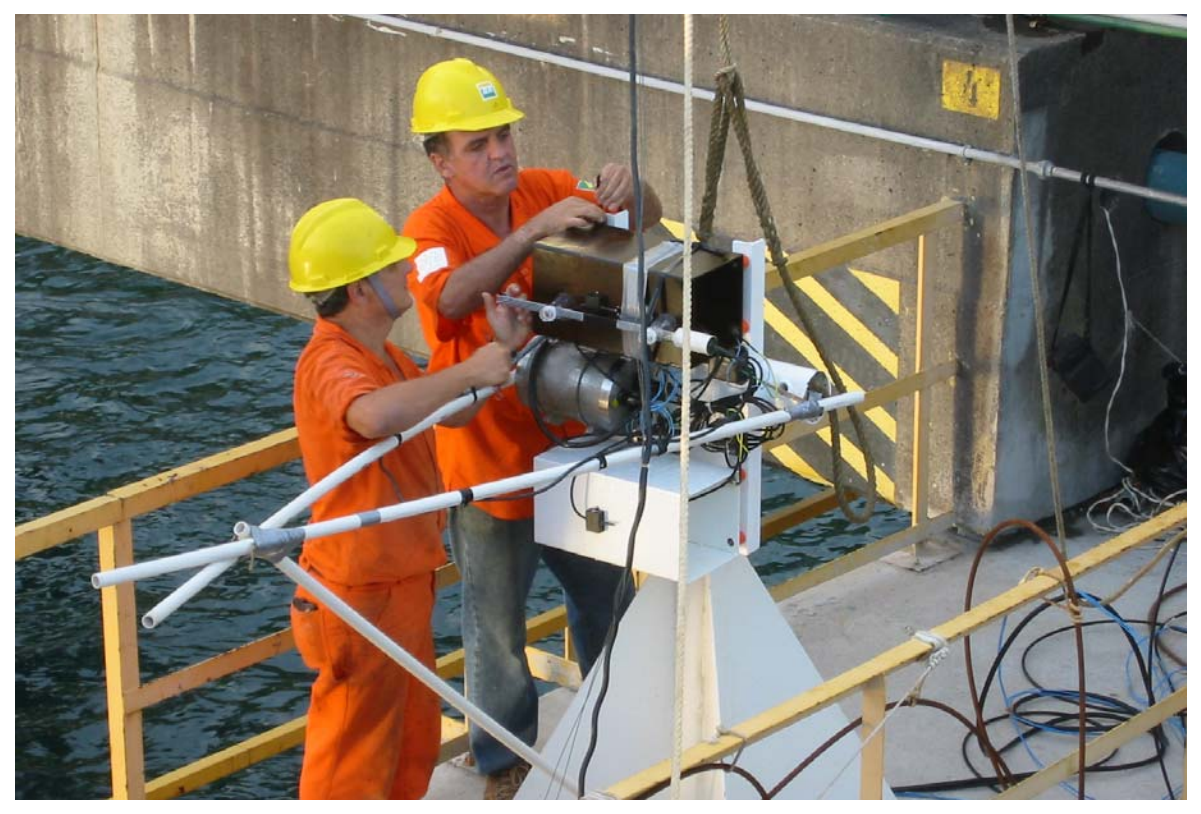

Figura VII.21 - CP com estrutura em tubos de PVC para a fixação do anodo a distâncias de 100, 20 e 4 cm.

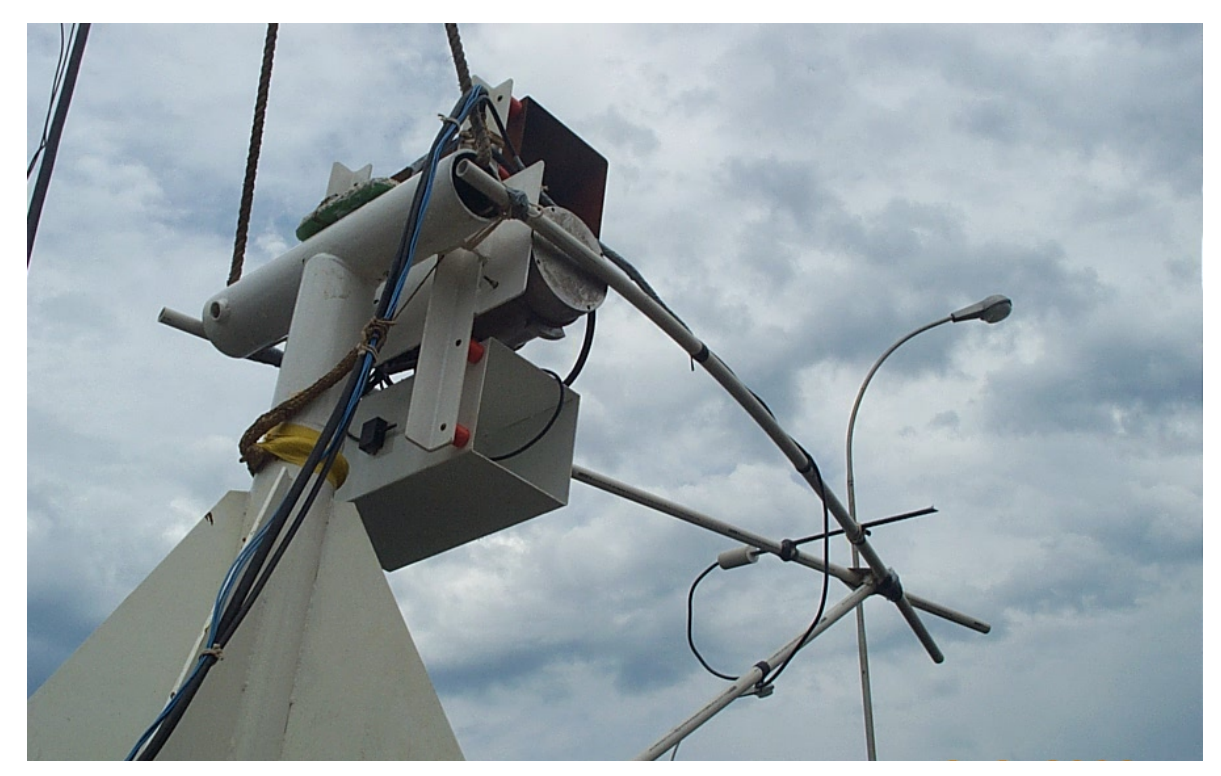

Figura VII.22 - CP com anodo posicionado a 100 cm de distância.

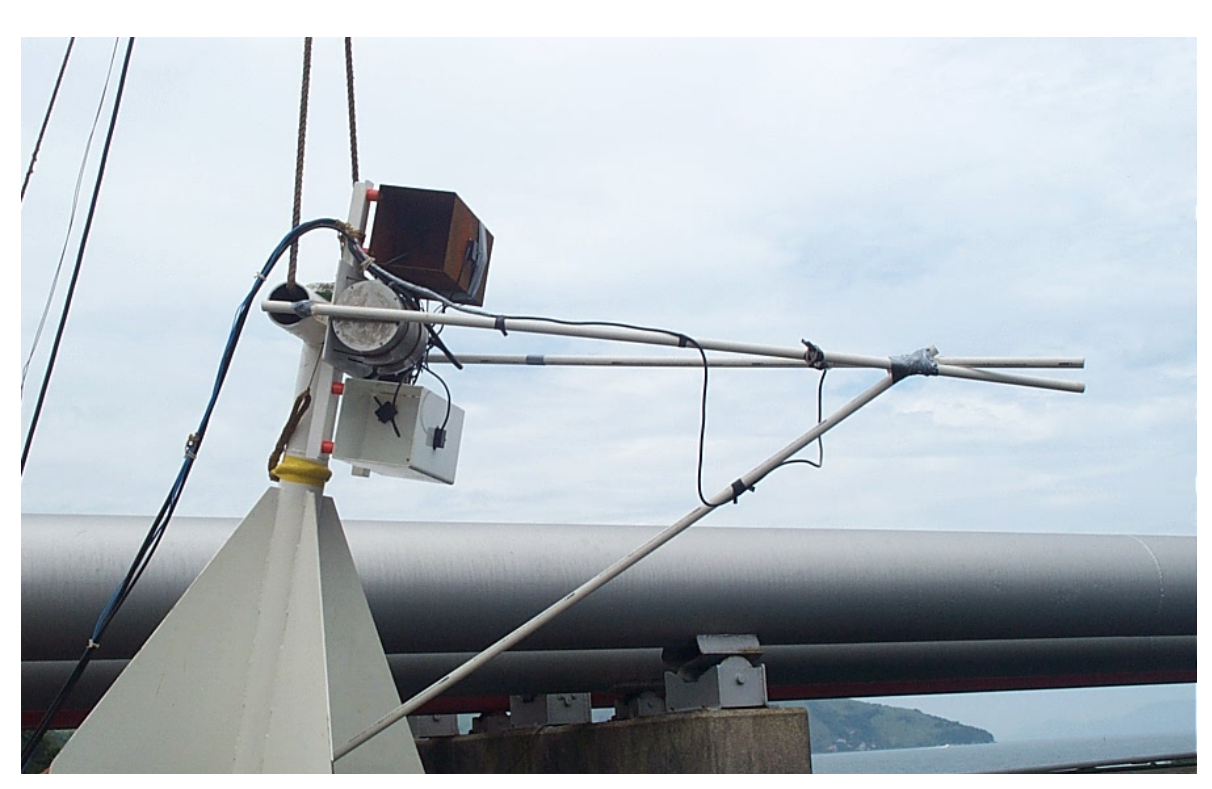

Figura VII.23 - CP com anodo posicionado a 100 cm de distância.- outra vista.

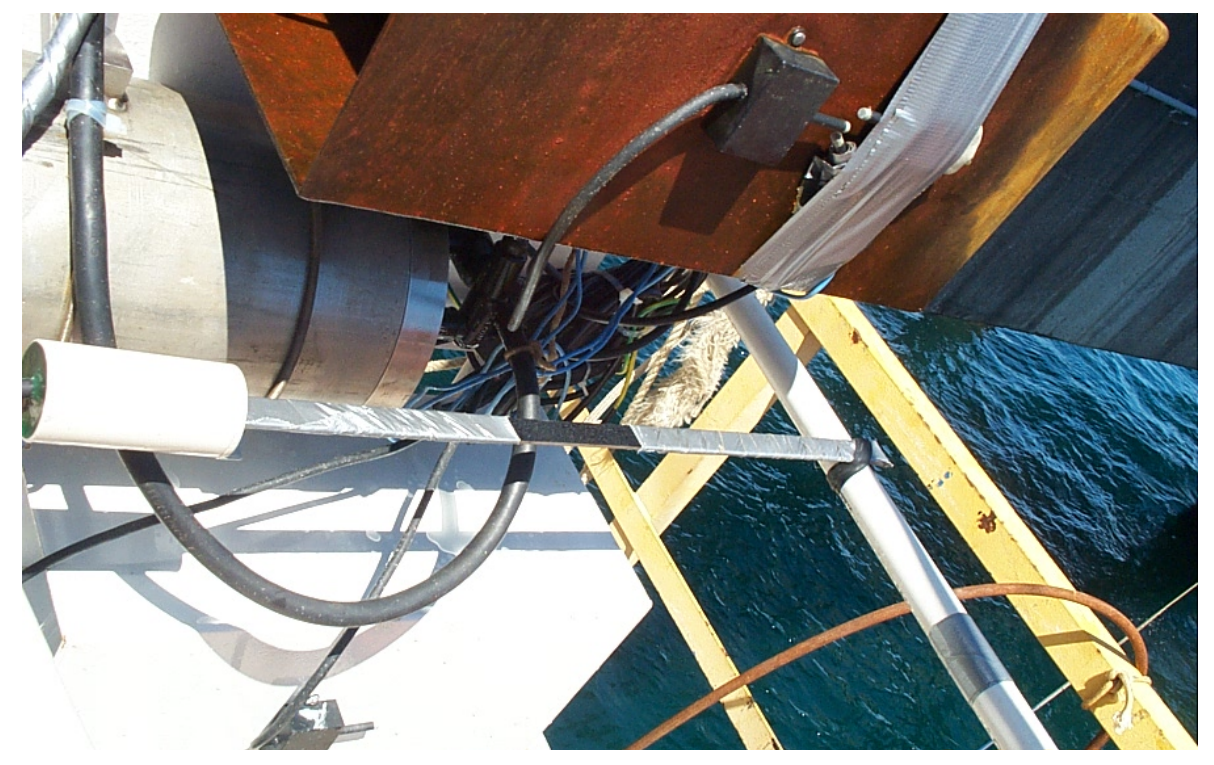

Figura VII.24 - Configuração de anodo posicionado a 20 cm de distância da região de medição do eletrodo de referência 1C e 2C.

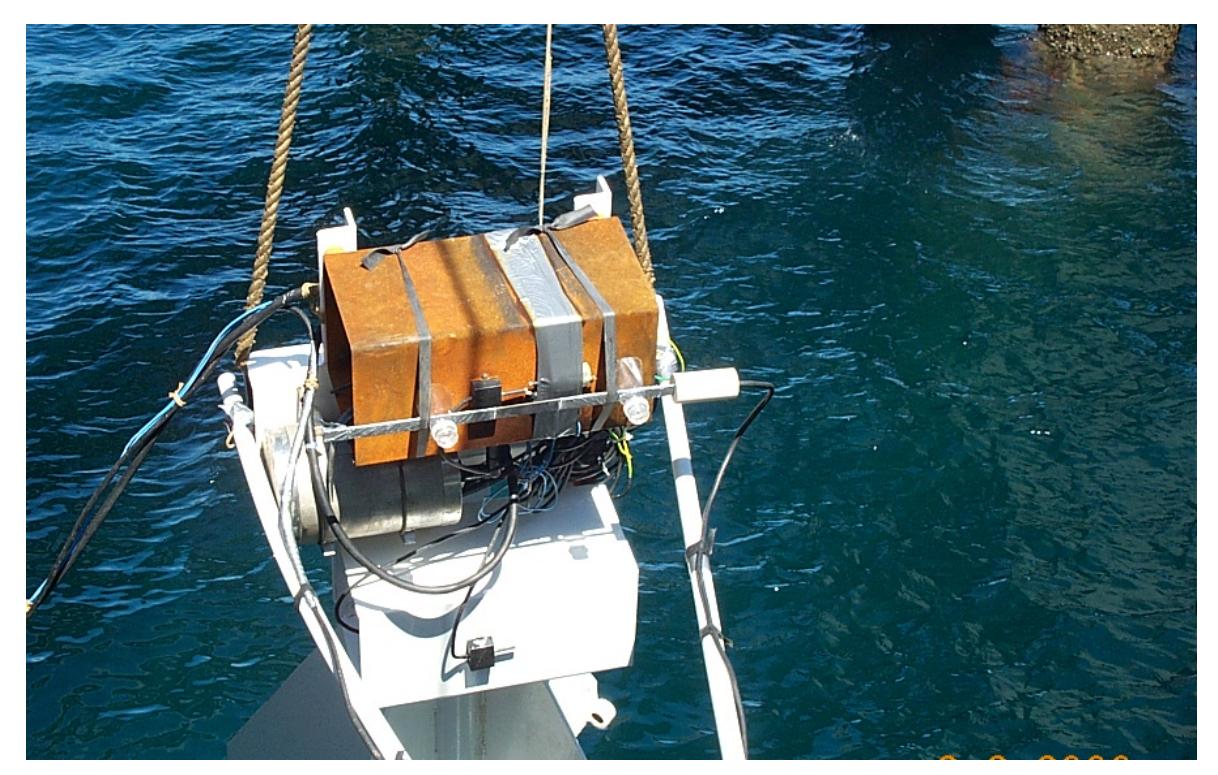

Figura VII.25 - Configuração de anodo posicionado a 4 cm de distância da região de medição do eletrodo de referência 2C.

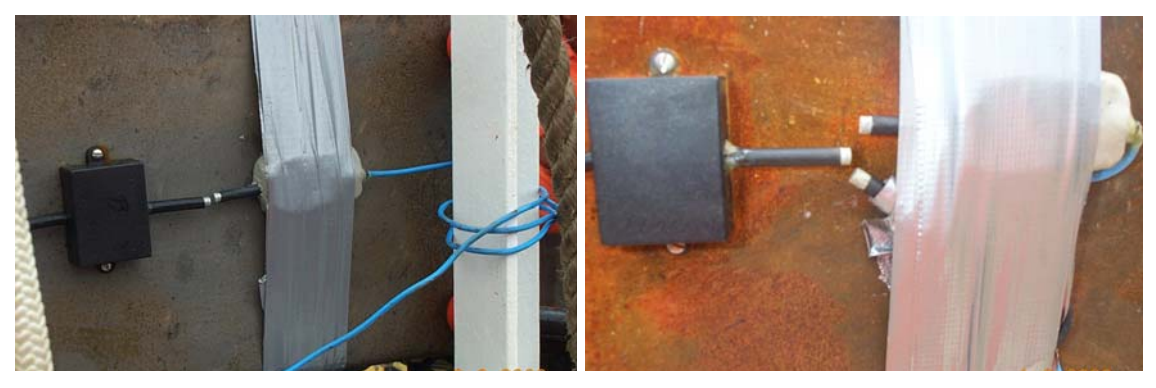

Figura VII.26 - Eletrodos de referência extras para aferição do sistema eletrônico de medição.
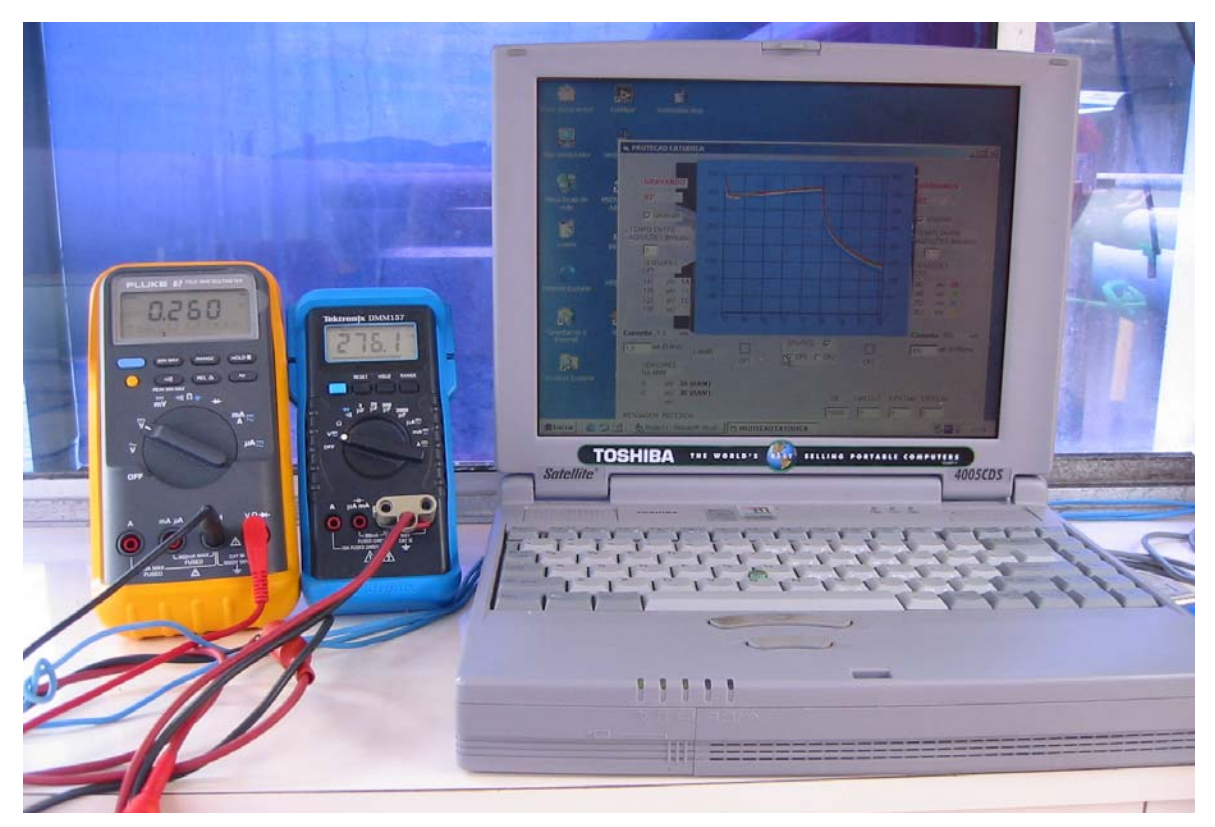

Figura VII.27 - Monitoramento de potenciais pelo sistema eletrônico de medição e pelo sistema direto (eletrodos de referência extras e multímetros).